Università degli Studi di Padova Dipartimento di Scienze Statistiche Corso di Laurea Magistrale in Scienze Statistiche

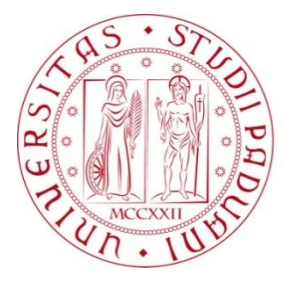

## **Indicatori di fragilità basati sulla teoria degli insiemi parzialmente ordinati: proposte operative e innovazioni metodologiche**

Relatrice: Prof.ssa Margherita Silan Dipartimento di Scienze Statistiche

Correlatrice: Prof.ssa Giovanna Boccuzzo Dipartimento di Scienze Statistiche

> Laureando: Maurizio Nicolaio Matricola n. 2020603

Anno Accademico 2022/2023

# Indice

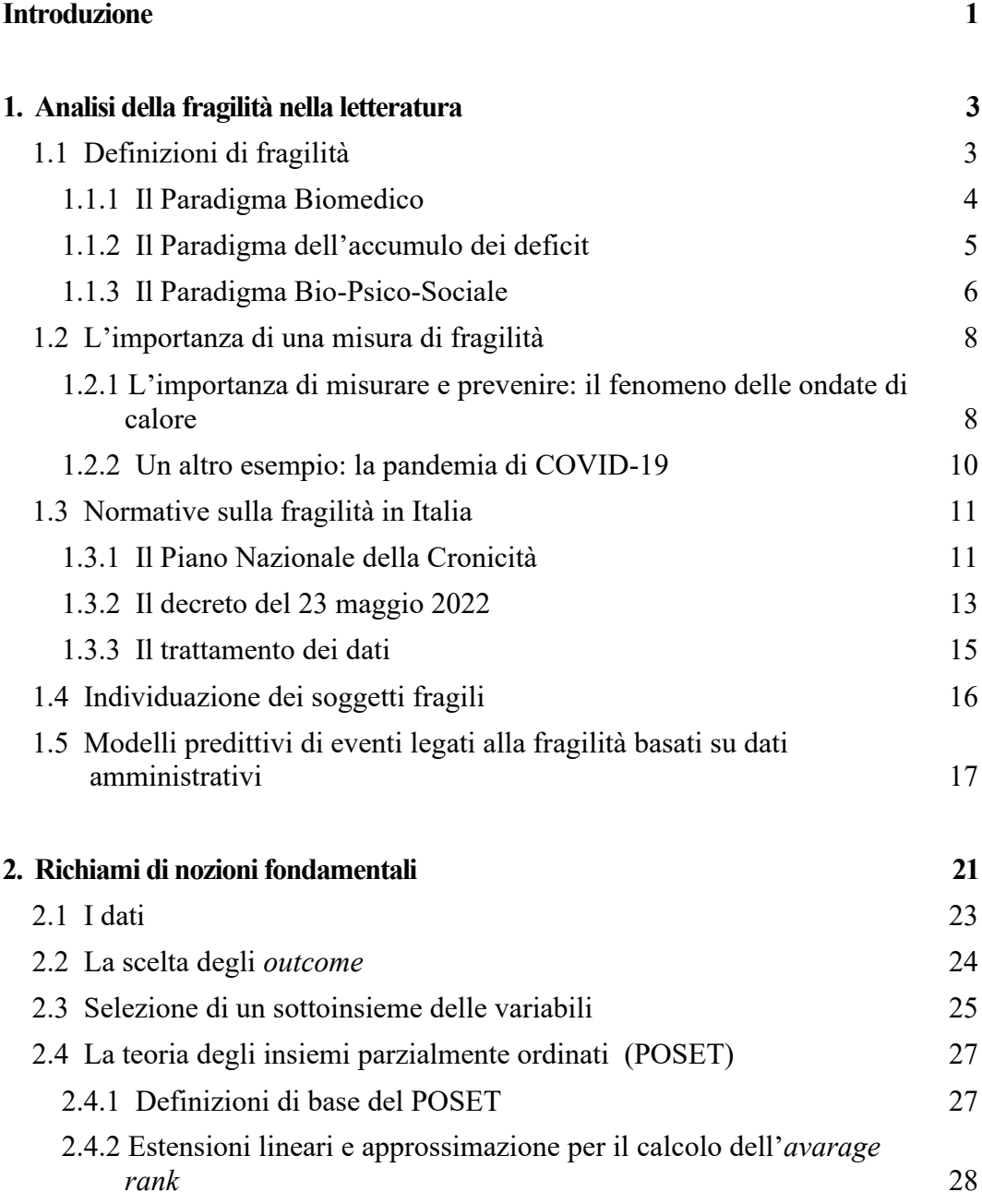

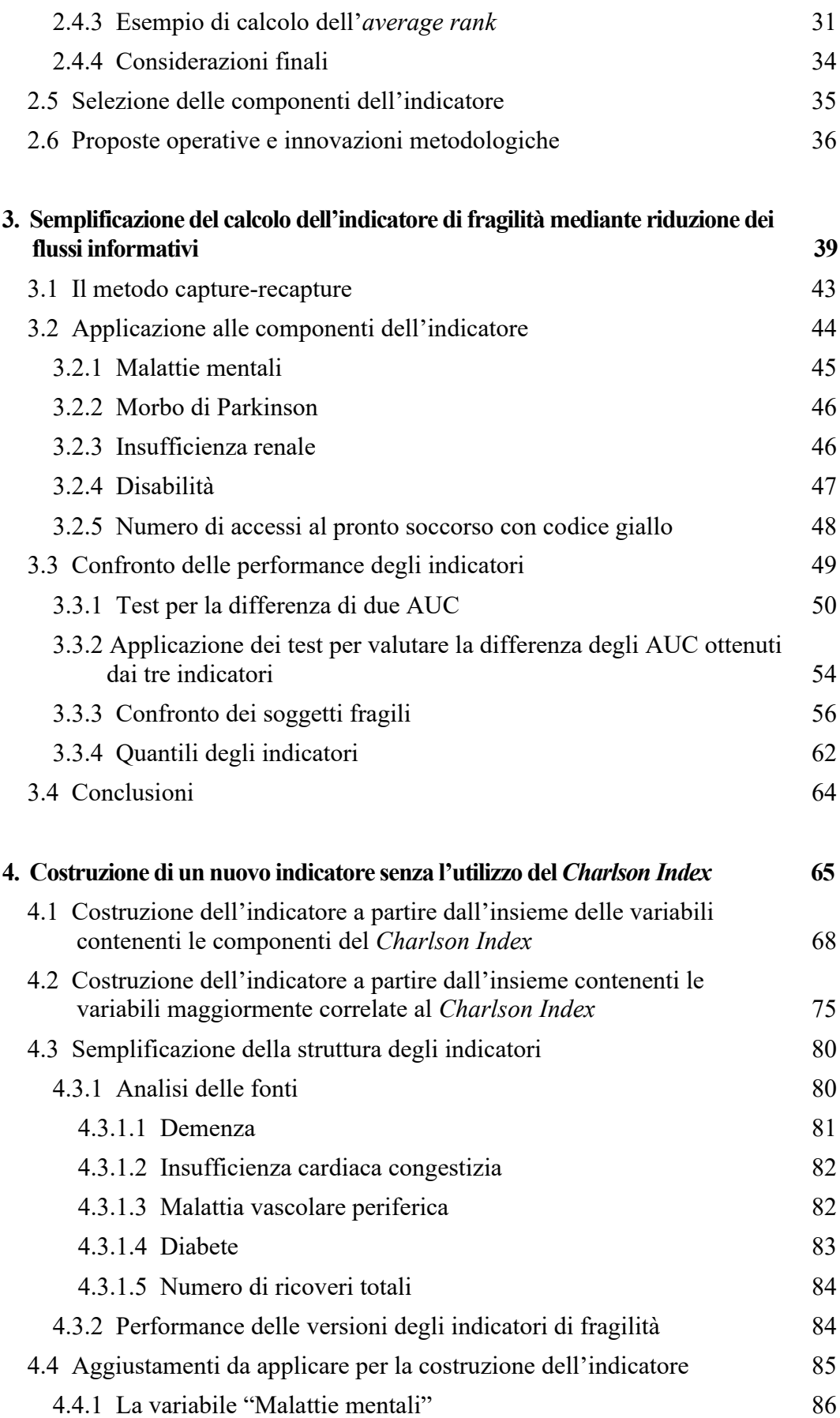

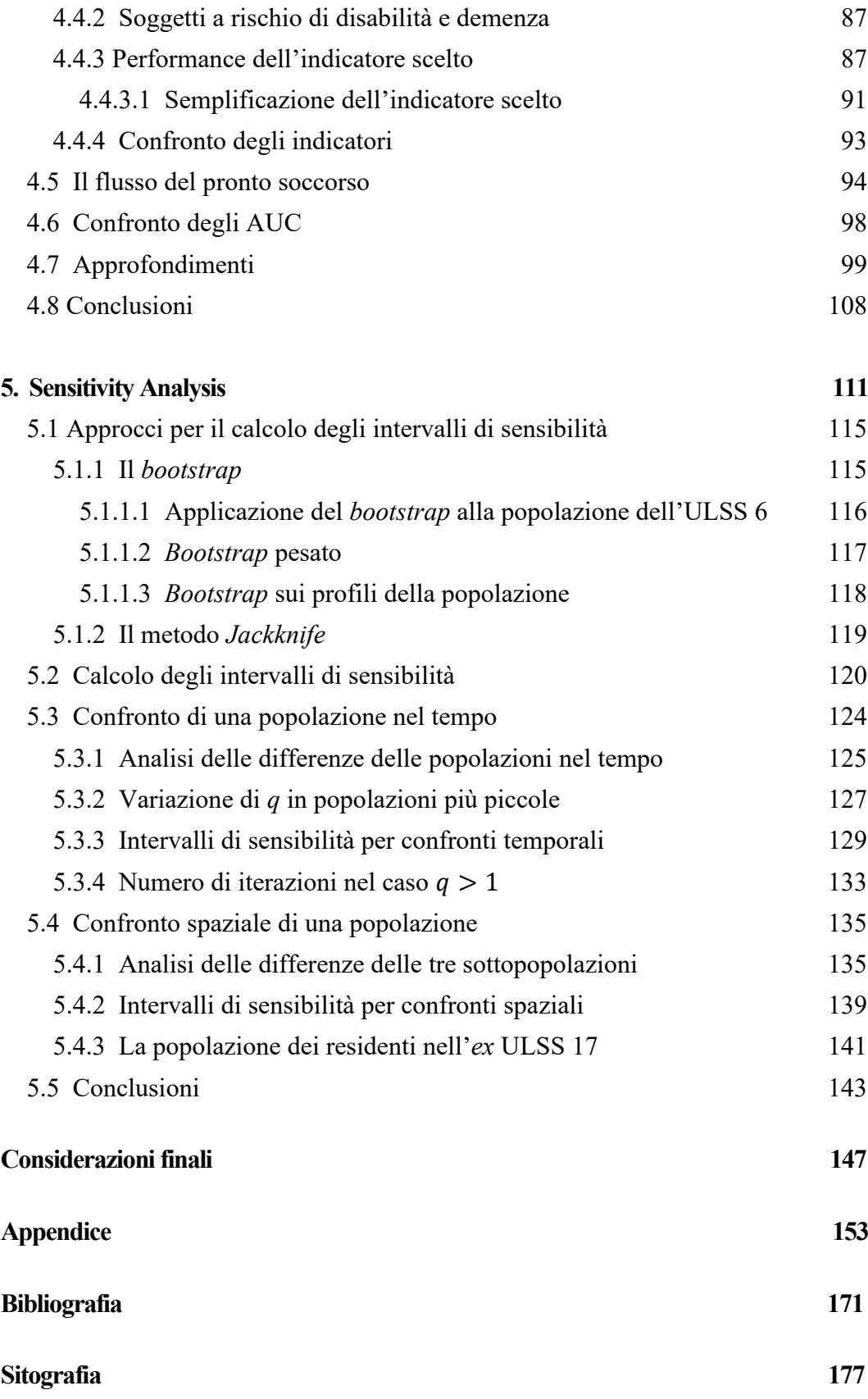

# Elenco delle tabelle

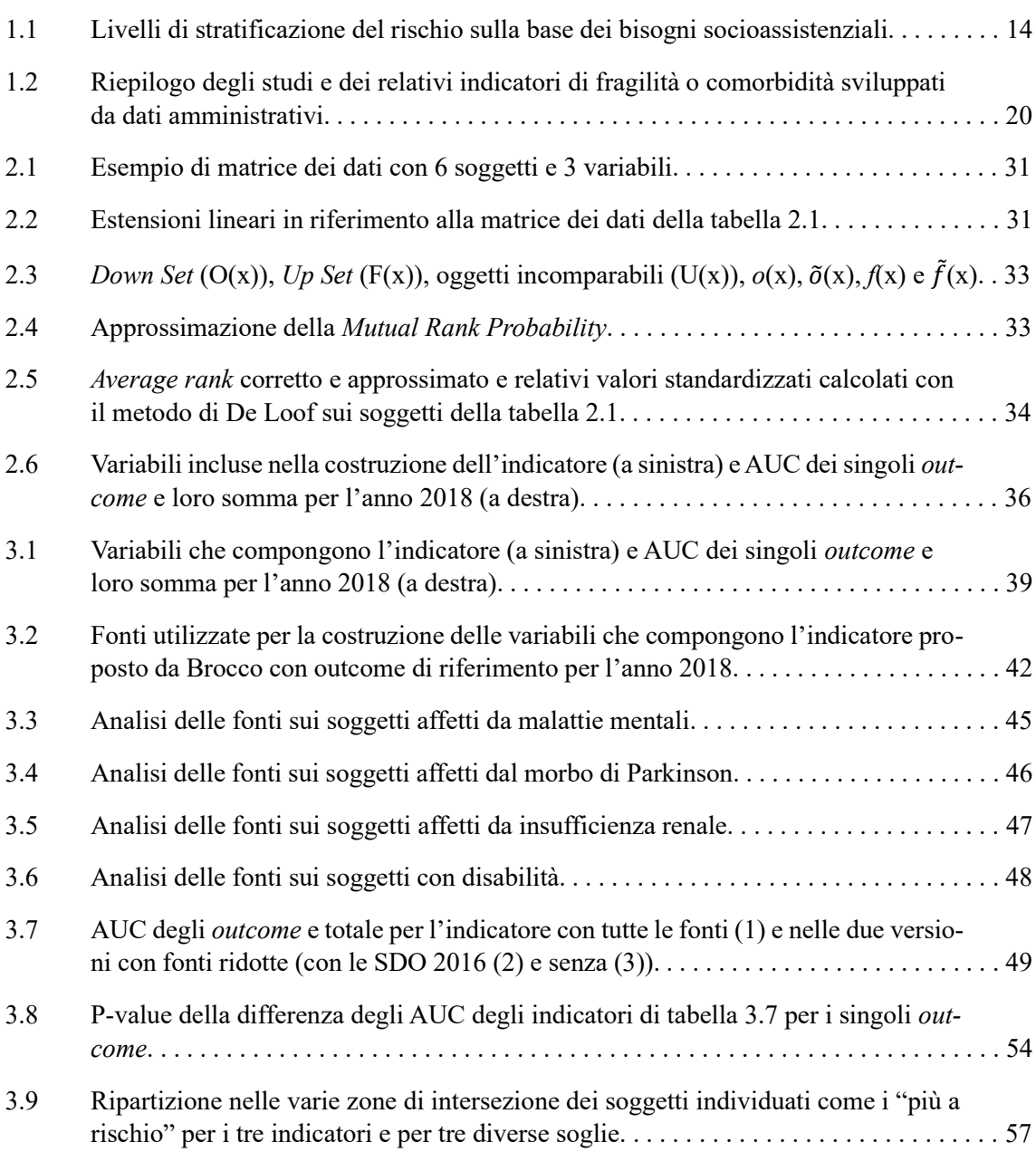

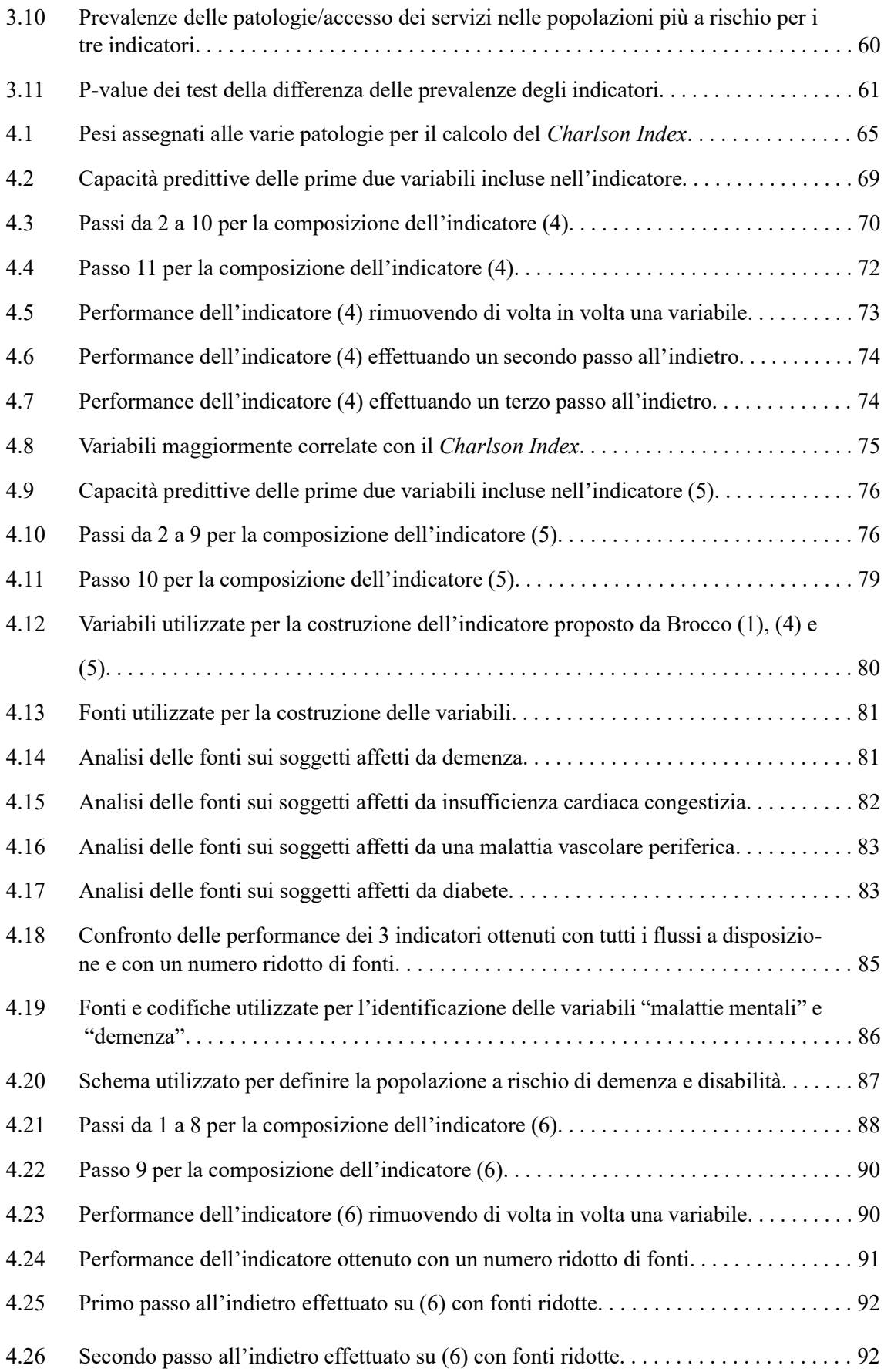

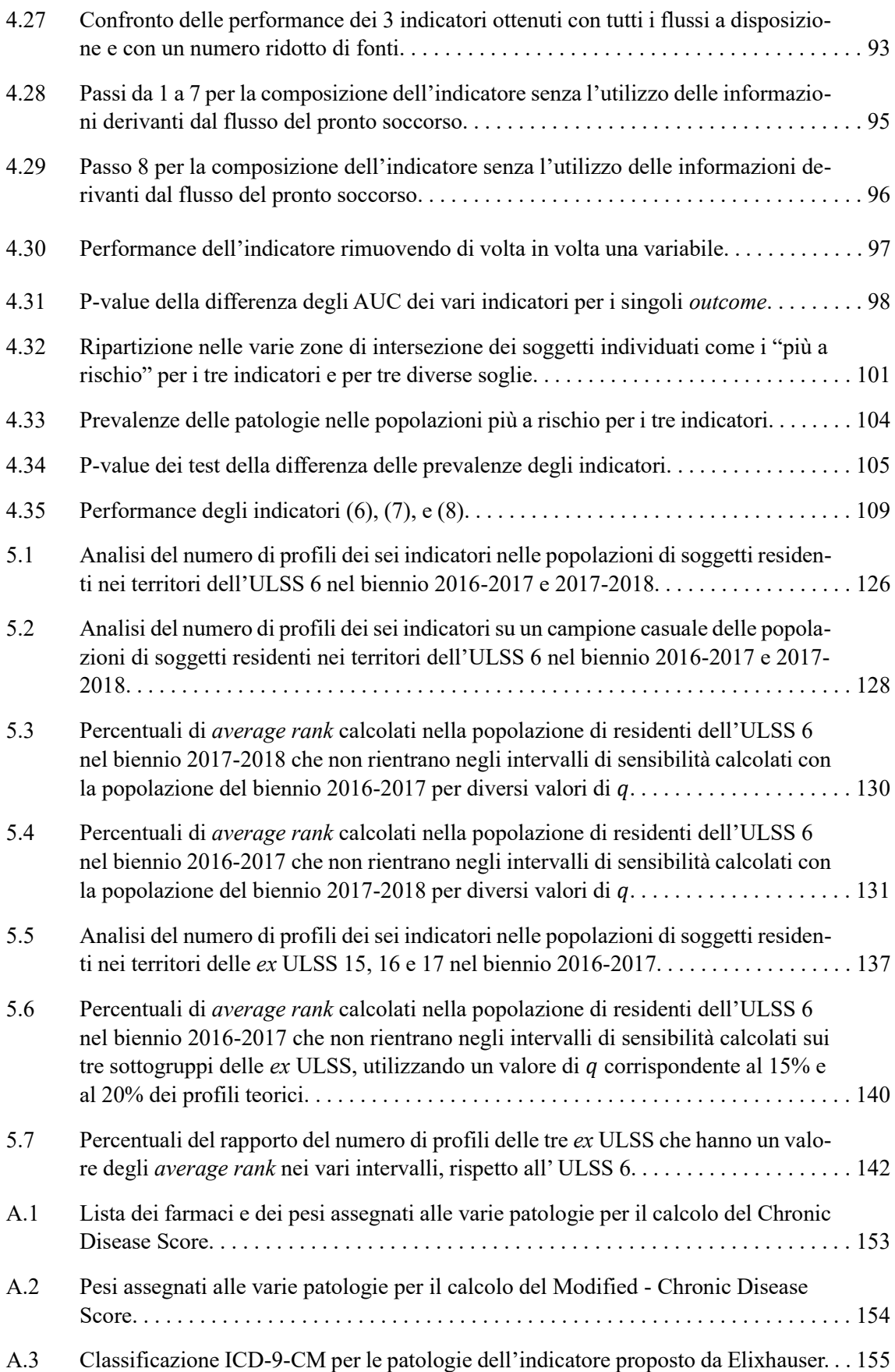

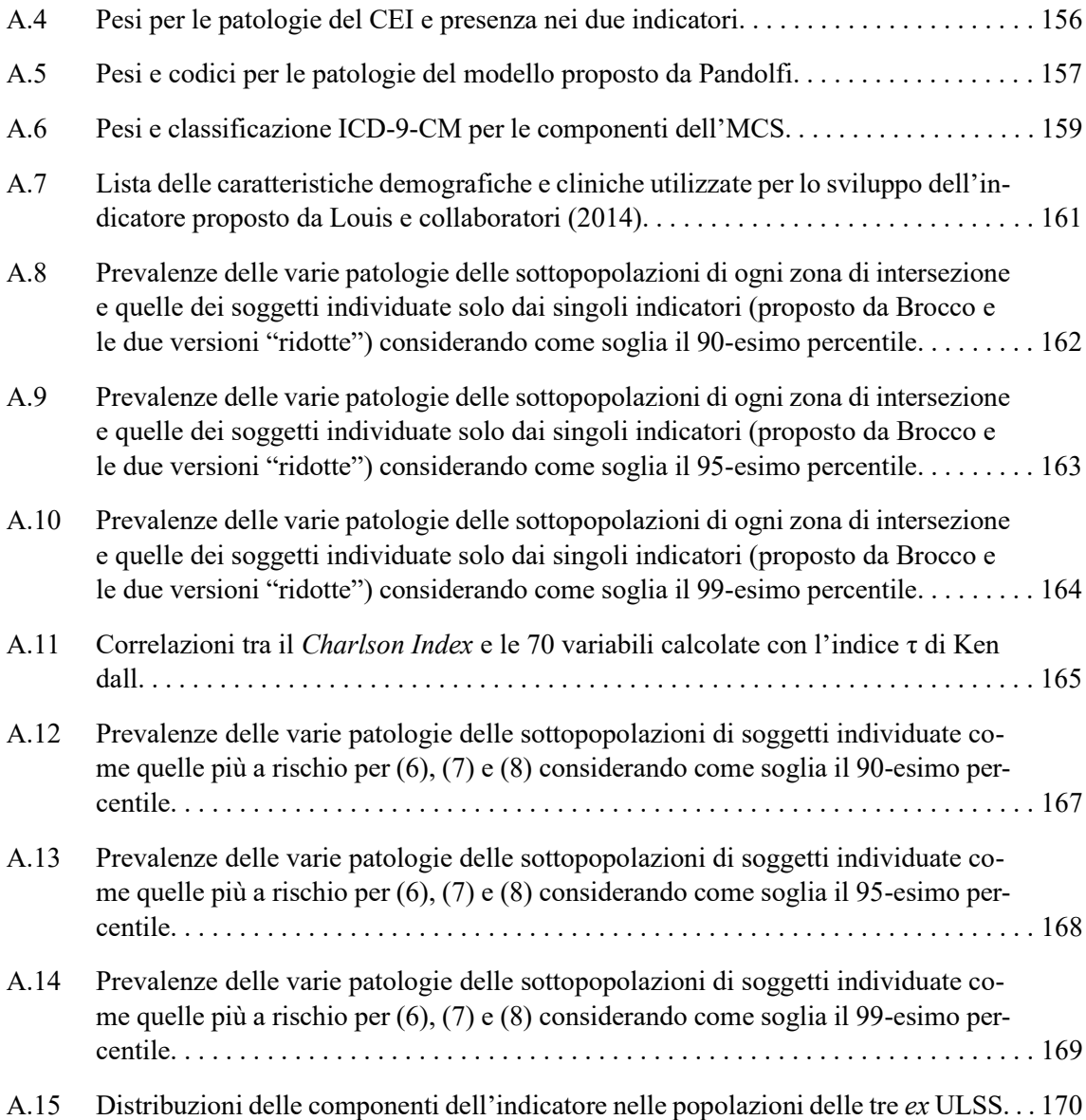

# Elenco delle figure

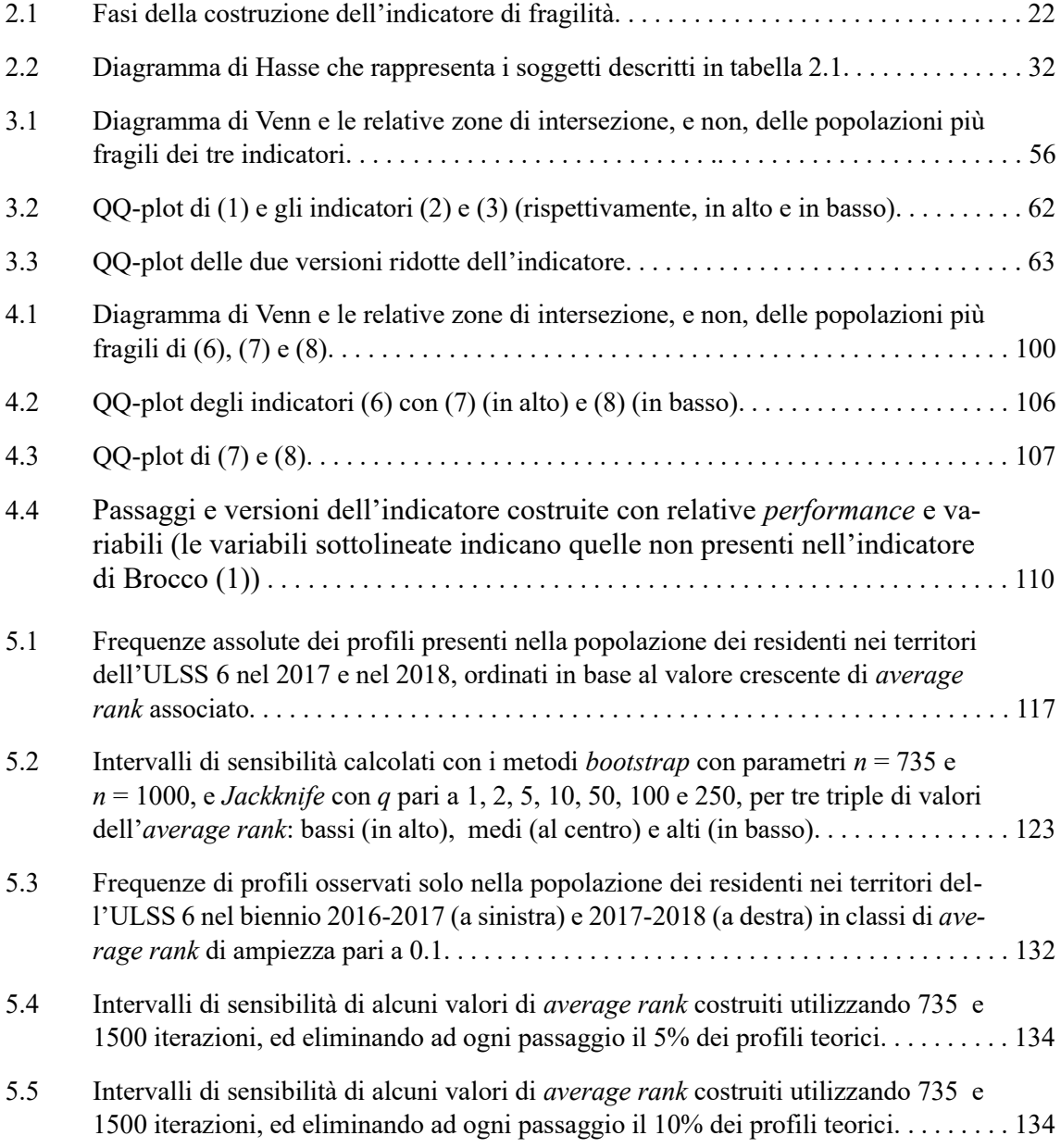

## <span id="page-12-0"></span>Introduzione

Il concetto di fragilità dell'anziano è in continua evoluzione e non esiste una definizione unica, infatti, si ha un'accezione diversa a seconda del contesto in cui ci troviamo. In letteratura sono già presenti diverse proposte per identificare i soggetti fragili, cercando di individuare dei fattori di rischio della fragilità sia fisiologici che psicologici. Lo scopo del lavoro qui presentato è quello di semplificare la costruzione di uno strumento già presente per misurare la fragilità, costruito utilizzando la teoria degli ordinamenti parziali (POSET), e migliorarne la performance. Inoltre, non essendo presenti nella letteratura delle tecniche per confrontare i valori forniti dagli indicatori costruiti utilizzando i POSET su diverse popolazioni, si proporranno dei metodi innovativi per la costruzione di intervalli di sensibilità. Nel caso della fragilità , la costruzione di questi intervalli ci permetterebbe di effettuare confronti sia tra la stessa popolazione nel tempo e sia considerando popolazioni di territori più piccoli rispetto a quello di partenza.

Il lavoro che verrà presentato è il frutto di un'esperienza di *stage* svolta presso l'Unità Epidemiologica del Dipartimento di Prevenzione dell'ULSS 6 "Euganea". Lo studio è stato effettuato sulla popolazione di soggetti con almeno 65 anni di età residenti nei cinque distretti dell'ULSS 6 "Euganea". Vengono analizzati i dati relativi agli anni tra il 2016 e il 2019, ottenuti da diverse fonti amministrative: Farmaceutica territoriale, Psichiatria territoriale, Esenzioni del ticket, Assistenza Domiciliare Integrata, Schede di Dimissione Ospedaliera, Schede del Pronto Soccorso e Anagrafe Sanitaria.

Dopo aver introdotto una rassegna dettagliata sul concetto di fragilità (capitolo 1) ed aver esposto il lavoro precedentemente effettuato per la costruzione dell'indicatore di partenza (capitolo 2), il primo passo che verrà effettuato è quello di semplificare la costruzione delle variabili utilizzate nel POSET riducendo il numero di flussi amministrativi presenti (capitolo 3). Il procedimento verrà effettuato tramite l'utilizzo del metodo *capture-recapture*, il quale ci permette di calcolare il contributo apportato da ciascuna fonte e utilizzare solo le più informative per la costruzione delle variabili. Questo procedimento renderà più semplice reperire e organizzare i dati necessari. Nel capitolo 4 verranno proposte delle definizioni alternative all'indicatore presentato da Brocco (2020), soffermandoci principalmente sulla rimozione del *Charlson Comorbidity Index* tra le componenti presenti, senza inficiare troppo né sulle ottime performance dell'indicatore né sul numero di variabili che lo compongono. Il capitolo 5 sarà invece dedicato alla proposta di metodi originali per confrontare i valori degli *average rank* attribuiti ad uno stesso individuo con tecniche POSET sia nel tempo che nello spazio. In particolare si utilizzeranno tecniche *bootstrap* e *Jackknife* per la costruzione di intervalli di sensibilità di questi valori.

## Capitolo 1

## <span id="page-14-0"></span>Analisi della fragilità nella letteratura

## <span id="page-14-1"></span>1.1 Definizioni di fragilità

In letteratura non è presente una definizione univoca di fragilità per identificare i soggetti fragili, nonostante le numerose pubblicazioni degli ultimi decenni su questo argomento. Il problema è dovuto al fatto che la fragilità non è un concetto osservabile, è una condizione che può derivare sia da elementi fisici che psicologici, o da una combinazione di entrambi. Un aspetto importante che emerge dalle pubblicazioni presenti, e che mette in accordo gli specialisti e i ricercatori che si occupano di questo tema, riguarda il fatto che la fragilità è uno stato biologico dipendente dall'età. Con l'avanzamento dell'età si ha una ridotta resistenza a fattori di stress, derivanti da declini cumulativi in più sistemi fisiologici e che causano vulnerabilità a esiti avversi (Fried *et al*., 2001). Un secondo problema deriva dal fatto che non è presente una distinzione netta tra il concetto di fragilità e altri come la disabilità e la comorbidità. Fried (2004) ha stabilito che la fragilità si distingue da entrambe le condizioni citate, ma che si sovrappone ad esse, in particolare le conclusioni a cui è giunto sono le seguenti:

- La disabilità può esacerbare le condizioni di fragilità e comorbidità;
- La presenza di comorbidità può contribuire allo sviluppo della fragilità;
- La presenza di disabilità o fragilità potrebbe contribuire allo sviluppo di malattie croniche;

• La fragilità e la comorbidità sono predittori della disabilità, condizionati l'uno all'altro.

Non riuscendo a trovare un'unica definizione del concetto di fragilità, sono state raggruppate le proposte all'interno di diversi paradigmi. Cavazza & Malvi (2014) hanno proposto una suddivisione tramite tre paradigmi:

- Il "Paradigma Biomedico":
- Il "Paradigma dell'accumulo dei deficit";
- Il "Paradigma Bio-Psico-Sociale".

#### <span id="page-15-0"></span>1.1.1 Il Paradigma Biomedico

Il Paradigma Biomedico definisce la fragilità come "una sindrome fisiologica caratterizzata dalla riduzione delle riserve funzionali e dalla diminuita resistenza ai fattori di stress, risultante dal declino cumulativo di sistemi fisiologici multipli che causano vulnerabilità e conseguenze avverse". Questa definizione è stata proposta da Fried *et al*. (2001), da cui sono state individuate cinque condizioni che identificano un certo fenotipo di fragilità. Un individuo viene definito fragile secondo questo paradigma se vengono soddisfatti almeno tre dei seguenti criteri:

- 1. Perdita di peso non intenzionale: perdita di almeno 4.5 Kg (o di almeno il 5% del peso corporeo) in un anno, senza che ve ne fosse l'intenzione (senza seguire diete e/o attività fisiche).
- 2. Affaticamento: con riferimento alla scala di valutazione della depressione CES-D (Center for Epidemiologic Studies – Depression scale), un soggetto viene considerato "affaticato" se dichiara di sentirsi stanco almeno tre volte a settimana.
- 3. Riduzione della forza muscolare (sarcopenia): misurata come forza di presa (in Kg), stratificata in base al sesso e al BMI (Body Mass Index - Indice di Massa Corporea);
- 4. Riduzione della velocità del cammino: valutata come tempo impiegato a percorrere 15 piedi (~ 4.5 metri), con soglia per sesso ed altezza.
- 5. Ridotta attività fisica: valutabile con la scala di attività fisica per anziani PASE (Physical Activity Scale for the Elderly), basata sul consumo di

chilocalorie facendo attività fisica ogni settimana. La soglia varia a seconda del sesso (< 383 Kcal per gli uomini e < 270 Kcal per le donne).

Se il soggetto soddisfa uno o due di questi criteri è in presenza di "pre-fragilità".

#### <span id="page-16-0"></span>1.1.2 Il Paradigma dell'accumulo dei deficit

Il paradigma dell'accumulo dei deficit, elaborato da Rockwood *et al*. (1994) è più complesso del paradigma biomedico e prende in considerazione oltre ad aspetti biomedici anche fattori cognitivi, psicosociali e geriatrici, ricostruendo un quadro più completo della condizione in cui si trova il soggetto.

La fragilità viene definita quindi uno "stato di disorganizzazione caotica dei sistemi fisiologici che può essere stimato valutando lo stato funzionale, le malattie, i deficit fisici e cognitivi, i fattori di rischio psicosociali e le sindromi geriatriche, nell'ottica di costruire un quadro il più possibile completo delle situazioni di rischio di eventi avversi" (Rockwood *et al*., 2007).

Questa definizione deriva dall'approccio di Brocklehurst (1985), che ha elaborato un modello dinamico per la fragilità prendendo in considerazione sia componenti biomediche che psicosociali. Secondo questo modello, un anziano si trova in condizione di fragilità quando i deficit (le malattie croniche, la disabilità, la dipendenza da altre persone nelle attività quotidiane, …) superano le attività e le caratteristiche positive (la salute, le capacità funzionali, atteggiamento positivo e attivo, …), comportando la dipendenza del soggetto dalla comunità per lo svolgimento delle attività quotidiane. Ci sono poi quei soggetti con condizioni particolarmente critiche, le quali però sono ancora in grado di vivere in modo indipendente, e vengono indicatori come i "pre-fragili".

Sulla base di questa definizione è stato costruito il *Frailty Index* (FI), il quale valuta appunto la fragilità di un anziano in base al numero di deficit da esso posseduti. Per il calcolo del FI vengono considerati deficit fisici (sintomi, segni, malattie, disabilità), la riduzione delle attività quotidiane (ADL, Acitivities of Daily Living: ad esempio il vestirsi, mangiare in autonomia, …), la riduzione della performance fisica, il deperimento delle abilità cognitive (peggioramento delle attività mentali: capacità di risolvere un problema, effettuare un ragionamento, …) e la depressione. Per la corretta costruzione dell'indice sono state emanate delle linee guida da rispettare, nelle quali sono elencati cinque criteri (Searle *et al*., 2008):

- 1. I deficit devono essere associati allo stato di salute;
- 2. La prevalenza di un deficit deve crescere all'aumentare dell'età;
- 3. I deficit selezionati non devono arrivare a saturazione troppo presto;
- 4. Devono essere considerati deficit provenienti da tutti i campi considerati;
- 5. Se l'indice va confrontato nel tempo sulla stessa popolazione, si devono considerare gli stessi deficit ad ogni misurazione.

Le variabili associate a ciascun deficit scelto sono dicotomiche (viene assegnato il valore 1 se è presente quel deficit, 0 se è assente), permettendo di utilizzare anche valori intermedi (ad esempio se quel deficit è presente "qualche volta" viene assegnato valore 0.5). Successivamente vengono sommati tutti i valori attribuiti ai deficit stabiliti e si ottiene un indice per il quale non si necessita di un cut-off per distinguere i soggetti "fragili" da quelli "non fragili", si ricava così una misura dinamica che tiene conto di molteplici aspetti, utile per predire la probabilità di sperimentare una delle complicazioni legate alla fragilità o, più in generale, che si verifichi un peggioramento delle condizioni dell'individuo, ovvero un aumento del numero di deficit (Rockwood & Mitnitski, 2007).

#### <span id="page-17-0"></span>1.1.3 Il Paradigma Bio-Psico-Sociale

La definizione di fragilità secondo il paradigma bio-psico-sociale è "uno stato dinamico che colpisce un individuo che sperimenta perdite in uno o più domini funzionali (fisico, psichico, sociale), causate dall'influenza di più variabili che aumentano il rischio di risultati avversi per la salute" (Gobbens *et al*., 2010). Invece di basarsi su analisi quantitative su campioni di anziani o di soggetti a rischio, per giungere ad una definizione condivisa dalla maggior parte degli esperti, Gobbens e collaboratori hanno esaminato i contenuti di alcuni studi sulla fragilità presenti in letteratura e hanno individuato 11 definizioni inserite all'interno di un

questionario. Gli esperti a cui è stato somministrato il questionario avevano il compito di ordinare le definizioni assegnando un punteggio pari a 11 a quella che ritenevano più adatta e via via fino ad assegnare un solo punto a quella che ritenevano meno adeguata.

Le cinque definizioni a cui gli esperti hanno assegnato i punteggi maggiori sono le seguenti (la quarta e la quinta definizione hanno ottenuto lo stesso punteggio, leggermente inferiore alla terza):

- 1. "La fragilità consiste nella perdita di risorse in diversi domini funzionali, che porta ad una diminuzione della capacità di conservazione e alla ridotta resistenza ai fattori di stress."
- 2. "La fragilità è una sindrome che coinvolge l'accumulo di disturbi e la perdita di capacità in più domini, che rendono l'individuo più vulnerabile ai cambiamenti ambientali."
- 3. "La fragilità è una sindrome che consiste nella riduzione multisistemica della capacità di conservazione a seguito della quale le attività di una persona anziana possono essere gravemente compromesse da stress ambientali anche minimi, dando origine alla condizione di disabilità."
- 4. "La fragilità è una sindrome biologica caratterizzata da una ridotta capacità di conservazione e di resistenza ai fattori di stress, derivante da declini progressivi su più sistemi fisiologici, che causano una maggiore vulnerabilità a esiti avversi".
- 5. "La fragilità è una combinazione di cambiamenti biologici, fisiologici, sociali e ambientali che si verificano con l'avanzare dell'età e di un aumento della vulnerabilità ai cambiamenti ambientali e allo stress".

Da queste definizioni, condivise dalla maggior parte degli esperti, emergono gli aspetti principali per definire la fragilità:

- La multidimensionalità: la fragilità è un fenomeno complesso che comprende problemi appartenenti a diversi domini (fisici, psicologici, sociali);
- La continuità: la fragilità è un processo degenerativo, eventualmente invertibile, frutto dell'interazione tra fattori personali e ambientali. Non è

corretto rappresentare la fragilità come un fenomeno dicotomico (il soggetto è fragile o non è fragile), ma è più utile utilizzare diverse sfumature visto che la salute del paziente è in continuo cambiamento;

Una maggiore vulnerabilità rispetto ad eventi avversi.

L'ultimo punto è di particolare rilevanza in quanto è un'indicazione del fatto che un individuo "fragile" ha un rischio maggiore di sperimentare eventi avversi legati alla fragilità rispetto ad un soggetto "non fragile". Si può utilizzare questa informazione per individuare i principali fattori della fragilità, sulla base degli esiti negativi dovuti a questa condizione di salute. Si può quindi definire un soggetto come "fragile" un individuo con un alto rischio di sperimentare eventi avversi (*outcome*).

### <span id="page-19-0"></span>1.2 L'importanza di una misura di fragilità

Secondo il World Report on Aging and Health (2015), la popolazione vive mediamente 20 anni in più rispetto a 50 anni fa. L'invecchiamento della popolazione comporta un aumento degli individui che necessitano di servizi di assistenza. Come visto dalle definizioni precedenti, un anziano "fragile" rischia di perdere capacità in più domini e ciò può portare all'insorgere di disabilità o altri eventi avversi, rendendolo non più autosufficiente. Effettuare interventi preventivi permetterebbe quindi di anticipare l'accadimento di questi eventi avversi: ciò comporterebbe anche una diminuzione del numero di ricoveri non necessari e quindi un guadagno di tempo e risorse che potrebbero essere sfruttate in maniera più efficiente e, ovviamente, una migliore qualità di vita dell'anziano.

### <span id="page-19-1"></span>1.2.1 L'importanza di misurare e prevenire: il fenomeno delle ondate di calore

Le ondate di calore sono dei periodi durante il quale la temperatura è insolitamente elevata rispetto alle temperature medie usualmente sperimentate in una data regione, in quel periodo e con caratteristiche di persistenza. Queste ondate di caldo sono diventate più frequenti negli ultimi anni a causa, secondo gli scienziati, del riscaldamento globale. Forti ondate di calore costituiscono un rischio per la salute, in particolare per anziani e bambini e persone che soffrono di alcune patologie come diabete, malattie del sistema respiratorio, malattie cardiovascolari. Nel 2003 l'Italia, come altri paesi d'Europa, registrò un eccesso di mortalità a causa di un'ondata di calore molto intensa, è stato stimato infatti un incremento della mortalità del 40.2% per le persone con almeno 65 anni di età rispetto all'anno precedente (Conti, 2022).

Nel 2004 è stato formulato un programma di prevenzione nazionale per contrastare gli effetti di queste ondate ogni anno, nato dalla collaborazione del Ministero della Salute con il Dipartimento della Protezione Civile. Il piano di prevenzione nazionale interessa 34 città e sviluppa le seguenti componenti essenziali (Bargagli et al., 2013):

- I sistemi di previsione e allarme, detti Heat Health Watch Warning (HHWW), sono città specifici e sono in grado, tramite l'uso di previsioni meteorologiche, di valutare l'impatto delle temperatura che può avere sulla salute della popolazione. A seconda delle temperature previste, viene assegnato un livello di rischio a tutte le città coinvolte nel Piano;
- Definizione, a livello regionale e comunale, di un flusso informativo per la diffusione dell'informazione sul livello di rischio per la salute previsto dai sistemi HHWW;
- Sistema di sorveglianza sanitaria degli effetti sulla salute;
- Identificazione dei sottogruppi di popolazione suscettibili agli effetti del caldo;
- Interventi di prevenzione e di assistenza sanitaria e sociale modulati sul livello di rischio previsto dai sistemi HHWW e sul livello di suscettibilità individuale;
- Interventi di formazione del personale socio-sanitario;
- Interventi di informazione e comunicazione rivolti alla popolazione generale ed ai sottogruppi a rischio (campagne informative).

Dal 1800 ad oggi la seconda estate più calda registrata è stata quella del 2012, la quale ha avuto un'intensità inferiore rispetto a quella del 2003, ma in modo non significativo. Mettendo a confronto i dati relativi alle mortalità nei due periodi per 15 delle città italiane partecipanti al programma di prevenzione delle ondate di calore, si è osservato una differenza significativa di eccesso di mortalità nel 2012 rispetto al 2003. In particolare, si è notato che il numero di decessi oltre alla soglia attesa nelle città considerate è pari a 2704 casi nel 2003 e 226 nel 2012, si ha quindi un incremento del numero di decessi in relazione alle aspettative, rispettivamente, del 46% e del 7% (Bargagli et al., 2013).

L'individuazione dei soggetti fragili permetterebbe quindi di effettuare degli interventi mirati, evitando eventi avversi quali la mortalità e permettendo di risparmiare risorse economiche, dovute ad esempio all'ospedalizzazione.

#### <span id="page-21-0"></span>1.2.2 Un altro esempio: la pandemia di COVID-19

Dall'inizio del 2020, si è diffuso a livello globale il virus COVID-19. In Italia dall'inizio dell'epidemia sono stati registrati 25.4 milioni di casi e circa 186000 decessi ad esso collegato (Ministero della Salute, 2023). Gli ammalati accusano sintomi simili all'influenza come febbre, tosse secca, stanchezza, difficoltà di respiro, *etc.* Complicazioni molto severe, come polmonite o insufficienza respiratoria acuta, si sono verificate in soggetti gravati già da precedenti patologie o in stati di salute già compromessi, in particolar modo in soggetti anziani. I pazienti anziani e, in generale, i pazienti fragili, non sono in grado di sopportare gli interventi invasivi necessari in alcuni malati particolarmente gravi, motivo per il quale si sono avute prognosi peggiori proprio per soggetti appartenenti a questa categoria.

La pandemia ha evidenziato l'importanza di conoscere il livello di fragilità degli anziani a scopo preventivo. A tal proposito, la SIAARTI (Società Italiana di Anestesia Analgesia Rianimazione e Terapia Intensiva) ha emanato delle linee guida per allocare le limitate risorse sanitarie preferendo chi ne avrebbe beneficiato maggiormente.

Verso la fine del 2020 sono stati sviluppati e somministrati i primi vaccini anti COVID-19 seguendo il piano strategico nazionale elaborato dal ministero della Salute, l'Istituto Superiore di Sanità, AGENAS e AIFA (Filia *et al*., 2021). Il piano si è basato principalmente sui diversi studi disponibili, nei quali è stata osservata l'elevata correlazione tra la mortalità per COVID-19 con l'età e la presenza di patologie. Anche in questo caso si evince l'importanza della conoscenza del livello di fragilità della popolazione, permettendo la creazione di un piano maggiormente accurato e dando quindi la priorità di somministrazione dei vaccini a quei soggetti che hanno un più alto rischio di sperimentare un ricovero in terapia intensiva o il decesso.

## <span id="page-22-0"></span>1.3 Normative sulla fragilità in Italia

L'Italia è uno dei paesi più vecchi d'Europa e del mondo con i suoi 14 milioni di ultra65enni, corrispondente a circa il 23,2% della popolazione totale (ISTAT, 2021). In questi soggetti si ha una prevalenza maggiore di una o più patologie croniche, le cui esigenze assistenziali sono determinate non solo da condizioni cliniche, ma da diversi fattori, quali ad esempio l'accessibilità alle cure. Questi soggetti sono a rischio più elevato di un utilizzo inappropriato dei servizi sanitari, come accessi al Pronto Soccorso o ricoveri in ospedale. Per questo motivo, la condizione di fragilità, che può precedere uno stato più grave ed irreversibile, dovrebbe essere quindi individuata precocemente, con strumenti che integrino indicatori sanitari, ma anche sociali e sociosanitari. Si necessita sempre più di metodologie di stratificazione della popolazione sulla base di diversi fattori per definire interventi di Medicina di Iniziativa (modelli assistenziali di prevenzione) più efficaci.

#### <span id="page-22-1"></span>1.3.1 Il Piano Nazionale della Cronicità

Nel 2016 il Ministero della Salute ha emanato il Piano Nazionale della Cronicità (PNC), approvato in Conferenza Stato/Regioni e Province Autonome (Ministero della Salute, 2016). Il PNC nasce per individuare un disegno strategico comune a tutte le Regioni inteso a promuovere interventi basati su un unico approccio condiviso, in cui al centro c'è la persona e finalizzato ad una migliore organizzazione dei servizi. Il fine è quello di contribuire al miglioramento della tutela di persone affette da malattie croniche, riducendo il peso dell'individuo sulla sua famiglia e sul contesto sociale, migliorando la qualità di vita, rendendo più efficaci ed efficienti i servizi sanitari in termini di prevenzione e assistenza e assicurando maggiore uniformità ed equità di accesso ai servizi da parte dei cittadini.

Spesso molti pazienti, solitamente soggetti anziani, sono affetti da più patologie croniche contemporaneamente, le quali sono solo una delle cause di esigenze assistenziali, infatti sono dovute non solo da fattori legati alle condizioni cliniche, ma anche da altri determinanti (status socio-economico, accessibilità alle cure, *ecc*.). Inoltre, pazienti affetti da una stessa patologia cronica possono avere caratteristiche cliniche anche molto diverse, dovute ad esempio allo stato evolutivo della malattia. Pertanto, nella programmazione di eventi assistenziali, si necessita di una differenziazione dei pazienti in base alla fase della malattia, correlata con la complessità assistenziale. A tal proposito, la letteratura fornisce uno schema, il "*triangolo di population management*", che differenzia la popolazione con malattia cronica in sottogruppi sulla base dello stadio di sviluppo della stessa, definendo una percentuale di prevalenza media per tali sottogruppi.

Per la definizione di strategie di intervento e personalizzazione del percorso assistenziale è fondamentale quindi il processo di stratificazione, che deve tener conto non solo del quadro clinico del paziente, ma anche di tutti quei fattori individuali e socio-familiari che possono incidere sulla effettiva capacità del paziente di gestire la propria patologia. Uno degli obiettivi posti nel PNC è quindi quello di stratificare la popolazione attraverso modelli che considerano congiuntamente bisogni sanitari e socioeconomici. In relazione a questo obiettivo sono state proposte alcune linee di intervento, tra cui:

- Integrazione e potenziamento di banche dati e flussi informativi esistenti con i dati dei sistemi di sorveglianza e le indagini campionarie;
- Misurazione dell'incidenza e la prevalenza delle malattie croniche, delle loro complicanze e del loro andamento nel tempo;

• Identificazione e sperimentazione di modelli prospettici di stratificazione della popolazione, basati sul bisogno di assistenza, che consentano di disegnare specifiche azioni per ciascun gruppo con particolare attenzione ai soggetti che soffrono di più patologie.

Nella Regione Veneto già dal 2014 è stato adottato il sistema ACG (Adjusted Clinical Groups), che è stato utilizzato presso l'ULSS 6 "Euganea", con l'obiettivo di sviluppare metodologie che consentano di stratificare la popolazione, attribuire pesi proporzionati al carico di malattia e ottimizzare le risorse e l'offerta dei servizi sanitari. L'ACG, alimentato da flussi informativi correnti, consente di classificare i pazienti in categorie che raggruppano problemi di salute simili dal punto di vista assistenziale, che a loro volta si dividono in 6 sotto-categorie che possono essere usate per stratificare in fasce una popolazione generale, in base al carico o peso assistenziale dovuto alle malattie coesistenti.

#### <span id="page-24-0"></span>1.3.2 Il decreto del 23 maggio 2022

Il 23 maggio 2022 è stato pubblicato il decreto n.77, che costituisce la Riforma di settore del Piano Nazionale di Ripresa e Resilienza (PNRR), il quale espone il "Regolamento recante la definizione di modelli e standard per lo sviluppo dell'assistenza territoriale nel Servizio Sanitario Nazionale (SSN)" (Ministero della salute, 2022). Già nella normativa precedente (decreto-legge n.34/2020, articolo 7) si era posta l'attenzione sulla possibilità di sviluppare dei modelli predittivi che consentano la stratificazione della popolazione, monitoraggio per fattori di rischio e gestione integrata di patologie croniche e di situazioni complesse. Lo sviluppo di questi modelli permetterebbe la costituzione di una piattaforma contenente le informazioni sulle caratteristiche della popolazione assistita in un determinato territorio, sulla prevalenza di patologie croniche e sulla popolazione fragile. Questi modelli consentirebbero quindi l'applicazione di interventi personalizzati che vengono definiti nel Progetto di Salute, uno strumento che associa la stratificazione della popolazione alla classificazione del "bisogno di salute" identificando gli standard essenziali delle risposte cliniche socioassistenziali, diagnostiche, riabilitative e di prevenzione. In questo modo si ha una valutazione sia a livello

della singola persona, ma anche a livello di popolazione, verificando i risultati raggiunti dai servizi sanitari e sociosanitari nel territorio di riferimento. Il Progetto di Salute è il legame tra la storia di un individuo e il bisogno clinicosocioassistenziale, seguendo il soggetto prima ancora che sviluppi una patologia, a partire dal primo contatto con il SSN o dall'identificazione di esso come portatore di fattori di rischio. Nella tabella 1.1 vengono riportati i 6 livelli di stratificazione del rischio sulla base dei bisogni socioassistenziali (Ministero della salute, 2022).

|                         | <b>Classificazione del bisogno</b><br>di salute                                                          | Condizione clinica/sociale                                                                                                    | Bisogno/intensità<br>assistenziale                                                                                                   |
|-------------------------|----------------------------------------------------------------------------------------------------|----------------------------------------------------------------------------------------------------|----------------------------------------------------------------------------------------------------|
| I livello               | Persona in salute                                                                                        | Assenza di condizioni<br>patologiche                                                                                                   | Assenza di necessità<br>assistenziali                                                                                                |
| $\mathbf{I}$<br>livello | Persona con<br>complessità<br>clinico<br>assistenziale<br>minima o limitata<br>nel tempo                 | Assenza di<br>cronicità/fragilità                                                                                                    | Utilizzo sporadico<br>servizi                                                                                                    |
| Ш<br>livello            | Persona con<br>complessità<br>clinico<br>assistenziale<br>media                                          | Presenza di cronicità e/o<br>fragilità e/o disabilità<br>iniziale. Buona tenuta dei<br>determinati sociali                             | Bassa/media<br>frequenza di<br>utilizzo dei servizi                                                                                  |
| IV<br>livello           | Persona con<br>complessità<br>clinico<br>assistenziale<br>medio-alta con o<br>senza fragilità<br>sociale | Presenza di<br>cronicità/fragilità/disabilità<br>con patologie multiple<br>complesse con o senza<br>determinanti sociali<br>deficitari | Elevato utilizzo dei<br>servizi<br>sanitari e<br>sociosanitari                                                                       |
| $\mathbf{V}$<br>livello | Persona con<br>complessità<br>clinico<br>assistenziale<br>elevata con<br>eventuale<br>fragilità sociale  | Presenza di multimorbilità,<br>limitazioni funzionali.<br>Determinanti sociali<br>deficitari perduranti nel<br>tempo                   | Bisogni assistenziali<br>prevalenti e<br>continuativi di<br>tipo domiciliare,<br>ospedaliero,<br>semi residenziale o<br>residenziale |
| <b>VI</b><br>livello    | Persona in fase<br>terminale                                                                             | Patologia evolutiva in fase<br>avanzata, per la quale non<br>esistono più possibilità di<br>guarigione                                 | Bisogni sanitari<br>prevalentemente<br>palliativi                                                                                    |

**Tabella 1.1**: Livelli di stratificazione del rischio sulla base dei bisogni socioassistenziali.

Tra le strategie di intervento da adottare è importante quindi anche lo svolgimento di attività di prevenzione e promozione della salute sia nei soggetti sani, sia nei soggetti con condizioni di rischio. Lo scopo della Medicina di Iniziativa è infatti quello di prevenire e migliorare la gestione delle malattie croniche in ogni loro stadio, dalla prevenzione primaria alla prevenzione delle complicanze; è un modello assistenziale di prevenzione e di gestione delle malattie croniche che prende in carico un soggetto in modo proattivo prima che le patologie insorgano o si aggravino, garantendo al paziente interventi adeguati e differenziati in rapporto al livello di rischio.

#### <span id="page-26-0"></span>1.3.3 Il trattamento dei dati

Il regolamento generale sulla protezione dei dati (GDPR, General Data Protection Regulation – Regolamento UE 2016/679) è stato adottato dalla Commissione Europea con lo scopo di rafforzare e rendere più omogenea la protezione dei dati personali di cittadini e dei residenti dell'Unione Europea (UE), sia all'interno che all'esterno dell'UE (Garante per la protezione dei dati personali, 2018). Tutti i soggetti (responsabili del trattamento) che procedono al trattamento dei dati personali altrui (interessati), ovvero una qualsiasi operazione applicata a dati personali o insiemi di dati personali, devono adottare particolari misure per garantire il corretto e sicuro utilizzo dei dati. A stabilire le finalità e le misure del trattamento dei dati personali è il titolare del trattamento.

Nei flussi sanitari sono presenti numerosi dati personali che identificano o rendono identificabile, direttamente o indirettamente, una persona fisica e che possono fornire informazioni su di essa. Pertanto, per adempiere al GDPR, le modalità del trattamento dei dati personali emanate dall'azienda ULSS 6 "Euganea" (titolare del trattamento) prevedono che le elaborazioni dei flussi debbano essere svolte in sede, a seguito di anonimizzazione dei dati, in modo tale da non poter risalire ad alcuna persona fisica con i dati a disposizione rimanenti.

### <span id="page-27-0"></span>1.4 Individuazione dei soggetti fragili

Come abbiamo visto non esiste una definizione univoca di fragilità, nonostante ciò, sono stati proposti diversi strumenti con lo scopo di individuare i soggetti "fragili" al fine di intervenire su questa popolazione. Emerge che quasi tutti gli esperti concordano sul fatto che il miglior approccio per studiare il problema della fragilità sia multidimensionale, vanno quindi considerati non solo domini fisici, ma anche psicologici e sociali.

Tra gli strumenti di misura più citati in letteratura vi è il *Frailty Index* che, come visto in precedenza, si basa sul paradigma dell'accumulo di deficit, contando appunto il numero di deficit, relativi a diversi domini, accumulati da un soggetto nel tempo (rapportato al numero di deficit di salute considerati e misurati).

Un secondo importante strumento è il *Tilburg Frailty Indicator* (TFI), il quale, a differenza del precedente, si basa sul paradigma bio-psico-sociale, sviluppato con lo scopo di valutare la fragilità di un anziano prendendo in considerazione i domini fisico, psicologico e sociale. Una caratteristica importante di questo indicatore è la sua semplicità, infatti il calcolo richiede poco tempo e poche risorse finanziarie (Santiago *et al*., 2018). Per calcolare l'indicatore viene somministrato a tutti gli individui un questionario composto da 15 items che deve essere compilato in autonomia, si nota quindi che questo è uno strumento che si basa esclusivamente sulla percezione individuale dei soggetti del proprio stato di salute. Dei 15 items si ha che:

- 8 di questi si riferiscono al dominio fisico e sono: salute fisica percepita, perdita inspiegabile di peso, difficoltà nel camminare, scarso equilibrio, problemi di vista, problemi di udito, mancanza di forza nelle mani e stanchezza fisica;
- 4 si riferiscono al dominio psicologico e sono: problemi memoria, sentirsi abbacchiato, sentirsi nervoso o ansioso, essere incapace di far fronte ai problemi;
- 3 si riferiscono al dominio sociale e sono: vivere da solo, mancanza di relazioni sociali, mancanza di supporto da parte della società.

Ad ogni *item* viene attribuito un punto se viene selezionato (0, altrimenti), l'indicatore viene poi calcolato come la somma di tutti gli *item*, un soggetto viene classificato come "fragile" se il valore dell'indicatore è maggiore o uguale a 5. Il TFI è stato oggetto di valutazione in molti studi e, nonostante la semplicità del metodo, è ritenuto uno strumento valido ed affidabile per la misurazione della fragilità (Gobbens *et al*., 2012).

## <span id="page-28-0"></span>1.5 Modelli predittivi di eventi legati alla fragilità basati su dati amministrativi

Negli ultimi decenni sono stati sviluppati diversi modelli predittivi del rischio di subire alcuni degli eventi avversi legati alla fragilità. Alcuni di questi modelli sono stati ottenuti utilizzando dati provenienti da flussi amministrativi e prevedono l'utilizzo di un numero elevato di variabili. Di seguito vengono riportati alcuni esempi:

Uno dei primi modelli sviluppati utilizzando database amministrativi è il *Chronic Disease Score* (CDS), proposto da Von Korff e collaboratori (1992) per prevedere la mortalità a 1 anno utilizzando solo i dati relativi ai farmaci prescritti alla popolazione. L'indicatore comprende 17 malattie con un sistema di pesatura assegnato a priori ed è stato valutato su una popolazione di 122911 soggetti aventi un'età superiore ai 50 anni. La capacità nel predire la mortalità a 1 anno è stata valutata osservando l'area sotto la curva ROC (AUC), dall'analisi è stato ottenuto un valore dell'AUC pari a  $0.69$  (IC $_{0.95}$  = [0.68-0.70]), il quale indica una capacità previsiva non molto buona. Le 17 comorbidità e i relativi pesi assegnati vengono riportati nella tabella in appendice A.1.

Iommi e collaboratori (2020), a causa dei molteplici cambiamenti subiti dalla farmacoterapia negli ultimi decenni, hanno proposto una modifica del CDS (M-CDS, Modified-Chronic Disease Score). La popolazione è stata estratta dalle banche dati amministrative dell'Azienza Regionale Sanitaria dell'Emilia-Romagna ed include soggetti con età pari o superiore ai 50 anni (~ 1 milione di abitanti). L'M-CDS è stato sviluppato utilizzando 33 comorbidità associate inequivocabilmente a prescrizioni farmaceutiche. Ad ognuna di queste comorbidità è stato assegnato un

peso tramite la procedura LASSO, solo 18 delle 31 variabili (sono state escluse "fibrosi cistica" e "disturbi da dipendenza" perché assenti dalla popolazione di riferimento) sono state selezionate e ad ognuna di esse è stato attribuito un peso. L'indicatore viene calcolato come la somma dei pesi delle comorbidità. L'M-CDS ha una performance migliore rispetto alla versione precedente (AUC =  $0.76$ ,  $IC<sub>0.95</sub> = [0.75-0.77]$ ). Le 18 comorbidità e i relativi pesi assegnati vengono riportati nella tabella in appendice A.2.

Elixhauser (1998) ha condotto uno studio per lo sviluppo di una misura di comorbidità (EI) utilizzando dati amministrativi di un database di pazienti maggiorenni ricoverati in 438 ospedali in California (*n* = 1779167). Attraverso una revisione di studi pubblicati è stato selezionato un elenco iniziale di 41 comorbidità, di cui, dopo una serie di analisi univariate e multivariate, ne sono state selezionate solo 30. Corrao e collaboratori (2017) hanno valutato la capacità previsiva della mortalità a 1 anno di questa misura di comorbidità, ottenendo un AUC pari a 0.65  $(IC<sub>0.95</sub> = [0.64-0.66]),$  il quale indica una performance non molto buona. La lista delle 30 comorbidità considerate e i relativi valori ICD-9 considerati vengono riportati nella tabella in appendice A.3.

L'indice di comorbidità più famoso e utilizzato, invece, è quello proposto da Charlson (1987) che permette di calcolare la probabilità di sopravvivenza a 10 anni in un paziente affetto da più patologie contemporaneamente. Si rimanda al capitolo 4 per una descrizione più dettagliata del Charlson Comorbidity Index (CCI). Anche in questo caso Corrao (2017) ha valutato la capacità previsiva della mortalità a 1 anno di questo indicatore (sulla stessa popolazione) osservando l'area sotto la curva ROC e ottenendo quindi un AUC pari a  $0.69$  (IC $_{0.95}$  = [0.68-0.70]).

Gagne e collaboratori (2011), con l'obiettivo di sviluppare e validare un unico punteggio di comorbidità per predire la mortalità a breve e lungo termine, ha combinato le condizioni presenti nel CCI e l'EI (CEI). Per farlo è stato adottato un modello di regressione logistica multivariata nel quale sono state incluse tutte e 37 le condizioni "uniche" dei due indicatori con sesso ed età, di queste a 20 viene attribuito un peso diverso da 0 (tabella A.4). Dallo studio è emerso un piccolo miglioramento della capacità previsiva della mortalità a 1 anno, i valori osservati degli AUC sono pari a  $0.778$  (IC<sub>0.95</sub> = [0.776-0.780]),  $0.772$  (IC<sub>0.95</sub> = [0.770-0.775]),

 $0.788$  (IC<sub>0.95</sub> = [0.786-0.791]), rispettivamente per CCI, EI e la combinazione dei due.

Uno studio italiano gestito da Pandolfi e collaboratori (2016) è stato condotto su una popolazione dei residenti nel comune di Bologna con almeno 65 anni di età per sviluppare e validare un modello predittivo di decesso o ricovero ospedaliero in urgenza. Il modello sviluppato utilizza 28 variabili (tabella A.5), l'area sotto la curva ROC risultante è pari a 0.77.

Un altro studio italiano è quello condotto da Corrao e collaboratori (2017), i quali propongono un indice di comorbidità (MCS, Multisource Comorbidity Score) come predittore della mortalità e delle ospedalizzazioni. La popolazione su cui viene validato è composta dai residenti in Lombardia con almeno 50 anni di età, testato successivamente in altre regioni italiane quali Sicilia, Lazio ed Emilia Romagna. Vengono considerate inizialmente 46 variabili alle quali, tramite un modello Weibull, vengono assegnati pesi pari o superiori a 1 a 34 di queste (tabella A.6). L'area sotto la curva ROC nel campione è pari a  $0.78$  (IC<sub>0.95</sub> = [0.77-0.79]) e fornisce risultati stabili anche nelle altre popolazioni su cui è stato testato.

Un ultimo studio realizzato è quello condotto da Louis e collaboratori (2014) sulla popolazione residente in Emilia Romagna con almeno 18 anni, utilizzando le informazioni fornite dai database amministrativi del servizio sanitario della Regione dal 2004 al 2012. Gli autori hanno sviluppato un modello predittivo del rischio di morte e di ospedalizzazione nel 2012 utilizzando una regressione logistica con 23 variabili esplicative relative agli anni precedenti (tabella A.7). L'area sotto la curva ROC risultate è pari a 0.856.

Nella tabella 1.2 viene effettuata una rassegna di tutti gli studi citati e i relativi indicatori.

| Autore, Anno                | Studio                                                                                                    | N° variabili<br>utilizzate | <b>Outcome</b>                                                | AUC            | soggetti <sup>1</sup><br>Età dei |
|-----------------------------|----------------------------------------------------------------------------------------------------|----------------------------|---------------------------------------------------------------|----------------|----------------------------------|
| Von Korff et al.<br>(1992)  | A chronic disease score from<br>automated pharmacy data.                                                               | 17                         | Mortalità a 1 anno                                            | 0.69           | $50+$ anni                       |
| Iommi et al. (2020)         | $CDS$ ): Predicting the individual risk of<br>Modified-Chronic Disease Score (M-<br>death using drug prescriptions.    | $\frac{8}{18}$             | Mortalità a 1 anno                                            | 0.76           | $50+$ anni                       |
| Elixhauser et al.<br>(1998) | Comorbidity Measures for Use with<br>Administrative Data.                                                              | $\overline{\mathcal{E}}$   | Mortalità a 1 anno                                            | $0.65\,{}^{2}$ | $18+$ anni                       |
| Charlson et al.<br>(1987)   | A new method of classifying prognostic<br>comorbidity in longitudinal studies:<br>Development and validation.          | $\overline{20}$            | Mortalità a 10 anni                                           | $0.69\,{}^{3}$ | $50+$ anni                       |
| Gagne et al. (2011)         | combined comorbidity score predicted<br>mortality in elderly patients better than<br>existing scores.                  | $\Omega$                   | Mortalità a 1 anno                                            | 0.79           | $65+$ anni                       |
| Pandolfi et al.<br>(2016)   | Sviluppo di un modello predittivo di<br>decesso o ricovero d'urgenza per<br>l'individuazione degli anziani<br>fragili. | 28                         | Mortalità a 1 anno o<br>ospedaliero in<br>ricovero<br>urgenza | 0.77           | $65+$ anni                       |
| Corrao et al. (2017)        | multisource comorbidity score from<br>Developing and validating a novel                                                | 34                         | Mortalità a 1 anno                                            | 0.78           | $50+$ anni                       |
| Louis et al. $(2014)$       | death: A retrospective population-based<br>Predicting risk of hospitalisation or<br>analysis.                          | 23                         | Mortalità a 1 anno o<br>ospedaliero<br>ncovero                | 0.86           | $18+$ anni                       |

**Tabella 1.2:** Riepilogo degli studi e dei relativi indicatori di fragilità o comorbidità sviluppati da dati amministrativi.

<sup>1</sup> Viene riportata l'età dei soggetti su cui è stato calcolato l'AUC.

<sup>2</sup> Nello studio di Gagne *et al*. (2011) l'AUC è pari a 0.772.

<sup>3</sup> Nello studio di Gagne *et al*. (2011) l'*outcome* di riferimento è la mortalità a 1 anno e l'AUC è pari a 0.778.

## Capitolo 2

## <span id="page-32-0"></span>Richiami di nozioni fondamentali

Gli indicatori compositi di fragilità che verranno proposti in questo elaborato sono stati costruiti con l'uso di dati provenienti da flussi amministrativi sanitari. Il lavoro che verrà mostrato nei prossimi capitoli fa riferimento ad alcune attività e analisi preliminari effettuate da Brocco (2020). Nel seguito, si effettua una breve rassegna dei concetti necessari e delle metodologie adottate per contestualizzare i passaggi che verranno eseguiti successivamente per ottenere gli indicatori.

Partendo dalla definizione di soggetto fragile come "un individuo con un alto rischio di sperimentare eventi avversi (*outcome*)" descritta nel paragrafo 1.1.3, nella figura 2.1 vengono riportati i passaggi adottati per la costruzione dell'indicatore per misurare la fragilità (Brocco, 2020). Nei primi due paragrafi di questo capitolo verrà effettuata una breve presentazione dei dati a disposizione e degli *outcome* che utilizzeremo come riferimento. Nel terzo paragrafo viene riportato il procedimento con cui vengono selezionate le variabili tra tutte quelle disponibili. Nei paragrafi successivi viene invece effettuata una descrizione della teoria degli insiemi parzialmente ordinati utilizzata per la costruzione dell'indicatore. Infine, verrà illustrato l'indicatore proposto (Silan *et al.*, 2022) sulla base delle analisi effettuate e i punti su cui si interverrà nei prossimi capitoli di questo elaborato.

**Figura 2.1**: Fasi della costruzione dell'indicatore di fragilità.

## **Definizione del concetto**

Gli individui fragili hanno una suscettibilità maggiore di subire eventi avversi di salute (*outcome*).

#### **Dati**

Descrizione dei flussi sanitari amministrativi.

#### *Outcome*

Scelta degli *outcome* relativi alla condizione di fragilità.

## **Selezione di un sottoinsieme delle variabili**

Stima di 100 modelli di regressione logistica con selezione *stepwise*  delle variabili, per ogni *outcome*.

Scelta di un sottoinsieme di variabili parsimonioso, ma valido e robusto per tutti gli *outcome* considerati.

## **POSET**

Aggregazione delle variabili tramite la teoria degli ordinamenti parziali.

## **Selezione delle componenti dell'indicatore**

Costruzione dell'indicatore e valutazione della performance in termini di AUC rispetto agli *outcome* scelti.

### <span id="page-34-0"></span>2.1 I dati

L'idea è quella di costruire un indicatore le cui componenti sono marcatori della fragilità, utilizzando variabili ricavate dalle informazioni presenti nei flussi sanitari amministrativi. La maggior parte degli studi presenti il letteratura non utilizza informazioni derivanti da fonti amministrative, ma raccoglie dati su un campione della popolazione di riferimento a cui vengono somministrati dei questionari. Avendo come scopo primario quello di identificare quali sono i soggetti anziani fragili che hanno bisogno di assistenza nell'intera popolazione, e quindi di attuare interventi preventivi, vi è bisogno di informazioni che vadano a coprire tutta la popolazione di riferimento, e non solo una piccola parte. Lavorare su un campione dei dati può essere utile per la stima della prevalenza di soggetti che necessitano di interventi assistenziali, ma al fine di valutare il livello di fragilità di ciascun individuo dovrà essere studiata l'intera popolazione.

I dati derivanti da fonti amministrative hanno il vantaggio di avere una copertura dell'intera popolazione e, inoltre, permettono un guadagno sia in termini di tempo che di risorse economiche dato che sono già conservati in archivi elettronici. È da tenere presente però che queste informazioni non vengono raccolte per scopi di ricerca, ma solitamente a fini gestionali, pertanto è spesso necessario un lavoro preliminare di pulizia dei dati e di unione delle informazioni che si hanno a disposizione.

I dati che verranno utilizzati in questa relazione sono stati forniti, grazie ad una convenzione e al progetto di stage, dall'Unità Epidemiologica del Dipartimento di Prevenzione dell'ULSS 6 "Euganea" e derivano da diversi flussi sanitari aziendali, la cui elaborazione è concessa esclusivamente presso la sede dell'ULSS ed in forma anonima. Dai dati non è possibile quindi risalire in alcun modo alla persona a cui essi fanno riferimento. Per la costruzione dell'indicatore per l'anno 2018, la popolazione di riferimento è composta dai soggetti con un'età pari o superiore ai 65 anni, residenti nel territorio di competenza dell'ULSS 6 dal primo gennaio 2016 al 31 dicembre 2017, per un totale di 215346 soggetti. Le informazioni relative alla popolazione di interesse sono state recuperate dai seguenti flussi informativi:

- L'archivio dell'anagrafe sanitaria regionale;
- Il flusso delle schede di dimissione ospedaliera (SDO);
- Il flusso degli accessi al pronto soccorso;
- Il flusso della psichiatria territoriale;
- Il flusso dell'assistenza domiciliare integrata (ADI);
- Il registro delle esenzioni del ticket;
- Il flusso della farmaceutica territoriale.

Tutti i flussi, ad eccezione dell'anagrafe sanitaria che ha un solo *record* per persona residente nel territorio dell'ULSS 6, sono dei registri di eventi, ciò significa che ogni *record* corrisponde ad un servizio, che si può ripresentare più volte nel tempo. In questi registri un soggetto può comparire più di una volta in quanto può utilizzare lo stesso servizio più volte, ma possiamo anche non avere nessun *record* relativo a un individuo se egli non ne ha usufruito. Dopo aver effettuato una pulizia dei dati, le informazioni relative allo stesso soggetto presenti nelle varie fonti citate sono state unite tramite alcune operazioni di *record linkage*. Una stessa informazione può essere recuperata da fonti diverse e questo non crea comunque problemi di ridondanza dei dati, ma risulta essere un vantaggio in quanto ciò permette di recuperare informazioni più complete sui soggetti.

### <span id="page-35-0"></span>2.2 La scelta degli *outcome*

In epidemiologia con il termine *outcome* si intende un evento di interesse, osservato sul singolo individuo, che si vuole misurare ed analizzare in una data popolazione. Nel nostro caso, invece, gli *outcome* sono gli esiti avversi di salute legati alla fragilità. Nel suo elaborato, Brocco ha indicato sette *outcome* legati alla fragilità, a seguito di una rassegna di tutte le possibili condizioni prese in esame nei diversi studi presenti in letteratura. Gli *outcome* considerati sono i seguenti:

- Decesso:
- Ricovero urgente;
- Accesso al pronto soccorso con codice rosso;
- Frattura del collo del femore;
- Ricovero evitabile;
- Insorgenza di disabilità;
- Insorgenza di demenza.

Tutti questi *outcome* fanno riferimento solo all'anno successivo per il quale si vuole calcolare l'indicatore.

La maggior parte degli *outcome* appena citati, ad eccezione del decesso e dell'insorgenza di disabilità e demenza, nel corso dell'anno di riferimento possono essere sperimentati più volte. Tuttavia, nelle analisi non verrà tenuto in considerazione questo aspetto, ma si osserverà solo se l'evento è stato sperimentato almeno una volta, oppure no.

# 2.3 Selezione di un sottoinsieme delle variabili

Dai flussi amministrativi forniti dall'ULSS 6 "Euganea" è stato possibile identificare 72 variabili come eventuali marcatori della fragilità. Nel suo elaborato Brocco ha effettuato alcune operazioni preliminari per ottenere un sottoinsieme parsimonioso di variabili per la costruzione dell'indicatore, in modo tale da ridurre il numero di variabili da includere nel calcolo dell'indicatore tramite POSET.

Il primo passaggio per la selezione delle variabili consiste nel rimuovere tutte le variabili che presentano, osservando nei due anni antecedenti a quello di rilevazione dell'*outcome*, in questo caso quindi nel 2016 e nel 2017, una prevalenza nella popolazione minore dell'1%. Il secondo passaggio consiste nel calcolare gli *odds ratio* (OR) tra le variabili dicotomiche non precedentemente eliminate e ciascuno dei sette *outcome* che vengono considerati. In questo caso sono state rimosse tutte quelle variabili le quali non presentavano neanche un OR significativamente maggiore di 1 per almeno un *outcome* di quelli presi in considerazione.

Dopo aver effettuato una prima scrematura delle variabili costruite a partire dalle fonti amministrative di cui si dispone, Brocco ha utilizzato una procedura basata su regressioni logistiche con criterio di selezione *stepwise* per individuare le variabili che prevedono meglio i sette *outcome* considerati. La procedura avviene in due fasi:

- Fase 1: si seleziona il sottoinsieme di variabili che spiega meglio ogni singolo *outcome*;
- Fase 2: vengono aggregati i risultati ottenuti per i sette *outcome*, in modo tale da ottenere un'unica lista di variabili, selezionate in quanto più rilevanti per la previsione dei diversi *outcome*.

Nella procedura *stepwise*, il modello di partenza contiene la sola intercetta. Ad ogni passo della procedura viene aggiunta la variabile non ancora presente nel modello che migliora maggiormente l'adattamento ai dati, oppure viene eliminata una delle variabili già incluse se questa non apporta più migliorìe significative al modello, tenendo conto anche della complessità. La procedura si ferma quando la rimozione o l'aggiunta di una variabile non migliora ulteriormente le performance del modello. Il procedimento viene applicato 100 volte su sottocampioni diversi dei dati, da cui si ottiene la percentuale media con cui ogni variabile viene selezionata dalla *stepwise* e il rango medio con cui questa viene scelta per ogni variabile. Dalle 100 liste contenenti le variabili che sono state selezionate da vari modelli, applicando i metodi proposti da Preo (2017) e Signorin (2019), si ottiene un insieme composto dalle seguenti 15 variabili:

- 1. Età;
- 2. Disabilità;
- 3. Numero di accessi al pronto soccorso con codice giallo;
- 4. Numero di accessi al pronto soccorso con codice verde;
- 5. Diabete;
- 6. Morbo di Parkinson;
- 7. Malattie del sangue;
- 8. Malattie mentali;
- 9. Poliprescrizioni (numero di diversi farmaci prescritti in un anno);
- 10. Farmaci per problemi dimetabolismo e all'apparato gastrointestinale;
- 11. Charlson Index;
- 12. Malattie del sistema nervoso;

13. Cancro

14. Insufficienza renale;

15. Malattie del sistema muscolo scheletrico.

# 2.4 La teoria degli insiemi parzialmente ordinati (POSET)

Le variabili selezionate per la costruzione dell'indicatore di fragilità hanno natura ordinale o dicotomica: nella maggior parte dei casi queste sono relative semplicemente alla presenza/assenza di una patologia per un soggetto, mentre in altri, come ad esempio per l'età, si ha una suddivisione in classi. Nella pratica, spesso gli indicatori vengono costruiti aggregando le varie componenti secondo pesi attribuiti attraverso dei criteri con approcci di tipo normativo o statistici. In questo caso, invece, viene sfruttata la natura ordinale delle variabili applicando la teoria degli insiemi parzialmente ordinati (POSET). Tutte le variabili a disposizione possono essere ordinate secondo il criterio dell'aumento di rischio di fragilità. Il metodo POSET sfrutta proprio questa peculiarità per ordinare un insieme di osservazioni senza utilizzare alcuna componente soggettiva.

### 2.4.1 Definizioni di base del POSET

Sia *X* un insieme finito e *R* una relazione binaria definita sugli elementi di *X*. Si indicano con *x*, *y* e *z* tre generici elementi di *X*. *R* è detta relazione d'ordine sugli elementi di *X* se valgono le seguenti proprietà (Caperna, 2016):

- Riflessività: ogni oggetto è confrontabile con se stesso;
- Transitività: se un oggetto *x* è migliore rispetto ad *y* e quest'ultimo è meglio di un terzo elemento *z*, allora anche *x* sarà migliore di *z*;
- Antisimmetria: se un oggetto *x* è migliore di *y* e, a sua volta *y* è meglio di *x*, allora i due oggetti sono identici.

Se in *X* sono contenuti elementi con relazioni che rispettano le proprietà sopra riportate, si è in presenza di un ordinamento parziale. Un insieme di oggetti che rispetta un ordinamento parziale viene detto insieme parzialmente ordinato (POSET).

Qualsiasi oggetto di *X*, diciamo *x*, è descritto da un vettore di attributi  $a(x)$  =  $(a_1(x),..., a_k(x))$ , dove  $a_i(x) \in A_i$ , per  $i = 1,...,k$ ; nella pratica avremo che il vettore  $a(x)$  corrisponde alle informazioni relative a un determinato oggetto (riga della matrice dei dati), in cui ogni componente *i*-esima fa riferimento ad una specifica variabile. La relazione d'ordine tra due oggetti, *x* e *y*, si può osservare su ogni attributo *i*-esimo, cioè è possibile dire che *x* è più piccolo, grande o uguale all'oggetto *y* in riferimento solo all'*i*-esimo attributo. Diremo quindi che due oggetti diversi sono (Brüggemann & Carlsen, 2011):

- Equivalenti: se per ogni *i*, vale che l'*i*-esimo attributo di *x* coincide con l'*i*esimo attributo di *y*;
- Comparabili: se la relazione d'ordine tra i due oggetti vale anche per tutte le loro righe della matrice dei dati *X*, per ciascun elemento;
- Incomparabili: se esiste almeno un elemento per il quale non viene rispettata la relazione d'ordine tra i due oggetti.

Da notare che due oggetti possono essere comparabili o incomparabili a seconda degli elementi che vengono presi in considerazione per il confronto, si potrebbe infatti avere una situazione in cui per un determinato sottoinsieme di elementi disponibili i due oggetti hanno una relazione d'ordine per ciascuno di essi, che può non essere più verificata nel momento in cui andiamo a comparare una o più componenti diverse.

# 2.4.2 Estensioni lineari e approssimazione per il calcolo dell'*avarage rank*

Un'estensione lineare di un POSET consiste in un ordinamento lineare in cui sono rispettate tutte le relazioni d'ordine del POSET stesso. In un'estensione lineare la posizione di due oggetti che non sono fra loro comparabili è interscambiabile, ciò significa che, dati *n* oggetti in un POSET, il numero di estensioni lineari possibili sarà sempre inferiore a  $n!$ .

L'estensione lineare di un POSET permette di definire un ordinamento tra gli *n* oggetti calcolando l'*average rank* (AR):

$$
AR(x) = \frac{\sum_{k=1}^{n} H(x, le(k))}{LT},
$$
\n(2.1)

dove  $H(x, le(k))$  è il rango di *x* nella *k*-esima estensione lineare  $le(k)$  e *LT* indica il numero di estensioni lineari possibili  $(\leq n!)$ . Per una migliore interpretazione e per rendere successivamente confrontabili i valori che otterremo, l'*average rank* verrà normalizzato come:

$$
AR_{Normalizzato}(x) = \frac{AR(x) - \min(AR)}{\max(AR) - \min(AR)},
$$
\n(2.2)

e assumerà valori tra 0 e 1.

Il costo computazionale per il calcolo di *average rank* esatti, quando il numero di variabili è alto e la popolazione è ampia, è molto elevato e rende il calcolo non praticabile. Nel nostro caso, si vuole calcolare il livello di fragilità per una popolazione molto ampia, e per farlo necessitiamo quindi di un'approssimazione di questa misura. L'approccio che andremo ad utilizzare è quello proposto da De Loof (2011). Questo metodo prevede il calcolo di alcune quantità, definiremo quindi:

- *Down set* per un elemento  $x \in X$  l'insieme  $O(x) = \{y \in X : y \leq x\}$ , con rispettivo *Successor Set*  $S(x) = O(x) - \{x\};$
- *Up set* per un elemento  $x \in X$  l'insieme  $F(x) = \{y \in X : y \ge x\}$ , con rispettivo *Predecessor Set*  $P(x) = F(x) - \{x\}.$

L'approccio proposto da De Loof si basa su due concetti, ovvero:

- *Rank Probability:*  $P(range(x) = i)$ *.* È la frazione di estensioni lineari in cui il rango di *x* è uguale a *i*, dove  $i = 1, ..., n$  sono tutti i possibili valori del rango ottenibili dall'insieme *X* di dimensione *n*.
- *Mutual Rank Probability:*  $P(x > y)$ ,  $x, y \in P$ . È la frazione di estensioni lineari in cui *x* è più grande di *y*.

I due concetti sono legati dalla relazione:

$$
\hat{p}(x) = 1 + \sum_{y \in X} P(x > y) = ||0(x)|| + \sum_{y \in U(x)} P(x > y), \qquad (2.3)
$$

e, per il calcolo della *Mutual Rank Probability*, possiamo utilizzare l'approssimazione fornita da Brüggemann *et al.* (2004), ovvero:

$$
\hat{P}(x > y) = \frac{(o(x) + 1)(f(y) + 1)}{(o(x) + 1)(f(y) + 1) + (o(y) + 1)(f(x) + 1)}
$$
(2.4)

Dove  $o(x) = ||O(x)\setminus\{x\}||$  e  $f(x) = ||F(x)\setminus\{x\}||$ .

Per ottenere una stima dell'*average rank* di un oggetto *x*, questo metodo tiene conto non solo degli oggetti presenti nel suo *Up set* e nel *Down set*, ma anche di quelli che non sono comparabili con esso. Definiamo quindi le quantità:

$$
\tilde{\sigma}(x) = o(x) + \sum_{y \in U(x)} \hat{P}(x > y)
$$
\n(2.5)

$$
\tilde{f}(x) = f(x) + \sum_{y \in U(x)} \hat{P}(x < y) \tag{2.6}
$$

La stima per il calcolo dell'*average rank* utilizzando il metodo da De Loof è la seguente:

$$
\hat{p}(x) = o(x) + 1 + \sum_{y \in U(x)} \frac{(\tilde{o}(x) + 1)(\tilde{f}(y) + 1)}{(\tilde{o}(x) + 1)(\tilde{f}(y) + 1) + (\tilde{o}(y) + 1)(\tilde{f}(x) + 1)}.
$$
 (2.7)

Con questa approssimazione non vengono contati gli elementi più piccoli di *x* (ovvero la dimensione del *Down Set*), ma si approssima la probabilità totale degli elementi di posizionarsi prima di *x* in un'estensione lineare  $(\tilde{o}(x))$ .

Per il calcolo dell'*average rank* con il metodo proposto da De Loof, viene utilizzata una funzione implementata in **R** (Caperna, 2016), la quale permette di calcolare velocemente i valori approssimati anche quando si hanno delle numerosità molto elevate della popolazione.

#### 2.4.3 Esempio di calcolo dell'*average rank*

Per comprendere meglio come viene calcolato l'*average rank* per ogni soggetto all'interno di una popolazione, si mostra un esempio considerando un esiguo numero di soggetti e di caratteristiche. Nella tabella 2.1 vengono riportati sei soggetti e tre loro caratteristiche, ovvero: malattie mentali, disabilità e insufficienza renale. Ogni patologia rappresenta un fattore di rischio per gli *outcome* della fragilità, quindi la presenza del fattore di rischio (indicata con "1") suggerisce una situazione peggiore rispetto alla sua assenza (indicata con "0"). Nella tabella 2.2 vengono invece riportate tutte le possibili estensioni lineari.

| Individuo |                  | Variabile  |                      |
|-----------|------------------|------------|----------------------|
|           | Malattie mentali | Disabilità | Insufficienza renale |
| A         |                  |            |                      |
| B         |                  |            |                      |
| $\subset$ |                  |            |                      |
|           |                  |            |                      |
| E         |                  |            |                      |
| F         |                  |            |                      |

**Tabella 2.1:** Esempio di matrice dei dati con 6 soggetti e 3 variabili.

**Tabella 2.2:** Estensioni lineari in riferimento alla matrice dei dati della tabella

| 2.1.           |               |                  |                  |             |               |                  |               |
|----------------|---------------|------------------|------------------|-------------|---------------|------------------|---------------|
| F              | F             | F                | F                | F           | F             | F                | F             |
| E              | E             | Ε                | E                | E           | E             | $\boldsymbol{B}$ | B             |
| D              | D             | $\boldsymbol{B}$ | $\boldsymbol{B}$ | $\mathbf C$ | $\mathcal{C}$ | E                | ${\bf E}$     |
| $\overline{C}$ | B             | $\mathcal{C}$    | D                | B           | D             | $\mathcal{C}$    | D             |
| B              | $\mathcal{C}$ | D                | $\mathcal{C}$    | D           | B             | D                | $\mathcal{C}$ |
| A              | Α             | Α                | A                | A           | Α             | A                | Α             |

Dalle tabelle 2.1 e 2,2 possiamo notare che i soggetti A e F sono quelli che hanno una salute, rispettivamente, migliore e peggiore per le 3 condizioni considerate. Si può poi notare che il soggetto E presenta una condizione peggiore sia di D che di C, ma non è possibile stabile a priori se lo è anche di B. Discorso analogo si ha per gli individui B, C, e D, i quali sono oggetti con profili (caratteristiche di un individuo per le variabili considerate) incomparabili tra loro. Per osservare meglio le relazioni tra gli individui, nella figura 2.2 viene riportato il diagramma di Hasse, che viene costruito in modo tale da poter osservare, per un generico elemento  $x$ , i suoi *Down Set* e gli *Up Set*, che si trovano rispettivamente sotto e sopra di esso. Le linee che collegano i nodi indicano una relazione di copertura tra essi. Nella tabella 2.3 vengono riportati il *Down Set*, l'*Up Set*, gli oggetti incomparabili e le altre quantità necessarie per calcolare l'*average rank* per ognuno dei 6 individui. Le approssimazioni della *Mutual Rank Probability* vengono riportate invece nella tabella 2.4.

**Figura 2.2:** Diagramma di Hasse che rappresenta i soggetti descritti in tabella 2.1.

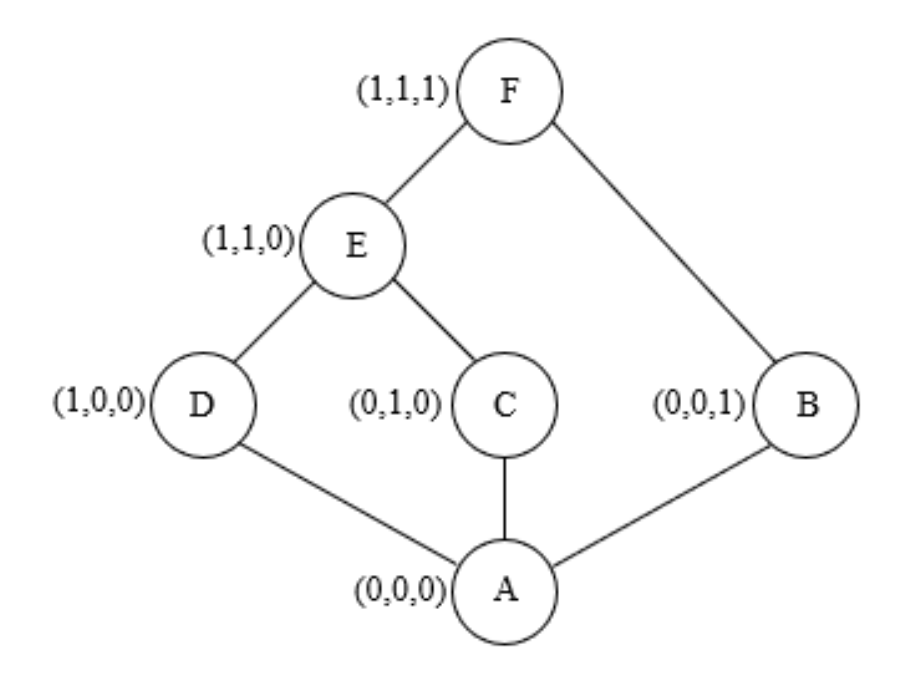

| Individuo     | O(x)        | o(x)     | $U(X), J(X) \in J(X).$<br>$\tilde{o}(x)$ | F(x)        | f(x)           | $\tilde{f}(x)$ | U(x)    |
|---------------|-------------|----------|------------------------------------------|-------------|----------------|----------------|---------|
| A             | A           | $\theta$ | $\boldsymbol{0}$                         | A,B,C,D,E,F | 5              | 5              | //      |
| B             | A,B         |          | 2.5                                      | B,F         |                | 2.5            | C, D, E |
| $\mathcal{C}$ | A, C        |          | 1.9                                      | C, E, F     | $\overline{2}$ | 3.1            | B,D     |
| D             | A,D         |          | 1.9                                      | D,E,F       | $\overline{2}$ | 3.1            | B, C    |
| E             | A, C, D, E  | 3        | 3.7                                      | E, F        |                | 1.3            | B       |
| F             | A,B,C,D,E,F | 5        | 5                                        | F           | $\theta$       | $\theta$       | 77      |

**Tabella 2.3:** *Down Set* (O(x)), *Up Set* (F(x)), oggetti incomparabili (U(x)),  $o(x)$ ,  $\tilde{o}(x)$ ,  $f(x)$  e  $\tilde{f}(x)$ .

**Tabella 2.4:** Approssimazione della *Mutual Rank Probability*.

| $\hat{P}(x > y)$           |               |               |               | $\mathcal{Y}$ |               |               |                  |
|----------------------------|---------------|---------------|---------------|---------------|---------------|---------------|------------------|
|                            |               | A             | B             | $\mathbf C$   | D             | E             | $\mathbf{F}$     |
|                            | A             | $\frac{1}{2}$ | 0.1           | 0.2           | 0.2           | 0.1           | $\boldsymbol{0}$ |
|                            | B             | 0.9           | $\mathcal{U}$ | 0.6           | 0.6           | 0.3           | 0.1              |
| $\boldsymbol{\mathcal{X}}$ | $\mathcal{C}$ | 0.8           | 0.4           | $\sqrt{}$     | 0.5           | 0.3           | 0.1              |
|                            | D             | 0.8           | 0.4           | 0.5           | $\mathcal{U}$ | 0.3           | 0.1              |
|                            | E             | 0.9           | 0.7           | 0.8           | 0.8           | $\frac{1}{2}$ | 0.3              |
|                            | F             | 1             | 0.9           | 0.9           | 0.9           | 0.8           | $\sqrt{}$        |

Il calcolo dell'*average rank* con l'approccio proposto da De Loof per l'individuo B è il seguente:

$$
\hat{p}(B) = 1 + 1 + \frac{(2.5 + 1)(3.1 + 1)}{(2.5 + 1)(3.1 + 1) + (1.9 + 1)(2.5 + 1)} + \frac{(2.5 + 1)(3.1 + 1)}{(2.5 + 1)(3.1 + 1) + (1.9 + 1)(2.5 + 1)} + \frac{(2.5 + 1)(1.3 + 1)}{(2.5 + 1)(1.3 + 1) + (3.7 + 1)(2.5 + 1)} = 3.5
$$

Nella tabella 2.5 vengono riportati gli *average rank* attribuiti a ciascun individuo calcolati con il metodo di De Loof e i relativi valori standardizzati, vengono riportati inoltre anche i valori corretti.

|               | <i>Average</i> | <i>Average</i> | <b>Average Rank</b> | <b>Average Rank</b> |
|---------------|----------------|----------------|---------------------|---------------------|
| Individuo     | Rank           | Rank           | corretto            | approssimato        |
|               | corretto       | approssimato   | standardizzato      | standardizzato      |
| A             |                |                | 0                   |                     |
| $\mathcal{C}$ | 2.875          | 2.91           | 0.375               | 0.382               |
| D             | 2.875          | 2.91           | 0.375               | 0.382               |
| B             | 3.5            | 3.518          | 0.5                 | 0.504               |
| E             | 4.75           | 4.662          | 0.75                | 0.732               |
| F             | 6              | 6              |                     |                     |

**Tabella 2.5:** *Average rank* corretto e approssimato e relativi valori standardizzati calcolati con il metodo di De Loof sui soggetti della tabella 2.1.

#### 2.4.4 Considerazioni finali

Il POSET permette di sfruttare la natura ordinale di tutte le variabili a disposizione per ordinare la popolazione in base al livello di fragilità senza introdurre alcuna soggettività. I valori di *average rank* che vengono attribuiti ai diversi individui dipendono dalla popolazione considerata, infatti all'aumentare/diminuire del numero di soggetti che vengono considerati, si avrà tendenzialmente un numero maggiore/minore di profili osservati diversi, modificando quindi i valori di *average rank* ottenuti. Si ipotizza comunque che su popolazioni con un numero di soggetti molto grande si possano osservare tutti i possibili profili. È importante considerare questo aspetto, in quanto due diverse popolazioni possono essere messe a confronto solo nel caso in cui entrambe abbiano gli stessi profili.

Il valore di *average rank* assegnato ad ogni soggetto in base al suo profilo non dice se un soggetto è o non è fragile, ma permette di ordinare una popolazione in base alle caratteristiche dei soggetti che la compongono a seconda dei livelli di fragilità, e quindi di andare ad applicare interventi assistenziali personalizzati per coloro in cui si osserva una situazione maggiormente grave. Come detto in precedenza, i risultati ottenuti verranno normalizzati e riportati quindi in un range di valori tra 0 e 1; questa operazione permette di interpretare meglio i risultati ottenuti perché, più una persona ottiene un valore vicino allo 0 e più basso sarà il suo livello di fragilità, viceversa, più ad un soggetto viene attribuito un *average rank* vicino a 1 e più è considerato fragile.

# 2.5 Selezione delle componenti dell'indicatore

Nel paragrafo 2.3 è stato individuato un insieme di 15 variabili rilevanti per la previsione dei sette *outcome* relativi alla fragilità. L'individuazione di questo sottoinsieme di variabili è stato necessario in quanto l'inclusione di un elevato numero di variabili all'interno del POSET può creare problemi computazionali. Inoltre si è visto empiricamente che, oltre una certa soglia, una variabile aggiuntiva non migliora l'informazione, in quanto aumenta l'entropia (Signorin, 2019).

La costruzione dell'indicatore avviene secondo una logica *forward*, ovvero: al primo passo verranno selezionate le due variabili (tra le 15) che massimizzano la performance di previsione, tra tutte le possibili combinazioni di due variabili. Nei passi successivi verrà aggiunta di volta in volta la variabile che, congiuntamente alle precedenti incluse, migliora maggiormente la performance di previsione.

Per valutare la capacità predittiva dell'indicatore rispetto ai sette *outcome* viene utilizzato l'area sotto la curva ROC (AUC). L'AUC viene calcolato per ogni *outcome*, la scelta del miglior insieme di variabili viene condotta considerando la somma degli AUC riferiti ad ogni *outcome*; al primo passo verranno quindi scelte le due variabili che forniscono la più alta somma degli AUC dei sette *outcome* e, ad ogni passo successivo, verrà aggiunta la variabile che migliora maggiormente questa quantità. Il processo termina quando nessuna delle variabili non ancora incluse migliora la capacità predittiva; come riportato da Signorin (2019), le prestazioni non miglioreranno sempre con l'aggiunta di ulteriori variabili, in quanto aumenta l'entropia e il numero di profili incomparabili. Nella tabella 2.6 vengono riportate le variabili selezionate seguendo il procedimento appena descritto, gli AUC per singoli *outcome* e la loro somma.

**Tabella 2.6:** Variabili incluse nella costruzione dell'indicatore (a sinistra) e AUC dei singoli *outcome* e loro somma per l'anno 2018 (a destra).

| Variabili incluse                                                                                                    | <b>AUC</b> degli <i>outcome</i>                                                                                          |                                                                    |
|----------------------------------------------------------------------------------------------------|----------------------------------------------------------------------------------------------------|--------------------------------------------------------------------|
| Età<br>Poliprescrizioni<br>Disabilità<br>Charlson Index<br>N. cod. giallo<br>Malattie mentali<br>Morbo di Parkinson<br>Insufficienza renale | Decesso<br>PS con codice rosso<br>Ricovero urgente<br>Disabilità<br>Demenza<br>Frattura del femore<br>Ricovero evitabile | 0.8380<br>0.8111<br>0.6726<br>0.6358<br>0.8325<br>0.7669<br>0.7893 |
|                                                                                                    | S <sub>omma</sub>                                                                                                    | 5.3461                                                             |

# 2.6 Proposte operative e innovazioni metodologiche

Il metodo POSET permette di ordinare la popolazione in base al livello di fragilità senza introdurre alcuna soggettività, sfruttando la natura ordinale delle variabili ricavate dalle informazioni contenute nei flussi amministrativi. Tuttavia, dato che i valori di *average rank* attribuiti ai diversi individui dipendono dalla popolazione considerata, non è possibile confrontare uno stesso soggetto nel tempo e nello spazio, in quanto l'*average rank* ad esso attribuito dipenderà anche dai cambiamenti di tutta la popolazione.

In letteratura non è presente nessun metodo che permette il confronto temporale e/o spaziale di *average rank* attribuiti ai soggetti utilizzando il POSET. In questo elaborato verrà quindi proposto un metodo per effettuare confronti temporali e spaziali.

Nel capitolo 3 l'attenzione sarà posta principalmente sulla costruzione delle variabili selezionate come le più importanti per spiegare meglio i sette *outcome* della fragilità. In particolare, l'obiettivo è quello di semplificare la loro costruzione riducendo il numero di flussi amministrativi utilizzati. Il procedimento consisterà nell'uso del metodo *capture-recapture* per calcolare il contributo apportato da ciascuna fonte per la costruzione di esse e utilizzare solo le più informative. Il secondo aspetto su cui ci si soffermerà è la selezione delle variabili. In particolare,

nel capitolo 4 verranno proposte delle definizioni alternative dell'indicatore che non includono il *Charlson Index* (CI), senza inficiare troppo né sulle ottime performance né sul numero di variabili. Verranno proposti due metodi: il primo consiste nello "scomporre" il CI, ovvero verrà effettuata nuovamente la selezione delle variabili, mostrata nel paragrafo 2.5, inserendo tutte le comorbidità necessarie per il calcolo di esso; il secondo prevede lo stesso passaggio inserendo anche le variabili maggiormente correlate al CI che non sono ancora presenti nella lista. Nel capitolo 5 verrà infine proposto un metodo innovativo per confrontare gli *average rank* attribuiti ad uno stesso individuo sia nel tempo che nello spazio, mostrando quindi quanto la variabilità di questo valore dipenderà da un reale cambiamento delle condizioni del soggetto e quanto, invece, dalla popolazione considerata.

# Capitolo 3

# Semplificazione del calcolo dell'indicatore di fragilità mediante riduzione dei flussi informativi

Nei precedenti capitoli abbiamo visto come è stato costruito l'indicatore proposto da Brocco (2020). Le componenti dell'indicatore e la sua performance, misurata come la somma totale degli AUC dei 7 *outcome* considerati (per l'anno 2018), vengono riportati nella tabella 3.1:

**Tabella 3.1:** Variabili che compongono l'indicatore (a sinistra) e AUC dei singoli *outcome* e loro somma per l'anno 2018 (a destra).

| Variabili                                                                                                    |                                                                                                    | AUC degli outcome                                                            |  |  |
|----------------------------------------------------------------------------------------------------|----------------------------------------------------------------------------------------------------|------------------------------------------------------------------------------|--|--|
| Età<br>Poliprescrizioni<br>Disabilità<br>Charlson Index<br>N. accessi al PS con<br>codice giallo<br>Malattie mentali<br>Morbo di Parkinson<br>Insufficienza renale | Decesso<br>PS con codice rosso<br>Ricovero urgente<br>Disabilità<br>Demenza<br>Frattura del femore<br>Ricovero evitabile<br>Somma | 0.8380<br>0.8111<br>0.6726<br>0.6358<br>0.8325<br>0.7669<br>0.7893<br>5.3461 |  |  |

Le variabili facenti parte dell'indicatore sono state costruite a partire da informazioni ottenute da diversi flussi sanitari nei due anni precedenti a quello in cui si vuole misurare la fragilità degli individui. Tuttavia, non è sempre semplice o possibile recuperare i dati necessari da tutte queste fonti e per entrambi gli anni. L'obiettivo che ci si pone in questo capitolo è quindi quello di andare a ridurre il più possibile il numero di flussi e anni necessari per la costruzione dell'indicatore, senza peggiorarne la performance.

Le fonti dei dati che sono state considerate per la realizzazione delle variabili che compongono l'indicatore con *outcome* nell'anno 2018 sono le seguenti:

- Anagrafe sanitaria regionale (2017)
- Farmaceutica territoriale (2017)
- Esenzioni del ticket (2017)
- Schede di dimissione ospedaliera (SDO, 2016 2017)
- Psichiatria territoriale (2016 2017)
- Pronto soccorso  $(2016 2017)$
- Assistenza domiciliare integrata (ADI, 2016 2017)

Tra i flussi appena citati, per le SDO, la psichiatria territoriale, il pronto soccorso e le ADI, vengono recuperate le informazioni di entrambi gli anni antecedenti a quello di riferimento per l'*outcome*. Per le esenzioni, la farmaceutica territoriale e l'anagrafe sanitaria regionale, invece, vengono considerate solo le informazioni relative all'anno immediatamente precedente, in quanto:

- il primo, le esenzioni del ticket, è un registro;
- il secondo contiene le informazioni relative al consumo di farmaci che necessitano di prescrizione medica. Se un soggetto è affetto da cronicità dovrebbe assumere costantemente i farmaci relativi alla patologia (o patologie) di cui soffre, pertanto è sufficiente osservare le prescrizioni solo per l'anno immediatamente precedente a quello degli *outcome*;
- l'anagrafe sanitaria serve per determinare la popolazione di riferimento e l'età dei soggetti.

#### **Analisi preliminare delle componenti dell'indicatore**

L'indicatore proposto da Brocco con *outcome* di riferimento nell'anno 2018 è stato costruito considerando per ogni patologia tutte le fonti utili, da cui poter trarre informazioni. Nella tabella 3.2 vengono riportate tutte le fonti utilizzate per la costruzione delle componenti dell'indicatore. Si può notare che le poliprescrizioni e il numero di accessi al pronto soccorso con codice giallo sono identificate da un unico flusso, rispettivamente dalla farmaceutica e, appunto, dal pronto soccorso. È di interesse capire l'importanza di ciascuna fonte nell'individuare i soggetti che presentano una determinata malattia. Un'analisi approfondita delle fonti può essere effettuata sulle variabili che rappresentano la disabilità, le malattie mentali, il morbo di Parkinson e l'insufficienza renale, le quali sono state costruite a partire da due o più flussi.

|                                              |                       |                              |                         |                       | Fonti    |                             |          |          |                    |            |      |
|----------------------------------------------|-----------------------|------------------------------|-------------------------|-----------------------|----------|-----------------------------|----------|----------|--------------------|------------|------|
| Variabile                                    | Anagrafe<br>sanitaria | Farmaceutica<br>territoriale | Esenzioni<br>del ticket | <b>SDO</b>            |          | territoriale<br>Psichiatria |          |          | SOCCOISO<br>Pronto | <b>ADI</b> |      |
|                                              | 2017                  | 2017                         | 2017                    | 2016                  | 2017     | 2016 2017                   |          | 2016     | 2017               | 2016       | 2017 |
| Età                                          | $\mathsf{X}$          |                              |                         |                       |          |                             |          |          |                    |            |      |
| Poliprescrizioni                             |                       | X                            |                         |                       |          |                             |          |          |                    |            |      |
| Disabilità                                   |                       |                              | X                       |                       |          |                             |          |          |                    | X          | X    |
| Charlson Index                               |                       |                              |                         | $\boldsymbol{\times}$ | X        |                             |          |          |                    |            |      |
| Numero di accessi al<br>PS con codice giallo |                       |                              |                         |                       |          |                             |          | $\times$ | $\mathsf{X}$       |            |      |
| Malattie mentali                             |                       | X                            | $\mathsf{X}$            | X                     | X        | X                           | X        | X        | $\mathsf{X}$       |            |      |
| Morbo di Parkinson                           |                       | $\mathsf{X}$                 | X                       | $\times$              | $\times$ | $\times$                    | $\times$ | X        | $\mathsf{X}$       |            |      |
| Insufficienza renale                         |                       |                              | X                       | X                     | X        | X                           | X        | X        | $\times$           |            |      |

**Tabella 3.2**: Fonti utilizzate per la costruzione delle variabili che compongono l'indicatore proposto da Brocco con *outcome* di riferimento per l'anno 2018.

#### 3.1 Il metodo capture-recapture

Per capire l'importanza di ciascuna delle fonti citate nella costruzione delle variabili facenti parte dell'indicatore, viene utilizzato il pacchetto **Rcapture** di **R** (Rivest *et al.*, 2015), il quale utilizza il metodo *capture-recapture*.

Il metodo *capture-recapture* è stato sviluppato con lo scopo di stimare la dimensione di una popolazione sulla base di ricampionamenti effettuati nel tempo. Tutti i soggetti vengono "catturati" e marcati ad ogni campionamento, osservando se ogni specifico soggetto è già stato marcato in uno dei campionamenti precedenti (King, 2019). Dal secondo campionamento in poi sarà presente quindi una certa quota di soggetti già marcati nei momenti precedenti e una quota di individui che non è mai stata marcata. Considerando ad esempio due momenti successivi e ben distinti, la dimensione della popolazione (N) viene stimata poi nel seguente modo:

 $\text{N} = \frac{\text{N. totale di soggetti marcati nella 1}^a cattura \times \text{N. totale di soggetti marcati nella 2}^a cattura. }{\text{N. di soggetti marcati ricatturati}}.$ 

Nel nostro caso, invece, le funzioni *capture-recapture* vengono utilizzate con lo scopo di calcolare la percentuale di soggetti affetti da una determinata patologia "catturati" da ciascuna fonte. Per questo motivo:

- Ogni flusso viene considerato come un "nuovo ricampionamento";
- La dimensione della popolazione è il numero totale di soggetti affetti da una determinata patologia, identificabili usando tutte le fonti (che considereremo come *gold standard*);
- Il contributo di ciascuna fonte è pari alla percentuale di soggetti affetti da una determinata patologia che è possibile catturare grazie a quella fonte, escludendo quei soggetti che sono già stati catturati dalla fonte o dalle fonti che apportano un contributo maggiore.

I flussi devono essere ordinati in base al contributo che questi apportano nell'individuazione dei soggetti affetti dalla patologia in questione in modo decrescente. Il procedimento per determinare l'ordine con cui verranno considerate le fonti è il seguente:

- PASSO 1: vengono considerate tutte le possibili permutazioni dei flussi utilizzate per la costruzione di quella variabile. Quindi, se si hanno *n* fonti che apportano un contributo, il numero di permutazioni totali sarà pari a *n!*;
- PASSO 2: viene calcolato il contributo di ciascuna fonte nell'ordine prestabilito dalla prima permutazione considerata;
- PASSO 3: si osserva se il contributo delle varie fonti è in ordine decrescente.
- Se i contributi non sono in ordine decrescente si ripetono i PASSI 2 e 3 per la permutazione successiva. Il processo si arresta nel momento in cui tutti i contributi delle fonti sono in ordine decrescente.

È importante l'ordine con il quale vengono considerati i flussi, in quanto, come detto precedentemente, un soggetto già individuato dalla prima fonte non potrà essere "catturato" dalle successive. Non tenendo conto dell'ordine, quindi, la percentuale di soggetti "catturati" dalla fonte con contributo maggiore potrebbe essere più basso di quello che è realmente, dando quindi più peso a flussi "meno importanti". Tuttavia, dato che uno degli obiettivi è quello di considerare solo le fonti di uno solo dei due anni, quello precedente all'anno di riferimento, nel caso in cui la stessa fonte indichi la presenza di una determinata patologia nello stesso soggetto e per entrambi gli anni, la "priorità" della "cattura" dell'informazione viene data all'anno più recente, in questo caso al 2017, a prescindere dall'ordine. Quindi, ad esempio, se le SDO del 2016 e del 2017 informano entrambe della presenza di una specifica patologia per un determinato paziente, questa informazione verrà "catturata" sempre dalla fonte "SDO 2017".

# 3.2 Applicazione alle componenti dell'indicatore

La realizzazione dell'indicatore è avvenuta considerando tutte le fonti disponibili per ciascuna della variabili, ma, come già detto, non sempre è semplice e possibile recuperare tutte le informazioni necessarie dai vari flussi. Verrà quindi applicato il metodo *capture-recapture* alle variabili che compongono l'indicatore, allo scopo di calcolare il contributo apportato da ciascuna fonte per la costruzione di esse e utilizzare solo le più informative. Le variabili che andremo ad analizzare

in questo paragrafo verranno quindi costruite successivamente considerando le fonti che apportano maggiori informazioni, fino a raggiungere almeno il 90% del contributo cumulato.

#### 3.2.1 Malattie mentali

I soggetti affetti da malattie mentali, sfruttando tutte le fonti dei due anni considerati, sono 37374. Dalla tabella 3.3 si può notare che la quasi totalità delle informazioni è ricavata dalla farmaceutica territoriale (88.73%), seguita dalle esenzioni che apportano un contributo di circa il 3.06%. Il contributo delle esenzioni, come detto in precedenza, viene calcolato escludendo i soggetti che sono già stati identificati dalla farmaceutica territoriale. Si può poi notare che i contributi apportati dalle fonti relative all'anno 2016 sono tra i più bassi.

| <b>MALATTIE MENTALI</b> |            |                        |  |  |
|-------------------------|------------|------------------------|--|--|
| Fonte                   | Contributo | Contributo<br>cumulato |  |  |
| Farmaceutica            | 88.725     | 88.725                 |  |  |
| Esenzioni               | 3.056      | 91.781                 |  |  |
| Psichiatria 2017        | 1.945      | 93.726                 |  |  |
| Pronto soccorso 2017    | 1.728      | 95.454                 |  |  |
| Pronto soccorso 2016    | 1.568      | 97.022                 |  |  |
| SDO 2017                | 1.086      | 98.108                 |  |  |
| Psichiatria 2016        | 0.950      | 99.058                 |  |  |
| SDO 2016                | 0.942      | 100                    |  |  |

**Tabella 3.3:** Analisi delle fonti sui soggetti affetti da malattie mentali.

La variabile che rappresenta le malattie mentali verrà quindi definita a partire da due sole fonti: oltre a considerare la farmaceutica territoriale, che da sola identifica l'88.73% del soggetti affetti da questa patologia, vengono aggiunte anche le informazioni ricavate dalle esenzioni, andando a coprire circa il 91.78%.

#### 3.2.2 Morbo di Parkinson

I soggetti affetti dal morbo di Parkinson, considerando tutte le fonti disponibili, sono 4838, di questi, il 95.68% viene "catturato" dalla farmaceutica territoriale e circa il 2.77% dalle esenzioni. Le restanti variabili apportano tutte un contributo inferiore all'1%. In particolare, si può notare che la psichiatria territoriale non apporta nessuna informazione in più rispetto alle precedenti (tabella 3.4).

| <b>MORBO DI PARKINSON</b> |            |                        |  |  |
|---------------------------|------------|------------------------|--|--|
| <b>Fonte</b>              | Contributo | Contributo<br>cumulato |  |  |
| Farmaceutica              | 95.680     | 95.680                 |  |  |
| Esenzioni                 | 2.770      | 98.450                 |  |  |
| SDO 2017                  | 0.641      | 99.091                 |  |  |
| SDO 2016                  | 0.496      | 99.587                 |  |  |
| Pronto soccorso 2017      | 0.269      | 99.856                 |  |  |
| Pronto soccorso 2016      | 0.144      | 100                    |  |  |
| Psichiatria 2016          |            | 100                    |  |  |
| Psichiatria 2017          |            | 100                    |  |  |

**Tabella 3.4:** Analisi delle fonti sui soggetti affetti dal morbo di Parkinson.

Visto che si vogliono considerare solo i flussi che apportano un contributo cumulato di almeno il 90% del totale, l'unica fonte che viene utilizzata per la costruzione della variabile relativa al morbo di Parkinson è la farmaceutica territoriale, la quale da sola identifica il 95.68% dei soggetti affetti da questa malattia.

#### 3.2.3 Insufficienza renale

I soggetti che soffrono di insufficienza renale nella popolazione di anziani dell'ULSS 6, considerando tutti i flussi a disposizione, sono 4428. La fonte più utile per l'individuazione di soggetti affetti da questa patologia sono le esenzioni, che da sole riescono ad identificarne il 54.04%. A seguire, la seconda e la terza fonte più importanti sono le schede di dimissione ospedaliera relative al 2017 e al 2016, le quali apportano rispettivamente un contributo del 27.21% e del 16.24%. Il contributo totale delle SDO è di circa il 43.45% che, sommato a quello delle esenzioni, è pari a circa il 97.49%. La farmaceutica e la psichiatria territoriale, invece, non apportano alcun contributo (tabella 3.5).

| <b>INSUFFICIENZA RENALE</b> |            |                        |  |  |
|-----------------------------|------------|------------------------|--|--|
| Fonte                       | Contributo | Contributo<br>cumulato |  |  |
| Esenzioni                   | 54.042     | 54.042                 |  |  |
| SDO 2017                    | 27.213     | 82.255                 |  |  |
| SDO 2016                    | 16.238     | 97.493                 |  |  |
| Pronto soccorso 2017        | 1.626      | 99.119                 |  |  |
| Pronto soccorso 2016        | 0.881      | 100                    |  |  |
| Farmaceutica                |            | 100                    |  |  |
| Psichiatria 2016            |            | 100                    |  |  |
| Psichiatria 2017            |            | 100                    |  |  |

**Tabella 3.5:** Analisi delle fonti sui soggetti affetti da insufficienza renale.

Dato che la variabile "insufficienza renale", come vedremo in seguito, è l'unica di quelle considerate che necessita di due anni per la sua costruzione (per via del flusso delle SDO), definiamo la variabile in due modi:

- Nella prima versione, come per le altre variabili, consideriamo tutte le fonti che apportano maggiori informazioni, fino a raggiungere almeno il 90% del contributo cumulato; verranno quindi considerati entrambi gli anni delle SDO e le esenzioni del ticket. Le 3 fonti insieme identificano in totale circa il 97.49% dei soggetti affetti da insufficienza renale.
- Nella seconda versione, a differenza della prima, non consideriamo le schede di dimissione ospedaliera del 2016, ma solo quelle dell'ultimo anno. In questo caso il contributo totale dato dalle due fonti rimanenti è pari a circa l'82.26% del totale.

#### 3.2.4 Disabilità

I soggetti con disabilità che sono stati individuati dalle esenzioni del ticket e dalle ADI sono 50986. Dalla tabella 3.6 possiamo notare che circa il 72.64% delle informazioni sono ottenute dalle esenzioni. Le ADI, nei due anni, in totale forniscono il restante contributo, pari a circa il 27.36%.

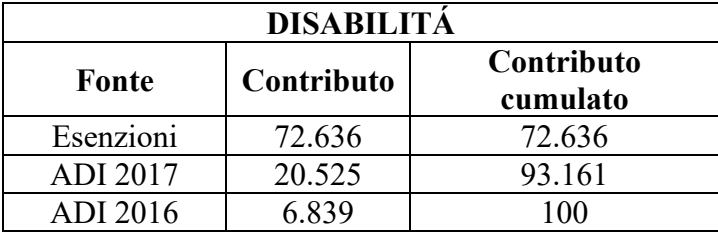

**Tabella 3.6:** Analisi delle fonti sui soggetti con disabilità.

Per quanto riguarda questa variabile, verranno quindi considerate per la costruzione di essa solamente le esenzioni del ticket e le ADI del 2017, il cui contributo totale, dato dalla somma delle due, è pari a circa il 93.16%.

#### 3.2.5 Numero di accessi al pronto soccorso con codice giallo

La variabile relativa la numero di accessi al pronto soccorso con codice giallo è costruita a partire da un unico flusso, il pronto soccorso appunto. Come visto dalla tabella 3.2, tuttavia, per la costruzione della variabile vengono utilizzati i due anni antecedenti a quello degli *outcome*, nel nostro caso viene quindi considerato il biennio 2016 - 2017. Pertanto, visto l'obiettivo di semplificare il più possibile la costruzione dell'indicatore senza andare ad inficiare troppo sulla sue performance, si vogliono considerare solo i dati relativi all'ultimo anno, ovvero il 2017. Per capire meglio la quota di informazioni perse con questo passaggio, viene calcolata una cograduazione tra la variabile costruita con le fonti di entrambi gli anni, e la stessa ottenuta a partire solo dalle informazioni del 2017. Il coefficiente di correlazione τ di Kendall (Kendall, 1938) calcolato è pari a 0.7465, indicando quindi un'alta correlazione delle due variabili. Si decide quindi, a scapito della perdita di una parte delle informazioni, di utilizzare solo la fonte del pronto soccorso per l'anno 2017.

# 3.3 Confronto delle performance degli indicatori

Nel paragrafo precedente sono state descritte le 8 variabili che compongono l'indicatore proposto da Brocco e i diversi flussi che apportano un contributo alla costruzione di esse. In questo paragrafo confronteremo le performance dell'indicatore proposto da Brocco con altre due versioni dello stesso, ma costruiti a partire da un numero ridotto di fonti per le variabili, come già esplicitato nel paragrafo precedente. Le due versioni dell'indicatore "ridotto" si differenziano solamente nell'uso, o meno, delle informazioni derivanti dalle schede di dimissione ospedaliera del 2016 per la variabile "Insufficienza renale", lasciando quindi immutato il ragionamento fatto per tutte le restanti variabili. Questa scelta è dovuta al fatto che, come visto nel paragrafo precedente, risulta essere l'unico caso in cui si necessita di una fonte del secondo anno antecedente rispetto a quello degli *outcome* per raggiungere un contributo cumulato del 90%. La rimozione di quest'ultima fonte permetterebbe quindi di utilizzare un solo anno per prevedere gli *outcome*.

La performance degli indicatori viene valutata come la somma degli AUC per tutti gli *outcome* considerati, a tal proposito, nella tabella 3.7 vengono riportati gli AUC dei singoli *outcome* e la loro somma per le tre versioni dell'indicatore.

| 21                                                                           |                                                                              |
|------------------------------------------------------------------------------|------------------------------------------------------------------------------|
|                                                                              |                                                                              |
| 0.8389<br>0.8086<br>0.6707<br>0.6364<br>0.8357<br>0.7706<br>0.7882<br>5.3492 | 0.8387<br>0.8086<br>0.6706<br>0.6361<br>0.8356<br>0.7712<br>0.7878<br>5.3487 |
|                                                                              | 0.8380<br>0.8111<br>0.6726<br>0.6358<br>0.8325<br>0.7669<br>0.7893<br>5.3461 |

**Tabella 3.7:** AUC degli *outcome* e totale per l'indicatore con tutte le fonti (1) e nelle due versioni con fonti ridotte (con le SDO 2016 (2) e senza (3)).

Utilizzando tutte le fonti mostrate nella tabella 3.2, la somma degli AUC dei 7 *outcome* considerati è pari a 5.3461. I valori degli AUC dei singoli *outcome* variano leggermente in entrambe le versioni con il ridotto numero di fonti; tuttavia, si può notare un leggero aumento della loro somma, indicando quindi non un peggioramento, ma addirittura anche un piccolo miglioramento, della prestazione dell'indicatore. La somma degli AUC è pari a 5.3487 nella versione ridotta senza le informazioni relative alle schede di dimissione ospedaliera del 2016 , leggermente inferiore all'altra versione dell'indicatore "ridotto" (5.3492). Si ha quindi un'ottima prestazione dell'indicatore nonostante l'omissione delle informazioni derivanti anche da questa fonte.

#### 3.3.1 Test per la differenza di due AUC

Le aree sotto le curve ROC dei singoli *outcome* per le due versioni dell'indicatore ridotto, come visto, presentano soltanto delle piccole differenze da quelle ottenute utilizzando l'indicatore proposto da Brocco e si vuole quindi capire se queste sono significative. Un metodo per valutare la significatività della differenza tra due curve costruite sulla base di test effettuati sugli stessi individui è stata proposta da DeLong e collaboratori (1988).

Supponiamo di avere un campione di *N* individui sottoposti a un test per prevedere un evento di interesse e che il test sia basato su una variabile diagnostica a valore continuo. È necessario poi, poter conoscere l'esito dell'evento per ognuno dei soggetti, in maniera indipendente dal test utilizzato. I soggetti *(m)* che subiscono realmente l'evento appartengono al gruppo  $C_1$ , e viene indicato con  $C_2$  il gruppo di *n (= N - m)* soggetti che invece non hanno sperimentato l'evento. Indichiamo con  $X_i$ , con  $i = 1, ..., m$ , e  $Y_j$ , con  $j = 1, ..., n$ , rispettivamente, i valori della variabile su cui si basa il test diagnostico per i soggetti appartenenti al gruppo  $C_1$  e  $C_2$ .

È stato dimostrato che l'area sotto la curva ROC empirica, calcolata con la regola del trapezio (Capitani, 2019), è uguale alla statistica a due campioni di Mann-Whitney applicata ai campioni *X<sup>i</sup>* e *Yi*, ed essendo questa una statistica *U* generalizzata, si può sfruttare la teoria generale della statistica *U* per effettuare un test diagnostico sulla differenza di due AUC. La statistica di Mann-Whitney stima la probabilità  $\vartheta$  che un'osservazione selezionata casualmente dalla popolazione C<sub>2</sub> sia minore o uguale a un'osservazione selezionata casualmente dalla popolazione  $C_1$ . Può essere calcolata come una media su un kernel,  $\psi$ , come:

$$
\hat{\vartheta} = \frac{1}{mn} \sum_{j=1}^{n} \sum_{i=1}^{m} \Psi(X_i, Y_j), \tag{3.1}
$$

dove

$$
\Psi(X_i, Y_j) = \begin{cases} 1 & Y < X \\ 1/2 & Y = X \\ 0 & Y = X \end{cases}
$$
 (3.2)

La normalità asintotica e un'espressione per la varianza della statistica di Mann-Whitney possono essere derivate dalla teoria sviluppata per la statistica *U* generalizzata da Hoeffding (1948). Definiamo quindi le quantità:

$$
\xi_{10} = E[\Psi(X_i, Y_j)\Psi(X_i, Y_k)] - \vartheta^2, \ \ j \neq k \tag{3.3}
$$

$$
\xi_{01} = E\big[\Psi\big(X_i, Y_j\big)\Psi\big(X_k, Y_j\big)\big] - \vartheta^2, \quad i \neq k \tag{3.4}
$$

$$
\xi_{11} = E[\Psi(X_i, Y_j)\Psi(X_i, Y_j)] - \vartheta^2.
$$
 (3.5)

e

$$
var(\hat{\vartheta}) = \frac{(n-1)\xi_{10} + (m-1)\xi_{01}}{mn} + \frac{\xi_{11}}{mn}.
$$
 (3.6)

La teoria sviluppata da Hoeffding si può estendere a un vettore di statistiche *U*. Sia  $\hat{\vartheta} = (\hat{\vartheta}^1, ..., \hat{\vartheta}^k)$  un vettore di statistiche che rappresenta le aree sotto le curve ROC derivate da *k* diverse misure diagnostiche su  $\{X_i^r\}$  e  $\{Y_j^r\}$ , con  $1 \le r \le k$ . Definiamo quindi:

$$
\xi_{10}^{rs} = E\big[\Psi\big(X_i^r, Y_j^r\big)\Psi\big(X_i^r, Y_k^s\big)\big] - \vartheta^r \vartheta^s, \ \ j \neq k \tag{3.7}
$$

$$
\xi_{01}^{rs} = E\big[\Psi\big(X_i^r, Y_j^r\big)\Psi\big(X_k^s, Y_j^s\big)\big] - \vartheta^r \vartheta^s, \quad i \neq k \tag{3.8}
$$

$$
\xi_{11}^{rs} = E\big[\Psi\big(X_i^r, Y_j^r\big)\Psi\big(X_i^s, Y_j^s\big)\big] - \vartheta^r \vartheta^s,\tag{3.9}
$$

e scriviamo la covarianza della statistica *r*-esima e *s*-esima come

$$
cov(\hat{\vartheta}^r, \hat{\vartheta}^s) = \frac{(n-1)\xi_{10}^{rs} + (m-1)\xi_{01}^{rs}}{mn} + \frac{\xi_{11}^{rs}}{mn}.
$$
 (3.10)

Un metodo per fornire stime consistenti degli elementi della matrice varianzacovarianza di un vettore di statistiche *U* viene fornito da Sen (1960). Per la statistica *r*-esima,  $\hat{\vartheta}_r$ , le componenti di *X* e *Y* sono definite, rispettivamente, come

$$
V_{10}^r(X_i) = \frac{1}{n} \sum_{j=1}^n \Psi(X_i^r, Y_j^r)
$$
 (3.11)

con *i = 1, …, m*, e

$$
V_{01}^r(Y_j) = \frac{1}{m} \sum_{i=1}^m \Psi(X_i^r, Y_j^r)
$$
 (3.12)

con  $j = 1, ..., n$ .

Analogamente, possiamo definire anche le matrici di covarianza *S10*, il cui generico elemento *(r,s)*-esimo è

$$
s_{10}^{r,s} = \frac{1}{m-1} \sum_{i=1}^{m} \left[ V_{10}^r(X_i) - \hat{\vartheta}^r \right] \left[ V_{10}^s(X_i) - \hat{\vartheta}^s \right],\tag{3.13}
$$

e la matrice di covarianza *S01*, con generico elemento *(r,s)*-esimo

$$
s_{01}^{r,s} = \frac{1}{n-1} \sum_{j=1}^{n} [V_{01}^r(Y_j) - \hat{\vartheta}^r][V_{01}^s(Y_j) - \hat{\vartheta}^s]. \tag{3.14}
$$

La matrice di covarianza stimata per il vettore dei parametri stimati  $\hat{\vartheta} =$  $(\hat{\vartheta}^1, ..., \hat{\vartheta}^k)$ , è quindi data da

$$
S = \frac{1}{m}S_{10} + \frac{1}{n}S_{01}.
$$
 (3.15)

52

Sia poi *g* una funzione a valori reali di  $\hat{\theta}$  che ha derivate seconde limitate in un intorno di  $\vartheta$ , si può dimostrare che, se il  $\lim_{N\to\infty}$  $\boldsymbol{m}$  $\frac{m}{n}$ è finito e diverso da 0, allora si ha

$$
N^{1/2}[g(\hat{\vartheta}) - g(\vartheta)] \sim N(0, \sigma_g^2), \tag{3.16}
$$

dove una stima consistente della varianza  $\sigma_g^2$  si può ottenere come:

$$
s_g^2 = N \sum_{j=1}^k \sum_{i=1}^k \frac{\partial g}{\partial \vartheta^i} \frac{\partial g}{\partial \vartheta^j} \left( \frac{1}{m} s_{10}^{i,j} + \frac{1}{n} s_{01}^{i,j} \right).
$$
 (3.17)

Nei casi in cui *g* sia semplicemente una funzione lineare, le derivate parziali sono le costanti che compongono la funzione lineare, e quindi, per ogni contrasto  $L\vartheta^T$ , dove L è un vettore riga di coefficienti, avremo che

$$
\frac{L\hat{\vartheta}^T - L\vartheta^T}{[LSL^T]^{1/2}} \sim N(0,1). \tag{3.18}
$$

Generalizzando i risultati, si può applicare qualsiasi insieme di contrasti lineari a un vettore di AUC correlate ed eseguire quindi un test di significatività su  $L\hat{\theta}^T$  che ha la seguente forma:

$$
(\hat{\vartheta} - \vartheta)L^T [LSL^T]^{-1} L(\hat{\vartheta} - \vartheta)^T \sim \chi^2_{rank(LSL^T)}.
$$
 (3.19)

In **R** viene utilizzato il pacchetto **pROC** (Robin *et al*., 2021) che, tramite la funzione "*roc.test*", permette di effettuare un confronto di due AUC utilizzando il metodo appena descritto proposto da DeLong.

# 3.3.2 Applicazione dei test per valutare la differenza degli AUC ottenuti dai tre indicatori

Dal momento che si è osservata una differenza tra gli AUC per i singoli *outcome* al variare degli indicatori, e quindi del numero di fonti utilizzate, si vuole capire se la capacità predittiva è significativamente diversa tra (1) e le due versioni "ridotte". Si osserva quindi per quali *outcome* la riduzione del numero di flussi considerati comporta un diverso effetto predittivo, per poi valutare i costi-benefici di questa operazione.

Applichiamo quindi il metodo proposto da DeLong per effettuare dei confronti a coppie delle aree sotto le curve ROC, calcolate con i tre indicatori per i sette *outcome* considerati. Nella tabella 3.8 vengono riportati i p-value dei test bilaterali effettuati sulla differenza a coppie degli AUC dei tre indicatori per i singoli *outcome* (considerando un livello  $\alpha = 0.05$ , si riportano in verde e in rosso i p-value significativi in cui il secondo indicatore citato nel confronto presenta un AUC, rispettivamente, maggiore e minore rispetto al primo)..

**Tabella 3.8:** P-value della differenza degli AUC degli indicatori di tabella 3.7 per i singoli *outcome*.

| Confronto      | <b>Decesso</b> | Codice<br><b>Rosso</b> | <b>Ricovero</b><br>Urgente | <b>Disabilità</b> | Demenza | Femore | <b>Ricovero</b><br>Evitabile |
|----------------|----------------|------------------------|----------------------------|-------------------|---------|--------|------------------------------|
| $(1)$ vs $(2)$ | 0.0523         | 0.0036                 | 0.0000                     | 0.2821            | 0.5203  | 0.0000 | 0.0131                       |
| $(1)$ vs $(3)$ | 0.1626         | 0.0038                 | 0.0000                     | 0.5972            | 0.5289  | 0.0000 | 0.0009                       |
| vs(3)          | 0.1706         | 0.8141                 | 0.2378                     | 0.0137            | 0.7906  | 0.0000 | 0.001                        |

Possiamo notare che, ad un livello  $\alpha = 0.05$ , si hanno differenze significative degli AUC tra l'indicatore (1) e gli indicatori (2) e (3) per quattro degli *outcome* considerati. In particolare, osservando i valori degli AUC nella tabella 3.7, si può notare un miglioramento della capacità predittiva di (2) e (3) per l'*outcome* relativo alla frattura del collo del femore e un peggioramento significativo per "Numero di accessi al PS con codice rosso", "Ricovero urgente" e "Ricovero evitabile". In merito al confronto tra (2) e (3) si nota invece una differenza significativa per gli *outcome* "Disabilità", "Ricovero evitabile" e quello relativo alla rottura del collo del femore, per il quale si osserva un miglioramento della capacità predittiva riducendo ulteriormente il numero di fonti utilizzate.

Nel complesso, si nota quindi che la riduzione del numero di fonti considerate per il calcolo dell'indicatore fornisce una somma degli AUC dei 7 *outcome* maggiore rispetto all'indicatore proposto da Brocco, tuttavia, nello specifico, si osserva un peggioramento significativo tra alcuni AUC calcolati sullo stesso *outcome* per i diversi indicatori. Si ritiene comunque che questa differenza sia accettabile a fronte anche di una maggior semplicità di reperimento dei dati necessari per il calcolo dell'indicatore. Tra le due versioni ridotte che sono state proposte, poi, si reputa più efficace l'uso di (3) in quanto questa permette di considerare solo i flussi dell'anno antecedente a quello degli *outcome*, senza incidere troppo sulle performance dell'indicatore.

### 3.3.3 Confronto dei soggetti fragili

L'obiettivo che ci si pone è quello di individuare le differenze nei soggetti che sono stati classificati come quelli più a rischio di sperimentare gli *outcome* considerati per i tre indicatori proposti. Per fare ciò considereremo tre diverse soglie: il 90-esimo, il 95-esimo e il 99-esimo percentile. Per ciascuna delle soglie considerate, si individuano i gruppi di soggetti "più fragili" secondo i tre indicatori e si effettua un'intersezione al fine di osservare la loro sovrapposizione. Nella figura 3.1 si può osservare il diagramma di Venn e le relative zone di intersezione, e non, delle popolazioni più fragili dei tre indicatori.

**Figura 3.1:** Diagramma di Venn e le relative zone di intersezione, e non, delle popolazioni più fragili dei tre indicatori.

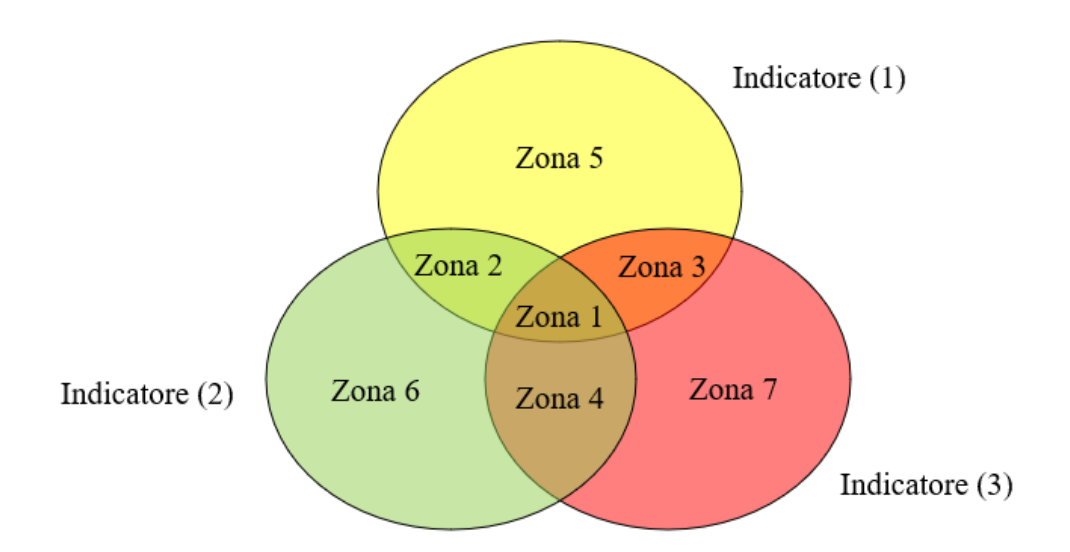

Nella tabella 3.9 vengono riportate le percentuali di soggetti "in comune", e non, per ognuno degli indicatori e per le tre soglie. Ad esempio, considerando come soglia il 90-esimo percentile, dei soggetti più fragili secondo (1):

- L'87% lo sono anche per gli indicatori con fonti ridotte (Zona 1);
- Lo  $0.86\%$  e lo  $0.01\%$  vengono individuati solo da  $(2)$  e  $(3)$ , rispettivamente (Zone 2 e 3);
- Il 12.13% non risulta tra i soggetti più a rischio (per la soglia considerata) per gli indicatore con fonti ridotte (Zona 5).

|                                      |           | Soglia 90-esimo percentile |                        |           | Soglia 95-esimo percentile |                        |                 | Soglia 99-esimo percentile |          |
|--------------------------------------|-----------|----------------------------|------------------------|-----------|----------------------------|------------------------|-----------------|----------------------------|----------|
| intersezione <sup>4</sup><br>Zona di |           | Indicatore                 |                        |           | Indicatore                 |                        |                 | Indicatore                 |          |
|                                      | $\ominus$ | $\widehat{\mathcal{O}}$    | $\widehat{\mathbf{c}}$ | $\ominus$ | $\widehat{\mathbf{c}}$     | $\widehat{\mathbf{c}}$ | $\widehat{\Xi}$ | $\widehat{c}$              | ල        |
| $Z$ ona $1$                          | 87.00%    | 85.83%                     | 86.58%                 | 81.06%    | 82.47%                     | 82.36%                 | 74.62%          | 74.75%                     | 76.58%   |
| Zona <sub>2</sub>                    | 0.86%     | 0.84%                      | $\geq$                 | 1.55%     | 1.58%                      | $\frac{1}{2}$          | 2.16%           | 2.17%                      | $\geq$   |
| $Z$ ona $3$                          | $0.01\%$  | $\geq$                     | $0.01\%$               | $0.33\%$  | $\geq$                     | 0.33%                  | 0.05%           | $\geq$                     | $0.05\%$ |
| $\sum$ ona 4                         | $\geq$    | 13.27%                     | 13.39%                 | $\geq$    | 15.84%                     | 15.82%                 | $\frac{1}{2}$   | 22.76%                     | 23.32%   |
| Zona 5                               | 12.13%    | $\geq$                     | $\geq$                 | 17.06%    | $\geq$                     | $\geq$                 | 23.17%          | $\geq$                     | $\geq$   |
| Zona 6                               | $\geq$    | 0.06%                      | $\geq$                 | $\geq$    | $0.11\%$                   | $\geq$                 | $\geq$          | $0.32\%$                   | $\geq$   |
| $Z$ ona $7$                          | $\geq$    | $\geq$                     | $0.02\%$               | $\geq$    | $\geq$                     | 1.49%                  | $\geq$          | $\gtrsim$                  | 0.05%    |
| Totale                               | 100%      | 100%                       | 100%                   | 100%      | 100%                       | 100%                   | 100%            | 100%                       | 100%     |

**Tabella 3.9:** Ripartizione nelle varie zone di intersezione dei soggetti individuati come i "più a rischio" per i tre indicatori e per tre diverse soglie.

<sup>4</sup> Zona 1: (1) ∩ (2) ∩ (3)

Zona 2: (1) ∩ (2) – (1) ∩ (2) ∩ (3)

Zona 3: (1) ∩ (3) – (1) ∩ (2) ∩ (3)

Zona 4: (2) ∩ (3) – (1) ∩ (2) ∩ (3)

Zona 5: Solo (1)

 Zona 6: Solo (2) Zona 7: Solo (3)

57

La maggior parte degli individui contrassegnati come i più a rischio di sperimentare gli *outcome* di riferimento secondo i 3 indicatori coincide. Per i restanti soggetti, invece, si nota che tra quelli selezionati con (1), solo una piccola percentuale collima con uno solo degli altri due indicatori. Le popolazioni dei più fragili delle due versioni ridotte dell'indicatore coincidono quasi perfettamente, indicando quindi in questo caso poche differenze dovute alla rimozione delle schede di dimissione ospedaliera del 2016 anche per la variabile "Insufficienza renale".

Si vuole capire se ci sono e, in caso, quali sono le differenze tra le popolazioni individuate dai tre indicatori; a tal proposito, vengono calcolate le prevalenze di alcune patologie e viene effettuato un test per valutare la significatività della differenza di queste proporzioni. Nella tabella 3.10 vengono riportate le prevalenze delle patologie nelle popolazioni più a rischio selezionate secondo i tre indicatori. Possiamo notare ad esempio che, considerando come soglia il 99-esimo percentile, la prevalenza di soggetti affetti da insufficienza renale tende a diminuire; si passa infatti da un 37.83% di soggetti affetti da questa patologia per l'indicatore proposto da Brocco, al 32.95% nella sua versione più ridotta; questa differenza è dovuta al fatto che la variabile "Insufficienza renale" è stata la più semplificata tra tutte, infatti (2) e (3) si differenziano solo per la costruzione di essa, per la quale è stato rimosso anche il flusso delle SDO del 2016. Viceversa si ha invece per altre patologie quali ad esempio la depressione e, soprattutto, per i soggetti aventi un valore del Charlson maggiore o uguale a 1, il quale viene calcolato a partire da più patologie coesistenti. Notiamo inoltre che queste differenze tendono ad assottigliarsi sempre di più man mano che la popolazione di riferimento aumenta.

Per avere una visione più chiara, effettuiamo un test sulla differenza delle prevalenze per le coppie degli indicatori, i p-value relativi ai test vengono riportati nella tabella 3.11. Possiamo notare che, considerando l'ultimo percentile, le uniche differenze significative per un valore  $\alpha = 0.05$  si riferiscono al Charlson Index e al numero di accessi al pronto soccorso con codice giallo pari a 2 o più tra l'indicatore costruito con tutte le fonti e gli altri due. Nel primo caso, come visto prima, la prevalenza aumenta man mano che riduciamo le fonti utilizzate per la costruzione dell'indicatore; nel secondo caso, a causa probabilmente anche della rimozione del

flusso del pronto soccorso da più variabili componenti l'indicatore e del secondo anno antecedente a quello degli *outcome* per il conteggio del numero di accessi, la prevalenza diminuisce. La differenza relativa al numero di accessi al PS con codice giallo diventa sempre più marcata a soglie più ampie. Considerando come soglia il 90-esimo percentile si nota inoltre una maggior prevalenza di soggetti affetti da disabilità e una riduzione invece per le malattie mentali, del sistema nervoso, dell'apparato respiratorio e del sistema circolatorio. Non si notano invece differenze significative tra (2) e (3) a qualsiasi soglia considerata. Ancora una volta la preferenza ricade quindi sulla versione (3), il quale ci permette di recuperare le fonti solo dell'anno antecedente a quello degli *outcome*.

Nelle tabelle A.8, A.9 e A.10 in appendice vengono riportate nello specifico le prevalenze delle varie patologie delle sottopopolazioni di ogni zona di intersezione e quelle dei soggetti individuate solo dai singoli indicatori per le tre soglie considerate. Nello specifico, si possono osservare più nel dettaglio le differenze tra la sottopopolazione individuata solo da (1) e quella identificata solo dalle versioni (2) e (3) confrontando le prevalenze delle variabili, rispettivamente, della "zona 5" e della "zona 4".

|        |                     | ල                       | 97.04%     | 77.42%     | 39.15%                       | 35.59%  | 21.80%             | 32.95%               | 31.24%               | 50.67%                                    | 26.89% | 5.97%                 | 92.64%        | 92.04%                      | 66.03%      | 61.45%                 | 87.64%             | 68.44%                   | 46.27%       | 2.08%         | 73.39%                 |
|--------|---------------------|-------------------------|------------|------------|------------------------------|---------|--------------------|----------------------|----------------------|-------------------------------------------|--------|-----------------------|---------------|-----------------------------|-------------|------------------------|--------------------|--------------------------|--------------|---------------|------------------------|
|        |                     |                         |            |            |                              |         |                    |                      |                      |                                           |        |                       |               |                             |             |                        |                    |                          |              |               |                        |
|        | 99-esimo percentile | $\widehat{\circ}$       | 97.11%     | 77.19%     | 39.70%                       | 35.91%  | 21.59%             | 34.55%               | 31.39%               | 50.59%                                    | 26.56% | 6.19%                 | 92.59%        | 91.92%                      | 65.67%      | 61.34%                 | 87.44%             | 68.79%                   | 46.39%       | 2.21%         | 72.81%                 |
|        |                     | $\widehat{\Xi}$         | 96.80%     | 79.94%     | 39.22%                       | 35.21%  | 23.72%             | 37.83%               | 28.85%               | 60.28%                                    | 26.65% | 6.31%                 | 91.75%        | 92.70%                      | 64.02%      | 61.27%                 | 86.38%             | 68.89%                   | 45.58%       | 2.16%         | 67.90%                 |
|        |                     | $\widehat{\mathcal{E}}$ | 90.47%     | 68.50%     | 22.13%                       | 28.97%  | 16.15%             | 16.13%               | 30.10%               | 27.40%                                    | 24.25% | 4.37%                 | 84.80%        | 84.27%                      | 60.89%      | 52.59%                 | 83.87%             | 50.89%                   | 35.72%       | 1.51%         | 39.30%                 |
| Soglia | 95-esimo percentile | $\widehat{\infty}$      | 90.85%     | 69.11%     | 22.04%                       | 28.87%  | 16.14%             | 17.83%               | 30.63%               | 27.23%                                    | 24.10% | $4.32\%$              | 84.70%        | 84.21%                      | 61.54%      | 52.87%                 | 84.14%             | 50.82%                   | 35.51%       | 1.53%         | 38.29%                 |
|        |                     | €                       | 90.38%     | 66.25%     | 23.98%                       | 30.55%  | 15.72%             | 18.71%               | 33.57%               | 35.47%                                    | 24.88% | 4.74%                 | 85.69%        | 86.71%                      | 55.76%      | 54.61%                 | 81.22%             | 53.36%                   | 37.03%       | $1.67\%$      | 38.42%                 |
|        |                     | ල                       | 84.66%     | 60.50%     | 15.55%                       | 26.72%  | 12.20%             | 11.28%               | 27.14%               | 18.92%                                    | 23.26% | 3.18%                 | 78.43%        | 80.02%                      | 50.10%      | 49.46%                 | 75.64%             | 43.34%                   | 31.16%       | $1.41\%$      | 26.05%                 |
|        | 90-esimo percentile | ତି                      | 84.60%     | 60.25%     | 15.73%                       | 26.84%  | 12.10%             | 12.07%               | 27.16%               | 18.97%                                    | 23.27% | 3.22%                 | 78.47%        | 80.06%                      | 49.83%      | 49.56%                 | 75.42%             | 43.36%                   | 31.15%       | 1.44%         | 25.90%                 |
|        |                     |                         | 82.91%     | 63.44%     | 16.89%                       | 27.45%  | 11.96%             | 12.79%               | 33.09%               | 23.43%                                    | 23.82% | 3.57%                 | 78.55%        | 81.65%                      | 50.25%      | 49.68%                 | 77.01%             | 44.94%                   | 31.74%       | 1.56%         | 26.75%                 |
|        |                     |                         |            |            |                              |         |                    |                      |                      | $\frac{+}{0}$<br>$\overline{\mathcal{C}}$ |        |                       |               |                             |             |                        |                    |                          |              |               |                        |
|        |                     | Indicatore              | Disabilità | M. mentali | Insuff. cardiaca congestizia | Diabete | Morbo di Parkinson | Insufficienza renale | Numero di accessi al | PS con codice giallo                      | Cancro | Infarto del miocardio | M. del sangue | M. del sistema circolatorio | Depressione | M. muscolo scheletrico | M. sistema nervoso | M. apparato respiratorio | M. polmonari | M. del fegato | Charlson index $($ >0) |
|        |                     |                         |            | Patologie  |                              |         |                    |                      |                      |                                           |        |                       |               |                             |             |                        |                    |                          |              |               |                        |

**Tabella 3.10:** Prevalenze delle patologie/accesso dei servizi nelle popolazioni più a rischio per i tre indicatori.
|           |                                                                           |                |                     |                |                | Soglia              |                |                |                     |                |
|-----------|---------------------------------------------------------------------------|----------------|---------------------|----------------|----------------|---------------------|----------------|----------------|---------------------|----------------|
|           |                                                                           |                | 90-esimo percentile |                |                | 95-esimo percentile |                |                | 99-esimo percentile |                |
|           | Indicatore                                                                | $(1)$ vs $(2)$ | $(1)$ vs $(3)$      | $(2)$ vs $(3)$ | $(1)$ vs $(2)$ | $(1)$ vs $(3)$      | $(2)$ vs $(3)$ | $(1)$ vs $(2)$ | $(1)$ vs $(3)$      | $(2)$ vs $(3)$ |
|           | Disabilità                                                                | 0.0000         | 0.0000              | 0.3935         | 0.2144         | 0.3905              | 0.2651         | 0.3348         | 0.3603              | 0.3952         |
|           | M. mentali                                                                | 0.0000         | 0.0000              | 0.3641         | 0.0004         | 0.0059              | 0.2878         | 0.0567         | 0.0782              | 0.3940         |
|           | Insuff. card. congestizia                                                 | 0.1652         | 0.1234              | 0.3904         | 0.1065         | 0.1198              | 0.3978         | 0.3907         | 0.3987              | 0.3881         |
|           | Diabete                                                                   | 0.3018         | 0.2660              | 0.3942         | 0.1335         | 0.1527              | 0.3972         | 0.3827         | 0.3943              | 0.3954         |
|           | Parkinson                                                                 | 0.3942         | 0.3849              | 0.3964         | 0.3775         | 0.3760              | 0.3989         | 0.2890         | 0.3076              | 0.3978         |
|           | Insufficienza renale                                                      | 0.2895         | 0.0984              | 0.2705         | 0.3086         | 0.0455              | 0.1565         | 0.1577         | 0.0540              | 0.3226         |
|           | Numero di                                                                 | 0.0000         | 0.0000              | 0.3988         | 0.0127         | 0.0033              | 0.3573         | 0.2399         | 0.2562              | 0.3982         |
|           | $\overline{0}$<br>$\overline{\mathcal{C}}$<br>accessi al PS con<br>مللمنه | 0.0000         | 0.0000              | 0.3984         | 0.0000         | 0.0000              | 0.3949         | 0.0000         | 0.0000              | 0.3986         |
|           | Cancro                                                                    | 0.3197         | 0.3182              | 0.3989         | 0.3203         | 0.3459              | 0.3957         | 0.3987         | 0.3972              | 0.3958         |
| Patologie | Infarto del miocardio                                                     | 0.3727         | 0.3674              | 0.3987         | 0.3797         | 0.3838              | 0.3987         | 0.3986         | 0.3962              | 0.3978         |
|           | M. del sangue                                                             | 0.3933         | 0.3854              | 0.3972         | 0.0656         | 0.0935              | 0.3913         | 0.2412         | 0.2281              | 0.3982         |
|           | M. del sist. circolatorio                                                 | 0.0003         | 0.0002              | 0.3970         | 0.0000         | 0.0000              | 0.3966         | 0.2571         | 0.2931              | 0.3947         |
|           | Depressione                                                               | 0.3299         | 0.3898              | 0.3681         | 0.0000         | 0.0000              | 0.2973         | 0.2596         | 0.2117              | 0.3907         |
|           | M. muscolo scheletrico                                                    | 0.3920         | 0.3785              | 0.3952         | 0.0665         | 0.0362              | 0.3818         | 0.3987         | 0.3971              | 0.3982         |
|           | M. sistema nervoso                                                        | 0.0012         | 0.0054              | 0.3563         | 0.0000         | 0.0000              | 0.3514         | 0.2480         | 0.2042              | 0.3919         |
|           | M. apparato respiratorio                                                  | 0.0346         | 0.0325              | 0.3987         | 0.0101         | 0.0125              | 0.3976         | 0.3982         | 0.3851              | 0.3906         |
|           | M. polmonari                                                              | 0.3035         | 0.3071              | 0.3989         | 0.1482         | 0.1907              | 0.3916         | 0.3733         | 0.3800              | 0.3984         |
|           | M. del fegato                                                             | 0.3957         | 0.3944              | 0.3988         | 0.3969         | 0.3962              | 0.3989         | 0.3989         | 0.3988              | 0.3986         |
|           | Charlson index $($ >0)                                                    | 0.2334         | 0.2799              | 0.3916         | 0.3961         | 0.2818              | 0.2541         | 0.0044         | 0.0014              | 0.3723         |

**Tabella 3.11:** P-value dei test della differenza delle prevalenze degli indicatori.

## 3.3.4 Quantili degli indicatori

Si confrontano gli indicatori osservando i quantili della distribuzione dei valori standardizzati attribuiti a ciascun soggetto. Le distribuzioni cumulate degli indicatori vengono confrontate a coppie, più i punti di queste distribuzioni congiunte si addensano sulla bisettrice e più le distribuzioni dei vari indicatori sono simili. Nella figura 3.2 vengono riportati i confronti tra (1) e gli indicatori (2) e (3).

**Figura 3.2:** QQ-plot di (1) e gli indicatori (2) e (3) (rispettivamente, in alto e in basso).

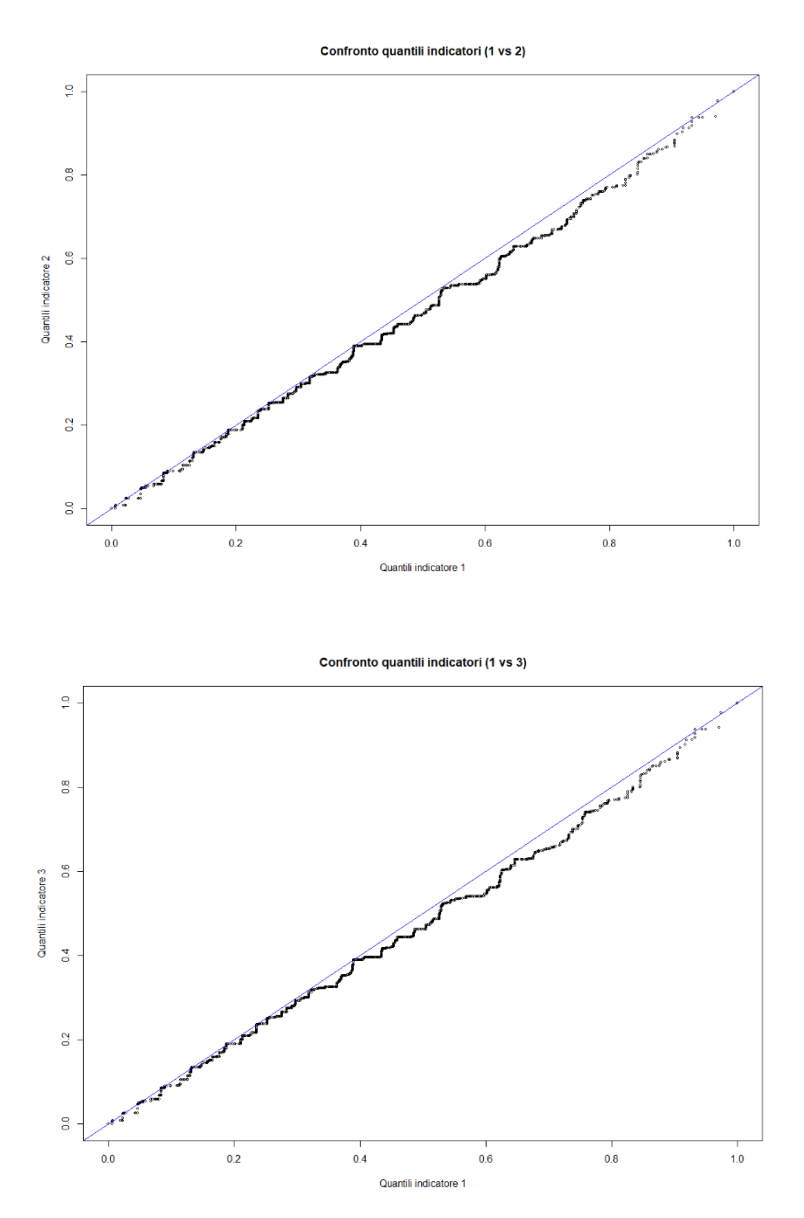

Possiamo osservare che in tutti e due i casi l'ordine nella parte iniziale è molto simile, da un certo punto in poi si nota invece che (1) ha dei valori sistematicamente più alti. Ciò è dovuto al fatto che, in (2) e (3), sono presenti soggetti che hanno delle cronicità che non vengono individuate a causa del numero ridotto di fonti. Nella figura 3.3 viene invece riportato il confronto tra le distribuzioni degli indicatori (2) e (3). Possiamo notare in questo caso che tutti i punti seguono quasi perfettamente la diagonale, ciò dimostra ancora una volta che la rimozione delle SDO del 2016 per la costruzione della variabile "Insufficienza renale" non modifica di molto i risultati ottenuti da (2).

Gli esiti dei QQ-plot si ricollegano ai risultati precedenti, ovvero, a varie soglie osserviamo una piccola parte della sottopopolazione "più a rischio" diversa per l'indicatore di Brocco, ma che invece è molto simile per le due versioni ridotte.

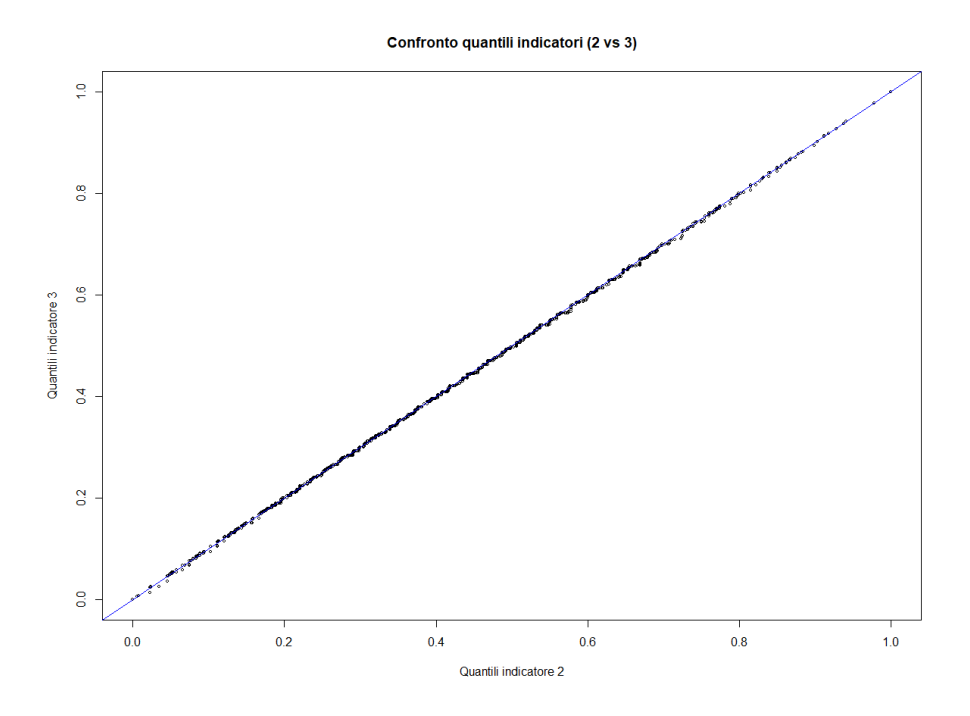

**Figura 3.3:** QQ-plot delle due versioni ridotte dell'indicatore.

Viene infine calcolato anche l'indice di concordanza Gamma di Kruskal e Goodman tra le coppie di indicatori, più l'indice si avvicina al valore "1" e più è forte l'associazione. Gli indici sono pari a 0.9689 e 0.9684 nel confronto tra l'indicatore costruito con tutte le fonti e, rispettivamente, la prima e la seconda

versione ridotta, indicando quindi un'alta concordanza in tutti e due i casi. Confrontando le due versioni ridotte si ottiene un indice gamma pari a  $0.9982$  (IC $_{0.95}$ ) = (0.9980, 0.9983)), si ha quindi quasi un perfetto accordo dei due indicatori.

## 3.4 Conclusioni

L'analisi delle fonti ha permesso la riduzione del numero di flussi necessari per la costruzione delle variabili che vengono considerate nell'indicatore proposto da Brocco. L'utilizzo di un minor numero di fonti non ha modificato di molto le prestazione dell'indicatore, non viene infatti ridotta la somma totale degli AUC degli *outcome* considerati, osservando inoltre solo delle piccole differenze nei soggetti considerati come quelli più a rischio di sperimentare gli *outcome*. Dall'analisi è emerso che è possibile non considerare il flusso della "Psichiatria territoriale" e, soprattutto, che non è necessario dover ricavare informazioni sull'intero biennio, ma che sono sufficienti quelle dell'anno antecedente a quello di riferimento per gli *outcome*.

In conclusione, le sole fonti necessarie per il calcolo dell'indicatore proposto sono le seguenti:

- Anagrafe sanitaria (per l'età dei pazienti);
- Farmaceutica territoriale;
- Esenzioni:
- Pronto soccorso dell'anno antecedente;
- Schede di dimissione ospedaliera dell'anno antecedente;
- Assistenza domiciliare integrata dell'anno antecedente.

La riduzione del numero di flussi permette una più semplice costruzione dell'indicatore, ma soprattutto una maggior facilità nel reperire i dati necessari. Un aspetto importante emerso dalle analisi effettuate, sulla quale potrebbero essere effettuati ulteriori approfondimenti, è che nei soggetti considerati come i "più fragili" per i tre indicatori, le prevalenze di alcune malattie variano di molto quando viene ridotto il numero di flussi utilizzati.

## Capitolo 4

# Costruzione di un nuovo indicatore senza l'utilizzo del *Charlson Index*

Nei capitoli 2 e 3 abbiamo visto che una delle componenti dell'indicatore di fragilità è il *Charlson Comorbidity Index* (CI). Il CI è un indicatore di comorbidità che permette di calcolare la probabilità di sopravvivenza a 10 anni in un paziente affetto da più patologie contemporaneamente (Charlson *et al*., 1987). Ad ogni patologia viene assegnato un punteggio (1, 2, 3 o 6) e la somma dei punteggi corrisponde al valore dell'indicatore, il quale determinerà poi l'aspettativa di vita del soggetto. Negli anni è stato sottoposto a numerose revisioni e variazioni, una di queste dà la possibilità di aggiungere anche l'età tra le condizioni da valutare. I pesi assegnati a ciascuna patologia sono riportate in tabella 4.1:

| <b>Peso</b> | Patologia                                    |
|-------------|----------------------------------------------|
|             | Demenza                                      |
|             | Diabete (senza alcuna complicazione)         |
|             | Infarto del miocardio                        |
|             | Insufficienza cardiaca congestizia           |
|             | Lievi malattie del fegato                    |
| l punto     | Malattie cerebrovascolari                    |
|             | Malattie polmonari croniche                  |
|             | Malattie reumatiche e del tessuto connettivo |
|             | Malattia vascolare periferica                |
|             | Ulcera peptica                               |

**Tabella 4.1:** Pesi assegnati alle varie patologie per il calcolo del *Charlson Index*.

| 2 punti | Diabete con danno d'organo<br>Emiplegia<br>Leucemia<br>Linfomi<br>Moderate o gravi malattie dei reni<br>Tumori |
|---------|----------------------------------------------------------------------------------------------------|
| 3 punti | Moderate o gravi malattie del fegato                                                                           |
| 6 punti | Sindrome di immunodeficienza acquisita (AIDS)<br>Tumori maligni con metastasi                                  |

Tabella 4.1 – *Continua dalla pagina precedente*

La versione che viene utilizzata nell'indicatore sviluppato da Brocco (2020) è quella proposta da Deyo (1992), nella quale i linfomi e la leucemia vengono assimilati al tumore generico (lasciando invariato il punteggio assegnato a quest'ultimo, ovvero pari a 2). L'aggiunta del CI per la costruzione dell'indicatore può essere problematica:

- Da un punto di vista della riproducibilità dell'indicatore, la costruzione del CI può essere complesso da costruire dai non esperti.
- Il CI viene genericamente calcolato considerando solamente le patologie che un determinato soggetto ha in quell'istante. Nel nostro caso, invece, il CI viene calcolato a partire da dati amministrativi, il che ne rende complicata la costruzione; la scelta è stata di assegnare a ciascun soggetto il valore massimo di *Charlson Index* registrato tra tutti i ricoveri avuti nell'anno di riferimento.
- Dai flussi sanitari non è possibile ricavare se un soggetto ha avuto, o meno, una diagnosi da AIDS in quanto è stabilito dalla legge che i pazienti hanno diritto alla riservatezza (legge n. 675/1996 (art. 43, comma 2)), vietando quindi l'uso di questi dati personali.

L'obiettivo che ci si pone in questo capitolo è quello di trovare una definizione alternativa dell'indicatore di fragilità che non includa il CI, che non vada ad inficiare troppo né sul numero di componenti necessarie né sulle ottime performance dell'indicatore. Di seguito verranno mostrate due diverse proposte:

- Nella prima proposta il CI verrà "scomposto", ovvero verrà effettuata nuovamente la selezione delle variabili rimuovendo il CI e inserendo tutte le comorbidità necessarie per il calcolo di esso (ad eccezione dell'AIDS per i motivi spiegati precedentemente).
- Nella seconda proposta, oltre al passaggio effettuato al punto precedente, verranno aggiunte anche le variabili che risultano essere maggiormente correlate al CI e che non sono ancora presenti nella lista.

Gli indicatori verranno costruiti passo passo, come effettuato da Brocco (2020), tramite la teoria degli ordinamenti parziali (POSET) che abbiamo visto nel capitolo 2. Il POSET permette di ordinare gli individui in base alle loro caratteristiche, permettendo quindi di vedere quali sono i soggetti maggiormente a rischio nella popolazione di riferimento e quali invece hanno un basso livello di fragilità. Il POSET, inoltre, risulta essere una buona scelta in quanto non selezionerà l'indicatore con tutte le variabili disponibili, questo perché le sue prestazioni non migliorano sempre con l'aggiunta di ulteriori componenti. Gli indicatori verranno costruiti utilizzando una sorta di *forward*:

- Passo 1: tra tutte le combinazioni delle variabili vengono scelte le due che massimizzano la performance di previsione dei sette *outcome* considerati;
- Dal passo 2 al passo *n-1*: viene aggiunta la variabile che, al netto delle variabili già scelte, migliora di più la performance in termini di somma degli AUC;
- Passo *n*: tutte le variabili restanti, ovvero quelle che non sono state scelte nei passi precedenti, non migliorano ulteriormente le performance di previsione e il processo si ferma. Le variabili che compongono l'indicatore sono quelle selezionate fino al passo precedente (*n-1*).

Per valutare la capacità predittiva dei sette *outcome*, come abbiamo visto, viene utilizzato l'AUC. Il processo si arresta quindi quando, al passo *n*, nessuna delle variabili non ancora "scelte" sarà in grado di aumentare la somma degli AUC dei sette *outcome*. Per evitare la presenza di entropia, dovuta alla procedura *forward*, è stata effettuata anche una *backward*, ovvero è stato ricostruito l'indicatore di fragilità togliendo, una alla volta, ognuna delle sue componenti. Se si nota che rimuovendo una delle variabili si ha una prestazione migliore, questa variabile è da eliminare. Si ripete il processo finché non si verifica più un miglioramento delle performance dell'indicatore eliminando le sue componenti.

## 4.1 Costruzione dell'indicatore a partire dall'insieme delle variabili contenenti le componenti del *Charlson Index*

La prima versione dell'indicatore proposto per la sostituzione del *Charlson Comorbidity Index* prevede di aggiungere, tra le variabili che possono essere scelte come componenti dell'indicatore, al posto del CI, le patologie/accesso ai servizi utilizzati per calcolarlo. L'insieme di partenza è costituito quindi da 22 variabili, di cui:

- $\bullet$  14<sup>5</sup> di queste erano già state selezionate precedentemente da Brocco (2020) e sono: Età, disabilità, numero di accessi al pronto soccorso con codice giallo, numero di accessi al pronto soccorso con codice verde, diabete, morbo di Parkinson, malattie del sangue, malattie mentali, poliprescrizioni, farmaci gastrointestinali, malattie del sistema nervoso, cancro, insufficienza renale e malattie del sistema muscolo scheletrico;
- Le restanti 8 variabili invece sono le patologie necessarie per il calcolo del CI e che non erano già presenti nella lista delle 14 variabili appena citate e sono: infarto del miocardio, insufficienza cardiaca congestizia (CHF), malattia vascolare periferica (PVD), malattie cerebrovascolari (ictus), demenza, malattie polmonari croniche, ulcera peptica e malattie del fegato.

La variabile "Malattia polmonare cronica" indica la presenza o meno di almeno una delle seguenti patologie: broncopneumopatia cronica ostruttiva (COPD), bronchite, asma, bronchiectasie e enfisema polmonare. Analogamente, la variabile "Malattie del fegato" indica la presenza o meno di almeno una tra epatite e cirrosi epatica.

<sup>5</sup> L'insieme di partenza conteneva 15 variabili, dalla quale viene escluso il *Charlson Index*.

#### **Passo 1.**

L'indicatore viene costruito inizialmente considerando tutte le fonti a disposizione per la realizzazione delle variabili. Come abbiamo detto, l'insieme di partenza è composto da 22 variabili e al primo passo verranno selezionate le due che massimizzano la performance dell'indicatore e quindi la somma degli AUC dei sette *outcome* considerati. Per fare ciò vengono individuate tutte le  $\binom{22}{3}$  $\binom{22}{2}$  = 231 combinazioni di variabili e viene appunto scelta quella che fornisce la miglior capacità predittiva degli *outcome*. Le prime due variabili che compongono l'indicatore risultano essere l'età e le poliprescrizioni; gli AUC per i singoli *outcome* e la loro somma vengono riportati nella tabella 4.2.

| Passo | Variabili               | <b>AUC</b>                                                                                                    |                                                                    | Tempo di<br>esecuzione |
|-------|-------------------------|----------------------------------------------------------------------------------------------------|--------------------------------------------------------------------|------------------------|
|       | Età<br>Poliprescrizioni | Decesso<br>Accesso al P.S. con codice rosso<br>Ricovero urgente<br>Disabilità<br>Demenza<br>Frattura del collo del femore<br>Ricovero evitabile | 0.7922<br>0.7665<br>0.6532<br>0.6675<br>0.7948<br>0.7594<br>0.7624 | $\sim$ 16 secondi      |
|       |                         | Somma                                                                                                    | 5.1959                                                             |                        |

**Tabella 4.2:** Capacità predittive delle prime due variabili incluse nell'indicatore.

#### **Passi da 2 a 10.**

Al passo 2 verranno considerate tutte le possibili combinazioni di età e poliprescrizioni con le restanti 20 variabili che non sono state scelte al passo 1. Per ogni combinazione viene calcolata la performance predittiva degli indicatori costruiti con le 3 variabili insieme e verrà scelta quella che fornisce la somma degli AUC maggiore. Il procedimento è lo stesso per i passi successivi, viene quindi aggiunta una variabile alla volta finché la capacità predittiva dell'indicatore non peggiora. I risultati dei passi da 2 a 10 sono riportati nella tabella 4.3.

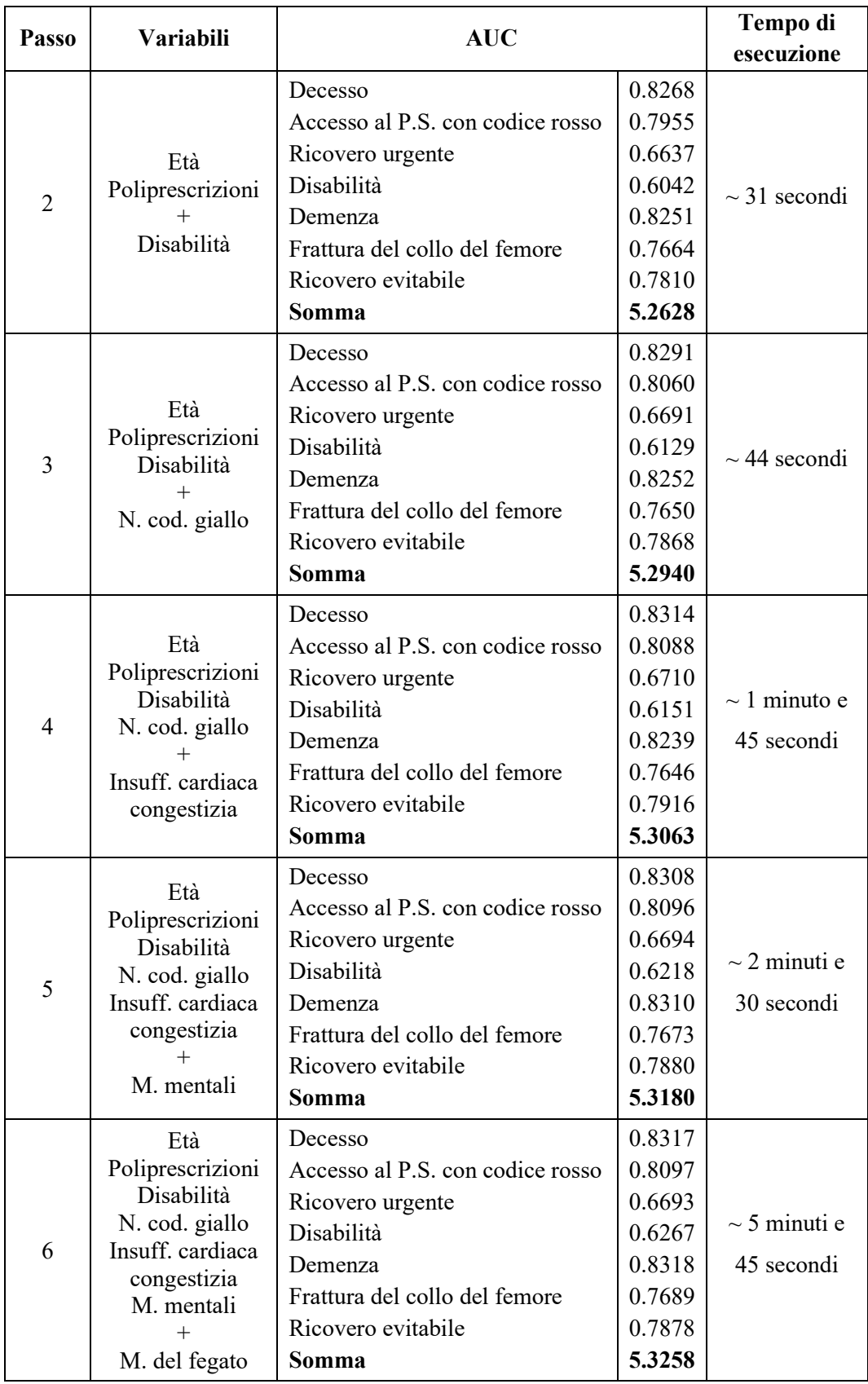

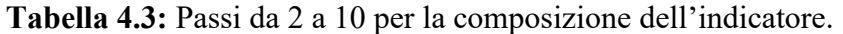

| $\overline{7}$ | Età<br>Poliprescrizioni<br>Disabilità<br>N. cod. giallo<br>Insuff. cardiaca<br>congestizia<br>M. mentali<br>M. del fegato<br>Insuff. renale                                                               | Decesso<br>Accesso al P.S. con codice rosso<br>Ricovero urgente<br>Disabilità<br>Demenza<br>Frattura del collo del femore<br>Ricovero evitabile<br>Somma | 0.8335<br>0.8104<br>0.6695<br>0.6281<br>0.8328<br>0.7683<br>0.7896<br>5.3322 | $\sim$ 10 minuti e<br>30 secondi |
|----------------|----------------------------------------------------------------------------------------------------|----------------------------------------------------------------------------------------------------|------------------------------------------------------------------------------|----------------------------------|
| 8              | Età<br>Poliprescrizioni<br>Disabilità<br>N. cod. giallo<br>Insuff. cardiaca<br>congestizia<br>M. mentali<br>M. del fegato<br>Insuff. Renale<br>$^{+}$<br>Parkinson                                        | Decesso<br>Accesso al P.S. con codice rosso<br>Ricovero urgente<br>Disabilità<br>Demenza<br>Frattura del collo del femore<br>Ricovero evitabile<br>Somma | 0.8329<br>0.8103<br>0.6696<br>0.6315<br>0.8336<br>0.7683<br>0.7886<br>5.3348 | $\sim$ 23 minuti                 |
| 9              | Età<br>Poliprescrizioni<br>Disabilità<br>N. cod. giallo<br>Insuff. cardiaca<br>congestizia<br>M. mentali<br>M. del fegato<br>Insuff. Renale<br>Parkinson<br>$^{+}$<br>M. vascolare<br>perifica            | Decesso<br>Accesso al P.S. con codice rosso<br>Ricovero urgente<br>Disabilità<br>Demenza<br>Frattura del collo del femore<br>Ricovero evitabile<br>Somma | 0.8329<br>0.8103<br>0.6696<br>0.6319<br>0.8337<br>0.7684<br>0.7886<br>5.3355 | $\sim$ 40 minuti                 |
| 10             | Età<br>Poliprescrizioni<br>Disabilità<br>N. cod. giallo<br>Insuff. cardiaca<br>congestizia<br>M. mentali<br>M. del fegato<br>Insuff. Renale<br>Parkinson<br>M. vascolare<br>perifica<br>$^{+}$<br>Demenza | Decesso<br>Accesso al P.S. con codice rosso<br>Ricovero urgente<br>Disabilità<br>Demenza<br>Frattura del collo del femore<br>Ricovero evitabile<br>Somma | 0.8338<br>0.8106<br>0.6705<br>0.6359<br>0.8287<br>0.7677<br>0.7890<br>5.3362 | $\sim$ 47 minuti                 |

Tabella 4.3 – *Continua dalla pagina precedente*

Si può notare che gli AUC dei singoli *outcome* non sempre aumentano ad ogni passo, ma a volte diminuiscono leggermente, tuttavia le variabili continuano ad essere inserite in quanto si osserva un miglioramento della somma degli AUC. In particolare, si nota un enorme diminuzione della capacità predittiva per l'*outcome* "Disabilità" tra il passo 1 e il passo 2, e dell'*outcome* relativo alla "Demenza" tra il passo 9 e 10, quando le rispettive patologie entrano come componenti dell'indicatore. Per la discussione su questo punto si rimanda ai paragrafi successivi.

#### **Passo 11.**

Al passo 10 la variabile che viene inserita è la demenza e la capacità predittiva dell'indicatore aumenta rispetto al precedente. Effettuando un ulteriore passo, l'aggiunta di una qualsiasi delle 11 variabile non ancora "scelte" non migliora la somma dei sette AUC. La combinazione migliore è quella riportata nella tabella 4.4, nella quale viene aggiunta la variabile "Ulcera peptica", si osserva infatti che la performance non migliora, pertanto questa non verrà aggiunta.

| 11 | Età<br>Poliprescrizioni<br>Disabilità<br>N. cod. giallo<br>Insuff. cardiaca<br>congestizia<br>M. mentali<br>M. del fegato<br>Insuff. Renale<br>Parkinson<br>M. vascolare<br>perifica Demenza<br>Ulcera peptica | Decesso<br>Accesso al P.S. con codice<br>rosso<br>Ricovero urgente<br>Disabilità<br>Demenza<br>Frattura del collo del femore<br>Ricovero evitabile<br>Somma | 0.8338<br>0.8106<br>0.6705<br>0.6359<br>0.8287<br>0.7677<br>0.7890<br>5.3361 | $\sim$ 1 ora e 20<br>minuti |
|----|----------------------------------------------------------------------------------------------------|----------------------------------------------------------------------------------------------------|------------------------------------------------------------------------------|-----------------------------|
|----|----------------------------------------------------------------------------------------------------|----------------------------------------------------------------------------------------------------|------------------------------------------------------------------------------|-----------------------------|

**Tabella 4.4:** Passo 11 per la composizione dell'indicatore.

#### **Passi 12, 13 e 14.**

Successivamente viene effettuato un passo all'indietro per essere certi che l'eliminazione di una delle variabili considerate non apporti un miglioramento della somma degli AUC. Il passaggio consiste quindi nell'eliminazione di una componente dell'indicatore alla volta e si osserva se c'è un miglioramento delle prestazioni dell'indicatore; nel caso in cui si dovesse osservare una performance dell'indicatore migliore senza una determinata variabile, questa andrebbe rimossa. In questo modo si avrebbe anche una costruzione dell'indicatore più semplice. Nella tabella 4.5 viene quindi riportata la performance dell'indicatore rimuovendo di volta in volta una delle variabili che la compongono.

| Variabile rimossa                         | Somma dei 7 AUC |
|-------------------------------------------|-----------------|
| Nessuna (tutte le variabili)              | 5.336219        |
| Età                                       | 4.9619          |
| Poliprescrizioni                          | 5.3194          |
| Disabilità                                | 5.3015          |
| Numero di accessi al PS con codice giallo | 5.3242          |
| Insufficienza cardiaca congestizia        | 5.3284          |
| Malattie mentali                          | 5.3320          |
| Malattie del fegato                       | 5.336343        |
| Insufficienza renale                      | 5.3313          |
| Morbo di Parkinson                        | 5.3331          |
| Malattia vascolare periferica             | 5.3353          |
| Demenza                                   | 5.3355          |

**Tabella 4.5:** Performance dell'indicatore rimuovendo di volta in volta una variabile.

Possiamo notare che rimuovendo la variabile relativa alle malattie del fegato la somma degli AUC aumenta, passando da 5.336219 a 5.336343. Viene rimossa quindi la componente dell'indicatore appena citata e viene effettuato un secondo passo all'indietro con le 10 variabili rimaste (tabella 4.6).

Anche in questo secondo passo di *backward* rimuovendo una componente, la malattia vascolare periferica, la performance dell'indicatore migliora passando da 5.336343 a 5.336386. Viene rimossa anche questa variabile e viene effettuato un terzo passo all'indietro con le 9 variabili rimaste (tabella 4.7).

| Variabile rimossa                         | Somma dei 7 AUC |
|-------------------------------------------|-----------------|
| Età                                       | 4.9690          |
| Poliprescrizioni                          | 5.3215          |
| Disabilità                                | 5.2995          |
| Numero di accessi al PS con codice giallo | 5.3231          |
| Insufficienza cardiaca congestizia        | 5.3243          |
| Malattie mentali                          | 5.3316          |
| Insufficienza renale                      | 5.3276          |
| Morbo di Parkinson                        | 5.3281          |
| Malattia vascolare periferica             | 5.336386        |
| Demenza                                   | 5.3350          |

**Tabella 4.6:** Performance dell'indicatore effettuando un secondo passo all'indietro.

**Tabella 4.7:** Performance dell'indicatore effettuando un terzo passo all'indietro.

| Variabile rimossa                         | Somma dei 7 AUC |
|-------------------------------------------|-----------------|
| Età                                       | 4.9690          |
| Poliprescrizioni                          | 5.3221          |
| Disabilità                                | 5.2993          |
| Numero di accessi al PS con codice giallo | 5.3222          |
| Insufficienza cardiaca congestizia        | 5.3237          |
| Malattie mentali                          | 5.3288          |
| Insufficienza renale                      | 5.3267          |
| Morbo di Parkinson                        | 5.3276          |
| Demenza                                   | 5.3308          |

La performance dell'indicatore non migliora rimuovendo ulteriori variabili.

Viene effettuato infine un ultimo passo in avanti considerando tutte le combinazioni di 10 variabili tra le 9 che compongono l'indicatore e le restanti che non sono state "scelte". La combinazione migliore risulta nuovamente quella che include le malattie vascolari periferiche, diminuendo quindi la somma degli AUC.

L'indicatore finale **(4)** è composto dalle seguenti 9 variabili: età, poliprescrizioni, disabilità, numero di accessi al pronto soccorso con codice giallo, insufficienza cardiaca congestizia, malattie mentali, insufficienza renale, morbo di Parkinson e demenza.

## 4.2 Costruzione dell'indicatore a partire dall'insieme contenenti le variabili maggiormente correlate al *Charlson Index*

La seconda versione dell'indicatore proposto per la sostituzione del *Charlson Comorbidity Index* prevede di aggiungere al pool delle 22 variabili che possono essere scelte come componenti dell'indicatore utilizzate nella prima versione, anche le variabili risultate maggiormente correlate al CI.

La cograduazione tra il CI e le 70 variabili a disposizione (Brocco, 2020) viene calcolata con l'indice τ di Kendall in quanto sono tutte variabili ordinali. Nella tabella A.11 in appendice vengono riportate tutte le cograduazioni, di seguito vengono mostrate solo le 5 variabili che presentano un valore dell'indice τ più alto. (tabella 4.8).

| Variabile                                    | Indice $\tau$ di Kendall |
|----------------------------------------------|--------------------------|
| Numero di ricoveri totali                    | 0.3694                   |
| Numero di ricoveri di origine non traumatica | 0.3662                   |
| Insufficienza cardiaca congestizia           | 0.3319                   |
| <b>Bronchite</b>                             | 0.2699                   |
| Insufficienza renale                         | 0.2331                   |

**Tabella 4.8:** Variabili maggiormente correlate con il *Charlson Index*.

Osserviamo subito che tra le variabili maggiormente cograduate con il CI ci sono alcune delle sue componenti, ad eccezione del numero di ricoveri totali e del numero di ricoveri di origine non traumatica, le quali verranno quindi aggiunte alle altre 22 variabili facenti parte dell'insieme di partenza. Viene utilizzata la stessa logica applicata nel paragrafo 4.1 per la costruzione dell'indicatore col nuovo *pool* di variabili.

#### **Passo 1.**

Come già visto nel paragrafo precedente, al primo passo verranno quindi selezionate le due variabili che massimizzano la performance dell'indicatore, e quindi la somma degli AUC dei sette *outcome* considerati. Per fare ciò vengono individuate tutte le  $\binom{24}{3}$  $2^{24}$ ) = 276 combinazioni di variabili e viene appunto scelta quella che fornisce la miglior capacità predittiva degli *outcome*. Le prime due variabili che compongono l'indicatore risultano essere ancora una volta l'età e, a differenza della versione precedente non più le poliprescrizioni, ma bensì il numero di ricoveri totali. Gli AUC per i singoli *outcome* e la loro somma vengono riportati nella tabella 4.9.

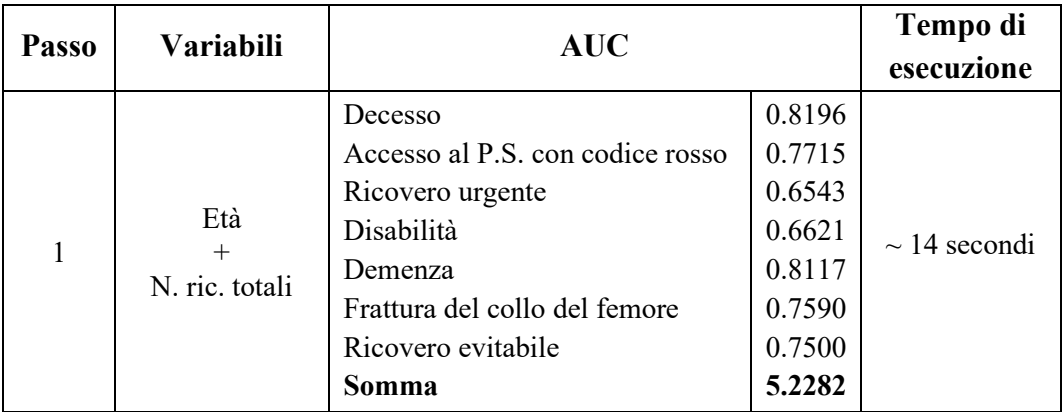

**Tabella 4.9:** Capacità predittive delle prime due variabili incluse nell'indicatore.

#### **Passi da 2 a 9.**

Si procede aggiungendo di volta in volta la variabile che massimizza la somma degli AUC degli *outcome*. I risultati dei passi da 2 a 9 sono riportati nella tabella 4.10.

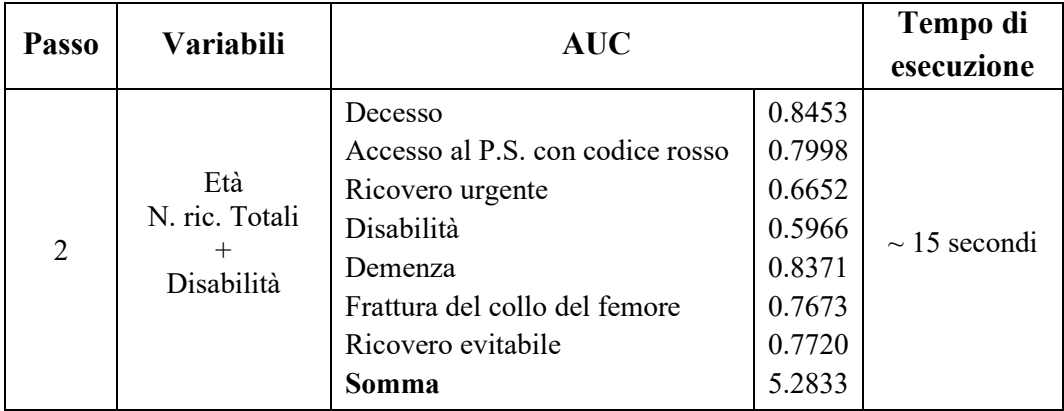

**Tabella 4.10:** Passi da 2 a 9 per la composizione dell'indicatore.

| 3              | Età<br>N. ric. Totali<br>Disabilità<br>$+$<br>M. mentali                                                                              | Decesso<br>Accesso al P.S. con codice rosso<br>Ricovero urgente<br>Disabilità<br>Demenza<br>Frattura del collo del femore<br>Ricovero evitabile<br>Somma | 0.8440<br>0.8020<br>0.6643<br>0.6086<br>0.8463<br>0.7728<br>0.7696<br>5.3076 | $\sim$ 19 secondi                |
|----------------|----------------------------------------------------------------------------------------------------|----------------------------------------------------------------------------------------------------|------------------------------------------------------------------------------|----------------------------------|
| $\overline{4}$ | Età<br>N. ric. Totali<br>Disabilità<br>M. mentali<br>$^{+}$<br>N. cod. giallo                                                         | Decesso<br>Accesso al P.S. con codice rosso<br>Ricovero urgente<br>Disabilità<br>Demenza<br>Frattura del collo del femore<br>Ricovero evitabile<br>Somma | 0.8423<br>0.8093<br>0.6691<br>0.6144<br>0.8431<br>0.7696<br>0.7749<br>5.3227 | $\sim$ 32 secondi                |
| 5              | Età<br>N. ric. Totali<br>Disabilità<br>M. mentali<br>N. cod. giallo<br>Diabete                                                        | Decesso<br>Accesso al P.S. con codice rosso<br>Ricovero urgente<br>Disabilità<br>Demenza<br>Frattura del collo del femore<br>Ricovero evitabile<br>Somma | 0.8418<br>0.8104<br>0.6710<br>0.6169<br>0.8391<br>0.7603<br>0.7947<br>5.3343 | $\sim$ 1 minuto e<br>40 secondi  |
| 6              | Età<br>N. ric. Totali<br>Disabilità<br>M. mentali<br>N. cod. giallo<br>Diabete<br>$+$<br>Insuff. cardiaca<br>congestizia              | Decesso<br>Accesso al P.S. con codice rosso<br>Ricovero urgente<br>Disabilità<br>Demenza<br>Frattura del collo del femore<br>Ricovero evitabile<br>Somma | 0.8425<br>0.8121<br>0.6722<br>0.6191<br>0.8376<br>0.7601<br>0.7982<br>5.3416 | $\sim$ 5 minuti e<br>45 secondi  |
| 7              | Età<br>N. ric. Totali<br>Disabilità<br>M. mentali<br>N. cod. giallo<br>Diabete<br>Insuff. cardiaca<br>congestizia<br>$+$<br>Parkinson | Decesso<br>Accesso al P.S. con codice rosso<br>Ricovero urgente<br>Disabilità<br>Demenza<br>Frattura del collo del femore<br>Ricovero evitabile<br>Somma | 0.8419<br>0.8122<br>0.6726<br>0.6252<br>0.8385<br>0.7610<br>0.7984<br>5.3497 | $\sim$ 15 minuti e<br>30 secondi |

Tabella 4.10 – *Continua dalla pagina precedente*

|   | Età                      |                                  |        |                  |
|---|--------------------------|----------------------------------|--------|------------------|
|   | N. ric. Totali           | Decesso                          | 0.8417 |                  |
|   | Disabilità               | Accesso al P.S. con codice rosso | 0.8119 |                  |
|   | M. mentali               | Ricovero urgente                 | 0.6735 |                  |
|   | N. cod. giallo           | Disabilità                       | 0.6289 | $\sim$ 34 minuti |
| 8 | Diabete                  | Demenza                          | 0.8375 |                  |
|   | Insuff. cardiaca         | Frattura del collo del femore    | 0.7592 |                  |
|   | congestizia<br>Parkinson | Ricovero evitabile               | 0.7999 |                  |
|   | $^{+}$                   | Somma                            | 5.3528 |                  |
|   | Insuff. renale           |                                  |        |                  |
|   | Età                      |                                  |        |                  |
|   | N. ric. Totali           |                                  |        |                  |
|   | Disabilità               | Decesso                          | 0.8417 |                  |
|   | M. mentali               | Accesso al P.S. con codice rosso | 0.8119 |                  |
|   | N. cod. giallo           | Ricovero urgente                 | 0.6735 |                  |
|   | Diabete                  | Disabilità                       | 0.6292 | $\sim$ 1 ora e   |
| 9 | Insuff. cardiaca         | Demenza                          | 0.8375 | 6 minuti         |
|   | congestizia<br>Parkinson | Frattura del collo del femore    | 0.7593 |                  |
|   | Insuff. Renale           | Ricovero evitabile               | 0.7998 |                  |
|   |                          | Somma                            | 5.3529 |                  |
|   | M. vascolare             |                                  |        |                  |
|   | periferica               |                                  |        |                  |

Tabella 4.10 – *Continua dalla pagina precedente*

#### **Passo 10.**

Al passo 9 la variabile che viene inserita è la malattia vascolare periferica (PVD) e la capacità predittiva dell'indicatore continua ad aumentare. A questo punto viene effettuato un ulteriore passo successivo, tuttavia qualsiasi variabile delle 14 non ancora "scelte" non migliora la somma dei sette AUC. La combinazione migliore del passo 10 è quella riportata nella tabella 4.11, nella quale viene aggiunta la variabile "Ulcera peptica", si osserva infatti che la performance non migliora, pertanto questa non verrà aggiunta.

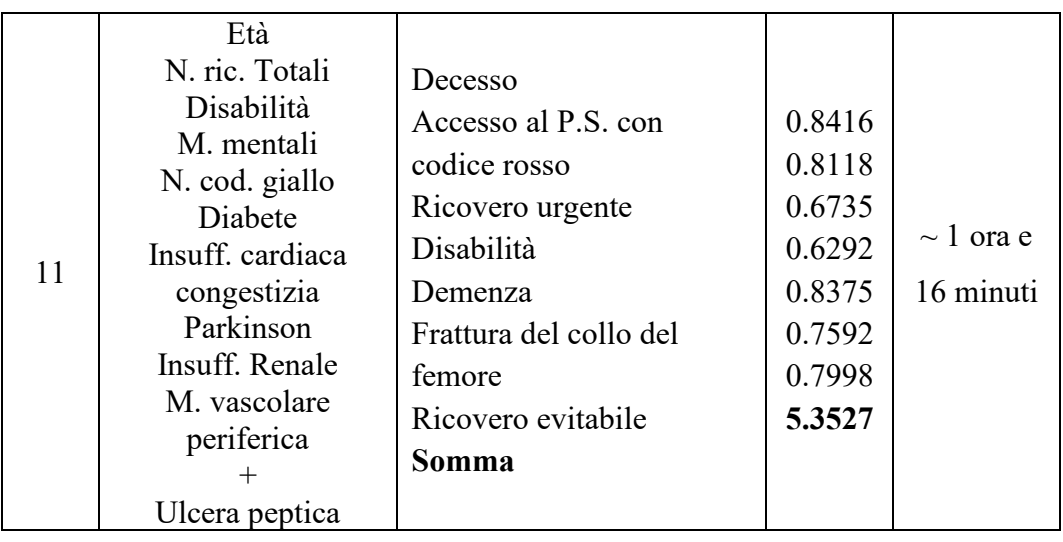

**Tabella 4.11:** Passo 10 per la composizione dell'indicatore.

#### **Passo 11.**

Viene effettuato anche in questo caso un passo all'indietro per essere certi che l'eliminazione di una delle variabili considerate non apporti un miglioramento della somma degli AUC. Nella tabella 4.12 viene riportata la performance dell'indicatore rimuovendo di volta in volta una delle variabili che lo compongono.

La performance dell'indicatore non migliora rimuovendo ulteriori variabili. L'indicatore finale **(5)** è quindi composto dalle seguenti 10 variabili: età, numero di ricoveri totali, disabilità, malattie mentali, numero di accessi al pronto soccorso con codice giallo, diabete, insufficienza cardiaca congestizia, morbo di Parkinson, insufficienza renale e malattia vascolare periferica.

## 4.3 Semplificazione della struttura degli indicatori

Nella tabella 4.12 vengono riportate le variabili utilizzate per la costruzione di (4), (5) e dell'indicatore proposto da Brocco (1) per un confronto.

| <b>Variabili</b><br>introdotte     | (1)     | (4)      | (5)     |
|------------------------------------|---------|----------|---------|
|                                    |         |          |         |
| Età                                | Passo 1 | Passo 1  | Passo 1 |
| Poliprescrizioni                   | Passo 1 | Passo 1  |         |
| Disabilità                         | Passo 2 | Passo 2  | Passo 2 |
| Charlson Index                     | Passo 3 |          |         |
| N. accessi al PS con codice giallo | Passo 4 | Passo 3  | Passo 3 |
| Malattie mentali                   | Passo 5 | Passo 5  | Passo 4 |
| Demenza                            |         | Passo 10 |         |
| Morbo di Parkinson                 | Passo 6 | Passo 8  | Passo 7 |
| Insufficienza renale               | Passo 7 | Passo 7  | Passo 8 |
| Insufficienza cardiaca congestizia |         | Passo 4  | Passo 6 |
| Malattia vascolare periferica      |         |          | Passo 9 |
| Numero di ricoveri                 |         |          | Passo 1 |
| Diabete                            |         |          | Passo 5 |
| Somma degli AUC                    | 5.3461  | 5.3364   | 5.3529  |

**Tabella 4.12:** Variabili utilizzate per la costruzione dell'indicatore proposto da Brocco  $(1)$ ,  $(4)$  e  $(5)$ .

Possiamo notare che, per quanto riguarda (4), il CI viene sostituito da due variabili, ovvero l'insufficienza cardiaca congestizia e la demenza. In (5), a differenza di (1), oltre a non essere presente ovviamente il CI, non viene inclusa neanche la variabile relativa alle poliprescrizioni. Al posto di queste due componenti sono presenti l'insufficienza cardiaca congestizia, come in (4), le malattie vascolari periferiche, il numero di ricoveri e il diabete.

#### 4.3.1 Analisi delle fonti

Come già fatto nel capitolo 3, si vuole semplificare la struttura e quindi anche la costruzione delle variabili incluse in (4) e (5) riducendo i flussi informativi coinvolti. Si utilizza il metodo *capture-recapture* per calcolare il contributo di ciascuna fonte anche per le variabili appena citate, le quali non sono presenti nell'indicatore iniziale. Vengono riportate nella tabella 4.13 le fonti utilizzate per la costruzione di queste variabili.

| Variabili  | <b>Farmaceutica</b><br>territoriale | <b>Esenzioni</b><br>del ticket |      | <b>SDO</b> |      | Psichiatria<br>territoriale | <b>Pronto</b> | soccorso |
|------------|-------------------------------------|--------------------------------|------|------------|------|-----------------------------|---------------|----------|
|            | 2017                                | 2017                           | 2016 | 2017       | 2016 | 2017                        | 2016          | 2017     |
| Demenza    | X                                   | X                              | X    | X          | X    | X                           | X             | X        |
| <b>CHF</b> |                                     | X                              | X    | X          |      |                             | X             | X        |
| <b>PVD</b> |                                     | X                              | X    | X          |      |                             | Χ             | X        |
| N. di      |                                     |                                | X    | X          |      |                             |               |          |
| ricoveri   |                                     |                                |      |            |      |                             |               |          |
| Diabete    |                                     |                                | X    | X          |      |                             |               |          |

**Tabella 4.13:** Fonti utilizzate per la costruzione delle variabili.

#### 4.3.1.1 Demenza

I soggetti affetti da demenza, utilizzando tutte le fonti a nostra disposizione, sono in tutto 5142. Dalla tabella 4.14 possiamo notare che circa la metà delle informazioni (52.06%) vengono ricavate dalla farmaceutica territoriale, a seguire abbiamo le schede di dimissione ospedaliera che apportano un contributo di circa il 29% nei due anni.

La variabile in questione verrà quindi definita a partire da 5 fonti: oltre a considerare la farmaceutica territoriale e le schede di dimissione ospedaliera nei due anni, vengono aggiunte anche le informazioni ricavate dalla psichiatria territoriale dell'anno antecedente a quello degli *outcome* e le esenzioni del ticket, andando a coprire circa il 91.15%.

**Tabella 4.14:** Analisi delle fonti sui soggetti affetti da demenza.

| <b>DEMENZA</b>       |            |                     |  |  |  |
|----------------------|------------|---------------------|--|--|--|
| Fonte                | Contributo | Contributo cumulato |  |  |  |
| Farmaceutica         | 52.062     | 52.062              |  |  |  |
| SDO 2017             | 18.845     | 70.907              |  |  |  |
| SDO 2016             | 10.599     | 81.506              |  |  |  |
| Psichiatria 2017     | 4.881      | 86.387              |  |  |  |
| Esenzioni            | 4.765      | 91.152              |  |  |  |
| Pronto soccorso 2017 | 3.870      | 95.022              |  |  |  |
| Pronto soccorso 2016 | 3.092      | 98.114              |  |  |  |
| Psichiatria 2016     | 1.886      | 100                 |  |  |  |

#### 4.3.1.2 Insufficienza cardiaca congestizia

I soggetti affetti da insufficienza cardiaca congestizia, considerando tutte le fonti disponibili, sono 6119, di questi, il 77.41% viene "catturato" dalle SDO nei due anni e circa l'11.62% dalle esenzioni. Il pronto soccorso nei due anni "cattura" quasi l'11% delle restanti informazioni (tabella 4.15).

| <b>INSUFFICIENZA CARDIACA CONGESTIZIA</b> |        |                                  |  |  |
|-------------------------------------------|--------|----------------------------------|--|--|
| Fonte                                     |        | Contributo   Contributo cumulato |  |  |
| SDO 2017                                  | 48.635 | 48.635                           |  |  |
| SDO 2016                                  | 28.779 | 77.414                           |  |  |
| Esenzioni                                 | 11.620 | 89.034                           |  |  |
| Pronto soccorso 2017                      | 6.161  | 95.195                           |  |  |
| Pronto soccorso 2016                      | 4.805  |                                  |  |  |

**Tabella 4.15:** Analisi delle fonti sui soggetti affetti da insufficienza cardiaca congestizia.

Visto che si vogliono considerare solo i flussi che apportano un contributo cumulato di almeno il 90% del totale, in questo caso verranno considerate tutte le fonti appena citate, ad eccezione della fonte del pronto soccorso del 2016.

#### 4.3.1.3 Malattia vascolare periferica

I soggetti ad avere una malattia vascolare periferica, considerando tutti i flussi a disposizione, sono solamente 37. La fonte più utile per l'individuazione di soggetti affetti da questa patologia sono le SDO, che da sole riescono ad identificare circa l'89.19% dei soggetti. Il contributo apportato dal pronto soccorso è inferiore al 3% (tabella 4.16).

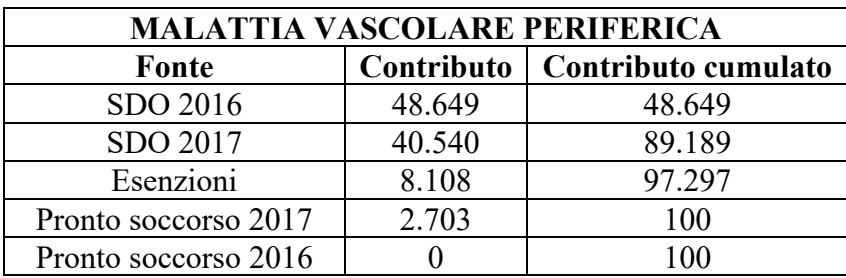

**Tabella 4.16:** Analisi delle fonti sui soggetti affetti da una malattia vascolare periferica.

Per le malattie vascolari periferiche considereremo le schede di dimissione ospedaliera per entrambi gli anni e le esenzioni, coprendo circa il 97.3% dei soggetti affetti da questa patologia.

#### 4.3.1.4 Diabete

I soggetti che risultano avere il diabete, prendendo in considerazione tutte le fonti disponibili, sono 34295. Possiamo osservare dalla tabella 4.17 che quasi il 90% degli individui sono identificati dalle esenzioni del ticket, la farmaceutica apporta invece un contributo di circa l'8.91%.

**Tabella 4.17:** Analisi delle fonti sui soggetti affetti da diabete.

| <b>DIABETE</b>       |            |                     |  |  |  |
|----------------------|------------|---------------------|--|--|--|
| Fonte                | Contributo | Contributo cumulato |  |  |  |
| Esenzioni            | 89.856     | 89.856              |  |  |  |
| Farmaceutica         | 8.908      | 98.764              |  |  |  |
| SDO 2017             | 0.697      | 99.461              |  |  |  |
| SDO 2016             | 0.502      | 99.963              |  |  |  |
| Pronto soccorso 2016 | 0.020      | 99.983              |  |  |  |
| Pronto soccorso 2017 | 0.017      | 100                 |  |  |  |

Le uniche due fonti quindi che andremo a considerare nella costruzione della variabile relativa ai soggetti affetti da diabete sono le esenzioni del ticket e la farmaceutica, in questo modo la copertura di individui aventi questa patologia è del 98.76%.

#### 4.3.1.5 Numero di ricoveri totali

La variabile relativa al numero di ricoveri totali indica, appunto, quanti ricoveri ha subito un soggetto nell'arco dell'anno considerato. Le informazioni vengono recuperate da un unico flusso, le schede di dimissione ospedaliera. Tuttavia, come abbiamo visto nella tabella 4.13, per la costruzione della variabile vengono utilizzati entrambi i due anni antecedenti a quello degli *outcome*, quindi, per lo stesso discorso fatto per il numero di accessi al pronto soccorso con codice giallo, considereremo solo i dati relativi all'ultimo anno, ovvero il 2017. Anche in questo caso, per capire meglio la quota di informazioni perse, viene calcolata la correlazione con l'indice τ di Kendall tra la variabile costruita con le fonti di entrambi gli anni e la stessa ottenuta a partire solo dalle informazioni del 2017. Il coefficiente è pari a 0.7318, indicando quindi un'alta concordanza delle due variabili.

#### 4.3.2 Performance delle versioni degli indicatori di fragilità

Nei paragrafi 4.1 e 4.2 abbiamo costruito due nuove versioni dell'indicatore di fragilità con l'obiettivo di "sostituire" una delle sue componenti, il *Charlson Index*. Abbiamo potuto notare che le performance in termini di somma degli AUC degli *outcome* peggiorano nel primo caso e migliorano nel secondo, tuttavia, il numero di componenti è aumentato: si passa infatti dalle 8 variabili considerate dall'indicatore di partenza a 9 e 10 componenti, rispettivamente per (4) e (5). Di seguito, nella tabella 4.18, vengono riportate le performance dei 3 indicatori sia nella versione in cui le variabili sono costruite con tutti i flussi disponibili e sia in quella "ridotta", in cui le variabili sono state semplificate come descritto nei paragrafi 3.2 e 4.3.1.

|                | <b>Indicatore Brocco</b><br>(4) |         |          | (5)     |          |         |
|----------------|---------------------------------|---------|----------|---------|----------|---------|
| <b>Outcome</b> | Tutte                           | Fonti   | Tutte    | Fonti   | Tutte    | Fonti   |
|                | le fonti                        | ridotte | le fonti | ridotte | le fonti | ridotte |
| Decesso        | 0.8380                          | 0.8387  | 0.8337   | 0.8337  | 0.8416   | 0.8429  |
| Codice rosso   | 0.8111                          | 0.8086  | 0.8112   | 0.8086  | 0.8118   | 0.8100  |
| Ric. urgente   | 0.6726                          | 0.6706  | 0.6706   | 0.6695  | 0.6735   | 0.6686  |
| Disabilità     | 0.6358                          | 0.6361  | 0.6350   | 0.6363  | 0.6292   | 0.6314  |
| Demenza        | 0.8325                          | 0.8356  | 0.8290   | 0.8311  | 0.8375   | 0.8424  |
| Femore         | 0.7669                          | 0.7712  | 0.7671   | 0.7696  | 0.7592   | 0.7637  |
| Ric. evitabile | 0.7893                          | 0.7878  | 0.7898   | 0.7884  | 0.7998   | 0.7993  |
| Somma          | 5.3461                          | 5.3487  | 5.3364   | 5.3371  | 5.3527   | 5.3584  |

**Tabella 4.18:** Confronto delle performance dei 3 indicatori ottenuti con tutti i flussi a disposizione e con un numero ridotto di fonti.

Possiamo osservare che (5), ovvero l'indicatore costruito considerando anche le variabili maggiormente correlate con il *Charlson Index*, fornisce dei risultati migliori:

- Come da obiettivo, non viene utilizzato il CI per il calcolo dell'indicatore rispetto a quello proposto da Brocco;
- Ha una miglior capacità predittiva per gli *outcome* considerati rispetto agli altri due indicatori, sia se viene costruito considerando tutti i flussi a disposizione che con un numero ridotto di fonti;
- Le informazioni relative al numero di ricoveri di un soggetto sono facilmente ottenibili.

## 4.4 Aggiustamenti da applicare per la costruzione dell'indicatore

Rispetto a quanto visto nell'elaborato di Brocco (2020) e fino a questo momento, verranno effettuati due aggiustamenti. Il primo riguarda la costruzione della variabile relativa alle malattie mentali, mentre il secondo afferisce al calcolo degli AUC per gli *outcome* "Disabilità" e "Demenza".

## 4.4.1 La variabile "Malattie mentali"

Le variabili "Malattie mentali" e "Demenza" sono state precedentemente costruite utilizzando i codici riportati nella tabella 4.19 per i diversi flussi utilizzati:

**Tabella 4.19:** Fonti e codifiche utilizzate per l'identificazione delle variabili "malattie mentali" e "demenza".

| Fonte                     | <b>Malattie mentali</b>                     | Demenza                  |
|---------------------------|---------------------------------------------|--------------------------|
| Esenzioni                 | 005, 011, 014, 017, 044                     | 011, 029                 |
| SDO, pronto soccorso      | 29-31                                       | 290, 331.0 - 331.2, 797  |
| Psichiatria territoriale  | F0 - F9, G30, T43.0,<br>T43.1, T43.2, T43.6 | F00 - F03, F05.1, T.43.6 |
| Farmaceutica territoriale | N <sub>05</sub> , N <sub>06</sub>           | N06D                     |

Come si può notare, gli unici codici utilizzati per individuare i soggetti affetti da demenza, e che non vengono adoperati in "Malattie mentali", risultano essere:

- Per le esenzioni il codice "029" che indica i soggetti affetti dalla malattia di Alzheimer;
- Per le SDO e il pronto soccorso i codici:
	- "331.0": Malattia di Alzheimer;
	- "331.1": Demenza frontotemporale;
	- "331.2": Degenerazione senile dell'encefalo;
	- "797": senilità senza menzione di psicosi.

Si osserva inoltre che i soggetti con demenza identificati dai codici appena citati sono solo il 2.9%, il restante 97.1% viene quindi identificato dai codici utilizzati per entrambe le variabili. Pertanto, si decide di costruire una nuova variabile "Malattie mentali" nella quale verranno considerate le codifiche di entrambe le variabili presentate in tabella 4.19.

#### 4.4.2 Soggetti a rischio di disabilità e demenza

La performance di un indicatore, come visto, è valutata come la somma degli AUC dei sette *outcome* di riferimento. Per ogni *outcome* l'AUC è stato calcolato considerando tutta la popolazione a disposizione, tuttavia, questo passaggio non è corretto nel caso della demenza e della disabilità. Se ad un individuo è stata già diagnosticata una demenza nel 2016 e/o nel 2017, esso non rientra tra i soggetti a rischio di ricevere una diagnosi nel 2018. Pertanto, la previsione (Y) dovrà essere effettuata solo sulla popolazione di soggetti effettivamente a rischio  $(X = 0)$ . Ragionamento analogo si ha per la disabilità. Nella tabella 4.20 viene riportato lo schema che è stato utilizzato per la codifica della variabile in base agli anni.

**Tabella 4.20:** Schema utilizzato per definire la popolazione a rischio di demenza e disabilità.

| 2016-2017                       | 2018               |    |
|---------------------------------|--------------------|----|
| Hanno avuto una<br>diagnosi     | Non sono a rischio | NΑ |
| Non hanno avuto<br>una diagnosi | Sono a rischio     |    |

#### 4.4.3 Performance dell'indicatore scelto

Di seguito vengono riportati tutti i passi per la costruzione dell'indicatore come nel paragrafo 4.2, e considerando le modifiche apportate per la variabile "Malattie mentali" e per il calcolo degli AUC degli *outcome* relativi alla disabilità e la demenza.

#### **Passi da 1 a 8.**

La logica è la stessa del paragrafo precedente. L'insieme di partenza è ora composto da 23 variabili, le stesse considerate prima ma considerando l'unione di "Demenza" e "Malattie mentali". Al primo passo verranno quindi individuate tutte le  $\binom{23}{2}$  $\binom{23}{2}$  = 253 possibili coppie di variabili risultate rilevanti e viene scelta quella con la miglior performance previsiva. La previsione verrà effettuata su tutti i soggetti,

ad eccezione degli *outcome* disabilità e demenza per i quali si considerano solo le sottopopolazioni a rischio. Nella tabella 4.21 vengono riportate le variabili incluse e le performance dell'indicatore ad ogni passo.

| <b>Passo</b>   | <b>Variabili</b>                                                                               | <b>AUC</b>                                                                                                    |                                                                              | Tempo di          |
|----------------|------------------------------------------------------------------------------------------------|----------------------------------------------------------------------------------------------------|------------------------------------------------------------------------------|-------------------|
|                |                                                                                                |                                                                                                    |                                                                              | esecuzione        |
| 1              | Età<br>$+$<br>Disabilità                                                                       | Decesso<br>Accesso al P.S. con codice rosso<br>Ricovero urgente<br>Disabilità<br>Demenza<br>Frattura del collo del femore<br>Ricovero evitabile<br>Somma | 0.8273<br>0.7854<br>0.6325<br>0.7142<br>0.8553<br>0.7750<br>0.7481<br>5.3378 | $\sim$ 11 secondi |
| $\overline{2}$ | Età<br>Disabilità<br>$+$<br>N. ric. Totali                                                     | Decesso<br>Accesso al P.S. con codice rosso<br>Ricovero urgente<br>Disabilità<br>Demenza<br>Frattura del collo del femore<br>Ricovero evitabile<br>Somma | 0.8453<br>0.7998<br>0.6652<br>0.7313<br>0.8455<br>0.7673<br>0.7720<br>5.4263 | $\sim$ 13 secondi |
| 3              | Età<br>Disabilità<br>N. ric. Totali<br>$^{+}$<br>M. mentali                                    | Decesso<br>Accesso al P.S. con codice rosso<br>Ricovero urgente<br>Disabilità<br>Demenza<br>Frattura del collo del femore<br>Ricovero evitabile<br>Somma | 0.8442<br>0.8020<br>0.6643<br>0.7398<br>0.8580<br>0.7728<br>0.7696<br>5.4507 | $\sim$ 19 secondi |
| 4              | Età<br>Disabilità<br>N. ric. Totali<br>M. mentali<br>$^{+}$<br>Insuff. cardiaca<br>congestizia | Decesso<br>Accesso al P.S. con codice rosso<br>Ricovero urgente<br>Disabilità<br>Demenza<br>Frattura del collo del femore<br>Ricovero evitabile<br>Somma | 0.8460<br>0.8055<br>0.6666<br>0.7404<br>0.8555<br>0.7723<br>0.7760<br>5.4623 | $\sim$ 29 secondi |

**Tabella 4.21:** Passi da 1 a 8 per la composizione dell'indicatore.

|                |                                | Decesso                          | 0.8447 |                   |
|----------------|--------------------------------|----------------------------------|--------|-------------------|
|                | Età<br>Disabilità              | Accesso al P.S. con codice rosso | 0.8067 |                   |
|                | N. ric. Totali                 | Ricovero urgente                 | 0.6685 |                   |
|                | M. mentali                     | Disabilità                       | 0.7384 | $\sim$ 1 minuto e |
| 5              | Insuff. cardiaca               | Demenza                          | 0.8500 | 5 secondi         |
|                | congestizia                    | Frattura del collo del femore    | 0.7625 |                   |
|                | $+$                            | Ricovero evitabile               | 0.7967 |                   |
|                | Diabete                        | Somma                            | 5.4675 |                   |
|                | Età                            | Decesso                          | 0.8427 |                   |
|                | Disabilità                     | Accesso al P.S. con codice rosso | 0.8120 |                   |
|                | N. ric. Totali                 | Ricovero urgente                 | 0.6722 |                   |
|                | M. mentali                     | Disabilità                       | 0.7388 | $\sim$ 2 minuti e |
| 6              | Insuff. cardiaca               | Demenza                          | 0.8484 | 45 secondi        |
|                | congestizia<br>Diabete         | Frattura del collo del femore    | 0.7600 |                   |
|                | $+$                            | Ricovero evitabile               | 0.7983 |                   |
|                | N. cod. giallo                 | Somma                            | 5.4724 |                   |
|                | Età                            | Decesso                          | 0.8422 |                   |
|                | Disabilità                     | Accesso al P.S. con codice rosso | 0.8121 |                   |
|                | N. ric. Totali                 | Ricovero urgente                 | 0.6726 |                   |
|                | M. mentali<br>Insuff. cardiaca | Disabilità                       | 0.7412 |                   |
| $\overline{7}$ | congestizia                    | Demenza                          | 0.8494 | $\sim$ 15 minuti  |
|                | Diabete                        | Frattura del collo del femore    | 0.7610 |                   |
|                | N. cod. giallo                 | Ricovero evitabile               | 0.7984 |                   |
|                |                                | Somma                            | 5.4768 |                   |
|                | Parkinson<br>Età               |                                  |        |                   |
|                | Disabilità                     | Decesso                          | 0.8420 |                   |
|                | N. ric. Totali                 | Accesso al P.S. con codice rosso | 0.8119 |                   |
|                | M. mentali                     | Ricovero urgente                 | 0.6736 |                   |
|                | Insuff. cardiaca               | Disabilità                       | 0.7421 | $\sim$ 29 minuti  |
| 8              | congestizia                    | Demenza                          | 0.8483 |                   |
|                | Diabete<br>N. cod. giallo      | Frattura del collo del femore    | 0.7592 |                   |
|                | Parkinson                      | Ricovero evitabile               | 0.7999 |                   |
|                |                                | Somma                            | 5.4769 |                   |
|                | Insuff. renale                 |                                  |        |                   |

Tabella 4.21 – *Continua dalla pagina precedente*

#### **Passo 9.**

Al passo 8 viene inserita l'insufficienza renale e la capacità predittiva dell'indicatore continua ad aumentare. Al passo 9 qualsiasi variabile delle 14 non ancora "scelte" non migliora la somma dei sette *outcome*. La combinazione migliore è quella riportata nella tabella 4.22, nella quale viene aggiunta la variabile "Malattia vascolare periferica", ma che comunque non migliora la performance del nostro indicatore. Possiamo inoltre notare che il tempo di esecuzione è pari a più del doppio rispetto al passo precedente.

| 11 | Età<br>Disabilità<br>N. ric. Totali<br>M. mentali<br>Insuff. cardiaca<br>congestizia<br>Diabete<br>N. cod. giallo<br>Parkinson<br>Insuff. renale<br>M. vascolare | Decesso<br>Accesso al P.S. con codice rosso<br>Ricovero urgente<br>Disabilità<br>Demenza<br>Frattura del collo del femore<br>Ricovero evitabile<br>Somma | 0.8419<br>0.8118<br>0.6735<br>0.7421<br>0.8483<br>0.7593<br>0.7999<br>5.4767 | $\sim$ 1 ora e 11<br>minuti |
|----|----------------------------------------------------------------------------------------------------|----------------------------------------------------------------------------------------------------|------------------------------------------------------------------------------|-----------------------------|
|    | periferica                                                                                                    |                                                                                                    |                                                                              |                             |

**Tabella 4.22:** Passo 9 per la composizione dell'indicatore.

#### **Passo 10.**

Come per gli indicatori precedenti effettuiamo un passo all'indietro per essere certi che l'eliminazione di una delle variabili considerate non apporti un miglioramento nella somma degli AUC. Nella tabella 4.23 viene riportata la performance dell'indicatore rimuovendo di volta in volta una delle variabili che la compongono.

**Tabella 4.23:** Performance dell'indicatore rimuovendo di volta in volta una variabile.

| Variabile rimossa                         | Somma dei 7 AUC |
|-------------------------------------------|-----------------|
| Nessuna (tutte le variabili)              | 5.4769          |
| Età                                       | 5.0369          |
| Disabilità                                | 5.4090          |
| Numero di ricoveri totali                 | 5.4602          |
| Malattie mentali                          | 5.4551          |
| Insufficienza cardiaca congestizia        | 5.4733          |
| Diabete                                   | 5.4734          |
| Numero di accessi al PS con codice giallo | 5.4756          |
| Morbo di Parkinson                        | 5.4749          |
| Insufficienza renale                      | 5.4768          |

La performance dell'indicatore non migliora rimuovendo ulteriori variabili. L'indicatore finale **(6)** è composto dalle seguenti 9 variabili: età, disabilità, numero di ricoveri totali, malattie mentali, insufficienza cardiaca congestizia, diabete, numero di accessi al pronto soccorso con codice giallo, morbo di Parkinson e insufficienza renale.

Possiamo notare che la somma dei sette AUC è molto più alta rispetto agli indicatori proposti in precedenza. Si osserva infatti un AUC migliore per i gli *outcome* relativi alla disabilità e alla demenza. Inoltre, rispetto a (5), partendo dallo stesso insieme di partenza, l'indicatore si compone dalle stesse variabili a meno della malattia vascolare periferica, la quale, come abbiamo visto, viene inserita al passo 9, andando però a ridurre la performance complessiva dell'indicatore.

#### 4.4.3.1 Semplificazione dell'indicatore scelto

Si costruisce ora lo stesso indicatore semplificando la costruzione delle variabili, seguendo i ragionamenti fatti nei paragrafi 3.2 e 4.3.1. Gli AUC dei singoli *outcome* e la loro somma vengono riportati nella tabella 4.24.

| Variabili                    | <i><b>Outcome</b></i>            | <b>AUC</b> |
|------------------------------|----------------------------------|------------|
| Età                          | Decesso                          | 0.8432     |
| Disabilità<br>N. ric. Totali | Accesso al P.S. con codice rosso | 0.8101     |
| M. mentali                   | Ricovero urgente                 | 0.6687     |
| Insuff. cardiaca             | Disabilità                       | 0.7433     |
| congestizia                  | Demenza                          | 0.8520     |
| Diabete                      | Frattura del collo del femore    | 0.7636     |
| N. cod. giallo               | Ricovero evitabile               | 0.7994     |
| Parkinson<br>Insuff. renale  | Somma                            | 5.4801     |

**Tabella 4.24:** Performance dell'indicatore ottenuto con un numero ridotto di fonti.

Nonostante la riduzione del numero di fonti utilizzate, la performance dell'indicatore migliora leggermente. Effettuando un passo all'indietro possiamo poi notare che rimuovendo la variabile relativa al diabete la performance migliora ulteriormente (tabella 4.25).

| Variabile rimossa                         | Somma dei 7 AUC |
|-------------------------------------------|-----------------|
| Nessuna (tutte le variabili)              | 5.480124        |
| Età                                       | 4.9992          |
| Disabilità                                | 5.4036          |
| Numero di ricoveri totali                 | 5.4564          |
| Malattie mentali                          | 5.4559          |
| Insufficienza cardiaca congestizia        | 5.4740          |
| Diabete                                   | 5.480177        |
| Numero di accessi al PS con codice giallo | 5.4711          |
| Morbo di Parkinson                        | 5.4797          |
| Insufficienza renale                      | 5.4794          |

**Tabella 4.25:** Primo passo all'indietro effettuato su (6) con fonti ridotte.

Effettuando un secondo passo all'indietro si nota che è possibile rimuovere anche la variabile relativa al morbo di Parkinson, infatti notiamo un aumento della somma degli AUC (tabella 4.26).

Non si notano miglioramenti delle performance con ulteriori passi in avanti o all'indietro. L'indicatore con fonti ridotte **(7)** è composto quindi dalle seguenti 7 variabili: età, disabilità, numero di ricoveri totali, malattie mentali, insufficienza cardiaca congestizia, numero di accessi al pronto soccorso con codice giallo e insufficienza renale.

**Tabella 4.26:** Secondo passo all'indietro effettuato su (6) con fonti ridotte.

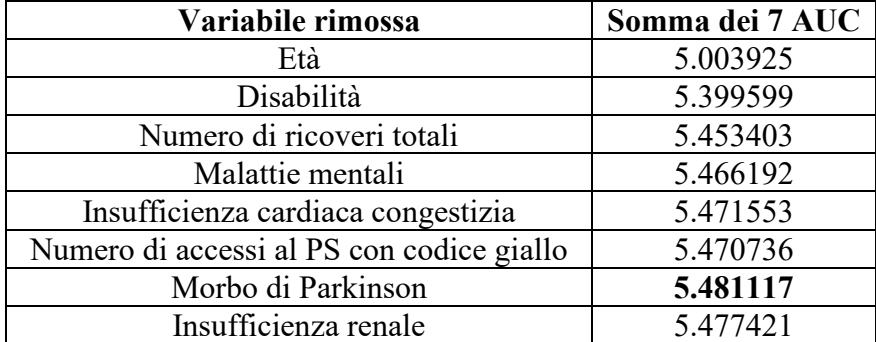

## 4.4.4 Confronto degli indicatori

Confrontiamo ora le performance dell'indicatore di partenza comprendente il CI, quella ottenuta da (4) (di cui non riportiamo i passi) e (5), applicando però gli aggiustamenti dei paragrafi 4.4.1 e 4.4.2. Nella tabella 4.27 vengono riportati i valori degli AUC per i singoli *outcome* e la loro somma per ogni indicatore, costruiti utilizzando tutti i flussi a disposizione e nella loro versione semplificata.

Possiamo osservare che l'indicatore migliore continua ad essere (5), sia per la facilità con cui possono essere ottenute le informazioni necessarie che in termini di performance. In merito alla scelta tra (6) e (7), invece, la preferenza ricade sulla seconda per tre motivazioni:

- Necessita di un minor numero di flussi per la costruzione delle variabili;
- Necessita di un minor numero di componenti per il calcolo dell'indicatore;
- Fornisce una prestazione migliore in termini di somma degli AUC degli *outcome* considerati.

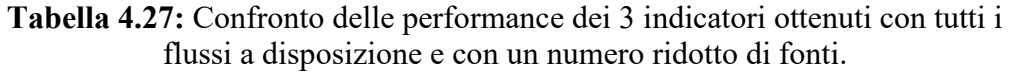

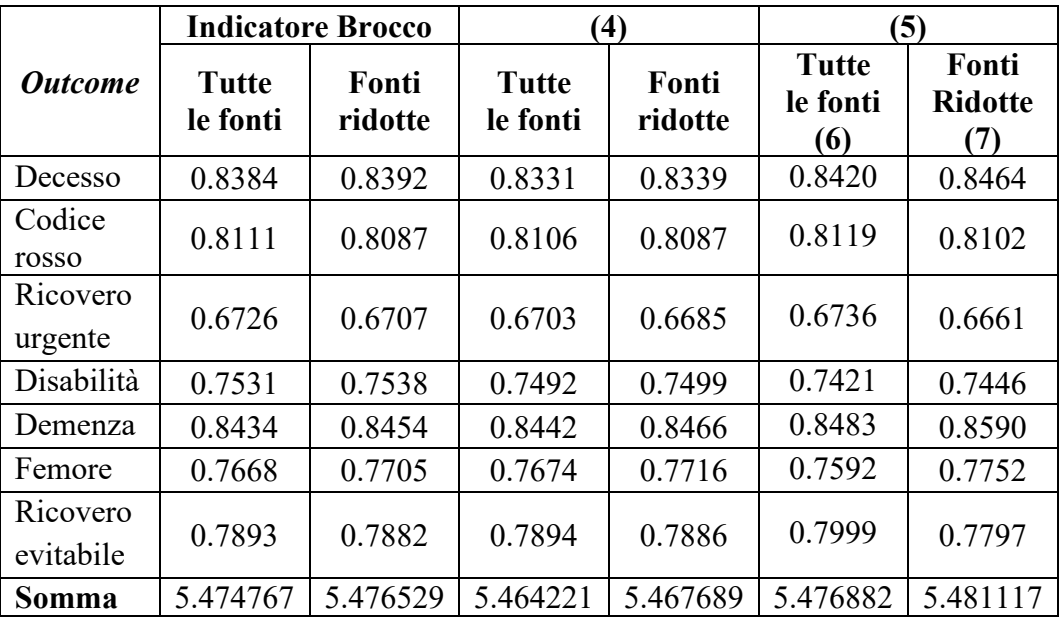

## 4.5 Il flusso del pronto soccorso

I dati che abbiamo utilizzato fino ad ora derivano dai flussi informativi utilizzati dalle ULSS della regione Veneto in ambito amministrativo e si riferiscono al territorio dell'ULSS 6 "Euganea". Per quanto riguarda il flusso del pronto soccorso i dati vengono raccolti in base alle prestazioni erogate da parte di tutti gli ospedali, comprendenti anche quelli nella zona di Padova che sono gestiti dall'Azienda Ospedaliera di Padova (AOPD). I tempi necessari per ottenere le informazioni riguardanti gli accessi al pronto soccorso negli ospedali gestiti dall'AOPD sono molto lunghi, ciò comporta una difficoltà nell'ottenimento dei dati per gli anni successivi e problemi nella valutazione della fragilità di un soggetto se non si hanno le informazioni necessarie. Pertanto, si ha la necessità di fornire un indicatore che esclude il flusso del pronto soccorso tra quelli disponibili utilizzati per la sua costruzione e quella delle variabili che lo compongono.

Le variabili appartenenti all'insieme di partenza vengono quindi costruite utilizzando tutti i flussi presi in considerazione nei paragrafi 3.2 e 4.3.1 a meno di quello relativo al pronto soccorso. In particolare, vengono escluse dall'insieme di partenza le variabili che indicano il numero di accessi al pronto soccorso con codice giallo e con codice verde, in quanto appunto costruite sulla base delle informazioni ottenute da questa fonte. L'indicatore che otterremo sarà quindi diverso da quello proposto in precedenza in quanto una delle sue componenti era proprio il numero di accessi al pronto soccorso con codice giallo.

#### **Passi da 1 a 7.**

Il nuovo insieme di partenza sarà composto quindi da 21 variabili e al passo 1 verrà scelta la coppia, tra le  $\binom{21}{2}$  $\binom{21}{2}$  = 210 possibili combinazioni, che fornisce la miglior previsione degli *outcome*. La performance migliore si ottiene considerando le variabili "Età" e "Disabilità". Nella tabella 4.28 vengono riportati le variabili incluse e le performance dell'indicatore costruito ad ogni passo.

| <b>Passo</b>   | Variabili                                                                                                    | <b>AUC</b>                                                                                                    |                                                                              | Tempo di<br>esecuzione |
|----------------|----------------------------------------------------------------------------------------------------|----------------------------------------------------------------------------------------------------|------------------------------------------------------------------------------|------------------------|
|                |                                                                                                    |                                                                                                    |                                                                              |                        |
| 1              | Età<br>$+$<br>Disabilità                                                                                         | Decesso<br>Accesso al P.S. con codice rosso<br>Ricovero urgente                                                                                          | 0.8273<br>0.7854<br>0.6325                                                   | $\sim$ 10 secondi      |
|                |                                                                                                    | Disabilità<br>Demenza<br>Frattura del collo del femore<br>Ricovero evitabile<br>Somma                                                                    | 0.7142<br>0.8551<br>0.7750<br>0.7481<br>5.3376                               |                        |
| $\overline{2}$ | Età<br>Disabilità<br>$^{+}$<br>N. ric. Totali                                                                    | Decesso<br>Accesso al P.S. con codice rosso<br>Ricovero urgente<br>Disabilità<br>Demenza<br>Frattura del collo del femore<br>Ricovero evitabile<br>Somma | 0.8452<br>0.7983<br>0.6578<br>0.7313<br>0.8496<br>0.7721<br>0.7679<br>5.4222 | $\sim$ 13 secondi      |
| 3              | Età<br>Disabilità<br>N. ric. Totali<br>$^{+}$<br>M. mentali                                                      | Decesso<br>Accesso al P.S. con codice rosso<br>Ricovero urgente<br>Disabilità<br>Demenza<br>Frattura del collo del femore<br>Ricovero evitabile<br>Somma | 0.8427<br>0.7998<br>0.6571<br>0.7405<br>0.8627<br>0.7777<br>0.7651<br>5.4456 | $\sim$ 18 secondi      |
| $\overline{4}$ | Età<br>Disabilità<br>N. ric. Totali<br>M. mentali<br>$^{+}$<br>Insuff. cardiaca<br>congestizia                   | Decesso<br>Accesso al P.S. con codice rosso<br>Ricovero urgente<br>Disabilità<br>Demenza<br>Frattura del collo del femore<br>Ricovero evitabile<br>Somma | 0.8451<br>0.8041<br>0.6598<br>0.7414<br>0.8607<br>0.7773<br>0.7722<br>5.4606 | $\sim$ 28 secondi      |
| 5              | Età<br>Disabilità<br>N. ric. Totali<br>M. mentali<br>Insuff. cardiaca<br>congestizia<br>$^{+}$<br>Insuff. renale | Decesso<br>Accesso al P.S. con codice rosso<br>Ricovero urgente<br>Disabilità<br>Demenza<br>Frattura del collo del femore<br>Ricovero evitabile<br>Somma | 0.8459<br>0.8049<br>0.6617<br>0.7427<br>0.8598<br>0.7756<br>0.7751<br>5.4658 | $\sim$ 55 secondi      |

**Tabella 4.28:** Passi da 1 a 7 per la composizione dell'indicatore senza l'utilizzo delle informazioni derivanti dal flusso del pronto soccorso.

| 6 | Età<br>Disabilità<br>N. ric. Totali<br>M. mentali<br>Insuff. cardiaca<br>congestizia<br>Insuff. renale<br>Parkinson            | Decesso<br>Accesso al P.S. con codice rosso<br>Ricovero urgente<br>Disabilità<br>Demenza<br>Frattura del collo del femore<br>Ricovero evitabile<br>Somma | 0.8451<br>0.8047<br>0.6625<br>0.7451<br>0.8602<br>0.7761<br>0.7750<br>5.4686 | $\sim$ 2 minuti                 |
|---|----------------------------------------------------------------------------------------------------|----------------------------------------------------------------------------------------------------|------------------------------------------------------------------------------|---------------------------------|
| 7 | Età<br>Disabilità<br>N. ric. Totali<br>M. mentali<br>Insuff. cardiaca<br>congestizia<br>Insuff. renale<br>Parkinson<br>Diabete | Decesso<br>Accesso al P.S. con codice rosso<br>Ricovero urgente<br>Disabilità<br>Demenza<br>Frattura del collo del femore<br>Ricovero evitabile<br>Somma | 0.8433<br>0.8053<br>0.6645<br>0.7417<br>0.8530<br>0.7648<br>0.7966<br>5.4693 | $\sim$ 4 minuti e<br>10 secondi |

Tabella 4.28 – *Continua dalla pagina precedente*

#### **Passo 8.**

Al passo 8 viene aggiunta la malattia vascolare periferica, la quale peggiora la performance rispetto al passo precedente (tabella 4.29). Pertanto la variabile non viene inclusa tra le componenti dell'indicatore e il processo si arresta.

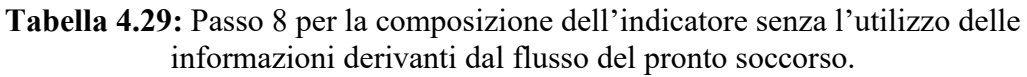

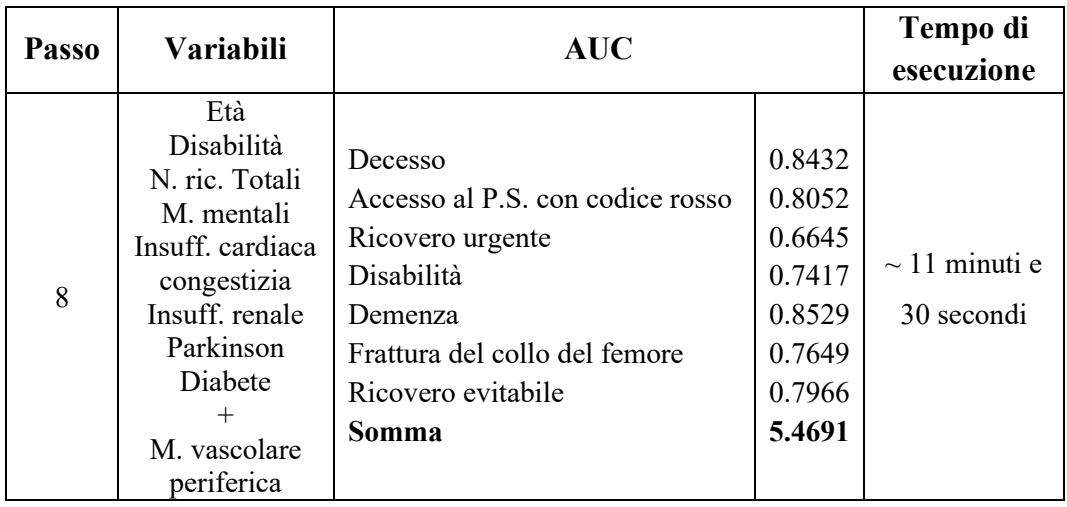
#### **Passo 9.**

Non si notano miglioramenti della performance rimuovendo di volta in volta le variabili che compongono l'indicatore (tabella 4.30).

| Variabile rimossa                  | Somma dei 7 AUC |
|------------------------------------|-----------------|
| Nessuna (tutte le variabili)       | 5.4693          |
| Età                                | 4.9447          |
| Disabilità                         | 5.3879          |
| Numero di ricoveri totali          | 5.4267          |
| Malattie mentali                   | 5.4406          |
| Insufficienza cardiaca congestizia | 5.4596          |
| Insufficienza renale               | 5.4660          |
| Morbo di Parkinson                 | 5.4661          |
| Diabete                            | 5.4686          |

**Tabella 4.30:** Performance dell'indicatore rimuovendo di volta in volta una variabile.

L'indicatore finale **(8)** è composto dalle seguenti 8 variabili: età, disabilità, numero di ricoveri totali, malattie mentali, insufficienza cardiaca congestizia, insufficienza renale, morbo di Parkinson e diabete.

Si nota quindi un leggero peggioramento della performance dell'indicatore, la somma degli AUC degli *outcome* passa infatti da 5.4811 a 5.4693. Al posto del "Numero di accessi al pronto soccorso con codice giallo" subentrano le variabili relative al morbo di Parkinson e al diabete.

Questa nuova versione, (8), prevede quindi l'aggiunta di una componente in più per il calcolo dell'indicatore e un leggero peggioramento della capacità predittiva rispetto a (7), il quale resta la scelta migliore se si ha a disposizione anche il flusso del pronto soccorso.

### 4.6 Confronto degli AUC

Si vogliono confrontare ora le curve ROC ottenute dagli indicatori presentati in questo capitolo per gli *outcome* considerati; in questo modo possiamo valutare il comportamento degli indicatori al variare dei singoli *outcome*. Il confronto verrà effettuato sull'indicatore originale contenente anche il CI (1), su (6), (7) e (8).

Come visto nei paragrafi 4.4 e 4.5, le aree sotto la curva ROC presentano soltanto delle piccole differenze tra un indicatore e l'altro e si vuole capire se queste sono significative. Per valutare queste differenze viene utilizzato il metodo proposto da De Long e collaboratori (1988) visto nel paragrafo 3.3.1. Effettuiamo quindi dei confronti a coppie delle aree sotto la curva ROC, calcolate con i sei indicatori per i sette *outcome* considerati. Nella tabella 4.31 vengono riportati i p-value dei test bilaterali effettuati sulla differenza a coppie degli AUC dei tre indicatori per i singoli *outcome* (considerando un livello  $\alpha = 0.05$ , si riportano in verde e in rosso i p-value significativi in cui il secondo indicatore citato nel confronto presenta un AUC, rispettivamente, maggiore e minore rispetto al primo).

|                |                |                        |                            | <b>Outcome</b>    |         |        |                       |
|----------------|----------------|------------------------|----------------------------|-------------------|---------|--------|-----------------------|
| Confronto      | <b>Decesso</b> | Codice<br><b>Rosso</b> | Ricovero<br><b>Urgente</b> | <b>Disabilità</b> | Demenza | Femore | Ricovero<br>Evitabile |
| $(1)$ vs $(6)$ | 0.0000         | 0.6186                 | 0.1607                     | 0.0000            | 0.0022  | 0.0012 | 0.0000                |
| $(1)$ vs $(7)$ | 0.0000         | 0.5884                 | 0.0000                     | 0.0000            | 0.0009  | 0.0008 | 0.0000                |
| $(1)$ vs $(8)$ | 0.0000         | 0.0035                 | 0.0000                     | 0.0000            | 0.0441  | 0.4636 | 0.0000                |
| $(6)$ vs $(7)$ | 0.0000         | 0.2968                 | 0.0000                     | 0.086             | 0.017   | 0.0000 | 0.0000                |
| $(6)$ vs $(8)$ | 0.0644         | 0.0000                 | 0.0000                     | 0.732             | 0.2969  | 0.0034 | 0.0000                |
| vs(8)          | 0.0004         | 0.0023                 | 0.0118                     | 0.0392            | 0.0001  | 0.0000 | 0.0000                |

**Tabella 4.31:** P-value della differenza degli AUC dei vari indicatori per i singoli *outcome*.

Considerando un livello  $\alpha = 0.05$  si nota che (6), (7) e (8), osservando anche gli AUC nelle tabelle 4.28 e 4.29, hanno una capacità predittiva significativamente peggiore per quanto riguarda la disabilità (p-value < 0.01) rispetto a (1), contrariamente a quanto avviene invece per il decesso dei soggetti le quali invece forniscono un AUC maggiore rispetto a (1). Ciò implica che i nuovi indicatori presentati in questo capitolo riescono a predire meglio il decesso della nostra popolazione rispetto all'indicatore presentato nell'elaborato di Brocco, e

peggio l'insorgenza della disabilità. In (6) notiamo poi un peggioramento anche per l'*outcome* relativo alla rottura del collo del femore, e un miglioramento per "Demenza" e "Ricovero evitabile". In (7) e (8) si nota invece un peggioramento della capacità predittiva, oltre che per la disabilità, anche per l'*outcome* "Ricovero urgente" (p-value  $< 0.01$ ) e un miglioramento per la demenza.

Possiamo osservare ancora una volta, confrontando anche le curve ROC, che (7) risulta essere un buon compromesso tra la performance e il numero di flussi da cui attingere per ottenere le informazioni. Dai confronti si evince un importante peggioramento della capacità predittiva perlopiù per l'*outcome* relativo ai ricoveri evitabili.

Si nota, infine, che anche le prestazioni di (8) sono complessivamente buone, tuttavia, ancora una volta, se a disposizione, si preferisce la versione contenente anche questa fonte.

### 4.7 Approfondimenti

Vengono osservate ora le differenze nei soggetti che sono stati classificati come i più a rischio di sperimentare gli *outcome* considerati per i tre indicatori proposti, ovvero (6), (7) e (8). Anche in questo caso, come fatto nel capitolo 3.4, consideriamo tre diverse soglie: il 90-esimo, il 95-esimo e il 99-esimo percentile. Individuiamo quindi quali sono i soggetti classificati come i più a rischio per ognuno degli indicatori per ognuna delle soglie ed effettuiamo un'intersezione per osservare la loro sovrapposizione. Nella figura 4.1 si può osservare il diagramma di Venn e le relative zone di intersezione, e non, delle popolazioni più fragili dei tre indicatori.

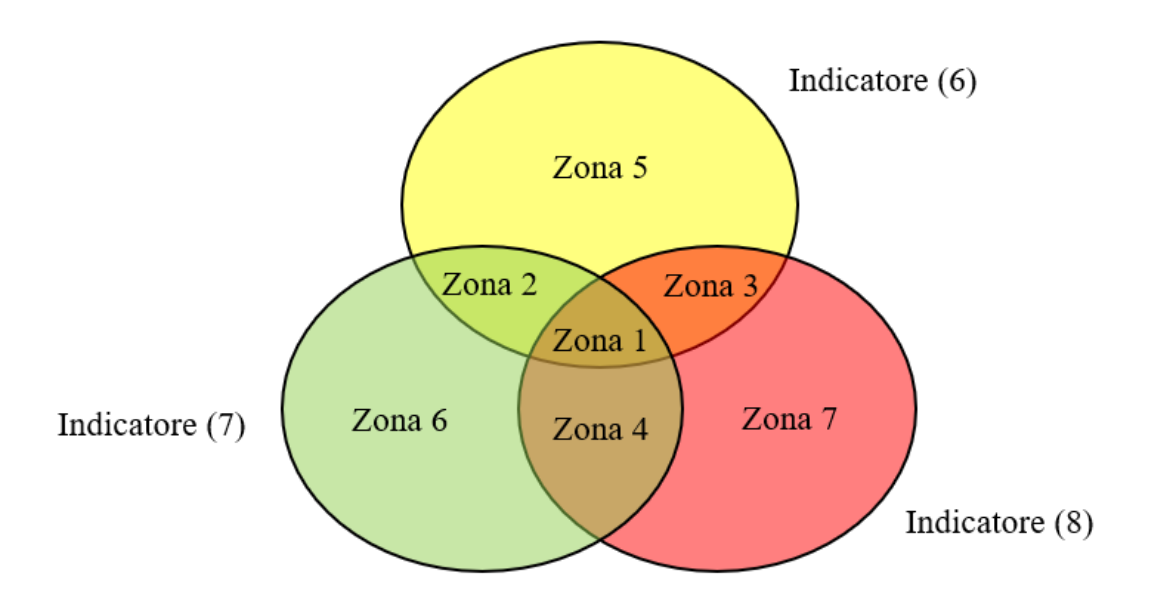

**Figura 4.1:** Diagramma di Venn e le relative zone di intersezione, e non, delle popolazioni più fragili di (6), (7) e (8).

Nella tabella 4.32 vengono riportate le percentuali di soggetti comuni, e quelli individuati solamente da uno solo dei tre indicatori, per le tre soglie considerate. Ad esempio possiamo osservare che per (6), dei soggetti più a rischio, considerando come soglia il 90-esimo percentile:

- Il  $66.42\%$  lo sono anche per  $(7)$  e  $(8)$  (zona 1);
- Il 10.77% e il 10.97% vengono individuati solo, rispettivamente, da (7) e da (8) (zone 2 e 3);
- L'11.83% non risulta tra i soggetti più a rischio (per la soglia considerata) per (7) e (8), ma solo appunto per (6) (zona 5).

| Zona di                   |                          | Soglia 90-esimo percentile |                         |                                  | Soglia 95-esimo percentile |                         |                          | Soglia 99-esimo percentile |                         |
|---------------------------|--------------------------|----------------------------|-------------------------|----------------------------------|----------------------------|-------------------------|--------------------------|----------------------------|-------------------------|
| intersezione <sup>6</sup> | Indic.<br>$\circledcirc$ | Indic.<br>$\epsilon$       | Indic.<br>$\circledast$ | Indic.<br>$\widehat{\mathbf{e}}$ | Indic.<br>$\mathfrak{S}$   | Indic.<br>$\circledast$ | Indic.<br>$\circledcirc$ | Indic.<br>$\mathfrak{S}$   | Indic.<br>$\circledast$ |
| $Z$ ona $1$               | 66.42%                   | 59.59%                     | 65.81%                  | 59.93%                           | 60.99%                     | 57.34%                  | 47.66%                   | 47.44%                     | 47.18%                  |
| Zona 2                    | 10.77%                   | 9.66%                      | $\gtrsim$               | 9.46%                            | 9.63%                      | $\geq$                  | 10.86%                   | 10.81%                     | $\gtrsim$               |
| $Z$ ona 3                 | 10.97%                   | $\mathbb{N}$               | 10.87%                  | 12.08%                           | $\gtrsim$                  | 11.56%                  | 15.27%                   | $\gtrsim$                  | 15.11%                  |
| $\sum$ ona 4              | $\geq$                   | 11.23%                     | 12.40%                  | $\geq$                           | 17.58%                     | 16.53%                  | $\geq$                   | 11.55%                     | 11.48%                  |
| $Z$ ona 5                 | 11.83%                   | $\mathbb{N}$               | $\mathbb{N}$            | 18.53%                           | $\geq$                     | $\mathbb{Z}$            | 26.22%                   | $\mathbb{Z}$               | $\geq$                  |
| Zona 6                    | $\geq$                   | 19.51%                     | $\geq$                  | $\geq$                           | 11.80%                     | $\gtrsim$               | $\geq$                   | 30.21%                     | $\geq$                  |
| $Z$ ona $7$               | $\geq$                   | $\frac{1}{2}$              | 10.92%                  | $\mathbb{N}$                     | $\geq$                     | 14.57%                  | $\frac{1}{2}$            | $\geq$                     | 26.23%                  |
| Totale                    | 100%                     | 100%                       | 100%                    | 100%                             | 100%                       | 100%                    | 100%                     | 100%                       | 100%                    |

**Tabella 4.32:** Ripartizione nelle varie zone di intersezione dei soggetti individuati come i "più a rischio" per i tre indicatori e per tre diverse soglie.

<sup>6</sup> Zona 1: (6) ∩ (7) ∩ (8)

Zona 2: (6) ∩ (7) – (6) ∩ (7) ∩ (8)

Zona 3: (6) ∩ (8) – (6) ∩ (7) ∩ (8)

Zona 4: (2) ∩ (8) – (6) ∩ (7) ∩ (8)

Zona 5: Solo (6)

 Zona 6: Solo (7) Zona 7: Solo (8)

101

Dalla tabella possiamo osservare che, per tutte le soglie, una buona parte degli individui coincide per tutti e tre gli indicatori considerati, tuttavia, si hanno delle percentuali alte di soggetti maggiormente a rischio anche nelle zone di intersezione "a coppie" e in quelle in cui si hanno soggetti individuati da un solo indicatore. Riprendendo l'esempio sopra, ad esempio, possiamo notare che il 77.19% e il 77.39% dei soggetti individuati da (6) sono presenti, rispettivamente, in (7) e in (8). Si fa notare, infine, che a soglie più basse le sottopopolazioni coincidono sempre di più.

È di interesse studiare la differenza delle popolazioni considerate ad ogni soglia, a tal proposito, nella tabella 4.33 vengono riportate le prevalenze delle patologie nelle popolazioni più a rischio per i tre indicatori considerati. Possiamo subito notare che, a tutte le soglie considerate, (7) identifica un numero molto ridotto di soggetti aventi il diabete e il morbo di Parkinson rispetto agli altri due indicatori; così come si nota anche che (8) presenta una prevalenza più bassa di soggetti che hanno effettuato due o più accessi in pronto soccorso con codice giallo. Queste differenze così elevate sono probabilmente dovute al fatto che: nel primo caso (7) dell'indicatore non include come componenti le variabili citate; nel secondo caso, invece, l'indicatore (8) è stato costruito senza utilizzare i flussi del pronto soccorso, questo inevitabilmente comporta una riduzione delle informazioni sul numero di accessi al PS rispetto a (6) e (7).

Per osservare meglio come cambiano le popolazioni dei soggetti più a rischio di fragilità nei vari indicatori, effettuiamo un test sulla differenza delle prevalenze per le coppie degli indicatori, i p-value relativi ai test vengono riportati nella tabella 4.34. Possiamo notare che, considerando l'ultimo percentile, si hanno per tutti e tre i confronti differenze significative, ad un livello  $\alpha = 0.05$ , per il numero di accessi al pronto soccorso (2+). Si osserva poi, come visto, una riduzione della prevalenza di soggetti aventi diabete, morbo di Parkinson e anche insufficienza renale per (7). Viceversa, si nota che (7) e (8) indicano un numero significativamente maggiore di soggetti aventi un valore del CI maggiore di 0 rispetto all'indicatore costruito considerando tutte le fonti a disposizione, ciò significa che (7) e (8) individuano, rispetto a (6), come più a rischio quei soggetti che presentano almeno una patologia. Abbassando la soglia al 90-esimo percentile,

e considerando quindi una popolazione più ampia, è interessante osservare le differenze significative tra (6) e (7) con (8), data la difficoltà di reperimento delle informazioni del flusso del pronto soccorso. In particolare si nota:

- Una diminuzione di soggetti aventi: insufficienza cardiaca congestizia (CHF), malattie del sangue, malattie del sistema circolatorio e malattie dell'apparato respiratorio;
- Un aumento di soggetti aventi: malattie mentali, diabete, depressione e malattie del sistema nervoso.

Si notano infine per molte delle malattie considerate prevalenze più alte nella sottopopolazione ottenuta da (8) rispetto a (7).

Nelle tabelle A.12, A.13 e A.14 in appendice vengono riportate nello specifico le prevalenze delle varie patologie delle sottopopolazioni di ogni zona di intersezione e quelle dei soggetti individuate solo dai singoli indicatori per le tre soglie considerate.

|                              |                                                 |                   | 90-esimo percentile     |              |        | 95-esimo percentile |             |                | 99-esimo percentile |                |
|------------------------------|-------------------------------------------------|-------------------|-------------------------|--------------|--------|---------------------|-------------|----------------|---------------------|----------------|
| Indicatore                   |                                                 | $\widehat{\circ}$ | $\widehat{\mathcal{L}}$ | $\mathbf{S}$ | ତି     | G                   | $\circledS$ | $\circledcirc$ | G                   | $\mathfrak{D}$ |
| Disabilità                   |                                                 | 81.99%            | 85.90%                  | 82.14%       | 88.24% | 89.83%              | 91.40%      | 95.82%         | 96.21%              | 95.82%         |
| M. mentali                   |                                                 | 57.94%            | 52.25%                  | 62.14%       | 64.42% | 67.63%              | 66.69%      | 71.97%         | 71.59%              | 72.53%         |
| Insuff. cardiaca congestizia |                                                 | 22.60%            | 18.81%                  | 20.34%       | 34.83% | 32.97%              | 29.16%      | 62.83%         | 64.62%              | 62.52%         |
| Diabete                      |                                                 | 39.63%            | 23.26%                  | 43.35%       | 44.13% | 26.29%              | 45.11%      | 60.88%         | 31.87%              | 60.04%         |
| Morbo di Parkinson           |                                                 | 11.99%            | 6.07%                   | 12.22%       | 14.09% | 6.80%               | 13.98%      | 19.12%         | 7.48%               | 23.24%         |
| Insufficienza renale         |                                                 | 13.05%            | 10.82%                  | 12.85%       | 19.39% | 17.94%              | 17.61%      | 40.93%         | 34.73%              | 44.83%         |
| Numero di accessi al         |                                                 | 33.05%            | 26.98%                  | 22.95%       | 35.70% | 31.35%              | 24.65%      | 29.14%         | 31.87%              | 27.93%         |
| PS con codice giallo         | $\overline{\phantom{a}}^+$<br>$\mathbf{\Omega}$ | 23.85%            | 18.07%                  | 14.16%       | 34.04% | 29.37%              | 17.91%      | 59.40%         | 53.81%              | 31.33%         |
| Cancro                       |                                                 | 23.30%            | 21.98%                  | 23.25%       | 23.19% | 22.63%              | 22.17%      | 23.06%         | 23.70%              | 25.40%         |
| Infarto del miocardio        |                                                 | 4.16%             | 3.28%                   | 3.38%        | 5.59%  | 5.01%               | 4.46%       | 8.12%          | 7.16%               | 8.64%          |
| M. del sangue                |                                                 | 77.77%            | 73.05%                  | 75.78%       | 82.90% | 81.00%              | 79.73%      | 90.02%         | 90.99%              | 90.90%         |
| M. del sistema circolatorio  |                                                 | 82.33%            | 78.25%                  | 78.97%       | 87.93% | 84.91%              | 82.31%      | 95.73%         | 95.70%              | 94.49%         |
| Depressione                  |                                                 | 43.86%            | 41.20%                  | 49.89%       | 47.95% | 53.75%              | 53.65%      | 54.48%         | 59.49%              | 60.27%         |
| M. muscolo scheletrico       |                                                 | 46.72%            | 44.08%                  | 45.94%       | 50.54% | 48.78%              | 47.63%      | 60.79%         | 58.80%              | 59.90%         |
| M. sistema nervoso           |                                                 | 71.45%            | 65.87%                  | 75.93%       | 75.06% | 77.86%              | 79.60%      | 80.93%         | 80.83%              | 84.57%         |
| M. apparato respiratorio     |                                                 | 42.90%            | 39.42%                  | 39.58%       | 51.56% | 50.50%              | 46.47%      | 71.60%         | 70.76%              | 66.19%         |
| M. polmonari                 |                                                 | 28.24%            | 26.79%                  | 26.73%       | 32.45% | 32.52%              | 30.21%      | 43.94%         | 43.97%              | 40.28%         |
| M. del fegato                |                                                 | 1.70%             | 1.34%                   | 1.58%        | 1.89%  | 1.64%               | 1.52%       | 2.18%          | 2.22%               | 2.20%          |
| Charlson index $($ >0)       |                                                 | 24.58%            | 22.43%                  | 24.34%       | 35.00% | 35.86%              | 32.74%      | 57.54%         | 66.37%              | 64.22%         |

**Tabella 4.33:** Prevalenze delle patologie nelle popolazioni più a rischio per i tre indicatori.

|           |                              |        |                |                     |                |                | Soglia              |                |                |                     |                |
|-----------|------------------------------|--------|----------------|---------------------|----------------|----------------|---------------------|----------------|----------------|---------------------|----------------|
|           |                              |        |                | 90-esimo percentile |                |                | 95-esimo percentile |                |                | 99-esimo percentile |                |
|           | Indicatore                   |        | $(6)$ vs $(7)$ | $(6)$ vs $(8)$      | $(7)$ vs $(8)$ | $(6)$ vs $(7)$ | $(6)$ vs $(8)$      | $(7)$ vs $(8)$ | $(6)$ vs $(7)$ | $(6)$ vs $(8)$      | $(2)$ vs $(8)$ |
|           | Disabilità                   |        | 0,0000         | 0,3737              | 0,0000         | 0,0007         | 0,0000              | 0,0003         | 0,3250         | 0,3989              | 0,3234         |
|           | M. mentali                   |        | 0,0000         | 0,0000              | 0,0000         | 0,0001         | 0,0060              | 0,1902         | 0,3881         | 0,3754              | 0,3363         |
|           | Insuff. cardiaca congestizia |        | 0,0000         | 0,0121              | 0,0762         | 0,0958         | 0,0000              | 0,0012         | 0,2478         | 0,3933              | 0,2066         |
|           | Diabete                      |        | 0,0000         | 0,0000              | 0,0000         | 0,0000         | 0,2449              | 0,0000         | 0,0000         | 0,3618              | 0,0000         |
|           | Morbo di Parkinson           |        | 0,0000         | 0,3872              | 0,0000         | 0,0000         | 0,3976              | 0,0000         | 0,0011         | 0,1265              | 0,0000         |
|           | Insufficienza renale         |        | 0,0162         | 0,3893              | 0,0275         | 0,1982         | 0,1346              | 0,3845         | 0,0147         | 0,0944              | 0,0000         |
|           | Numero di                    |        | 0,0000         | 0,0000              | 0,0000         | 0,0002         | 0,0000              | 0,0000         | 0,2241         | 0,3569              | 0,1207         |
|           | accessi al PS con<br>ما امند | $20 +$ | 0,0000         | 0,0000              | 0,0000         | 0,0001         | 0,0000              | 0.0000         | 0,0083         | 0,0000              | 0,0000         |
|           | Cancro                       |        | 0,1104         | 0,3980              | 0,1226         | 0,3564         | 0,2738              | 0,3706         | 0,3879         | 0,2703              | 0,3237         |
| Patologie | Infarto del miocardio        |        | 0,2550         | 0,2857              | 0,3966         | 0,3626         | 0,2754              | 0,3650         | 0,3781         | 0,3927              | 0,3516         |
|           | M. del sangue                |        | 0,0000         | 0,0000              | 0,0000         | 0,0017         | 0,0000              | 0,0417         | 0,2336         | 0,2565              | 0,3971         |
|           | M. del sistema circolatorio  |        | 0,0000         | 0,0000              | 0,1009         | 0,0000         | 0,0000              | 0,0000         | 0,3986         | 0,0721              | 0,0775         |
|           | Depressione                  |        | 0,0004         | 0,0000              | 0,0000         | 0,0000         | 0.0000              | 0,3967         | 0,0171         | 0,0057              | 0,3678         |
|           | M. muscolo scheletrico       |        | 0,0003         | 0,2180              | 0,0106         | 0,0745         | 0,0038              | 0,1976         | 0,2344         | 0,3581              | 0,3394         |
|           | M. sistema nervoso           |        | 0,0000         | 0,0000              | 0,0000         | 0,0000         | 0,0000              | 0,0075         | 0,3979         | 0,0062              | 0,0050         |
|           | M. apparato respiratorio     |        | 0,0000         | 0,0000              | 0,3899         | 0,2119         | 0,0000              | 0,0001         | 0,3497         | 0,0024              | 0,0109         |
|           | M. polmonari                 |        | 0,0758         | 0,0729              | 0,3980         | 0,3981         | 0,0516              | 0,0460         | 0,3989         | 0,1143              | 0,1118         |
|           | M. del fegato                |        | 0,3709         | 0,3957              | 0,3863         | 0,3924         | 0,3840              | 0,3972         | 0,3989         | 0,3989              | 0,3989         |
|           | Charlson index $(>0)$        |        | 0,0127         | 0,3828              | 0,0261         | 0,2906         | 0,0464              | 0,0065         | 0,0000         | 0,0008              | 0,1927         |

**Tabella 4.34:** P-value dei test della differenza delle prevalenze degli indicatori.

#### **Quantili degli indicatori**

Si confrontano ora gli indicatori osservando i quantili della distribuzione dei valori standardizzati attribuiti a ciascun soggetto. Le distribuzioni cumulate degli indicatori vengono confrontate a coppie, nella figura 4.2 vengono riportati i confronti tra (6) con (7) e (8).

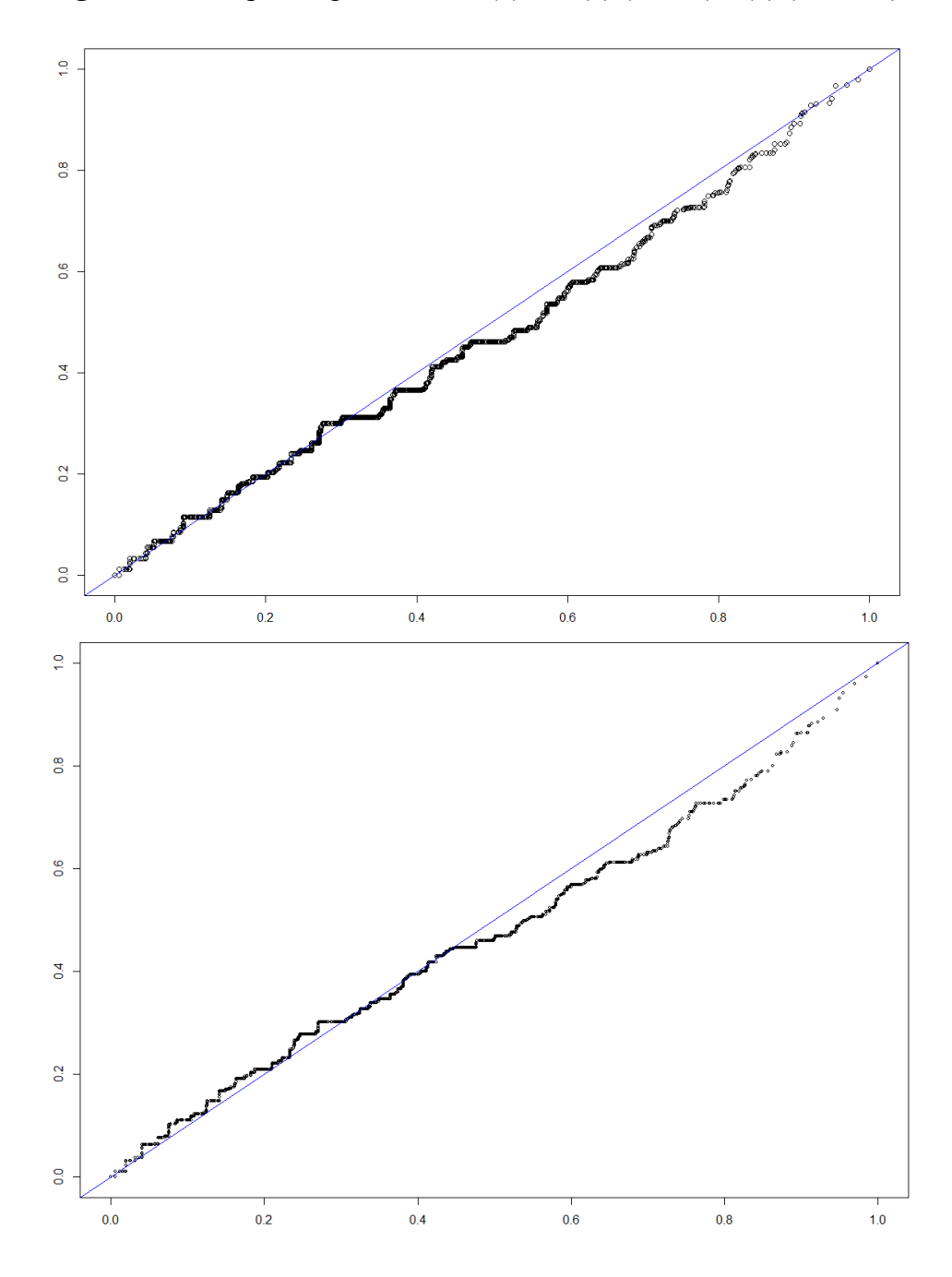

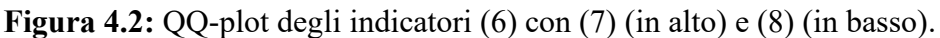

Possiamo notare sia nel primo che nel secondo caso che i punti inizialmente seguono l'andamento della retta, nella parte destra dei grafici si nota invece che (6) ha dei valori sistematicamente più alti. Ciò, come visto anche nel capitolo 3, è dovuto al fatto che man mano che si va avanti i soggetti hanno un maggior numero di cronicità e alcune di queste non vengono individuate a causa della riduzione delle fonti. Tuttavia, possiamo notare che negli ultimi percentili, come visto anche dai risultati delle analisi precedenti, i quantili si allineano nuovamente alla retta. Ciò significa che gli indicatori tendono ad essere "in accordo" sulla popolazione maggiormente o per nulla fragile. In generale si nota un andamento leggermente migliore nel primo grafico, perché in (8) non vengono considerate numerose informazioni dovute all'eliminazione del flusso del pronto soccorso.

Nella figura 4.3 viene invece riportato il confronto tra le distribuzioni di (7) e (8). In questo caso si nota invece un andamento altalenante, si osserva infatti che (8) ha nella prima metà dei valori più alti rispetto a (7) e dei valori più bassi nella seconda metà.

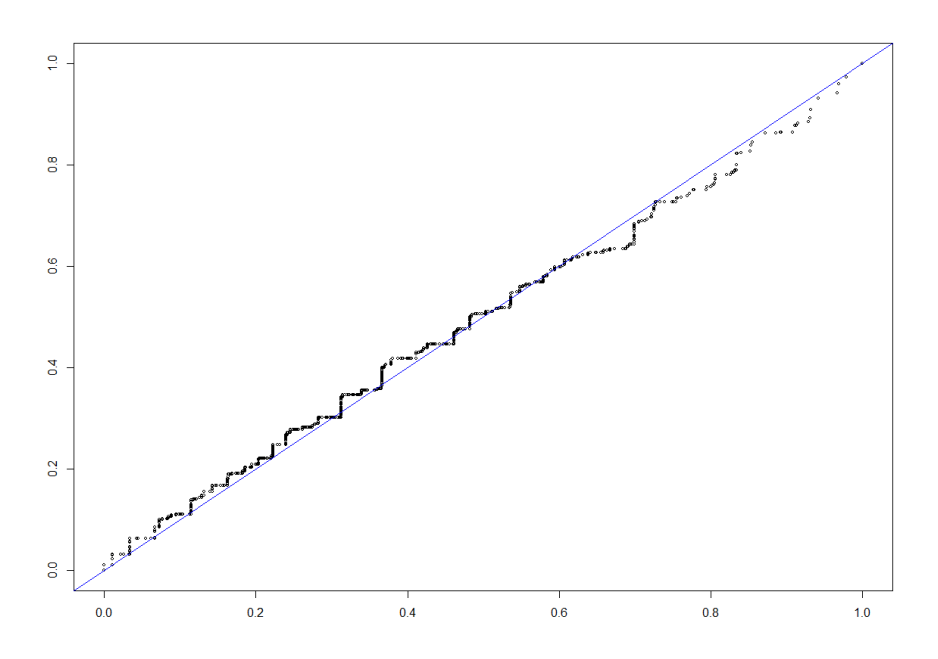

**Figura 4.3:** QQ-plot di (7) e (8).

Vengono calcolati anche gli indici di concordanza Gamma di Kruskal e Goodman tra le coppie di indicatori, i quali sono pari a:

- 0.9125 nel confronto tra  $(6)$  e  $(7)$ ;
- 0.9450 nel confronto tra  $(6)$  e  $(8)$ ;
- $\bullet$  0.9253 nel confronto tra (7) e (8).

Si può osservare un'alta concordanza in tutti e tre i casi, in particolare osserviamo che (6) ha una concordanza maggiore con (8).

Dalle analisi effettuate possiamo notare che sia (7) che (8) forniscono degli ottimi risultati. Se si ha a disposizione anche il flusso del pronto soccorso la scelta dell'indicatore ricadrebbe su (7). I risultati ottenuti, come detto, restano comunque ottimi, con delle piccole differenze a favore di uno o dell'altro indicatore.

### 4.8 Conclusioni

Lo scopo di questo capitolo era quello di trovare una formulazione alternativa dell'indicatore che non includa il Charlson Index (CI), che non vada ad inficiare troppo né sul numero di componenti necessarie né sulle ottime performance dell'indicatore. Sono state analizzate due diverse proposte:

- Nella prima proposta il CI è stato "scomposto", ovvero abbiamo effettuato nuovamente la selezione delle variabili rimuovendo il CI e inserendo tutte le comorbidità necessarie per il calcolo di esso (Indicatore (4)).
- Nella seconda proposta, oltre al passaggio effettuato al punto precedente, sono state aggiunte anche le variabili che risultano essere maggiormente correlate al CI e che non erano ancora presenti nella lista (Indicatore (5)).

La performance migliore si è ottenuta per l'indicatore costruito seguendo il procedimento della seconda proposta e applicando gli aggiustamenti riportati nel paragrafo 4.4 (indicatore (6)). Successivamente abbiamo provato a semplificare la sua costruzione rimuovendo le fonti "meno utili" per la costruzione delle variabili (indicatore (7)) e, per necessità dell'ULSS 6 "Euganea", rimuovendo anche completamente il flusso del pronto soccorso (indicatore (8)). Le performance dei tre indicatori, calcolate come la somma degli AUC dei sette *outcome*, vengono riportati nella tabella 4.35, dalla quale possiamo notare che sia (7) che (8), nonostante siano stati semplificati, forniscono delle buone performance.

| <b>Outcome</b>        | Indicatore (6) | Indicatore (7) | <b>Indicatore (8)</b> |
|-----------------------|----------------|----------------|-----------------------|
| Decesso               | 0.8420         | 0.8464         | 0.8433                |
| Codice rosso          | 0.8119         | 0.8102         | 0.8053                |
| Ricovero urgente      | 0.6736         | 0.6661         | 0.6645                |
| Disabilità            | 0.7421         | 0.7446         | 0.7417                |
| Demenza               | 0.8483         | 0.8590         | 0.8530                |
| Femore                | 0.7592         | 0.7752         | 0.7648                |
| Ricovero<br>evitabile | 0.7999         | 0.7797         | 0.7966                |
| Somma                 | 5.476882       | 5.481117       | 5.469315              |

**Tabella 4.35:** Performance degli indicatori (6), (7), e (8).

Sono state effettuate successivamente una serie di analisi per valutare la bontà dei nostri indicatori. La versione migliore, se si hanno a disposizione i flussi del pronto soccorso, risulta essere la (7) sia in termini di performance che di informazioni necessarie per la sua costruzione. Di seguito vengono riportate le variabili che lo compongono e le fonti necessarie per la costruzione di queste ultime con *outcome* nell'anno 2018:

- 1. Età: anagrafe sanitaria 2017;
- 2. Disabilità: Esenzioni e ADI 2017;
- 3. Numero di ricoveri totali: SDO 2017;
- 4. Malattie mentali: Esenzioni e Farmaceutica 2017;
- 5. Insufficienza cardiaca congestizia: SDO 2016 e 2017, Esenzioni e Pronto Soccorso 2017;
- 6. Numero di accessi al pronto soccorso con codice giallo: Pronto Soccorso 2017;
- 7. Insufficienza renale: Esenzioni e SDO 2016 e 2017.

Nella figura 4.4 si riporta uno schema riassuntivo dei passaggi effettuati e delle versioni degli indicatori ottenuti, esplicitando per ciascuno di essi il numero di variabili che lo compongono e le relative *performance* (secondo gli aggiustamenti presentanti nel paragrafo 4.4).

#### **Figura 4.4:** Passaggi e versioni dell'indicatore costruite con relative *performance*  e variabili (le variabili sottolineate indicano quelle non presenti nell'indicatore di Brocco  $(1)$ ).

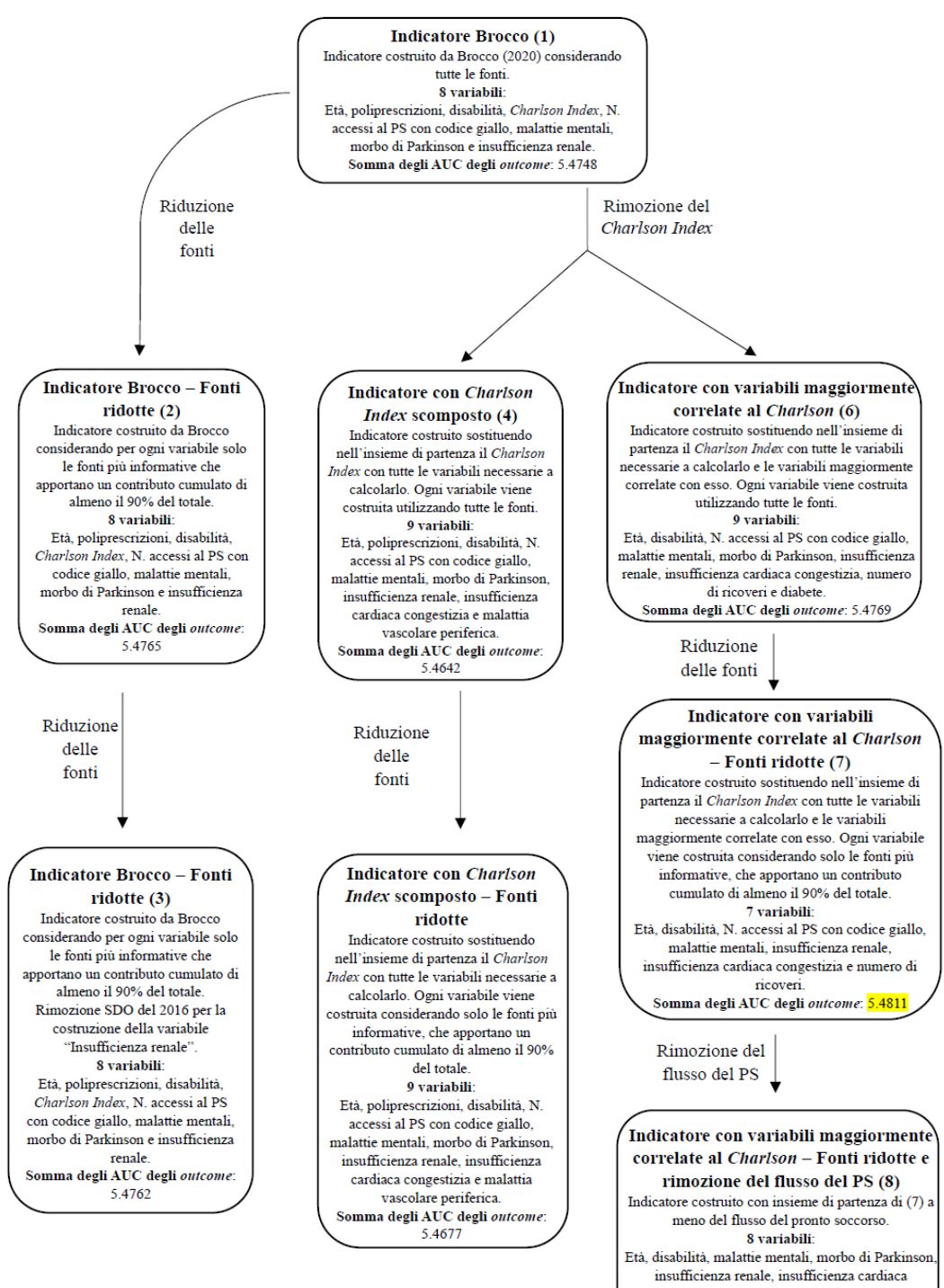

congestizia, numero di ricoveri e diabete Somma degli AUC degli outcome: 5.4693

# Capitolo 5

## Sensitivity Analysis

Nel capitolo 4 abbiamo proposto e valutato le performance di un indicatore di fragilità alternativo composto dalle seguenti variabili: età, disabilità, numero di ricoveri totali, malattie mentali, insufficienza cardiaca congestizia, numero di accessi al pronto soccorso con codice giallo e insufficienza renale.

L'indicatore ottenuto tramite POSET, come visto, fornisce un valore (*average rank*), interpretabile come livello di fragilità in una scala da 0 a 1, per ogni individuo considerando le informazioni (profilo del soggetto) che sono state appena citate. Questi valori non ci dicono se un soggetto è o non è fragile, ma ci permettono di ordinare la popolazione in base al livello di fragilità.

Gli indicatori compositi calcolati con il metodo POSET sono popolazione dipendenti, in quanto l'*average rank* (AR) attribuito ai diversi individui dipende dalla popolazione considerata e, nello specifico, dal numero di diversi profili presenti nella popolazione osservata. Gli *average rank* vengono attribuiti in base all'ordinamento della popolazione e quindi il valore ottenuto dipenderà da essa; il valore di AR che viene assegnato allo stesso soggetto su una diversa popolazione può variare anche di molto rispetto al precedente.

In letteratura non è stata proposta alcuna procedura inferenziale per la stima, ad esempio, di intervalli di confidenza (IC) per gli indicatori compositi calcolati con il metodo POSET; non esiste nemmeno un metodo validato che permetta il confronto dei valori ottenuti dallo stesso indicatore in popolazioni diverse. Sono presenti diversi lavori che si occupano della costruzione di intervalli di confidenza sui ranghi, i quali però si basano sull'ordinamento stabilito da un parametro di riferimento:

- In Klein *et al*. (2020) vengono costruiti intervalli di confidenza congiunti per i ranghi considerando l'incertezza del parametro che ha determinato l'ordinamento della popolazione. Il procedimento prevede dapprima il calcolo degli IC congiunti del parametro di riferimento per ciascuno dei soggetti. L'intervallo di confidenza per il rango *k*-esimo dipenderà dal numero di sovrapposizioni tra l'IC del parametro ad esso associato con gli IC dei parametri degli altri soggetti.
- In Zhang *et al.* (2013) si costruiscono intervalli di confidenza congiunti per ranghi utilizzando il metodo Monte Carlo (MC). Il procedimento consiste nel simulare la distribuzione del rango per ogni soggetto *i*-esimo utilizzando il metodo MC, per poi ottenere gli estremi degli IC come i percentili della distribuzione.
- Holm (2013) e Bie (2013) utilizzano test multipli per determinare gli estremi dell'intervallo di confidenza dei ranghi. Per ogni soggetto *i*-esimo si conta il numero di volte che viene rigettata l'ipotesi nulla della differenza tra il parametro associato a *i* e quello di tutti gli altri soggetti; sulla base dei risultati ottenuti si calcolano gli estremi dell'intervallo di confidenza per il rango *i*-esimo.

Tutti questi metodi proposti non possono essere applicati al caso di indicatori calcolati utilizzando il metodo POSET, in quanto il parametro di riferimento è il rango stesso (una sua stima).

Un altro metodo è stato proposto da Rising (2021), il quale utilizza il numero delle estensioni lineari per misurare l'incertezza in una classifica di  $p$  elementi. La misura di incertezza viene calcolata come:

$$
\frac{|LE(\leq_I)|}{p!},\tag{5.1}
$$

dove  $|LE(\leq_I)|$  indica il numero di estensioni lineari (basati sugli intervalli di confidenza calcolati per ogni *k*-esimo parametro) e p! sono tutte le possibili

permutazioni dei  $p$  elementi. In Rising (2021) viene dimostrato che  $LE(\leq_l)$  è una regione di confidenza per il vero rango. Tuttavia, anche questa soluzione non è applicabile sia perché, come i precedenti elaborati citati, il rango (e quindi l'ordinamento delle osservazioni) dipende dal parametro considerato, sia perchè l'algoritmo utilizzato per stimare il numero di estensioni lineari considera fino ad un massimo di 512 unità nella popolazione (Talvitie *et al.*, 2018).

Nel caso dell'indicatore di fragilità è di interesse confrontare uno stesso soggetto nel tempo, tuttavia ciò non è possibile utilizzando indicatori basati sul POSET in quanto l'*average rank* può cambiare non solo a causa dell'invecchiamento o peggioramento delle condizioni di salute individuali, ma anche a causa dei cambiamenti del resto della popolazione considerata. Si possono verificare tre diverse situazioni in grado di modificare l'insieme dei profili osservati nel tempo:

- 1. Entrata di alcuni individui nella popolazione considerata. In particolare, entreranno nella popolazione i soggetti che raggiungono i 65 anni di età e coloro che, avendo un'età pari o superiore a questa, si trasferiscono nella zona di interesse.
- 2. Uscita di alcuni individui dalla popolazione considerata. In particolare, usciranno dalla popolazione i soggetti deceduti e coloro che si trasferiscono al di fuori della zona di interesse.
- 3. Peggioramento delle condizioni di salute, considerate nel calcolo dell'indicatore, e aumento dell'età dei soggetti che continuano a far parte della popolazione.

Oltre a non poter effettuare un confronto temporale dell'*average rank* di uno stesso individuo, non è possibile neanche confrontare l'indicatore calcolato su popolazioni appartenenti a territori differenti o corrispondenti a sottogruppi della stessa.

Per effettuare confronti tra popolazioni di anni o territori differenti si necessita quindi di una metodologia per distinguere quanto varia il valore dell'*average rank* ottenuto da un indicatore basato sul POSET a causa di cambiamenti sostantivi del profilo e quanto a causa della struttura della popolazione. La costruzione di un intervallo di confidenza per gli *average rank* si potrebbe ottenere a partire da un'ipotetica super-popolazione che contiene tutti i possibili profili teorici (tutte le possibili combinazioni delle modalità assunte dalle variabili utilizzate per la costruzione dell'indicatore). Tuttavia, ciò che si vuole valutare è quanto la variazione del rango di uno stesso profilo (sensibilità) dipende dalla diversa struttura di due popolazioni, le quali sono delle realizzazioni casuali della super-popolazione, e dal numero di diversi profili che vengono osservati. La popolazione che si considera non è un campione di una popolazione teorica, ma è tutta la popolazione dell'ULSS 6 "Euganea"; per questo motivo, gli intervalli calcolati non si baseranno sulla teoria degli intervalli di confidenza. A tal proposito parleremo quindi di intervalli di sensibilità e non di intervalli di confidenza.

L'obiettivo che ci si pone in questo capitolo è quindi quello di proporre, utilizzando tecniche *bootstrap* e *Jackknife* per determinare l'ampiezza degli intervalli, delle linee guida per l'impostazione di uno studio di simulazione, che ha come fine quello di stimare intervalli di sensibilità degli *average rank* calcolati sulle popolazioni osservate.

La costruzione di intervalli di sensibilità ci permetterebbe quindi di osservare come potrebbe variare l'*average rank* di un profilo nel tempo, o se questo venisse calcolato considerando popolazioni di territori più piccoli, o differenti, rispetto a quello di partenza. La popolazione che considereremo include tutti i soggetti residenti nei territori dell'ULSS 6 "Euganea" nel biennio 2016-2017, la quale è solo una realizzazione della popolazione totale della Regione Veneto, la quale a sua volta può essere vista come la realizzazione casuale di un'ipotetica super-popolazione comprensiva di tutti i profili teorici. A partire da questa realizzazione, si avrà quindi una popolazione di profili diversa (verosimilmente), per numero e per tipologie di profili, sia da quella ottenuta considerando l'intera popolazione dello stesso territorio ma in anni diversi, sia da quelle ottenute nello stesso anno considerando sottoinsiemi del territorio dell'ULSS 6.

## 5.1 Approcci per il calcolo degli intervalli di sensibilità

In letteratura tutti i metodi proposti per il calcolo di intervalli per i ranghi si basano sulla stima degli intervalli dei parametri utilizzati per determinare l'ordinamento. Nel caso di indicatori calcolati con metodo POSET ciò non è possibile in quanto sono gli stessi ranghi (stime) a determinare l'ordinamento della popolazione. Una possibile soluzione alternativa è quella di utilizzare procedure di ricampionamento e osservare come si distribuiscono i valori dell'*average rank* variando la struttura della popolazione. Le metodologie che verranno utilizzate sono due: il *boostrap* e il metodo *Jackknife*. Queste due tecniche possono essere utilizzate per la costruzione di intervalli di sensibilità per gli *average rank* ottenuti dall'indicatore composito calcolato con il metodo POSET. Il procedimento consisterà nel ricampionare le popolazioni utilizzando le due metodologie appena citate, e osservare successivamente quanto il valore dell'*average rank* associato ad un profilo dipende dalla popolazione in cui lo si sta stimando. Gli intervalli che verranno costruiti indicheranno quanto il valore dell'*average rank* è sensibile alla struttura della popolazione e al numero di profili diversi osservati. Si riportano di seguito una descrizione delle tecniche *bootstrap* e *Jackknife*.

### 5.1.1 Il *bootstrap*

Il primo metodo che utilizziamo per la costruzione di intervalli di sensibilità per il calcolo degli *average rank* è il *bootstrap*. Il *bootstrap* è un metodo introdotto da Efron (1979) fortemente basato su aspetti computazionali per assegnare misure di accuratezza e stime campionarie (Efron *et al*., 1994). L'idea di base è quella di valutare alcune caratteristiche di uno stimatore o di una distribuzione in generale, come ad esempio la varianza, attraverso il ricampionamento dell'unico campione osservato.

Consideriamo una popolazione di soggetti osservata di numerosità pari ad *n*,  $x = (x_1, ..., x_n)$ , e per ciascuno di essi una qualche statistica di interesse. L'idea del *bootstrap* è quella di simulare casualmente tanti campioni diversi dall'unica realizzazione che abbiamo a disposizione (*x*). Quindi, il procedimento consiste nel ricampionare *M* altri campioni da *x* di numerosità costante pari ad *n*, diciamo 1 ∗ , … , ∗ . In ogni estrazione *bootstrap* tutti i soggetti di *x* hanno probabilità pari a  $1/n$  di essere campionati e, ciascuno di essi, può essere estratto più di una volta come può anche non entrare mai nel campione.

### 5.1.1.1 Applicazione del *bootstrap* alla popolazione dell'ULSS 6

Nel nostro caso la statistica di interesse è il valore dell'*average rank* attribuito a ciascuno dei soggetti della popolazione dei residenti nei territori dell'ULSS 6 calcolato con un indicatore che utilizza il metodo POSET. In particolare, nelle analisi seguenti, gli *average rank* verranno calcolati utilizzando l'indicatore **(7)** descritto nel capitolo 4, sia perché fornisce la miglior performance predittiva tra tutti gli indicatori descritti e proposti, e sia perché è l'indicatore che utilizza il minor numero di componenti, richiedendo quindi un minor costo computazionale.

Il *bootstrap* simulerà, invece che dalla popolazione contenente tutti i possibili profili (profili teorici), intesi come tutte le possibili combinazioni di variabili considerate per il calcolo dell'*average rank*, dall'unica realizzazione che abbiamo a disposizione (*x*), la quale avrà solo un sottoinsieme di tutti i profili teorici. In questo modo si hanno a disposizione numerose stime degli *average rank*  per ognuno dei soggetti osservati, dalle quali è possibile ottenere degli intervalli di sensibilità considerando i quantili 0.025 e 0.975 dei valori ottenuti per ciascun individuo.

Si ottengono quindi *M =* 1000 nuovi campioni a partire dalla popolazione dei residenti dell'ULSS 6 nel 2016 e nel 2017, attribuendo ad ogni soggetto la stessa probabilità di essere campionato. Tuttavia, effettuando un ricampionamento in questo modo, non si tiene conto della diversa frequenza con cui si osservano i profili (Figura 5.1), e questo significa che "profili rari" saranno campionati poche volte nelle 1000 replicazioni, a differenza dei profili con più alta frequenza.

**Figura 5.1**: Frequenze assolute dei profili presenti nella popolazione dei residenti nei territori dell'ULSS 6 nel 2017 e nel 2018, ordinati in base al valore crescente di *average rank* associato.

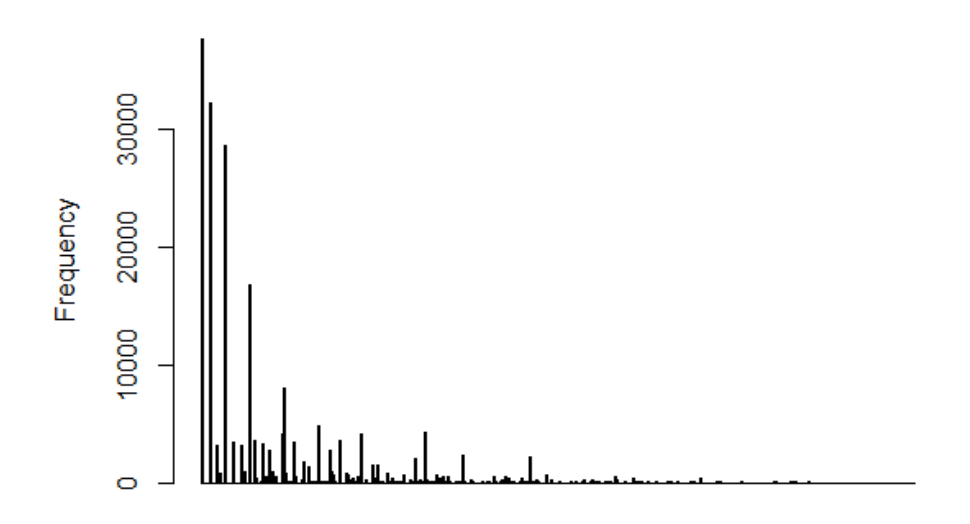

Come si nota dalla figura 5.1, la maggior parte dei profili che presentano una frequenza molto bassa di apparizione sono quelli che hanno valori alti di *average rank*. Ciò implica che, essendo quindi questi profili sottocampionati, le stime degli *average rank* ottenute dagli *M* campioni *bootstrap* saranno sovrastimate e, di conseguenza, lo saranno anche gli intervalli di sensibilità. Applicando questo metodo, infatti, circa 1 soggetto su 3 della popolazione ha un valore dell'*average rank* più basso dell'estremo inferiore dell'intervallo ottenuto.

#### 5.1.1.2 *Bootstrap* pesato

Una possibile soluzione al problema appena discusso è quello fornire un diverso peso ai soggetti, che sarà inversamente proporzionale alla frequenza del profilo. Quindi, i soggetti con un profilo "raro" avranno una probabilità maggiore di essere campionati, mentre gli individui con un profilo molto frequente avranno probabilità molto basse di essere campionati. Ogni soggetto avrà quindi una probabilità diversa di essere campionato, la quale sarà invece uniforme per tutti i profili osservati.

Vengono effettuate anche in questo caso 1000 repliche *bootstrap* degli *n* soggetti della nostra popolazione, tuttavia, questa volta si nota che in tutte le repliche vengono sempre campionati tutti i profili osservati, fornendo quindi ad ogni iterazione gli stessi valori osservati utilizzando tutta la popolazione dei residenti nell'ULSS 6 nei due anni. Di fatto, quindi, procedendo in questo modo, gli intervalli costruiti si riducono ai valori degli *average rank* precedentemente calcolati con l'indicatore utilizzato.

#### 5.1.1.3 *Bootstrap* sui profili della popolazione

Dai precedenti passaggi si evidenziano due importanti aspetti di cui tenere conto:

- 1. Tutti i profili, e non i soggetti, devono avere la stessa probabilità di essere campionati in ogni replica.
- 2. Solo un sottoinsieme dei profili osservati deve essere campionato ad ogni iterazione.

Da queste considerazioni emerge quindi che il *bootstrap* debba campionare i profili osservati sui soggetti della popolazione di riferimento. Infatti, applicando il *bootstrap* ai profili della popolazione, attribuiremo ad ogni profilo la stessa probabilità di essere campionato e (quasi certamente) otterremo ad ogni iterazione della procedura solo un sottoinsieme di questi, il quale verrà utilizzato per il calcolo degli *average rank*. La frequenza con cui si ripresenta un profilo nella popolazione non modifica il valore di *average rank* associato, che dipende solo da quanti e quali profili sono presenti. Inoltre l'onere computazionale, nonostante l'elevata riduzione del numero di soggetti su cui viene applicato il POSET, resta pressocché identico dato che il calcolo dipende principalmente dalle diverse tipologie di profili presenti nella popolazione (che resta invariato).

Indicando con  $p$  il totale dei profili osservati, il numero di stime dell'*average rank* per il profilo *i*-esimo sarà  $k_i \leq M$ , per  $i = 1, ..., p$ , in quanto se un determinato profilo non viene selezionato per un determinato campione, il valore per quel profilo non potrà essere calcolato. Nella popolazione residente nei territori dell'ULSS 6 nel 2016 e nel 2017, utilizzando l'indicatore **(7)** proposto nel capitolo 4, si hanno  $p = 735$  profili diversi su un totale di 864 possibili, calcolati come tutte le possibili combinazioni delle componenti dell'indicatore. Il procedimento prevede di considerare una popolazione in cui le unità sono i diversi profili osservati, ovvero composta da 735 unità, e ricampionare *M* volte i p profili con reinserimento. Una volta effettuati tutti i ricampionamenti, gli estremi dell'intervallo di sensibilità vengono calcolati come i quantili 0.025 e 0.975 dei  $k_i$ valori ottenuti dagli *M* campioni.

#### 5.1.2 Il metodo *Jackknife*

Il metodo *Jackknife* è una procedura di ricampionamento che viene utilizzata generalmente per stimare l'errore standard di una grandezza. L'idea fondamentale del metodo *Jackknife* sta nel ricalcolare più volte la grandezza statistica stimata lasciando fuori dal campione un'osservazione alla volta (Miller, 1974).

Dato un insieme di dati  $x = (x_1, ..., x_p)$ , si definisce l'*i*-esimo campione *Jackknife* − , come *x* senza l'*i*-esima unità:

$$
x_{-i} = (x_1, \dots, x_{i-1}, x_{i+1}, \dots, x_p),
$$
 (5.2)

per  $i = 1, ..., p$ . Lo stimatore  $\hat{\vartheta} = \hat{\vartheta}(x)$  ottenuto dall'*i*-esimo ricampionamento è dato da

$$
\hat{\vartheta}_{-i} = \hat{\vartheta}(x_{-i}),\tag{5.3}
$$

per  $i = 1, ..., p$ . Dove nel nostro caso il vettore di parametri  $\vartheta_{-i}$  farà riferimento ai valori dell'*average rank* che vengono calcolati escludendo l'*i*-esima osservazione e  $p = 735$  è il numero di diversi profili osservati.

Nella pratica ciò consiste nell'andare a calcolare ad ogni iterazione dei valori da attribuire ad ogni profilo, eliminandone uno di volta in volta. In questo caso, si avranno sempre  $k = p - 1 = 734$  valori dell'*average rank* per ognuno di essi. Il procedimento può essere applicato aumentando il numero di profili eliminati ad ogni iterazione, tuttavia il carico computazionale aumenta di molto, infatti,

considerando già ad esempio  $q = 2$  profili in meno ad ogni iterazione, il numero di combinazioni con  $p - 2 = 733$  profili è pari a  $c = \begin{pmatrix} p \\ p \end{pmatrix}$  $\binom{p}{2}$  = 269745. Il problema viene affrontato riducendo il numero di iterazioni, in particolare verranno campionate casualmente solo  $p$  combinazioni di ( $q = 2$ ) profili rimossi tra le  $c$ possibili. Il procedimento non cambia utilizzando valori di  $q > 2$ .

Il numero di valori di *average rank* calcolati per ogni profilo in tutte le iterazioni, quando  $q > 1$ , dipenderà da quante volte questo viene campionato casualmente e rimosso nelle varie iterazioni del metodo *Jackknife*. Il numero di stime dell'*average rank*, come per il metodo *bootstrap*, sarà quindi pari a  $k_i \leq M$ , per  $i = 1, ..., p$ . Anche in questo caso, una volta effettuati tutti i ricampionamenti, gli estremi dell'intervallo di sensibilità vengono calcolati come i quantili 0.025 e 0.975 dei  $k_i$  valori ottenuti dagli *M* campioni.

A differenza del metodo *bootstrap*, nel metodo *Jackknife* abbiamo il vantaggio di poter regolare il numero di profili che vogliamo rimuovere ad ogni iterazione, ciò ci permette quindi di osservare di quanto può variare il valore dell'*average rank* in base a cambiamenti misurati e controllati nella struttura della popolazione.

### 5.2 Calcolo degli intervalli di sensibilità

Si applicano i metodi visti nel paragrafo precedente per ottenere degli intervalli di sensibilità per ognuno dei profili presenti nella popolazione dei residenti nei territori dell'ULSS 6 "Euganea".

Nel caso del *bootstrap* verranno effettuate due scelte, ovvero:

- Definire il numero di ricampionamenti da effettuare, ovvero il numero di iterazioni;
- Definire la numerosità, costante ad ogni iterazione, di profili campionati, su cui andare a calcolare l'*average rank*.

Per quanto riguarda il numero di ricampionamenti, sappiamo che il *bootstrap* funziona bene quando si hanno iterazioni nell'ordine delle migliaia, pertanto andremo ad effettuare 1000 ricampionamenti. La scelta più importante riguarda la numerosità dei profili campionati ad ogni iterazione  $(n)$ , in quanto più alto sarà questo valore, e più profili in media verranno considerati per il calcolo degli *average rank*. Si decide quindi di provare due diversi valori di *n*, per osservare come cambiano gli intervalli al variare del numero (medio) di profili selezionati. In particolare, si effettueranno due campionamenti impostando  $n = 735$  e  $n = 1000$ , e ci si aspetta nel secondo caso un numero maggiore di profili considerati.

Nel caso degli intervalli calcolati con il metodo *Jackknife* invece l'unico valore da definire è il numero  $q$  di profili che eliminiamo ad ogni iterazione, perché il numero di replicazioni che effettueremo sarà pari al numero di diversi profili osservati (p) sia per  $q = 1$ , sia per un valore  $q > 1$  perché impostato da noi. Come detto, ci aspettiamo che all'aumentare del numero  $q$  di profili rimossi, il valore dell'*average rank* sia più variabile, e quindi sarà maggiore l'ampiezza dell'intervallo. Si effettuano quindi diversi campionamenti modificando il valore di *q*; in particolare osserveremo come cambiano gli intervalli rimuovendo ad ogni iterazione un numero di profili pari a 1, 2, 5, 10, 50, 100 e 250.

Nella figura 5.2 vengono riportati tre terne di profili che hanno valori consecutivi di *average rank* nella popolazione degli anziani residenti nei territori dell'ULSS 6 nel 2016 e nel 2017, per le quali si osservano, rispettivamente, valori bassi, medi e alti di *average rank*, ovvero valori prossimi agli estremi dell'intervallo (0,1) e centrali, calcolati utilizzando tutta la popolazione e quindi i 735 profili diversi osservati. Si riportano inoltre gli intervalli di sensibilità calcolati:

- con il metodo *bootstrap* variando il numero di ricampionamenti effettuati:
	- $n = 735$ ;
	- $n = 1000$ .
- con il metodo *Jackknife* variando il numero di profili rimossi ad ogni iterazione:
	- $q = 1;$  $-q = 2;$

- 
$$
q = 5;
$$
  
\n-  $q = 10;$   
\n-  $q = 50;$   
\n-  $q = 100;$   
\n-  $q = 250.$ 

Vengono riportati diversi esempi in quanto ci si aspetta che i valori centrali degli *average rank* tendano ad essere più sensibili ad un cambiamento della popolazione, e quindi ad avere un'ampiezza degli intervalli maggiore.

Da questa figura possiamo osservare che i profili con valori di *average rank* "più estremi", seppur consecutivi nella popolazione reale di residenti dell'ULSS 6, tendono ad avere valori più lontani fra loro rispetto ai profili "centrali" (la scala dell'asse delle ordinate è la stessa). Questo accade perché i profili "centrali", rispetto ai valori più estremi, hanno un numero di oggetti incomparabili (e una probabilità che questi ultimi si posizionino prima del profilo di riferimento) molto simile tra loro.

Prendendo in considerazione gli intervalli costruiti con il metodo *Jackknife* possiamo notare che l'ampiezza dell'intervallo aumenta all'aumentare di  $q$ , ed è interessante osservare che per valori medi di *average rank* (figura centrale) gli intervalli, già per valori di  $q$  bassi, tendono ad inglobare i valori assegnati ai profili vicini, cosa che invece per i valori estremi di *average rank* (figure di destra e di sinistra) accade solo quando il numero di profili rimossi  $q$  aumenta.

Si può notare poi che l'ampiezza degli intervalli ottenuti con il metodo *bootstrap* aumenta al diminuire del numero di osservazioni campionate (n) ad ogni iterazione, questo succede perché, come ci aspettavamo, riducendo  $n$  si riduce anche il numero di profili campionati. Questo fa si che, in ogni iterazione la popolazione su cui vengono calcolati gli *average rank* viene modificata maggiormente e ciò, come visto nella *Jackknife*, si traduce appunto in un aumento dell'ampiezza dell'intervallo di sensibilità.

**Figura 5.2**: Intervalli di sensibilità calcolati con i metodi *bootstrap* con parametri *n* = 735 e *n* = 1000, e *Jackknife* con *q* pari a 1, 2, 5, 10, 50, 100 e 250, per tre triple di valori dell'*average rank*: bassi (in alto), medi (al centro) e alti (in basso).

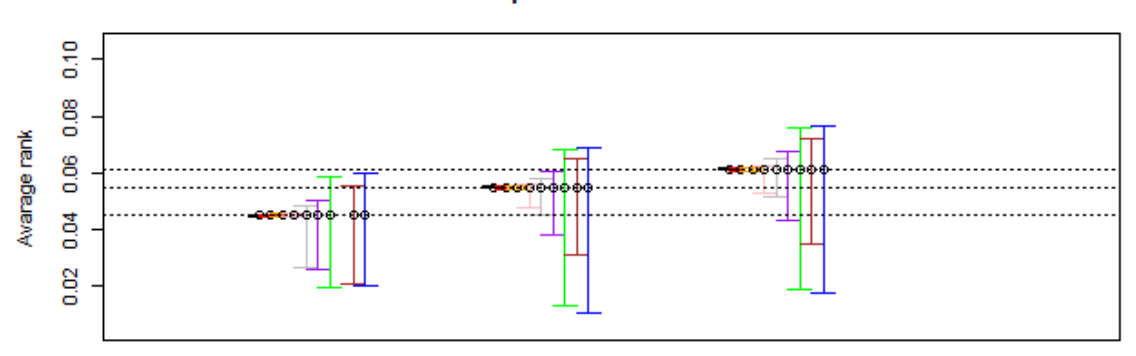

Intervalli di profili con valori bassi di A.R.

Intervalli di profili con valori medi di A.R.

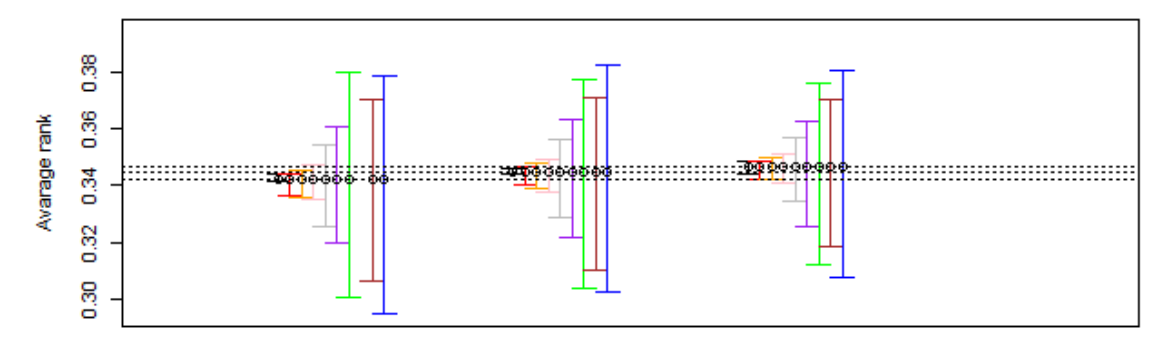

Intervalli di profili con valori alti di A.R.

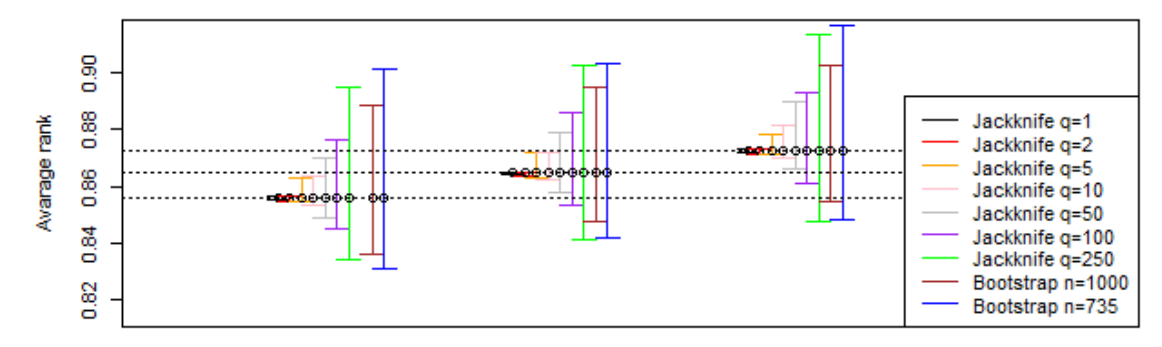

L'ampiezza dell'intervallo *bootstrap* con un ricampionamento di  $n = 735$ profili (in blu in figura) e quello della *Jackknife* costruito con 250 profili in meno (in verde in figura) sono molto simili tra loro in tutti i casi osservati. Il *boostrap* effettuato con  $n = 735$  considera in media 465 profili ad ogni iterazione, circa 270 in meno rispetto al totale osservato. Queste osservazioni ci confermano che l'ampiezza dell'intervallo di sensibilità non dipenderà tanto dal metodo che utilizziamo, ma principalmente dal numero di profili che vengono considerati e, analogamente, da quanti ne vengono esclusi.

Alla luce di queste considerazioni, il metodo *Jackknife* risulta essere più efficiente in quanto, a differenza del *bootstrap*, permette di controllare il numero di profili rimossi, effettuando ad ogni iterazione un campionamento delle possibili combinazioni dei profili da eliminare. Questo aspetto è molto importante dato che per ottenere degli intervalli di sensibilità dobbiamo definire solo il numero  $q$  di profili rimossi, e quindi di quanto vogliamo modificare la nostra popolazione. Nei prossimi paragrafi ci concentreremo principalmente su questo aspetto, in particolare si valuteranno:

- Delle scelte sensate per  $q$  confrontando sia la stessa popolazione nel tempo e sia popolazioni residenti in diversi territori;
- Delle scelte per il numero di iterazioni nel caso di  $q > 1$ .

### 5.3 Confronto di una popolazione nel tempo

Nel paragrafo 5.2 abbiamo potuto notare che l'intervallo di sensibilità dipende da quanti (e quali) profili vengono utilizzati per il calcolo degli *average rank*. Quello che dobbiamo definire ora è appunto una regola che indichi il numero di profili  $(q)$  da rimuovere ad ogni iterazione per ottenere un intervallo di sensibilità. Il primo confronto che effettueremo è quello tra la stessa popolazione in anni diversi, in particolare andremo ad osservare come cambia la popolazione, e di conseguenza i profili, dei soggetti residenti nei territori dell'ULSS nei bienni 2016- 2017 e 2017-2018.

#### 5.3.1 Analisi delle differenze delle popolazioni nel tempo

Le popolazioni che verranno prese in esame sono quelle dei residenti nei territori dell'ULSS 6 nel biennio 2016-2017 e nel biennio 2017-2018. L'idea è quindi di effettuare un confronto tra i profili presenti in queste due popolazioni, dalle quali ci aspettiamo poche differenze, e determinare una regola per la scelta del parametro  $q$  sulla base delle informazioni ottenute da queste. Per fare ciò non ci limiteremo a confrontare la popolazione nei due bienni solo per l'indicatore citato sopra, ma considereremo tutti quelli descritti nei capitoli 3 e 4. In particolare, sono stati costruiti gli indicatori (1), (2) e (3) del capitolo 3 e (6), (7), e (8) del capitolo 4 nei due periodi e poi confrontati sulla base dei profili ottenuti. Per ogni indicatore viene quindi calcolato il numero di profili osservati nei due periodi e quanti di questi appaiono in entrambe le popolazioni. Analogamente si ottiene anche il numero di profili diversi osservati per lo stesso indicatore nei due periodi. Nella tabella 5.1 vengono riportati i risultati ottenuti dai confronti.

Possiamo innanzitutto notare che gli indicatori con un basso numero di profili teorici, ovvero che hanno meno combinazioni possibili delle modalità delle componenti che vengono utilizzate per la costruzione dell'indicatore, tendono ad avere una percentuale maggiore di profili in comune nei due bienni e, di conseguenza, una minor differenza di profili presenti solo in uno dei due bienni. Una misura che si ritiene essere di particolare rilevanza è:

#### $\gamma =$ Numero di profili osservati solo in un biennio Numero di profili teorici

la quale ci fornisce un indicazione di quanto differiscono tra loro le popolazioni considerate (in termini di profili osservati); possiamo infatti notare che questo rapporto è pari a circa il 5% (varia tra il 4 e il 7%) in entrambi gli anni e per tutti gli indicatori considerati.

Dato che lo scopo della costruzione di intervalli di sensibilità è anche quella di andare a confrontare la stessa popolazione in anni differenti, l'idea è di utilizzare la quantità  $\gamma$  come indicazione per definire il numero  $q$  di profili da rimuovere ad ogni iterazione con il metodo *Jackknife*. Possiamo comunque osservare che presenta una certa variabilità, pertanto una scelta più conservativa potrebbe consistere nel considerare un valore di *q* pari al 10% del numero di profili teorici osservabili.

|         |                                                                                     |                 |                        | Indicatori             |                |                         |                |
|---------|-------------------------------------------------------------------------------------|-----------------|------------------------|------------------------|----------------|-------------------------|----------------|
|         |                                                                                     | $\widehat{\Xi}$ | $\widehat{\mathbf{c}}$ | $\widehat{\mathbf{c}}$ | $\circledcirc$ | $\widehat{\mathcal{C}}$ | $\circledast$  |
|         | Teorici                                                                             | 3456            | 3456                   | 3456                   | 3456           | 864                     | 1152           |
|         | <b>Biennio 2016-2017</b>                                                            | 1506            | 1321                   | 1304                   | 1588           | 735                     | 634            |
|         | <b>Biennio 2017-2018</b>                                                            | 1514            | 1346                   | 1318                   | 1613           | 751                     | 646            |
|         | Comuni                                                                              | 1281            | 1129                   | 1104                   | 1427           | 692                     | 585            |
|         | Presenti solo nel biennio                                                           | 225             | 192                    | 200                    | 161            | 43                      | $\overline{6}$ |
|         | 2016-2017                                                                           | 14.94%          | 14.53%                 | 15.34%                 | 10.14%         | 5.85%                   | 7.73%          |
| Profili | Presenti solo nel biennio                                                           | 233             | 217                    | 214                    | 186            | 59                      | $\overline{6}$ |
|         | 2017-2018                                                                           | 15.39%          | 16.12%                 | 16.24%                 | 11.53%         | 7.86%                   | 9.44%          |
|         | Profili comuni<br>Profili teorici                                                   | 37.07%          | 32.67%                 | 31.94%                 | 41.29%         | 80.09%                  | 50.78%         |
|         | Profili presenti solo nel<br>biennio 2016 - 2017<br>Profili teorici<br>$\mathsf{l}$ | $6.51\%$        | 5.56%                  | 5.79%                  | 4.66%          | 4.98%                   | 4.25%          |
|         | Profili presenti solo nel<br>biennio 2017 - 2018<br>Profili teorici                 | 6.74%           | 6.28%                  | 6.19%                  | 5.38%          | 6.83%                   | 5.30%          |

**Tabella 5.1**: Analisi del numero di profili dei sei indicatori nelle popolazioni di soggetti residenti nei territori dell'ULSS 6 nel biennio 2016-2017 e 2017-2018.

### 5.3.2 Variazione di *q* in popolazioni più piccole

Nel paragrafo 5.3.1 abbiamo osservato che il numero di profili osservati in uno solo dei due anni è sempre pari a circa il 5% del numero di profili teorici per tutti gli indicatori considerati. Si vuole osservare come varia questa quantità riducendo il numero di individui nelle popolazioni considerate, verrà quindi effettuato un campionamento casuale su metà dei soggetti presenti. Il numero di profili teorici rimarrà invariato, in quanto questo dipenderà unicamente dalla struttura e dalle variabili che compongono l'indicatore e non dalla popolazione osservata. A variare, quasi certamente, sarà invece il numero di profili diversi osservati nella popolazione.

Dalla tabella 5.2 possiamo notare di quanto si riduce il numero di profili ottenuto dai diversi indicatori e, di conseguenza, la riduzione della percentuale di profili comuni nei due periodi temporali (rispetto al numero di profili teorici). Per quanto riguarda invece il rapporto tra il numero di profili selezionati solo in un biennio e il numero di profili teorici  $(y)$ , si può notare solo un lieve aumento; tutti i valori infatti sono compresi tra il 5% e il 9%. Questo rapporto non cambia di molto in quanto il campionamento viene effettuato sui soggetti e non sui profili. Anche in questo caso quindi  $\gamma$  è molto simile per entrambi i periodi di tempo considerati e per tutti gli indicatori considerati.

Il dimezzamento delle popolazioni di riferimento ha portato ad una riduzione del numero di profili presenti in entrambi i bienni, ma non ha modificato di molto la percentuale di profili presenti in uno solo dei due archi temporali rispetto al totale dei teorici. Ancora una volta tutti i valori ottenuti sono pari a circa il 5%, e comunque inferiori al 10%, sembra quindi ragionevole basarsi su  $\gamma$  per il calcolo di intervalli di sensibilità per i valori di *average rank* calcolati su tutta la popolazione.

Lo studio futuro dovrà essere uno studio di simulazione per osservare come cambia  $\gamma$  al variare della numerosità (n) delle popolazioni considerate e, inoltre, effettuare diversi campionamenti con  $n$  fissato per osservare la stabilità dei valori ottenuti.

|         |                                                                                       |           |                | Indicatori             |                |                 |               |
|---------|---------------------------------------------------------------------------------------|-----------|----------------|------------------------|----------------|-----------------|---------------|
|         |                                                                                       | $\ominus$ | $\mathfrak{D}$ | $\widehat{\mathbf{c}}$ | $\circledcirc$ | $\epsilon$      | $\circledast$ |
|         | Teorici                                                                               | 3456      | 3456           | 3456                   | 3456           | 864             | 1152          |
|         | nio 2016-2017<br>Bien                                                                 | 1293      | 1138           | 1117                   | 1395           | 671             | 578           |
|         | <b>Biennio 2017-2018</b>                                                              | 1290      | 1145           | 1145                   | 1417           | 683             | 584           |
|         | Comuni                                                                                | 1055      | 938            | 930                    | 1208           | 612             | 516           |
|         | Presenti solo nel biennio                                                             | 238       | 200            | 187                    | 187            | 59              | $\mathcal{O}$ |
|         | 2016-2017                                                                             | 18.41%    | 17.57%         | 16.74%                 | 13.41%         | 8.79%           | 10.73%        |
| Profili | Presenti solo nel biennio                                                             | 235       | 207            | 215                    | 209            | $\overline{71}$ | $\sqrt{8}$    |
|         | 2017-2018                                                                             | 18.22%    | 18.08%         | 18.78%                 | 14.75%         | 10.40%          | 11.64%        |
|         | Profili comuni<br>Profili teorici                                                     | 30.53%    | 27.14%         | 26.91%                 | 34.95%         | 70.83%          | 44.79%        |
|         | presenti solo nel<br>$.02016 - 2017$<br>Profili teorici<br>Profili p<br><b>bienni</b> | 6.89%     | 5.79%          | 5.41%                  | 5.41%          | 6.83%           | 5.38%         |
|         | Profili presenti solo nel<br>biennio $2017 - 2018$<br>Profili teorici                 | 6.80%     | 5.99%          | $6.22\%$               | $6.05\%$       | 8.22%           | 5.90%         |

**Tabella 5.2**: Analisi del numero di profili dei sei indicatori su un campione casuale delle popolazioni di soggetti residenti nei territori dell'ULSS 6 nel biennio 2016-2017 e 2017-2018.

#### 5.3.3 Intervalli di sensibilità per confronti temporali

Si costruiscono gli intervalli di sensibilità per i profili delle popolazioni nei due bienni utilizzando il metodo *Jackknife* con diversi valori di profili rimossi ad ogni iterazione  $(q)$ , sulla base dei risultati osservati nel paragrafo 5.3.1. Abbiamo visto che il numero di profili presenti in uno solo nei due anni, per tutti gli indicatori utilizzati, è circa il 5% di tutti i profili che si potrebbero osservare combinando le modalità delle componenti degli indicatori (profili teorici). Sulla base di queste osservazioni costruiremo quindi gli intervalli effettuando diverse prove e rimuovendo l'1%, 2%, 3%, 4%, 5%, 10%, 12.5% e 15% dei profili teorici dell'indicatore **(7)** proposto nel capitolo 4. Il numero di profili osservabili per questo indicatore, come visto in precedenza, sono 864, pertanto i valori assunti da , e quindi il numero di profili rimossi casualmente ad ogni iterazione, saranno i seguenti: 9, 18, 26, 35, 44 e 87, 108 e 130.

Il procedimento consisterà quindi nel costruire degli intervalli di sensibilità nel biennio 2016-2017 con il procedimento appena descritto, e osservare se i valori degli *average rank* dei profili in comune con i residenti nel biennio 2017-2018, calcolati utilizzando tutta la popolazione, rientrano all'interno degli intervalli ottenuti; e viceversa. Ogni intervallo di sensibilità verrà costruito considerando i quantili 0.025 e 0.975, pertanto ci si aspetta una percentuale di valori di *average rank* esterni ad essi pari a circa il 5%. Al crescere del parametro q si avrà una maggior variabilità dei profili che vengono selezionati e, di conseguenza, anche dell'*average rank* associato ai profili. Questa maggior variabilità implica anche un'ampiezza maggiore degli intervalli di sensibilità, con una conseguente riduzione della percentuale di valori di *average rank* esterni agli intervalli.

Nella tabella 5.3 vengono riportate le percentuali di *average rank* calcolati nella popolazione di residenti dell'ULSS 6 nel biennio 2017-2018 che non rientrano negli intervalli di sensibilità costruiti utilizzando i diversi valori di  $q$  sopra riportati per la stessa popolazione residente, ma nel biennio 2016-2017. Nella tabella 5.4, invece, vengono riportate le stesse quantità ad anni invertiti, ovvero le percentuali di *average rank* calcolate sulla popolazione del biennio 2016-2017 esterni agli intervalli di sensibilità calcolati considerando la popolazione di residenti del biennio 2017-2018. In entrambi i casi (tabella 5.3 e 5.4), il 5% di valori di *average rank* esterni agli intervalli di sensibilità si ha per un valore di q corrispondente a circa il 12.5% dei profili teorici. Si osserva quindi che il numero di profili da rimuovere ad ogni iterazione nella *Jackknife* e, di conseguenza, l'ampiezza degli intervalli di sensibilità, deve essere maggiore rispetto a quanto ipotizzato nel paragrafo 5.3.1 ( $>\gamma$ ).

|                                                 |                                             | calcolati con la popolazione del biennio 2016-2017 per diversi valori di q. |                                                                            |                                                                                  |
|-------------------------------------------------|---------------------------------------------|-----------------------------------------------------------------------------|----------------------------------------------------------------------------|----------------------------------------------------------------------------------|
| Percentuale<br>di profili<br>teorici<br>rimossi | Valore del<br>parametro<br>$\boldsymbol{q}$ | Percentuale di<br>average rank<br>minori agli<br>intervalli<br>calcolati    | Percentuale di<br>average rank<br>maggiori agli<br>intervalli<br>calcolati | Percentuale<br>totale di average<br>rank esterni agli<br>intervalli<br>calcolati |
| $1\%$                                           | 9                                           | 36.03%                                                                      | 1.74%                                                                      | 37.77%                                                                           |
| 2%                                              | 18                                          | 24.02%                                                                      | 0.72%                                                                      | 24.74%                                                                           |
| $3\%$                                           | 26                                          | 18.81%                                                                      | 0.43%                                                                      | 19.24%                                                                           |
| 4%                                              | 35                                          | 15.05%                                                                      | 0.14%                                                                      | 15.19%                                                                           |
| $5\%$                                           | 44                                          | 12.59%                                                                      | 0.14%                                                                      | 12.73%                                                                           |
| 10%                                             | 87                                          | 5.93%                                                                       | $\theta$                                                                   | 5.93%                                                                            |
| 12.5%                                           | 108                                         | 5.07%                                                                       | $\theta$                                                                   | 5.07%                                                                            |
| 15%                                             | 130                                         | 3.04%                                                                       | $\theta$                                                                   | 3.04%                                                                            |

**Tabella 5.3**: Percentuali di *average rank* calcolati nella popolazione di residenti dell'ULSS 6 nel biennio 2017-2018 che non rientrano negli intervalli di sensibilità

**Tabella 5.4**: Percentuali di *average rank* calcolati nella popolazione di residenti dell'ULSS 6 nel biennio 2016-2017 che non rientrano negli intervalli di sensibilità calcolati con la popolazione del biennio 2017-2018 per diversi valori di  $q$ .

| Percentuale<br>di profili<br>teorici<br>rimossi | Valore del<br>parametro<br>$\boldsymbol{q}$ | Percentuale di<br>average rank<br>minori agli<br>intervalli<br>calcolati | Percentuale di<br>average rank<br>maggiori agli<br>intervalli<br>calcolati | Percentuale<br>totale di average<br>rank esterni agli<br>intervalli<br>calcolati |
|-------------------------------------------------|---------------------------------------------|--------------------------------------------------------------------------|----------------------------------------------------------------------------|----------------------------------------------------------------------------------|
| $1\%$                                           | 9                                           | 2.31%                                                                    | 39.36%                                                                     | 41.67%                                                                           |
| $2\%$                                           | 18                                          | 1.59%                                                                    | 26.34%                                                                     | 27.93%                                                                           |
| 3%                                              | 26                                          | 0.87%                                                                    | 20.98%                                                                     | 21.85%                                                                           |
| 4%                                              | 35                                          | 0.72%                                                                    | 16.5%                                                                      | 17.22%                                                                           |
| $5\%$                                           | 44                                          | $0.29\%$                                                                 | 13.75%                                                                     | $14.04\%$                                                                        |
| 10%                                             | 87                                          | 0.14%                                                                    | 7.38%                                                                      | 7.52%                                                                            |
| $12.5\%$                                        | 108                                         | $0.14\%$                                                                 | 4.78%                                                                      | 4.92%                                                                            |
| 15%                                             | 130                                         | 0.14%                                                                    | 3.47%                                                                      | 3.61%                                                                            |

Per capire i motivi di questi risultati, nella figura 5.3 vengono riportate le frequenze di profili osservati solo nella popolazione dei residenti nei territori dell'ULSS 6 nel biennio 2016-2017 (a sinistra) e 2017-2018 (a destra) in classi di *average rank* di ampiezza pari a 0.1. Possiamo notare che nel biennio 2017-2018 si ha una frequenza più alta di profili nelle classi con valore di *average rank* associato superiori a 0.5; questa differenza di distribuzione va ad influire anche sugli *average rank* di tutti gli altri profili presenti nella popolazione. Dai risultati osservati emerge quindi che per la scelta del parametro  $q$  non si deve tener conto solo del numero di profili osservati solo in un anno rispetto ai teorici, ma anche della distribuzione del valore dell'*average rank* ad essi associato.

**Figura 5.3**: Frequenze di profili osservati solo nella popolazione dei residenti nei territori dell'ULSS 6 nel biennio 2016-2017 (a sinistra) e 2017-2018 (a destra) in classi di *average rank* di ampiezza pari a 0.1.

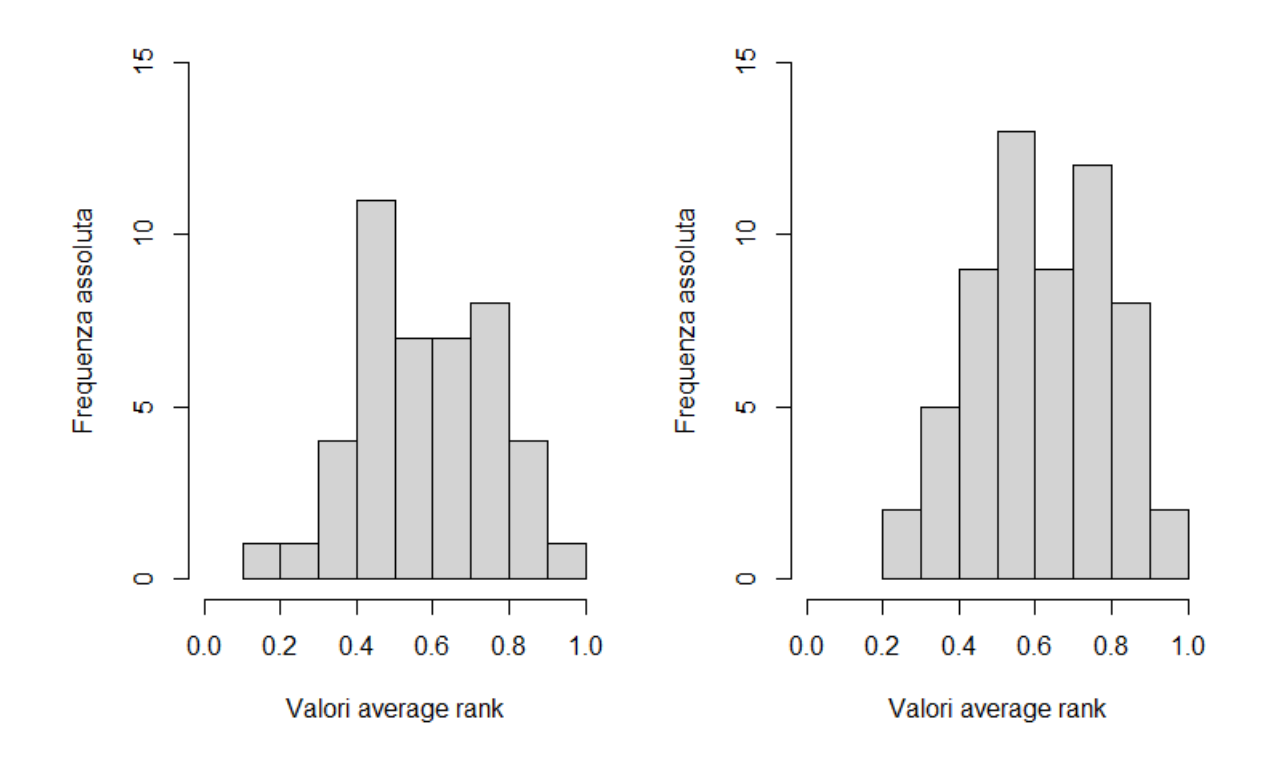

Nel nostro caso le uniche due popolazioni che avevamo a disposizione erano quelle dei bienni 2016-2017 e 2017-2018; un possibile approfondimento futuro potrebbe essere quello di confrontare le stesse popolazioni in più anni e determinare attraverso uno studio di simulazione come le differenze delle distribuzione dei profili osservati solo in un anno vanno ad influenzare la scelta del parametro q.
### 5.3.4 Numero di iterazioni nel caso  $q > 1$

Nella procedura *Jackknife*, quando il numero di profili da rimuovere assume un valore maggiore a 1, abbiamo effettuato un campionamento casuale, ad ogni iterazione, dei profili da eliminare. Questo procedimento è necessario dato che, come abbiamo già visto, se il numero di profili diversi osservati in una popolazione è nell'ordine delle centinaia, tutte le possibili combinazioni di  $q$  profili sono molteplici. Nei paragrafi precedenti abbiamo effettuato tanti campionamenti  $(p)$ quanti sono i profili diversi osservati nelle popolazioni e vogliamo quindi osservare se, e di quanto, variano gli intervalli aumentando questo valore. Nelle figure 5.4 e 5.5 vengono riportati gli intervalli di sensibilità di alcuni valori di *average rank*  costruiti utilizzando 735 (in blu in figura) e 1500 iterazioni (in verde in figura), ed eliminando ad ogni passaggio, rispettivamente, il 5% e il 10% dei profili teorici.

Possiamo osservare che l'ampiezza degli intervalli di sensibilità di tutti gli *average rank*, per entrambi i valori di q, cambiano di poco al variare del numero di iterazioni effettuate, ad eccezione dell'ultimo valore a destra della figura 5.4 per la quale si osserva un'ampiezza minore all'aumentare del numero di iterazioni (pari a circa 0.005). Raddoppiando il numero di iterazioni, solo nel 5.2% dei casi (per profili rimossi pari al 5% dei profili teorici) si ha una differenza superiore a 0.001.

Tutte queste differenze sono dovute solo alla casualità del metodo utilizzato e, quindi, di quali (combinazioni di) profili vengono scelti casualmente per essere rimossi per il calcolo dell'intervallo. Utilizzando quindi un numero di iterazioni maggiore, quando  $q > 1$ , si può ottenere una migliore approssimazione degli intervalli di sensibilità per gli *average rank* attribuiti a ciascun profilo, in quanto vengono utilizzate più combinazioni dei q profili rimossi; tuttavia, queste differenze sono minime considerando l'alto onere computazionale del procedimento (circa 46 e 93 ore, rispettivamente con 735 e 1500 iterazioni).

#### **Figura 5.4**: Intervalli di sensibilità di alcuni valori di *average rank* costruiti utilizzando 735 e 1500 iterazioni, ed eliminando ad ogni passaggio il 5% dei profili teorici.

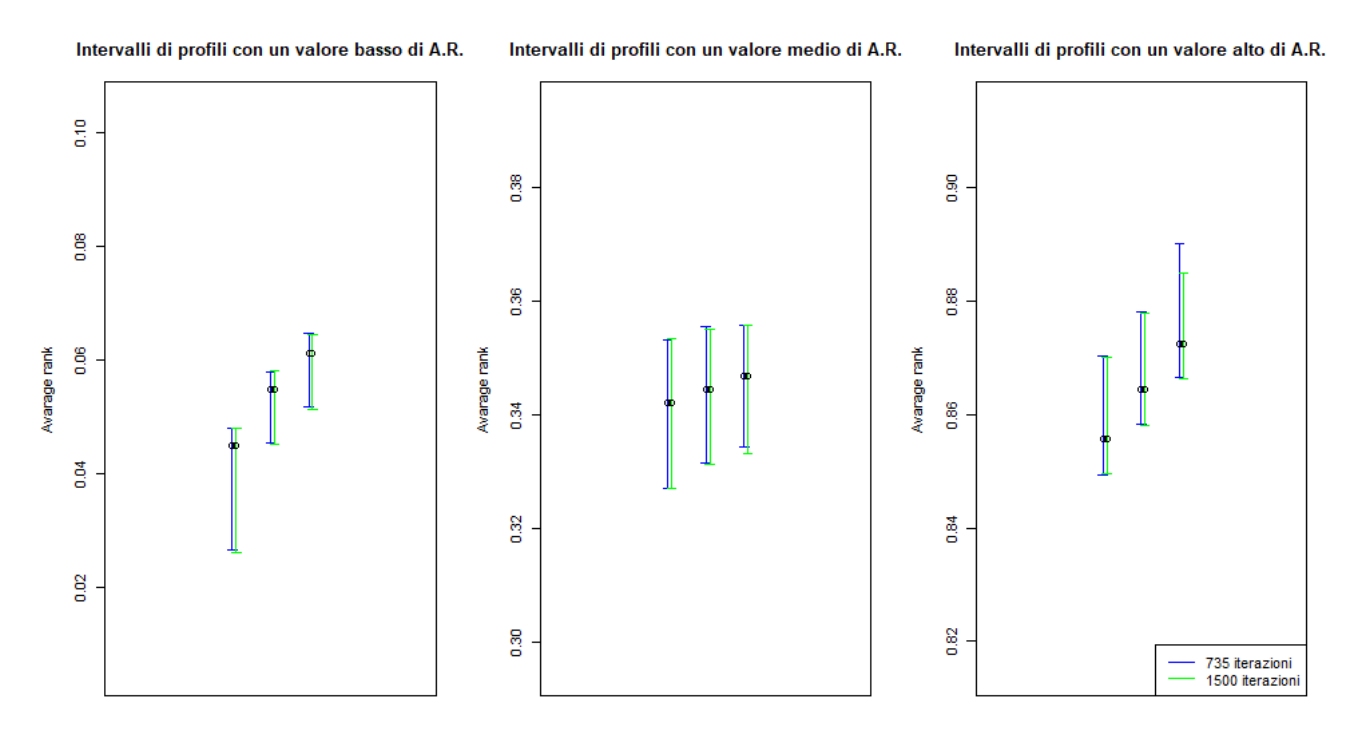

**Figura 5.5**: Intervalli di sensibilità di alcuni valori di *average rank* costruiti utilizzando 735 e 1500 iterazioni, ed eliminando ad ogni passaggio il 10% dei profili teorici.

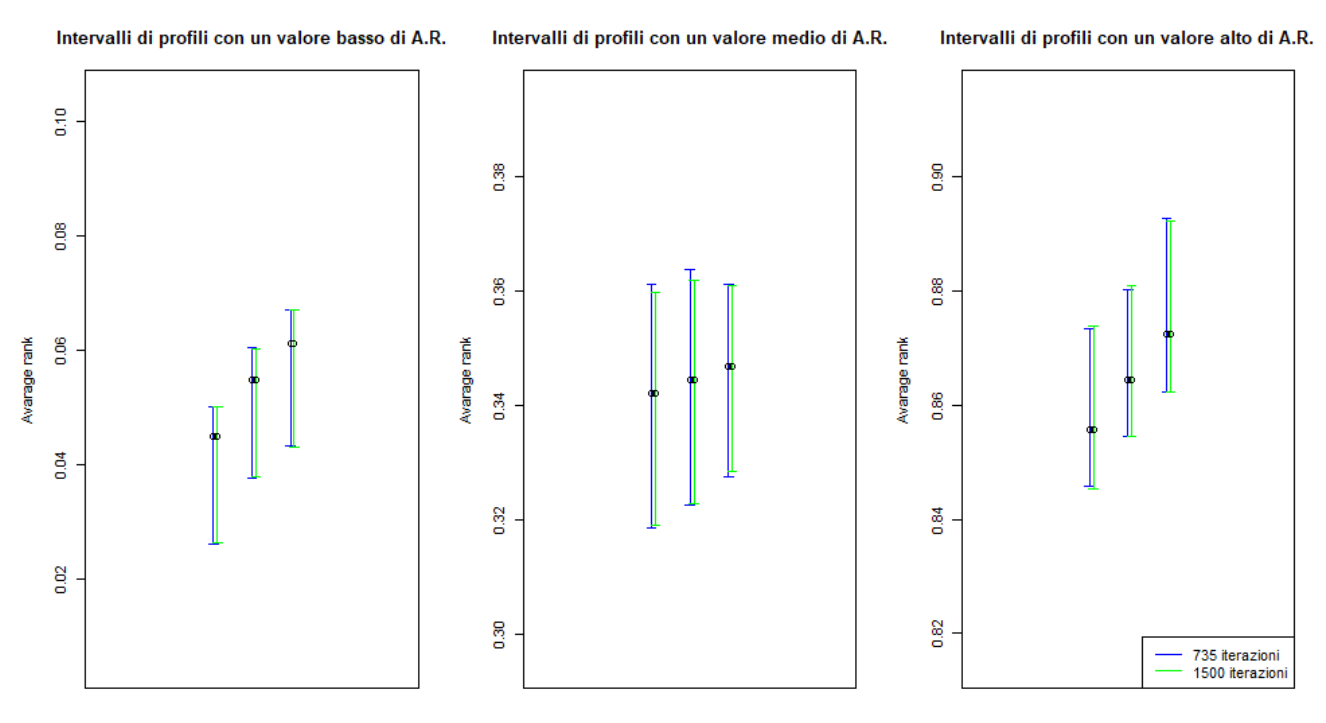

# 5.4 Confronto spaziale di una popolazione

Il secondo confronto che osserveremo è quello tra popolazioni residenti in territori diversi nello stesso anno, in particolare andremo ad osservare come cambia la popolazione, e di conseguenza i profili, dei soggetti residenti nei territori delle *ex* ULSS 15, 16 e 17 nel biennio 2016-2017. L'obiettivo è quello di definire un criterio per la costruzione degli intervalli di sensibilità per dei sottogruppi, per permettere poi il confronto con popolazioni di zone più ampie.

# 5.4.1 Analisi delle differenze delle tre sottopopolazioni

Nel paragrafo precedente abbiamo definito un valore di  $q$  che indica il numero di profili da rimuovere ad ogni iterazione nel metodo *Jackknife* per il calcolo di intervalli di sensibilità per gli *average rank*, confrontando la stessa popolazione in due periodi consecutivi (2016-2017 e 2017-2018). È di interesse capire se lo stesso valore può essere utilizzato per la costruzione di intervalli di sensibilità in sottogruppi della popolazione. In questo paragrafo confronteremo la popolazione residente nei territori dell'ULSS 6 nel 2016-2017 (popolazione di partenza) dividendola in tre sottogruppi, stratificando gli individui in base all'*ex* ULSS di appartenenza (*ex* ULSS 15, 16 o 17). Le nuove tre popolazioni che considereremo, quella dell'*ex* ULSS 15, 16 e 17, comprendono rispettivamente il 24.68%, il 54.94% e il 20.38% degli individui totali. Per ciascuna popolazione è stato calcolato il numero di diversi profili osservati per i sei indicatori considerati nei paragrafi precedenti (tabella 5.5). Vengono riportati inoltre anche i confronti a coppie delle tre *ex* ULSS e il rapporto tra queste quantità e il numero di profili teorici.

Si nota che la popolazione dell'*ex* ULSS 16, considerando anche la sua dimensione che è pari a più del doppio rispetto alle altre due, presenta un numero di profili osservati maggiore. Si osserva poi che, ad eccezione dei casi in cui il numero di profili teorici è più basso, circa metà dei profili osservati sull'intera popolazione di partenza non è in comune a tutte e tre le sotto popolazioni che stiamo

considerando, indicando quindi una certa eterogeneità delle tre *ex* ULSS. In merito ai confronti a coppie, si nota invece una percentuale di profili differenti (sui teorici) tra le sotto popolazioni che varia, in alcuni casi, fino al 19%. Sembra ragionevole quindi considerare in questo caso delle percentuali più alte, rispetto al confronto effettuato nel paragrafo 5.3, di profili da rimuovere  $(q)$  per la costruzione di intervalli di sensibilità utili ad effettuare confronti nello spazio.

|         |                                                          |                  |                         |        | Indicatori     |            |               |
|---------|----------------------------------------------------------|------------------|-------------------------|--------|----------------|------------|---------------|
|         |                                                          | $\widehat{\Xi}$  | $\widehat{\mathcal{C}}$ | ල      | $\circledcirc$ | $\epsilon$ | $\circledast$ |
|         | Teorici                                                  | 3456             | 3456                    | 3456   | 3456           | 864        | 1152          |
|         | Osservati su tutta la popolazione<br>(biennio 2016-2017) | 1506             | 1321                    | 1304   | 1950           | 735        | 808           |
|         | EXULSS <sub>15</sub>                                     | $\overline{111}$ | 980                     | 962    | 1411           | 618        | 620           |
|         | EXULSS <sub>16</sub>                                     | 1248             | 1086                    | 1069   | 1648           | 660        | 744           |
|         | EXULSS <sub>17</sub>                                     | 968              | 856                     | 836    | 1255           | 555        | 549           |
| Profili | a tutte le ex ULSS<br>(Comuni)<br>Comuni                 | 754              | 657                     | 640    | 948            | 470        | 469           |
|         | Profili osservati su tutta la pop.<br>Profili comuni     | 50.07%           | 49.74%                  | 49.08% | 48.62%         | 63.95%     | 58.04%        |
|         | lle ex ULSS 15 e 16<br>Comuni al                         | 926              | 813                     | 795    | 1210           | 565        | 570           |
|         | lle ex $ULSS$ 15 e 17<br>Comuni al                       | 809              | 702                     | 684    | 1019           | 488        | 477           |
|         | lle $ex$ ULSS 16 e 17<br>Comuni al                       | 840              | 743                     | 724    | 1083           | 515        | 527           |

**Tabella 5.5**: Analisi del numero di profili dei sei indicatori nelle popolazioni di soggetti residenti nei territori delle *ex* ULSS 15, 16 e 17 nel biennio 2016-2017.

|         |                                                                |           |               |              | Indicatori     |                 |               |
|---------|----------------------------------------------------------------|-----------|---------------|--------------|----------------|-----------------|---------------|
|         |                                                                | $\ominus$ | $\widehat{c}$ | $\mathbf{G}$ | $\circledcirc$ | $\epsilon$      | $\circledast$ |
|         | $ex$ ULSS 15,<br>ma non nell'ex ULSS 16<br>(A) Osservati nell' | 185       | 167           | 167          | 201            | 53              | $\mathcal{S}$ |
|         | (B) Osservati nell'ex ULSS 15,<br>ma non nell'ex ULSS 17       | 302       | 278           | 278          | 392            | 130             | 143           |
|         | ex ULSS 16,<br>ma non nell'ex ULSS 15<br>(C) Osservati nell'   | 322       | 273           | 274          | 438            | 95              | 174           |
|         | (D) Osservati nell'ex ULSS 16,<br>ma non nell'ex ULSS 17       | 408       | 343           | 345          | 565            | 145             | 217           |
|         | (E) Osservati nell' ex ULSS 17,<br>ma non nell'ex ULSS 15      | 159       | 154           | 152          | 236            | 67              | 72            |
| Profili | (F) Osservati nell' ex ULSS 17,<br>ma non nell'ex ULSS 16      | 128       | 113           | 112          | 172            | $\overline{4}0$ | 22            |
|         | Teorici<br>$\blacktriangleleft$                                | 5.35%     | 4.83%         | 4.83%        | 5.82%          | 6.13%           | 4.34%         |
|         | Teorici<br>$\mathbf{r}$                                        | 8.74%     | 8.04%         | 8.04%        | 11.34%         | 15.05%          | 12.41%        |
|         | Teorici<br>$\cup$                                              | 9.32%     | 7.9%          | 7.93%        | 12.67%         | $11\%$          | 15.1%         |
|         | Teorici<br>$\bigcap$                                           | 11.81%    | 9.92%         | 9.98%        | 16.35%         | 16.78%          | 18.84%        |
|         | Teorici<br>$\begin{array}{c} \boxed{11} \end{array}$           | 4.6%      | 4.46%         | 4.4%         | 6.83%          | 7.75%           | 6.25%         |
|         | Teorici<br>$\mathbf{L}$                                        | 3.7%      | 3.27%         | 3.24%        | 4.98%          | 4.63%           | 1.91%         |

Tabella 5.5 – *Continua dalla pagina precedente*

#### 5.4.2 Intervalli di sensibilità per confronti spaziali

Si costruiscono gli intervalli di sensibilità per i profili dei sottogruppi della popolazione dei residenti nei territori dell'ULSS 6 nel biennio 2016-2017 utilizzando il metodo *Jackknife* con diversi valori di q, sulla base dei risultati osservati nel paragrafo 5.4.1. Nei confronti a coppie di sottogruppi, il numero di profili presenti in uno solo di questi è molto variabile per tutti gli indicatori utilizzati, e in alcuni casi pari anche a circa il 19% di tutti i profili che si potrebbero osservare combinando le modalità delle componenti degli indicatori (profili teorici). Sulla base di queste osservazioni costruiremo quindi gli intervalli effettuando due diverse prove e rimuovendo il 15% e il 20% dei profili teorici dell'indicatore  $(7)$  proposto nel capitolo 4. I valori assunti da  $q$ , e quindi il numero di profili casuali rimossi ad ogni iterazione, saranno quindi pari a 130 e 173.

Il procedimento in questo caso consisterà quindi nel costruire degli intervalli di sensibilità per gli *average rank* di tutti e tre i sottogruppi con il procedimento appena descritto, e osservare se i valori di *average rank* dei profili in comune con tutta la popolazione dei residenti nel 2016-2017, rientrano all'interno degli intervalli ottenuti. Anche in questo caso ogni intervallo verrà costruito considerando i quantili 0.025 e 0.975, pertanto ci si aspetta anche qui una percentuale di valori di *average rank* esterni ad essi pari a circa il 5%.

Nella tabella 5.6 vengono riportate le percentuali di *average rank* calcolati nella popolazione di residenti dell'ULSS 6 nel biennio 2016-2017 che non rientrano negli intervalli di sensibilità costruiti utilizzando i sottogruppi della popolazione e come valori di  $q$  il numero di profili corrispondente al 15% e al 20% del profili teorici. Possiamo notare che, in tutti i casi in cui il valore degli *average rank* della popolazione di partenza non è contenuto negli intervalli di sensibilità costruiti, gli *average rank* sono minori dell'estremo inferiore dell'intervallo; ciò è dovuto al fatto che i valori dell'*average rank* delle sottopopolazioni delle *ex* ULSS tendono ad assumere valori maggiori (sovrastimati) a causa della mancanza di profili che presentano una maggior criticità del quadro clinico dei soggetti e, di conseguenza, anche gli intervalli di sensibilità ad essi riferiti, come mostrato anche nel paragrafo 5.3.2. Possiamo poi osservare che la percentuale di *average rank* esterni agli intervalli, per entrambi i valori di  $q$ , è notevolmente più alta nel caso di intervalli costruiti con il sottogruppo di soggetti residenti nei territori dell'*ex* ULSS 17. Un'analisi più accurata riguardo questo aspetto verrà effettuata nel paragrafo 5.4.3, pertanto analizzeremo per il momento soltanto i risultati ottenuti per gli altri due territori. Le percentuali di errori in queste due zone sono di poco superiori al 5% rimuovendo un numero di profili pari al 15% dei profili teorici, e di circa l'1.5% rimuovendone invece il 20%. In questo caso, sembrerebbe quindi ragionevole considerare un valore di  $q$  superiore, rispetto a quanto invece avevamo stabilito nel confronto temporale visto nel paragrafo 5.3, pari a circa 15% dei profili teorici.

**Tabella 5.6**: Percentuali di *average rank* calcolati nella popolazione di residenti dell'ULSS 6 nel biennio 2016-2017 che non rientrano negli intervalli di sensibilità calcolati sui tre sottogruppi delle *ex* ULSS, utilizzando un valore di corrispondente al 15% e al 20% dei profili teorici.

| Percentuale<br>di profili<br>teorici<br>rimossi | Valore del<br>parametro<br>q | Sottogruppo<br>utilizzato per<br>la costruzione<br>degli intervalli | Percentuale<br>di <i>average</i><br>rank minori<br>agli intervalli<br>calcolati | Percentuale di<br>average rank<br>maggiori agli<br>intervalli<br>calcolati | Percentuale<br>totale di <i>average</i><br>rank esterni agli<br>intervalli<br>calcolati |
|-------------------------------------------------|------------------------------|---------------------------------------------------------------------|---------------------------------------------------------------------------------|----------------------------------------------------------------------------|-----------------------------------------------------------------------------------------|
|                                                 |                              | $Ex$ ULSS 15                                                        | 5.99%                                                                           | $\theta$                                                                   | 5.99%                                                                                   |
| 15%                                             | 130                          | $Ex$ ULSS 16                                                        | 5.3%                                                                            | $\theta$                                                                   | 5.3%                                                                                    |
|                                                 |                              | $Ex$ ULSS 17                                                        | 72.79%                                                                          | $\theta$                                                                   | 72.8%                                                                                   |
|                                                 |                              | $Ex$ ULSS 15                                                        | $1.62\%$                                                                        | $\theta$                                                                   | $1.62\%$                                                                                |
| 20%                                             | 173                          | $Ex$ ULSS 16                                                        | $1.21\%$                                                                        | $\theta$                                                                   | $1.21\%$                                                                                |
|                                                 |                              | $Ex$ ULSS 17                                                        | 62.16%                                                                          | $\theta$                                                                   | 62.16%                                                                                  |

In questo contesto si richiede un'ampiezza degli intervalli maggiore in quanto il numero di profili comuni osservati nei sottogruppi delle popolazioni sono di molto inferiori rispetto alla popolazione iniziale. Nel confronto temporale effettuato nel paragrafo 5.3, invece, solo in alcuni soggetti si ha una variazione del quadro clinico (e del passaggio da una classe d'età alla successiva), ciò comporta anche una minor differenza della popolazione dei profili. Inoltre, dato che nel caso temporale il confronto viene effettuato su popolazioni più ampie, il numero di profili non osservati sarà inferiore, quindi anche la differenza tra le popolazioni.

#### 5.4.3 La popolazione dei residenti nell'*ex* ULSS 17

La popolazione dei residenti nell'*ex* ULSS 17, comprendente il 20% circa della popolazione di tutta l'ULSS 6, è la più piccola delle tre zone che abbiamo considerato e, dalla tabella 5.5, si può poi notare che anche il numero di profili osservati è molto più basso rispetto alle altre due zone.

Osservando i risultati ottenuti nella tabella 5.6, possiamo vedere che circa i 2/3 degli intervalli di sensibilità costruiti sono sovrastimati rispetto agli *average rank* calcolati considerando l'intera popolazione dei residenti dell'ULSS 6. Per capire il motivo di questa differenza così grande, rispetto alle altre due zone, sono state dapprima osservate le distribuzioni delle componenti dell'indicatore nelle popolazioni delle tre *ex* ULSS (tabella in appendice, A.15), dalle quali non sono emerse particolari differenze; successivamente è stato suddiviso il supporto dei valori che possono assumere gli *average rank* in dieci intervalli di uguale ampiezza (pari a 0.1) e sono state calcolate, sia per l'ULSS 6 che per le tre *ex* ULSS, la frequenza di profili che presentano un *average rank* in ciascuno di questi intervalli. Nella tabella 5.7 vengono riportate, per ciascuna delle tre *ex* ULSS, le percentuali del rapporto del numero di profili che hanno un valore degli *average rank* nei vari intervalli, rispetto a quelli dell'ULSS 6. Ovvero, ad esempio possiamo osservare che nel secondo intervallo, di tutti i profili diversi che assumono un valore degli *average rank* compreso tra [0.1,0.2) nella popolazione dell'ULSS 6: l'*ex* ULSS 16 li ha tutti, mentre le *ex* ULSS 15 e 17 ne hanno, rispettivamente, il 98% e il 96%.

| Intervallo degli<br>average rank | $ex$ ULSS 15 | $ex$ ULSS 16 | ex ULSS 17 |
|----------------------------------|--------------|--------------|------------|
| [0, 0.1)                         | 100%         | 100%         | 100%       |
| [0.1, 0.2)                       | 98%          | 100%         | 96%        |
| [0.2, 0.3)                       | 92.1%        | 96.1%        | 93.4%      |
| [0.3, 0.4]                       | 85.9%        | 93.9%        | 87.9%      |
| [0.4, 0.5)                       | 81.5%        | 89.5%        | 75.8%      |
| [0.5, 0.6]                       | 76.1%        | 89%          | 77.1%      |
| [0.6, 0.7)                       | 80.6%        | 85.4%        | 62.1%      |
| [0.7, 0.8)                       | 78.7%        | 82.7%        | 62.7%      |
| [0.8, 0.9]                       | 82.4%        | 78.4%        | 49%        |
| [0.9, 1]                         | 92%          | 92%          | 48%        |

**Tabella 5.7**: Percentuali del rapporto del numero di profili delle tre *ex* ULSS che hanno un valore degli *average rank* nei vari intervalli, rispetto all' ULSS 6.

Possiamo notare che, mentre nelle popolazioni delle *ex* ULSS 15 e 16 la percentuale di diversi profili è sempre superiore al 75% su tutto il supporto, negli ultimi quattro intervalli (valori di *average rank* compresi tra 0.6 e 1), per la popolazione dell'*ex* ULSS 17, questa percentuale è molto più bassa a causa dell'assenza di soggetti con un'età avanzata che abbiano un numero elevato di patologie; ciò spiega quindi il perché di numerosi intervalli sovrastimati. Dato che il POSET è popolazione specifico, e che in questo caso la popolazione viene modificata di molto, non comprendendo quindi molti dei profili con numerose comorbidità, tutti i profili che nella popolazione dell'ULSS 6 hanno valori bassi degli *average rank*, tendono ad assumere valori molto più alti nell'*ex* ULSS 17 (a differenza di quanto accade invece negli altri due territori).

A supporto di quanto osservato nel paragrafo 5.3.3, anche la distribuzione dei valori degli *average rank* associati ai profili osservati solo in una delle due popolazioni messe a confronto è un elemento importante da tenere in considerazione per la costruzione degli intervalli di sensibilità.

## 5.5 Conclusioni

Gli indicatori compositi calcolati con il metodo POSET sono popolazione dipendenti, ovvero il valore dell'*average rank* attribuito ad un individuo dipenderà dalla popolazione considerata. In letteratura non è stata proposta alcuna procedura inferenziale per la stima di intervalli di confidenza. Nel caso della fragilità, ad esempio, non è possibile confrontare i valori degli *average rank* attribuiti ad uno stesso soggetto in popolazioni di anni o di territori differenti. In questo capitolo sono stati proposti due approcci per la costruzione di intervalli di sensibilità, ovvero di intervalli che ci indicano quanto il valore dell'*average rank* varia al variare della struttura della popolazione e, di conseguenza, del numero di diversi profili che vengono osservati. L'obiettivo di questo capitolo era quello di osservare gli elementi da prendere in considerazione e valutare per effettuare uno studio di simulazione per la costruzione di intervalli di sensibilità.

I due approcci che sono stati proposti sono il *bootstrap* e *Jackknife* i quali permettono di simulare nuovi campioni a partire dall'unica realizzazione che si ha a disposizione. Abbiamo osservato che i due metodi forniscono risultati simili a parità di profili campionati, con la differenza che con il metodo *Jackknife* si ha il vantaggio di poter regolare il numero di profili da rimuovere ad ogni iterazione, e di conseguenza di poter controllare le variazioni nella struttura della popolazione.

Il metodo *Jackknife* è stato quindi utilizzato per la costruzione di intervalli di sensibilità per gli *average rank* per effettuare confronti sia tra la stessa popolazione nel tempo e sia considerando popolazioni di territori più piccoli rispetto a quello di partenza. Un aspetto importante che abbiamo potuto osservare dai confronti effettuati è che, sia nel tempo che nello spazio, la scelta del numero di profili da rimuovere dipende non solo da quanti profili vengono osservati solamente in una delle due popolazioni messe a confronto, ma anche dalla distribuzione dei valori degli *average rank* ad essi attribuiti, dato che il posizionamento di un profilo va ad influire sul valore di tutti gli altri.

Dalle analisi effettuate abbiamo osservato che il numero di profili da rimuovere ad ogni iterazione del metodo *Jackknife*, per la costruzione di intervalli di sensibilità, è pari a:

- circa il 12.5% del numero di profili teorici per confronti tra stesse popolazioni nel tempo;
- circa il 15% del numero di profili teorici per confronti con popolazioni di territori più piccoli o differenti.

Nello studio di simulazione ci si dovrà quindi concentrare principalmente sull'osservazione di due fattori:

- 1. Quanti e quali profili vengono osservati nella popolazione, rispetto a tutti i profili teorici.
- 2. Quanto differiscono le distribuzioni degli *average rank* attribuiti ai profili non comuni tra le popolazioni a confronto.

Per studiare questi due aspetti, nella simulazione possiamo calcolare gli *average rank* della popolazione secondo diversi scenari. Come visto, il valore degli *average rank* dipende esclusivamente dalla popolazione che si considera e, in particolare, dai diversi profili osservati. Il numero di profili osservati (e teorici) cambierà a seconda di quante e quali variabili vengono considerate e, inoltre, dipenderà anche dalle modalità assunte da ciascuna variabile. Per esplorare il comportamento degli *average rank* senza allontanarci troppo dalla situazione reale, possiamo quindi considerare diversi scenari in cui andremo a diminuire o aumentare il numero di profili teorici modificando il numero di variabili e/o di livelli assunti da queste.

Si considereranno quindi:

- Scenari in cui il numero di profili teorici viene ridotto rimuovendo una o più variabili dall'indicatore per il calcolo dell'*average rank* e, per non modificarne troppo la struttura, aggregando alcune modalità delle variabili ordinali considerate (ad esempio dividendo l'età in classi di 10 anni, e non 5 come riportato in questo elaborato).
- Scenari in cui il numero di profili teorici viene aumentato effettuando una suddivisione più fitta di alcune variabili categoriali o, eventualmente, aggiungendo alcune componenti.

Nel primo caso si andrà a valutare una differenza di profili osservati minore rispetto a quanto osservato in questo capitolo; nel secondo scenario ci si aspetta invece una maggior differenza dato che il numero di profili teorici aumenta e diventa sempre più rara l'osservazione di profili, in questo caso, con diverse comorbidità e classi di età maggiori.

Partendo dall'osservazione di questi diversi scenari, si andranno ad effettuare simulazioni osservando il comportamento degli *average rank* modificando:

- Le frequenze con cui si osservano alcune modalità di variabili categoriali e dicotomiche;
- La correlazione tra le variabili: più le variabili sono correlate e più differenze ci si aspetta di osservare tra numero di profili teorici e osservati;
- La sovrapposizione di profili tra popolazioni e le differenze delle distribuzioni degli *average rank*: mancanza di profili con valori di *average rank* sistematicamente più bassi, medi o alti in una popolazione.

L'obiettivo di queste simulazioni sarà quello di osservare diverse casistiche per determinare, in modo non empirico, il numero di profili da rimuovere  $(q)$  ad ogni iterazione nella *Jackknife* in base agli elementi che risultano rilevanti, e costruire quindi degli intervalli di sensibilità per il confronto tra popolazioni.

# Considerazioni finali

La fragilità è un fenomeno complesso per il quale non esiste una definizione univoca a causa della sua natura multidimensionale che coinvolge diversi domini funzionali: fisici, psicologici e sociali. Questa condizione sta assumendo un'importanza rilevante per i servizi sanitari dato che, con il progressivo invecchiamento della popolazione, anche il numero di soggetti anziani che richiedono assistenza cresce. Questo aspetto ha influenza sia sull'aspetto economico (maggiori costi per l'assistenza, ospedalizzazione, *ecc*.) e sia sulla salute e la qualità della vita dei soggetti, i quali avranno maggior propensione a subire eventi avversi quali ad esempio la disabilità, la demenza e, nel peggiore dei casi, il decesso.

Nel 2016 il Ministero della Salute ha emanato il Piano Nazionale della Cronicità (PNC) per individuare un disegno strategico comune a tutte le Regioni inteso a promuovere interventi basati su un unico approccio condiviso, in cui al centro c'è la persona e finalizzato ad una migliore organizzazione dei servizi. Nella Regione Veneto nel 2014 fu adottato il sistema ACG (Adjusted Clinical Groups) con l'obiettivo di sviluppare metodologie che consentissero di stratificare la popolazione in base alla malattia e ottimizzare le risorse e l'offerta dei servizi sanitari.

Con lo scopo di fornire uno strumento che permetta di stratificare gli anziani rispetto al loro livello di fragilità in modo oggettivo, senza introdurre quindi alcuna soggettività, nel presente elaborato è stato proposto un indicatore costruito utilizzando la teoria degli ordinamenti parziali (POSET). Questo metodo permette di effettuare l'ordinamento dei soggetti basandosi esclusivamente sulle caratteristiche di salute individuali.

Nella tesi sono stati considerati "soggetti fragili" coloro che hanno un alto rischio di sperimentare eventi avversi (*outcome*). Tutte le analisi sono state effettuate sulle informazioni disponibili all'interno di diversi flussi amministrativi sanitari forniti dall'ULSS 6 "Euganea". La popolazione in esame comprende tutti i residenti nei territori dell'ULSS 6 che hanno compiuto almeno 65 anni di età.

Il primo obiettivo di questa tesi è stato quello di modificare un indicatore già proposto e sviluppato da Brocco (2020) semplificandone la struttura:

- Riducendo il numero di flussi sanitari e anni necessari per la costruzione dell'indicatore, senza peggiorarne le performance;
- Proponendo una nuova versione che non comprenda il *Charlson Comorbidity Index* (CI) tra le componenti necessarie per la sua costruzione a causa della difficoltà che potrebbero esserci nel costruirlo a partire da dati amministrativi.

Per ridurre il numero di flussi sanitari e anni necessari per la costruzione dell'indicatore è stato utilizzato il metodo *capture-recapture*, con il quale è stato possibile calcolare il contributo apportato da ciascuna fonte amministrativa per la costruzione delle variabili. Successivamente, per la costruzione delle variabili di interesse, sono state considerate solo le fonti più informative il cui contributo cumulato è di almeno il 90% del totale (rispetto all'utilizzo di tutte le informazioni contenute nelle fonti a disposizione). Questo passaggio ha permesso la riduzione del numero di flussi sanitari necessari per la costruzione delle variabili senza inficiare troppo sulle ottime performance dell'indicatore.

Per la costruzione dell'indicatore senza l'inclusione del *Charlson Index* (CI) sono state proposte due diverse strade (entrambe prevedono la rimozione del CI dall'insieme di variabili che utilizzerà il POSET per "scegliere" le componenti dell'indicatore):

- La prima consiste nell'inclusione nell'insieme di variabili di partenza tutte quelle necessarie per il calcolo del CI e non considerate in precedenza;
- La seconda consiste nell'inclusione, in aggiunta alle variabili appena citate, anche quelle maggiormente correlate al CI e che non sono ancora presenti nella lista.

Ogni indicatore è stato valutato in base alla somma delle aree sotto la curva ROC (AUC) dei 7 *outcome* utilizzati come riferimento.

Utilizzando il metodo POSET per la selezione delle componenti, sono stati proposti due indicatori:

- Il primo è composto da 7 variabili e ha una performance previsiva complessiva dei sette *outcome* migliore rispetto all'indicatore proposto da Brocco.
- Il secondo è composto da 8 variabili e presenta una performance leggermente peggiore rispetto al primo. Questo indicatore è stato costruito senza considerare le informazioni relative al flusso del pronto soccorso per un'esigenza pratica dell'ULSS 6, a causa della difficoltà nel reperire tutte le informazioni visto che i dati vengono raccolti in base alle prestazioni erogate da parte di tutti gli ospedali, comprendenti anche quelli nella zona di Padova che sono gestiti dall'Azienda Ospedaliera di Padova (AOPD).

Gli indicatori costruiti utilizzando il metodo POSET, quindi:

- Hanno una buona capacità previsiva dei sette *outcome* considerati;
- Non introducono soggettività, ma si basano esclusivamente sui dati a disposizione;
- Hanno un numero di componenti molto contenuto rispetto agli indicatori presenti in letteratura.

Nella seconda parte di questo elaborato si è iniziato a ragionare sul calcolo di intervalli di sensibilità, ovvero un *range* di valori che indicano di quanto varia l'*average rank* al variare della struttura della popolazione e del numero di diversi profili (attributi ad un soggetto, dipendente dalle caratteristiche considerate) osservati. La costruzione di un intervallo di confidenza per gli *average rank* si ottiene a partire da un'ipotetica super-popolazione che contiene tutti i possibili profili teorici (tutte le possibili combinazioni delle modalità assunte dalle variabili utilizzate per la costruzione dell'indicatore), tuttavia, ciò che si voleva valutare in questo caso, era quanto la variazione (sensibilità) del rango di uno stesso profilo dipendeva dalla diversa struttura di due popolazioni, le quali sono delle realizzazioni casuali della super-popolazione, e dal numero di diversi profili osservati. La popolazione che si considera non è un campione di una popolazione teorica, ma è tutta la popolazione dell'ULSS 6 "Euganea"; per questo motivo, gli intervalli calcolati non si baseranno sulla teoria degli intervalli di confidenza. Si parla quindi di intervalli di sensibilità e non di intervalli di confidenza. In letteratura non esistono proposte di procedure inferenziali relativa ai POSET. L'idea è stata quella di utilizzare dei metodi di simulazione come il *bootstrap* e *Jackknife* per ottenere nuovi campioni a partire dall'unica realizzazione che si ha a disposizione. A parità di profili campionati le due tecniche forniscono risultati simili, tuttavia, il metodo *Jackknife* ci permette di controllare le variazioni nella struttura della popolazione, ovvero ci permette di decidere il numero di profili da rimuovere ad ogni iterazione (e quindi quanto far variare la popolazione iniziale).

Nel caso della fragilità è di interesse confrontare i valori degli *average rank* attribuiti ad uno stesso soggetto in popolazioni di anni differenti o di territori più piccoli. Abbiamo quindi confrontato la stessa popolazione in due bienni consecutivi e suddividendola in zone più piccole (in base ai territori amministrativi delle *ex* ULSS). Si è osservato che il numero di profili da rimuovere ad ogni iterazione nel metodo *Jackknife* dipende sia dal numero di diversi profili osservati solo in una popolazione e sia da quanto gli *average rank* ad essi associato sono diversamente distribuiti. È stato osservato che, nel caso del confronto temporale,  $q$  corrisponde a circa il 12.5% del numero di profili teorici; nel confronto con popolazioni in territori più piccoli, invece, si necessita di una quantità maggiore, pari a circa il 15% dei profili teorici.

Queste analisi ci hanno permesso di capire quali sono i fattori importanti su cui soffermarci per uno studio di simulazione che approfondisca in modo più sistematico e meno empirico la costruzione di intervalli di sensibilità per indicatori calcolato con metodo POSET, ovvero:

- Numero e tipologia di profili che vengono osservati nella popolazione, rispetto a tutti i profili teorici.
- Differenza delle distribuzioni degli *average rank* attribuiti ai profili non comuni tra le popolazioni a confronto.

Per esplorare il comportamento degli *average rank* senza allontanarci troppo dalla situazione reale, si potranno quindi considerare diversi scenari in cui si andrà a diminuire o aumentare il numero di profili teorici modificando il numero di variabili e/o di livelli assunti da queste. Partendo dall'osservazione di questi diversi scenari, si andranno ad effettuare simulazioni osservando il comportamento degli *average rank* modificando:

- Le frequenze con cui si osservano alcune modalità di variabili categoriali e dicotomiche;
- La correlazione tra le variabili: più le variabili sono correlate e più differenze ci si aspetta di osservare tra numero di profili teorici e osservati;
- La sovrapposizione di profili tra popolazioni e le differenze delle distribuzioni degli *average rank*: mancanza di profili con valori di *average rank* sistematicamente più bassi, medi o alti in una popolazione.

Queste modifiche ci permetterebbero di osservare un ampio spettro di casistiche, con lo scopo di determinare in modo non empirico il numero di profili da rimuovere ad ogni iterazione nella *Jackknife* in base agli elementi che risultano rilevanti, e costruire quindi degli intervalli di sensibilità per poter effettuare un confronto tra le popolazioni.

# Appendice

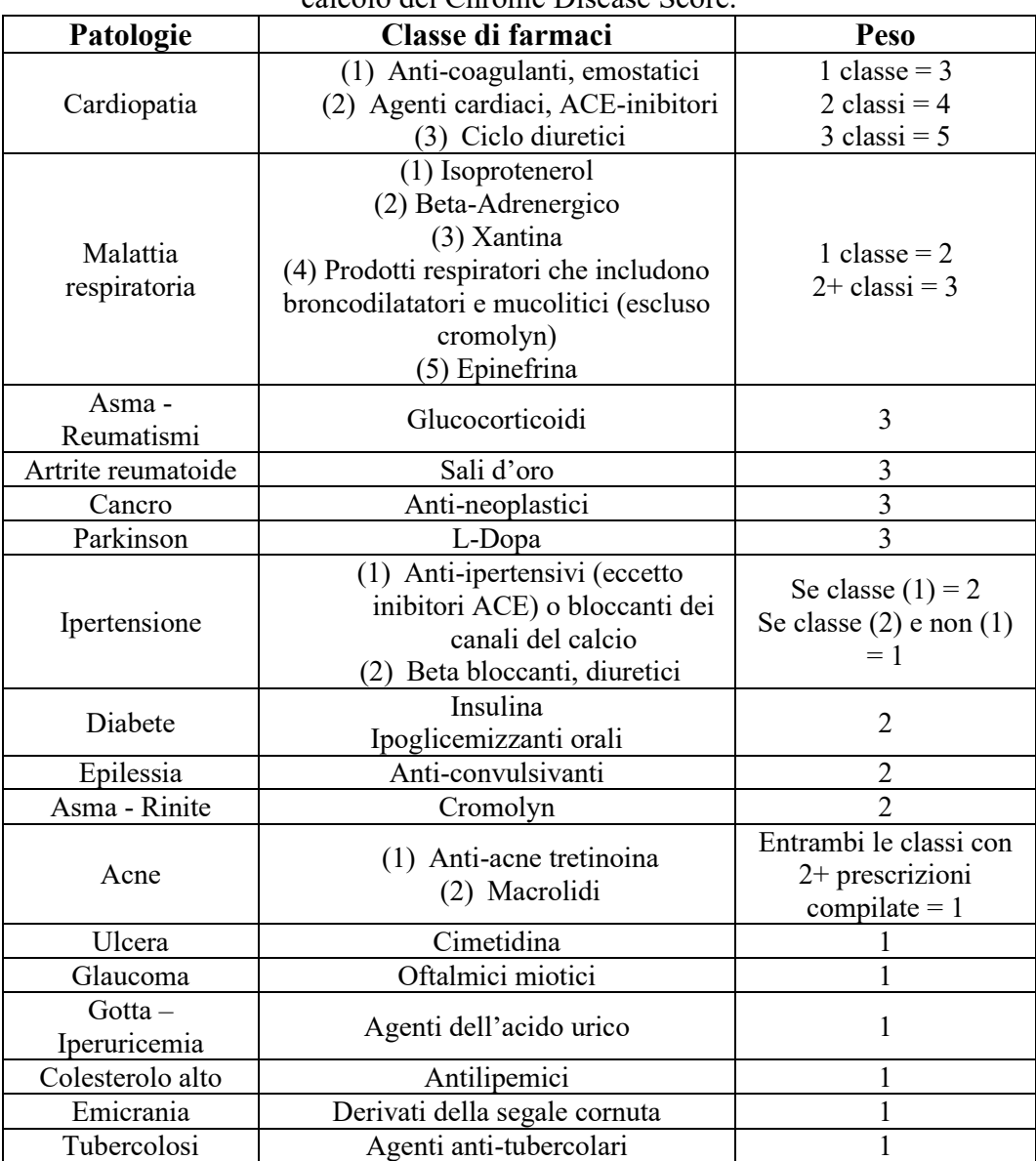

**Tabella A.1:** Lista dei farmaci e dei pesi assegnati alle varie patologie per il calcolo del Chronic Disease Score.

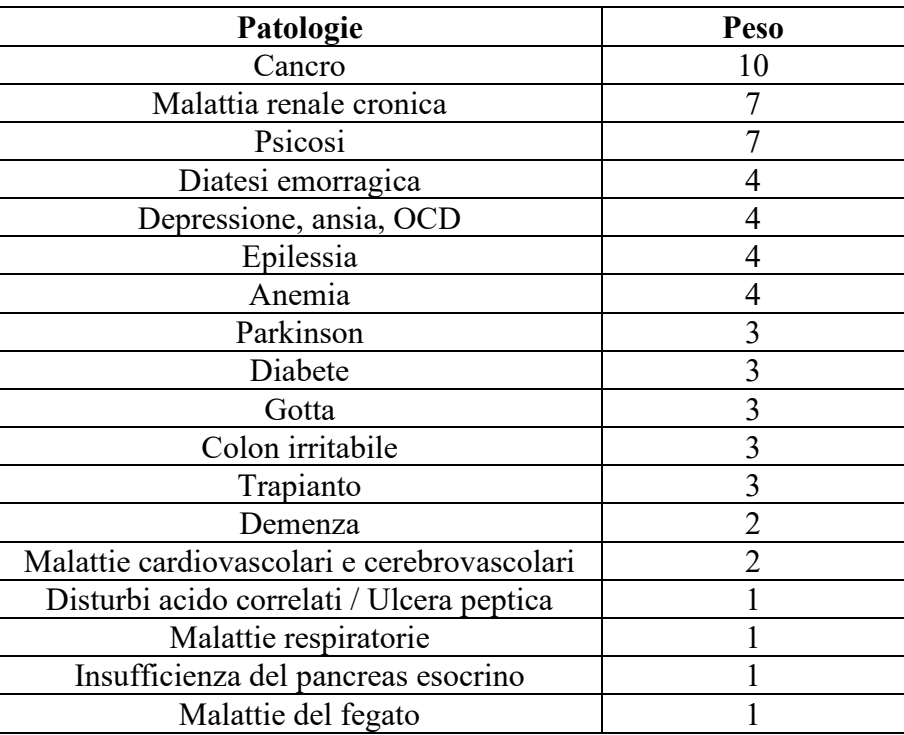

**Tabella A.2:** Pesi assegnati alle varie patologie per il calcolo del Modified - Chronic Disease Score.

| Patologie                               | <b>Codici ICD-9-CM</b>                                                  |
|-----------------------------------------|-------------------------------------------------------------------------|
|                                         | 398.91, 402.11, 402.91, 404.11, 404.13, 404.91,                         |
| Insufficienza cardiaca congestizia      | 404.93,428.0-428.9                                                      |
|                                         | 426.10, 426.11, 426.13, 426.2-426.53,                                   |
| Aritmia cardiaca                        | 426.6-426.89, 427.0, 427.2, 427.31,                                     |
|                                         | 427.60, 427.9, 785.0, V45.0, V53.3                                      |
| Malattia valvolare                      | 093.20-093.24, 394.0-397.1, 424.0-424.91,                               |
|                                         | 746.3-746.6, V42.2, V43.3                                               |
| Disturbi della circolazione polmonare   | 416.0-416.9, 417.9                                                      |
| Disturbi vascolari periferici           | 440.0-440.9, 441.2, 441.4, 441.7, 441.9,                                |
|                                         | 443.1-443.9, 443.9, 447.1, 557.1, 557.9, V43.4                          |
| Ipertensione                            |                                                                         |
| Ipertensione semplice                   | 401.1, 401.9                                                            |
| Ipertensione complicata                 | 402.10, 402.90, 404.10, 404.90, 405.11, 405.19,                         |
|                                         | 405.91, 405.99                                                          |
| Paralisi                                | 342.0-342.12, 342.9-344.9                                               |
|                                         | 331.9, 332.0, 333.4, 333.5, 334.0-335.9, 340,                           |
| Altre malattie neurologiche             | 341.1-341.9,345.00-345.11,                                              |
|                                         | 345.40-345.51, 345.80-345.91, 348.1,                                    |
|                                         | 348.3, 780.3, 784.3                                                     |
| Malattie polmonari croniche             | 490-492.8, 493.00-493.91, 494, 495.0-505, 506.4                         |
| Diabete semplice                        | 250.00-250.33                                                           |
| Diabete complicato                      | 250.40-250.73, 250.90-250.93                                            |
| Ipertiroidismo                          | 243-244.2, 244.8, 244.9                                                 |
| Insufficienza renale                    | 403.11, 403.91, 404.12, 404.92, 585, 586,<br>V42.0, V45.1, V56.0, V56.8 |
|                                         | 070.32, 070.33, 070.54, 456.0, 456.1, 456.20,                           |
|                                         | 456.21 571.0, 571.2, 571.3,                                             |
| Malattia del fegato                     | 571.40-571.49, 571.5, 571.6, 571.8,                                     |
|                                         | 571.9, 572.3, 572.8, V42.7                                              |
| Ulcera peptica (escluso                 | 531.70, 531.90, 532.70, 532.90, 533.70,                                 |
| sanguinamento)                          | 533.90, 534.70, 534.90, V12.71                                          |
| <b>AIDS</b>                             | 042-044.9                                                               |
|                                         | 200.00-202.38, 202.50-203.01, 203.8-203.81,                             |
| Linfoma                                 | 238.6, 273.3, V10.71, V10.72, V10.79                                    |
| Cancro metastatico                      | 196.0-199.1                                                             |
| Tumore solido senza metastasi           | 140.0-172.9,174.0-175.9,179-195.8, V10.00-                              |
|                                         | V10.9                                                                   |
| Artrite reumatoide / malattia vascolare | 701.0, 710.0-710.9, 714.0-714.9,                                        |
| del collagene                           | 720.0-720.9, 725                                                        |
| Coagulopatia                            | 286.0-286.9, 287.1, 287.3-287.5                                         |
| Obesità                                 | 278.0                                                                   |
| Perdita di peso                         | 260-263.9                                                               |
| Fluid and elecrolyte disordes           | 276.0-276.9                                                             |
| Anemia da perdita di sangue             | 280.0                                                                   |
| Anemia da carenza                       | 280.1-281.9, 285.9                                                      |
|                                         | 291.1, 291.2, 291.5, 291.8, 291.9, 303.90-303.93,                       |
| Abuso di alcohol                        | 305.00-305.03, V113                                                     |
| Abuso di droghe                         | 292.0, 292.82-292.89, 292.9, 304.00-304.93,                             |
|                                         | 305.20-305.93                                                           |
| Psicosi                                 | 295.00-298.9, 299.10-299.11                                             |
| Depressione                             | 300.4, 301.12, 309.0, 309.1, 311                                        |

**Tabella A.3:** Classificazione ICD-9-CM per le patologie dell'indicatore proposto da Elixhauser.

| Patologie                             | <b>CCI</b>     | EI             | Peso           |
|---------------------------------------|----------------|----------------|----------------|
| Cancro metastatico                    | SI             | SI             | 5              |
| Insufficienza cardiaca congestizia    | <b>SI</b>      | SI             | $\overline{2}$ |
| Demenza                               | SI             | N <sub>O</sub> | $\overline{2}$ |
| Insufficienza renale                  | SI             | SI             | $\overline{2}$ |
| Perdita di peso                       | NO             | SI             | $\overline{2}$ |
| Emiplegia                             | <b>SI</b>      | NO             |                |
| Abuso di alcohol                      | N <sub>O</sub> | SI             |                |
| Qualsiasi tumore                      | <b>SI</b>      | SI             |                |
| Aritmia cardiaca                      | N <sub>O</sub> | SI             |                |
| Malattie polmonari croniche           | <b>SI</b>      | SI             |                |
| Coagulopatia                          | N <sub>O</sub> | SI             |                |
| Diabete complicato                    | SI             | SI             |                |
| Anemia da carenza                     | N <sub>O</sub> | SI             |                |
| Fluid and electrolyte disorders       | N <sub>O</sub> | SI             |                |
| Malattie del fegato                   | NO             | SI             |                |
| Malattia vascolare periferica         | SI             | SI             |                |
| Psicosi                               | N <sub>O</sub> | SI             |                |
| Disturbi della circolazione polmonare | N <sub>O</sub> | SI             |                |
| HIV / AIDS                            | <b>SI</b>      | SI             | -1             |
| Ipertensione                          | N <sub>O</sub> | SI             | - 1            |

**Tabella A.4:** Pesi per le patologie del CEI e presenza nei due indicatori.

|                                | Patologie                          | Coefficiente di<br>regressione | Codici        |
|--------------------------------|------------------------------------|--------------------------------|---------------|
|                                | 65-67                              | Rif.                           |               |
|                                | 68-70                              | 0.2                            |               |
|                                | $71 - 73$                          | 0.328                          |               |
|                                | 74-76                              | 0.538                          |               |
|                                | 77-79                              | 0.758                          |               |
| Classe di età                  | 80-82                              | 0.939                          | $/ \! / \! /$ |
|                                | 83-85                              | 1.191                          |               |
|                                | 86-88                              |                                |               |
|                                |                                    | 1.365                          |               |
|                                | 89-91                              | 1.608                          |               |
|                                | $92+$                              | 1.855                          |               |
| Sesso                          | Femmine                            | Rif.                           | $\frac{1}{1}$ |
|                                | Maschi                             | 0.316                          |               |
| Nazionalità                    | Italiana                           | Rif.                           | $/ \! / \! /$ |
|                                | Straniera<br>Lic. Superiore /      | 0.004                          |               |
|                                | Laurea                             | Rif.                           |               |
| Titolo di studio               | Lic. Media /<br>Obbligo scolastico | 0.090                          | $/ \! / \! /$ |
|                                | Nessun titolo /<br>Lic. Elementare | 0.153                          |               |
|                                | Coniugato                          | Rif.                           |               |
|                                | Celibe / nubile                    | 0.202                          |               |
| Stato civile                   | Divorziato                         | 0.281                          | $/ \! / \! /$ |
|                                | Vedovo                             | 0.129                          |               |
|                                | Proprietà                          | Rif.                           |               |
| Condizione<br>abitativa        | Altro                              | 0.058                          | 111           |
|                                | Affitto                            | $-0.037$                       |               |
|                                | Molto ricco                        | Rif.                           |               |
|                                | Ricco                              | 0.010                          |               |
| Indice di                      | Medio                              | 0.068                          | $/ \! / \! /$ |
| deprivazione                   | Deprivato                          | 0.089                          |               |
|                                | Molto deprivato                    | 0.109                          |               |
|                                | > 75000                            | Rif.                           |               |
|                                | 55001 - 75000                      | 0.043                          |               |
| Reddito                        | 28001 - 55000                      | 0.178                          | $/ \! / \! /$ |
| familiare (euro)               | 15001 - 28000                      | 0.216                          |               |
|                                | $0 - 15000$                        | 0.368                          |               |
| Invalidità civile              | 0.234                              |                                |               |
| Titolare di<br>assegno di cura | 0.248                              | 111                            | $\frac{1}{2}$ |
| Afferenza al<br><b>DSM</b>     | 0.317                              | $\frac{1}{1}$                  | $\frac{1}{1}$ |

**Tabella A.5:** Pesi e codici per le patologie del modello proposto da Pandolfi.

| Assistenza<br>domiciliare |            | 0.438                                                                   | $/ \! / \! /$ | 111                                                       |
|---------------------------|------------|-------------------------------------------------------------------------|---------------|-----------------------------------------------------------|
|                           |            | Malattie polmonari                                                      | 0.397         | SDO: 490.00-496.99<br>ESE: 007, 024                       |
|                           | Tumore     |                                                                         | 0.417         | SDO: 140.00-239.99<br>FED: L01-L04<br><b>ESE: 048</b>     |
|                           | Demenza    |                                                                         | 0.370         | SDO: 290<br>Ese: 029, 011                                 |
|                           |            | Epatite e cirrosi epatica                                               | 0.411         | SDO: 571.2, 571.4-571.6, 571.8-<br>571.9<br>Ese: 008, 016 |
|                           | Diabete    |                                                                         | 0.321         | SDO: 250<br>AFT e FED: A10A, A10B, A10X<br>Ese: 013       |
|                           |            | Patologie cardiovascolari                                               | 0.436         | SDO: 410.00-414.99, 428<br>ESE: 0A02, 0C02, 021           |
|                           |            | Malattie cerebrovascolari                                               | 0.173         | SDO: 430.00-438.99<br><b>ESE: 0B02</b>                    |
|                           |            | Insufficienza renale                                                    | 0.380         | SDO: 585.00-586.99<br>ESE: 023                            |
|                           |            | Morbo di Parkinson                                                      | 0.409         | SDO: 332<br>AFT e FED: N04A, N04B<br>Ese: 038             |
|                           |            | Disturbi psichiatrici                                                   | 0.268         | AFT e FED: N05, N06<br>Ese: 044, 005                      |
|                           |            | Polipescrizioni<br>(>3 prescrizioni di farmaci di diverse<br>categorie) | 0.172         | $\frac{1}{2}$                                             |
| Accessi al                |            | Nessun accesso                                                          | Rif.          |                                                           |
| PS senza                  |            | 1 accesso                                                               | 0.184         | 111                                                       |
| ricovero                  |            | 2 accessi                                                               | 0.331         |                                                           |
|                           |            | $>$ 2 accessi                                                           | 0.446         |                                                           |
|                           |            | Esami di diagnostica in PS 90 giorni<br>precedenti al follow-up         | 0.358         | 111                                                       |
|                           |            | Nessun ricovero                                                         | Rif.          |                                                           |
| Numero di                 |            | 1 ricovero                                                              | 0.216         | 111                                                       |
| ricoveri                  |            | 2 ricoveri                                                              | 0.305         |                                                           |
|                           |            | $>$ 2 ricoveri                                                          | 0.638         |                                                           |
|                           |            | Ricovero in urgenza 30 giorni<br>precedenti al follow-up                | 0.683         | 111                                                       |
|                           | Intercetta |                                                                         | $-3.872$      | $\frac{1}{1}$                                             |

Tabella A.5 – *Continua dalla pagina precedente*

| Patologia / Condizione                                      | Peso           | $ICD-9-CM$                                                                                                    |
|-------------------------------------------------------------|----------------|----------------------------------------------------------------------------------------------------|
| Tumore metastatico                                          | 18             | $196.0x-199.1x$                                                                                                    |
| Abuso di alcohol                                            | 11             | 291.1x, 291.2x, 291.5x, 291.8x, 291.9x, 303.90-<br>303.93, 305.00-305.03, V11.3x                                                                               |
| Cancro, senza metastasi                                     | 10             | 140.0x-172.9x, 174.0x-175.9x, 179.x-195.8x,<br>V10.0x, V10.9x                                                                                                  |
| Tubercolosi                                                 | 10             | $010.x - 018.x$                                                                                                    |
| Psicosi                                                     | 8              | 295.x-298.9x, 299.10-299.11                                                                                                    |
| Malattia del fegato                                         | 8              | 070.32, 070.33, 070.54, 456.0x, 456.1x, 456.20,<br>456.21, 571.0x, 571.2x, 571.3x, 571.40-571.49,<br>571.5x, 571.6x, 571.8x, 571.9x, 572.3x, 572.8x,<br>V42.7x |
| Farmaci per l'ansia                                         | 6              |                                                                                                    |
| Perdita di peso                                             | 6              | 260.0x-263.9                                                                                                    |
| Demenza                                                     | 6              | 290.x                                                                                                    |
| Malignancy medication                                       | 5              |                                                                                                    |
| Parkinson                                                   | 5              | 332x                                                                                                    |
| Linfoma                                                     | 5              | 200.00-202.38, 202.50-203.01, 203.8x, 238.6x,<br>273.3x, V10.71, V10.72, V10.79                                                                                |
| Emiplegia ed emiparesi                                      | 5              | 342.00-342.12, 342.9x-344.9x                                                                                                    |
| Difetti di coagulazione                                     | 5              | 286.0x-286.9x, 287.1x, 287.3x-287.5x                                                                                                    |
| Disorders of fluid,<br>electrolyte<br>and acid-base balance | 4              | 276.0x-276.9x                                                                                                    |
| Malattie renali                                             | $\overline{4}$ | 582.x, 583.0, 583.1, 583.4, 583.7, 583.8, 584.6,<br>585.x, 586.x, 588.x                                                                                        |
| Dialisi renale                                              | $\overline{4}$ | V56.0                                                                                                    |
| Arresto cardiaco                                            | $\overline{4}$ | 398.91, 402.11, 402.91, 404.11, 404.13, 404.91,<br>404.93, 428.x                                                                                               |
| Altre malattie<br>neurologiche                              | 3              | 331.9x, 332.0x, 333.4x, 333.5x, 334.0x-335.9x,<br>340.x, 341.1x-341.9x, 345.00-345.11, 345.40-<br>345.51, 345.80-345.91, 348.1x, 348.3x, 780.3x,<br>784.3x     |
| Artrite reumatoide                                          | 3              |                                                                                                    |
| Anemia                                                      | 3              | 280.0x, 280.1x-281.9x, 285.9x                                                                                                    |
| Malattie cerebrovascolari                                   | 3              | 430.x-438.x                                                                                                    |
| Diabete                                                     | 2              | 250.x, 357.2, 362.0                                                                                                    |
| Malattie vascolari                                          | 2              | 440.0x-440.9x, 441.2x, 441.4x, 441.7x, 441.9x,<br>443.1x-443.9x, 447.1x, 557.1x, 557.9x, 785.4x,<br>V43.4x                                                     |
| Gotta                                                       | 2              | 274.x                                                                                                    |
| Epilessia                                                   | $\overline{2}$ | 345.x                                                                                                    |
| Malattie polmonari<br>croniche                              | $\overline{2}$ | 490.x-492.8x, 493.00-493.91, 494.x, 495.0x-<br>505.x, 506.4x                                                                                                   |
| Ulcera peptica                                              | $\overline{2}$ | 531.x-534.x                                                                                                    |
| Infarto miocardico acuto                                    | $\mathbf{1}$   | 410.x-412.x                                                                                                    |
| Malattia vascolare<br>periferica e coronarica               | $\mathbf{1}$   |                                                                                                    |

**Tabella A.6:** Pesi e classificazione ICD-9-CM per le componenti dell'MCS.

| Malattie valvolari | 093.20-093.24, 394.0x-397.1x, 424.00-424.91,<br>746.3x-746.6x, V42.2x, V43.3x                                               |
|--------------------|----------------------------------------------------------------------------------------------------|
| Aritmia            | 426.10, 426.11, 426.13, 426.20-426.53, 426.60-<br>426.89, 427.0x, 427.2x, 427.31, 427.60, 427.9x,<br>785.0x, V45.0x, V53.3x |
| Obesità            | 278.00-278.01                                                                                                    |
| Ipertiroidismo     | 243.x-244.2, 244.8x, 244.9x                                                                                                 |

Tabella A.6 – *Continua dalla pagina precedente*

|                                  | Variabile                                      |
|----------------------------------|------------------------------------------------|
| Sesso                            | Maschio                                        |
|                                  | Femmina                                        |
|                                  | 18-24                                          |
|                                  | 25-34                                          |
|                                  | 35-44                                          |
| Età                              | 45-54                                          |
|                                  | 55-64                                          |
|                                  | 65-74                                          |
|                                  | 75-84                                          |
|                                  | $85+$                                          |
|                                  | $0 - 1$                                        |
| Numero di condizioni croniche    | $2 - 4$                                        |
|                                  | $5+$                                           |
|                                  | Cancro                                         |
|                                  | Malattia cardiovascolare                       |
|                                  | Malattia genitourinario maschile               |
|                                  | Malattia all'orecchio, naso, gola              |
|                                  | Malattia endocrina                             |
|                                  | Malattia agli occhi                            |
|                                  | Malattia gastrointestinale                     |
|                                  | Malattia ginecologica                          |
|                                  | Malattia ematologica                           |
|                                  | Malattia epatobiliare                          |
|                                  | Malattia immunologica                          |
|                                  | Malattia infettiva                             |
|                                  | Malattia dell'apparato muscolo-scheletrico     |
|                                  | Malattia neurologica                           |
|                                  | Malattia psicologica                           |
|                                  | Malattia respiratoria                          |
|                                  | Malattia alla pelle                            |
|                                  | Malattia urogenitale                           |
| Poliprescrizioni                 |                                                |
|                                  | Eventuali farmaci potenzialmente inappropriati |
| (solo per età dai 65 anni in su) |                                                |

**Tabella A.7:** Lista delle caratteristiche demografiche e cliniche utilizzate per lo sviluppo dell'indicatore proposto da Louis e collaboratori (2014).

|           |                              |                                           |        |                 |          | 90-esimo percentile |        |          |                |
|-----------|------------------------------|-------------------------------------------|--------|-----------------|----------|---------------------|--------|----------|----------------|
|           | Zona di riferimento          |                                           |        | $\mathbf{\sim}$ | 3        | 4                   | 5      | $\circ$  | $\overline{a}$ |
|           | Disabilità                   |                                           | 84,73% | 80,11%          | 100,00%  | 84,15%              | 70,03% | 53,85%   | 100,00%        |
|           | M. mentali                   |                                           | 65,85% | 30,11%          | 100,00%  | 26,01%              | 48,48% | 46,15%   | $0,00\%$       |
|           | Insuff. cardiaca congestizia |                                           | 17,16% | 36,02%          | 66,67%   | 5,10%               | 13,58% | 38,46%   | $0,00\%$       |
|           | Diabete                      |                                           | 27,61% | 40,32%          | 33,33%   | 20,98%              | 25,42% | 38,46%   | $0,00\%$       |
|           | kinson<br>Morbo di Par       |                                           | 13,03% | 2,15%           | 33,33%   | 6,74%               | 4,93%  | $0,00\%$ | 40,00%         |
|           | renale<br>Insufficienza      |                                           | 12,73% | 100,00%         | 33,33%   | 1,81%               | 7,02%  | 100,00%  | 40,00%         |
|           | Numero di accessi al         |                                           | 30,14% | 30,11%          | 66,67%   | 7,73%               | 54,44% | 23,08%   | 20,00%         |
|           | 0<br>PS con codice giall     | $\frac{+}{0}$<br>$\overline{\mathcal{C}}$ | 21,27% | 23,12%          | $0,00\%$ | 3,80%               | 39,00% | $0,00\%$ | $0,00\%$       |
|           | Cancro                       |                                           | 23,94% | 25,81%          | $0,00\%$ | 18,79%              | 22,84% | 23,08%   | 60,00%         |
| Patologie | Infarto del miocardio        |                                           | 3,55%  | 4,84%           | 0,00%    | 0,82%               | 3,60%  | 7,69%    | $0,00\%$       |
|           | M. del sangue                |                                           | 79,53% | 81,72%          | 33,33%   | 71,36%              | 71,32% | 38,46%   | 80,00%         |
|           | M. del sistema circolatorio  |                                           | 81,17% | 90,86%          | 100,00%  | 72,52%              | 84,37% | 92,31%   | 80,00%         |
|           | Depressione                  |                                           | 54,38% | 17,20%          | $0,00\%$ | 22,59%              | 23,03% | 30,77%   | $0,00\%$       |
|           | M. muscolo scheletrico       |                                           | 50,25% | 60,75%          | 33,33%   | 44,35%              | 44,84% | 46,15%   | 60,00%         |
|           | M. sistema nervoso           |                                           | 80,05% | 49,46%          | 33,33%   | 47,19%              | 57,21% | 53,85%   | 60,00%         |
|           | M. apparato respiratorio     |                                           | 45,67% | 46,77%          | 66,67%   | 28,20%              | 39,57% | 46,15%   | 60,00%         |
|           | M. polmonari                 |                                           | 32,56% | 30,11%          | $0,00\%$ | 22,11%              | 25,99% | 30,77%   | 60,00%         |
|           | M. del fegato                |                                           | 1,50%  | 4,30%           | $0,00\%$ | 0,82%               | 1,75%  | $0,00\%$ | $0,00\%$       |
|           | Charlson index $(>0)$        |                                           | 29,29% | 11,83%          | 100,00%  | 4,89%               | 9,45%  | 7,69%    | 100,00%        |

**Tabella A.8:** Prevalenze delle varie patologie delle sottopopolazioni di ogni zona di intersezione e quelle dei soggetti individuate solo dai singoli indicatori (proposto da Brocco e le due versioni "ridotte") considerando come soglia il 90 esimo percentile.

|           |                              |                                            |        |               |         | 95-esimo percentile |        |          |                |
|-----------|------------------------------|--------------------------------------------|--------|---------------|---------|---------------------|--------|----------|----------------|
|           | Zona di riferimento          |                                            |        | $\mathcal{L}$ | 3       | 4                   | 5      | $\circ$  | $\overline{ }$ |
|           | Disabilità                   |                                            | 91,68% | 91,76%        | 86,11%  | 86,36%              | 84,19% | 100,00%  | 68,32%         |
|           | M. mentali                   |                                            | 67,94% | 40,59%        | 58,33%  | 77,93%              | 60,68% | 83,33%   | 1,24%          |
|           | Insuff. cardiaca congestizia |                                            | 24,58% | 39,41%        | 55,56%  | 7,08%               | 19,12% | 25,00%   | 39,13%         |
|           | Diabete                      |                                            | 31,09% | 31,76%        | 41,67%  | 16,98%              | 27,67% | 33,33%   | 36,65%         |
|           | Morbo di Parkinson           |                                            | 17,55% | 2,94%         | 11,11%  | 10,19%              | 8,28%  | $0,00\%$ | 3,11%          |
|           | Insufficienza renal          | $\overline{\mathbf{0}}$                    | 19,10% | 100,00%       | 0,00%   | 2,46%               | 9,83%  | 100,00%  | 0,62%          |
|           | Numero di accessi al         |                                            | 31,89% | 38,24%        | 36,11%  | 23,48%              | 41,08% | 8,33%    | $0,00\%$       |
|           | PS con codice giallo         | $\overline{0}$<br>$\overline{\mathcal{C}}$ | 31,84% | 21,76%        | 19,44%  | 3,98%               | 54,27% | $0,00\%$ | 32,30%         |
|           | Cancro                       |                                            | 25,40% | 21,76%        | 16,67%  | 17,62%              | 22,86% | 16,67%   | 32,92%         |
| Patologie | Infarto del miocardio        |                                            | 4,81%  | 7,06%         | 2,78%   | 1,52%               | 4,22%  | 0,00%    | 10,56%         |
|           | M. del sangue                |                                            | 87,17% | 88,24%        | 94,44%  | 71,60%              | 78,26% | 66,67%   | 91,93%         |
|           | M. del sistema circolatorio  |                                            | 86,64% | 93,53%        | 100,00% | 70,61%              | 86,16% | 83,33%   | 94,41%         |
|           | Depressione                  |                                            | 60,87% | 32,35%        | 5,56%   | 67,92%              | 34,56% | 66,67%   | $0,\!00\%$     |
|           | M. muscolo scheletrico       |                                            | 55,36% | 69,41%        | 50,00%  | 38,35%              | 49,79% | 33,33%   | 50,93%         |
|           | M. sistema nervoso           |                                            | 84,52% | 64,12%        | 66,67%  | 84,13%              | 67,41% | 91,67%   | 49,07%         |
|           | M. apparato respiratorio     |                                            | 54,43% | 64,71%        | 63,89%  | 30,74%              | 47,06% | 33,33%   | 66,46%         |
|           | M. polmonari                 |                                            | 38,08% | 41,76%        | 44,44%  | 21,60%              | 31,46% | 16,67%   | 52,80%         |
|           | M. del fegato                |                                            | 1,57%  | 2,35%         | 2,78%   | 1,17%               | 2,03%  | 8,33%    | 1,24%          |
|           | Charlson index $($           | $\odot$                                    | 43,25% | 14,12%        | 91,67%  | 14,99%              | 16,61% | 16,67%   | 67,08%         |

**Tabella A.9:** Prevalenze delle varie patologie delle sottopopolazioni di ogni zona di intersezione e quelle dei soggetti individuate solo dai singoli indicatori (proposto da Brocco e le due versioni "ridotte") considerando come soglia il 95 esimo percentile.

|                                                |                            |        |                 |          | 99-esimo percentile |        |          |                |
|------------------------------------------------|----------------------------|--------|-----------------|----------|---------------------|--------|----------|----------------|
| Zona di riferimento                            |                            |        | $\mathbf{\sim}$ | 3        | 4                   | 5      | $\circ$  | $\overline{ }$ |
| Disabilità                                     |                            | 97,10% | 100,00%         | 100,00%  | 96,83%              | 95,53% | 100,00%  | 100,00%        |
| M. mentali                                     |                            | 79,27% | 66,67%          | 0,00%    | 71,63%              | 83,46% | 57,14%   | 0,00%          |
| Insuff. cardiaca congestizia                   |                            | 40,85% | 62,50%          | $0,00\%$ | 33,73%              | 31,91% | 42,86%   | $0,00\%$       |
| Diabete                                        |                            | 35,59% | 52,08%          | $0,00\%$ | 35,71%              | 32,49% | 14,29%   | $0,00\%$       |
| Morbo di Parkinson                             |                            | 25,26% | 18,75%          | 100,00%  | 10,12%              | 19,07% | $0,00\%$ | 100,00%        |
| $\overline{\mathbf{0}}$<br>Insufficienza renal |                            | 38,37% | 100,00%         | 100,00%  | 14,88%              | 30,16% | 100,00%  | 100,00%        |
| Numero di accessi al                           |                            | 28,94% | 37,50%          | 100,00%  | 38,69%              | 27,63% | 42,86%   | $0,00\%$       |
| $\overline{C}$<br>PS con codice giallo         | $\overline{\phantom{a}}^+$ | 57,52% | 47,92%          | 0,00%    | 28,37%              | 70,43% | 14,29%   | $0,00\%$       |
| Cancro                                         |                            | 28,04% | 12,50%          | $0,00\%$ | 23,21%              | 23,54% | 28,57%   | $0,00\%$       |
| Infarto del miocardio                          |                            | 6,40%  | 6,25%           | $0,00\%$ | 4,56%               | 6,03%  | 14,29%   | 0,00%          |
| M. del sangue                                  |                            | 92,45% | 89,58%          | 100,00%  | 93,25%              | 89,69% | 71,43%   | 100,00%        |
| M. del sistema circolatorio                    |                            | 92,87% | 100,00%         | 100,00%  | 89,29%              | 91,44% | 100,00%  | 100,00%        |
| Depressione                                    |                            | 66,95% | 47,92%          | $0,00\%$ | 63,29%              | 56,23% | 57,14%   | $0,\!00\%$     |
| M. muscolo scheletrico                         |                            | 62,60% | 56,25%          | 100,00%  | 57,74%              | 57,39% | 57,14%   | $0,00\%$       |
| M. sistema nervoso                             |                            | 88,82% | 79,17%          | 100,00%  | 83,73%              | 79,18% | 85,71%   | $100{,}00\%$   |
| M. apparato respiratorio                       |                            | 69,85% | 83,33%          | $0,00\%$ | 64,09%              | 64,59% | 57,14%   | $0,00\%$       |
| M. polmonari                                   |                            | 46,28% | 47,92%          | 0,00%    | 46,43%              | 43,19% | 57,14%   | $0,00\%$       |
| M. del fegato                                  |                            | 2,11%  | 8,33%           | 0,00%    | 1,98%               | 1,75%  | $0,00\%$ | 0,00%          |
| $\odot$<br>Charlson index $($                  |                            | 75,95% | 45,83%          | $0,00\%$ | 65,28%              | 44,16% | 57,14%   | $0,00\%$       |

**Tabella A.10:** Prevalenze delle varie patologie delle sottopopolazioni di ogni zona di intersezione e quelle dei soggetti individuate solo dai singoli indicatori (proposto da Brocco e le due versioni "ridotte") considerando come soglia il 99 esimo percentile.

| Variabile                                      | Indice $\tau$ di Kendall |
|------------------------------------------------|--------------------------|
| Numero di ricoveri totali                      | 0.3694                   |
| Numero di ricoveri di origine non traumatica   | 0.3662                   |
| Insufficienza cardiaca congestizia             | 0.3319                   |
| <b>Bronchite</b>                               | 0.2699                   |
| Insufficienza renale                           | 0.2331                   |
| Numero di accessi al PS con codice giallo      | 0.2174                   |
| Malattie dell'apparato genito-urinario         | 0.2167                   |
| Ictus                                          | 0.206                    |
| Malattie del sangue                            | 0.2051                   |
| Poliprescrizioni                               | 0.2022                   |
| Numero di accessi al PS                        | 0.1945                   |
| Disabilità                                     | 0.1941                   |
| Numero di diversi gruppi di farmaci prescritti | 0.1893                   |
| Numero di accessi al PS con codice rosso       | 0.1892                   |
| Anemia                                         | 0.1885                   |
| Malattie dell'apparato digerente               | 0.1712                   |
| Malattie del sistema respiratorio              | 0.1658                   |
| Demenza                                        | 0.1618                   |
| Infarto del miocardio                          | 0.1454                   |
| Malattie endocrine                             | 0.1428                   |
| Coronaropatie (CAD)                            | 0.1428                   |
| Malattie del sistema circolatorio              | 0.1404                   |
| Numero di accessi al PS con codice verde       | 0.1395                   |
| Diabete                                        | 0.1363                   |
| Malattie del sistema nervoso                   | 0.1227                   |
| Malattie infettive                             | 0.1178                   |
| Malattie mentali                               | 0.1116                   |
| Farmaci per problemi al metabolismo e          |                          |
| all'apparato gastrointestinale                 | 0.1067                   |
| Malattia polmonare ostruttiva cronica          |                          |
| (COPD)                                         | 0.1021                   |
| Neoplasie                                      | 0.1017                   |
| Cancro                                         | 0.094                    |
| Valvulopatie                                   | 0.0939                   |
| Età                                            | 0.0935                   |
| Farmaci ormonali                               | 0.0913                   |
| Asma                                           | 0.0854                   |
| Ipertensione                                   | 0.0849                   |
| Depressione                                    | 0.084                    |
| Epilessia                                      | 0.0804                   |
| Farmaci per problema cardiaco                  | 0.0794                   |
| Cirrosi                                        | 0.0709                   |
| Malattie del sistema muscolo-scheletrico       | 0.0696                   |

**Tabella A.11:** Correlazioni tra il *Charlson Index* e le 70 variabili calcolate con l'indice τ di Kendall.

| Frattura generica                              | 0.0685 |
|------------------------------------------------|--------|
| Osteopatie                                     | 0.0658 |
| Frattura del collo del femore                  | 0.0621 |
| Alzheimer                                      | 0.0557 |
| Bronchiectasie                                 | 0.0525 |
| Malattie del fegato                            | 0.0514 |
| Angina                                         | 0.0503 |
| Fibrillazione atriale                          | 0.0489 |
| Enfisema                                       | 0.0459 |
| Artropatie                                     | 0.0408 |
| Gastroenterite                                 | 0.0379 |
| Parkinson                                      | 0.0377 |
| Trombosi venosa                                | 0.0365 |
| Numero di accessi al PS con codice bianco      | 0.0346 |
| Malattie della tiroide                         | 0.0315 |
| Pielonefrite                                   | 0.0313 |
| Accesso ai servizi di psichiatria territoriale | 0.0281 |
| Ipercolesterolemia                             | 0.0258 |
| Farmaci per l'apparato genito-urinario         | 0.0257 |
| Malattie vascolari periferiche                 | 0.0225 |
| Farmaci per problemi dermatologici             | 0.0178 |
| Epatite                                        | 0.0175 |
| Difficoltà visive                              | 0.0171 |
| Cecità                                         | 0.0114 |
| Glaucoma                                       | 0.0102 |
| Farmaci per l'apparato sensoriale              | 0.0090 |
| Sordomutismo                                   | 0.0087 |
| Ulcera peptica                                 | 0.0078 |
| Malattia infiammatoria pelvica                 | 0.0039 |

Tabella A.11– *Continua dalla pagina precedente*

|           |                                               |                                                        |        |                 |        | 90-esimo percentile |        |           |          |
|-----------|-----------------------------------------------|--------------------------------------------------------|--------|-----------------|--------|---------------------|--------|-----------|----------|
|           | imento<br>Zona di rifer                       |                                                        |        | $\mathbf{\sim}$ | 3      | 4                   | 5      | $\bullet$ | 7        |
|           | Disabilità                                    |                                                        | 89,10% | 80,32%          | 70,46% | 73,98%              | 54,29% | 85,78%    | 61,05%   |
|           | M. mentali                                    |                                                        | 65,34% | 28,81%          | 57,19% | 77,09%              | 43,63% | 9,55%     | 30,74%   |
|           | Insuff. cardiaca congestizia                  |                                                        | 28,08% | 11,15%          | 9,17%  | 5,71%               | 14,70% | 1,86%     | 1,43%    |
|           | Diabete                                       |                                                        | 38,05% | 5,99%           | 80,81% | $0,00\%$            | 40,93% | $0,00\%$  | 87,20%   |
|           | Morbo di Parkinson                            |                                                        | 9,92%  | 1,64%           | 36,94% | 0,00%               | 9,96%  | $0,00\%$  | 15,33%   |
|           | Insufficienza renale                          |                                                        | 16,30% | 3,49%           | 9,81%  | 5,00%               | 6,55%  | 1,04%     | 4,04%    |
|           | ಷ<br>Numero di accessi                        |                                                        | 31,08% | 43,71%          | 22,95% | $0,00\%$            | 43,83% | 21,71%    | $0,00\%$ |
|           | $\overline{\mathsf{c}}$<br>PS con codice gial | $\overline{\phantom{a}}^+$<br>$\overline{\mathcal{C}}$ | 20,71% | 48,15%          | 4,95%  | $0,00\%$            | 36,89% | 5,52%     | $0,00\%$ |
|           | Cancro                                        |                                                        | 22,84% | 22,48%          | 25,44% | 23,05%              | 24,70% | 18,51%    | 23,75%   |
| Patologie | Infarto del miocardio                         |                                                        | 4,41%  | 3,14%           | 2,75%  | 0,78%               | 4,98%  | 1,34%     | 0,76%    |
|           | M. del sangue                                 |                                                        | 79,70% | 73,00%          | 75,78% | $62,42\%$           | 73,11% | 58,88%    | 67,28%   |
|           | M. del sistema circolatorio                   |                                                        | 82,93% | 82,21%          | 76,71% | 67,98%              | 84,28% | 67,90%    | 69,81%   |
|           | Depressione                                   |                                                        | 51,96% | 13,52%          | 44,38% | 64,97%              | 25,56% | 8,36%     | 25,81%   |
|           | M. muscolo scheletrico                        |                                                        | 47,63% | 43,58%          | 46,11% | 39,81%              | 45,04% | 35,94%    | 42,61%   |
|           | M. sistema nervoso                            |                                                        | 77,26% | 44,19%          | 77,85% | 83,43%              | 57,74% | 31,73%    | 57,52%   |
|           | M. apparato respiratorio                      |                                                        | 46,33% | 41,43%          | 29,84% | 25,57%              | 37,04% | 25,29%    | 24,46%   |
|           | M. polmonari                                  |                                                        | 30,09% | 28,90%          | 21,22% | 19,68%              | 23,79% | 19,75%    | 20,00%   |
|           | M. del fegato                                 |                                                        | 1,57%  | 1,16%           | 2,32%  | $1,11\%$            | 2,35%  | 0,87%     | 1,43%    |
|           | Charlson index $(>0)$                         |                                                        | 31,47% | 13,91%          | 11,96% | 10,30%              | 7,37%  | 6,04%     | 9,68%    |

**Tabella A.12:** Prevalenze delle varie patologie delle sottopopolazioni di soggetti individuate come quelle più a rischio per (6), (7) e (8) considerando come soglia il 90 esimo percentile.

|           |                                                                    |        |                 |           | 95-esimo percentile |                         |          |          |
|-----------|--------------------------------------------------------------------|--------|-----------------|-----------|---------------------|-------------------------|----------|----------|
|           | Zona di riferimento                                                |        | $\mathbf{\sim}$ | 3         | 4                   | $\mathbf{\overline{5}}$ | $\circ$  | 7        |
|           | Disabilità                                                         | 93,82% | 78,21%          | 85,65%    | 93,29%              | 77,01%                  | 73,56%   | 84,30%   |
|           | M. mentali                                                         | 69,66% | 59,79%          | 50,68%    | 85,27%              | 58,79%                  | 37,21%   | 46,61%   |
|           | Insuff. cardiaca congestizia                                       | 43,55% | 30,86%          | 15,56%    | 10,24%              | 21,22%                  | 13,85%   | 4,73%    |
|           | Diabete                                                            | 40,31% | 17,74%          | 85,50%    | 0,00%               | 42,98%                  | $0,00\%$ | 83,16%   |
|           | Morbo di Parkinson                                                 | 10,69% | 2,89%           | 40,71%    | 0,00%               | 13,44%                  | $0,00\%$ | 21,63%   |
|           | Insufficienza renale                                               | 24,66% | 9,84%           | $12,54\%$ | 6,97%               | 11,67%                  | 6,14%    | 5,93%    |
|           | Numero di accessi al                                               | 35,52% | 22,18%          | 36,40%    | 0,48%               | 42,74%                  | 63,34%   | $0,00\%$ |
|           | $\overline{0}$<br>$\overline{\mathcal{C}}$<br>PS con codice giallo | 29,70% | 76,37%          | 7,63%     | $0,00\%$            | 43,67%                  | 33,04%   | $0,00\%$ |
|           | Cancro                                                             | 22,94% | 25,07%          | 23,87%    | 19,01%              | 22,60%                  | 24,39%   | 21,39%   |
| Patologie | Infarto del miocardio                                              | 6,17%  | 5,50%           | 3,85%     | 1,69%               | 4,92%                   | 3,62%    | 1,38%    |
|           | M. del sangue                                                      | 85,39% | 83,70%          | 81,19%    | 64,73%              | 75,58%                  | 80,33%   | 73,34%   |
|           | M. del sistema circolatorio                                        | 89,44% | 90,07%          | 81,72%    | 67,42%              | 86,02%                  | 83,40%   | 71,60%   |
|           | Depressione                                                        | 56,55% | 37,22%          | 38,44%    | 67,00%              | 31,81%                  | 32,97%   | 39,13%   |
|           | M. muscolo scheletrico                                             | 52,73% | 50,05%          | 46,45%    | 36,54%              | 46,38%                  | 45,55%   | 41,10%   |
|           | M. sistema nervoso                                                 | 80,07% | 66,44%          | 75,38%    | 89,49%              | $63,02\%$               | 58,38%   | 69,86%   |
|           | M. apparato respiratorio                                           | 57,09% | 52,46%          | 37,99%    | 30,57%              | 42,10%                  | 44,53%   | 29,48%   |
|           | M. polmonari                                                       | 35,42% | 35,00%          | 25,76%    | 22,60%              | 25,90%                  | 30,29%   | 21,87%   |
|           | M. del fegato                                                      | 1,80%  | 1,93%           | 1,51%     | 0,95%               | 2,41%                   | 1,65%    | 1,08%    |
|           | $\widehat{\circ}$<br>Charlson index $($                            | 44,62% | 35,49%          | 22,21%    | 14,15%              | 11,96%                  | 23,29%   | 15,46%   |

**Tabella A.13:** Prevalenze delle varie patologie delle sottopopolazioni di soggetti individuate come quelle più a rischio per (6), (7) e (8) considerando come soglia il 95 esimo percentile.
|           |                                |        |                   |        | 99-esimo percentile |           |           |          |
|-----------|--------------------------------|--------|-------------------|--------|---------------------|-----------|-----------|----------|
|           | Zona di riferimento            |        | $\mathbf{\Omega}$ | 3      | 4                   | 5         | $\bullet$ | 7        |
|           | Disabilità                     | 97,96% | 95,30%            | 94,53% | 96,40%              | 92,92%    | 93,73%    | 92,47%   |
|           | M. mentali                     | 73,03% | 75,21%            | 73,25% | 82,40%              | 67,96%    | 63,91%    | 66,90%   |
|           | Insuff. cardiaca congestizia   | 74,59% | 68,38%            | 51,37% | 78,40%              | 45,84%    | 42,35%    | 40,28%   |
|           | Diabete                        | 57,74% | 33,33%            | 86,63% | 1,60%               | 63,01%    | 2,29%     | 74,43%   |
|           | Morbo di Parkinson             | 14,51% | 4,70%             | 48,02% | $0,00\%$            | 16,64%    | 0,31%     | 34,85%   |
|           | Insufficienza renale           | 52,78% | 23,08%            | 41,95% | 34,00%              | 26,19%    | $10,86\%$ | 36,95%   |
|           | Numero di accessi al           | 30,19% | 11,97%            | 41,64% | 30,40%              | 27,08%    | 42,20%    | 14,89%   |
|           | $20 +$<br>PS con codice giallo | 56,96% | 88,03%            | 29,48% | $0,00\%$            | 69,38%    | 57,19%    | $0,00\%$ |
|           | Cancro                         | 24,05% | 24,36%            | 21,58% | 26,80%              | 21,59%    | 21,71%    | 29,42%   |
| Patologie | Infarto del miocardio          | 9,25%  | 6,84%             | 9,42%  | 6,00%               | 5,84%     | 4,43%     | 8,23%    |
|           | M. del sangue                  | 93,57% | 88,46%            | 88,15% | 90,80%              | 85,31%    | 87,92%    | 87,74%   |
|           | M. del sistema circolatorio    | 97,57% | 96,58%            | 95,74% | 96,40%              | 92,04%    | 92,20%    | 87,39%   |
|           | Depressione                    | 60,95% | 51,71%            | 57,75% | 72,80%              | 41,95%    | 54,89%    | 54,99%   |
|           | M. muscolo scheletrico         | 65,04% | 62,39%            | 59,27% | 51,20%              | 53,27%    | 50,61%    | 54,82%   |
|           | M. sistema nervoso             | 83,64% | 76,07%            | 85,41% | 86,40%              | 75,40%    | 75,99%    | 84,94%   |
|           | M. apparato respiratorio       | 77,31% | 78,63%            | 64,74% | 67,20%              | $62,30\%$ | 59,02%    | 46,58%   |
|           | M. polmonari                   | 47,61% | 52,14%            | 39,51% | 41,60%              | 36,46%    | 36,24%    | 26,97%   |
|           | M. del fegato                  | 1,95%  | 4,27%             | 1,82%  | 2,00%               | 1,95%     | 1,99%     | 2,98%    |
|           | Charlson index $(>0)$          | 78,68% | 61,11%            | 39,21% | 66,40%              | 28,32%    | 48,93%    | 51,66%   |

**Tabella A.14:** Prevalenze delle varie patologie delle sottopopolazioni di soggetti individuate come quelle più a rischio per (6), (7) e (8) considerando come soglia il 99 esimo percentile.

| Variabile                                |                  | Ex ULSS |        |        |
|------------------------------------------|------------------|---------|--------|--------|
|                                          |                  | 15      | 16     | 17     |
| Età                                      | 65-69            | 25,53%  | 23,66% | 25,07% |
|                                          | $70 - 74$        | 22,67%  | 22,53% | 22,47% |
|                                          | 75-79            | 20,25%  | 20,40% | 19,23% |
|                                          | 80-84            | 15,36%  | 16,30% | 15,69% |
|                                          | 85-89            | 9,53%   | 10,38% | 10,76% |
|                                          | $90 +$           | 6,66%   | 6,73%  | 6,78%  |
| Numero di                                | $\mathbf{0}$     | 89,46%  | 94,21% | 89,78% |
| accessi al PS                            | $\mathbf{1}$     | 8,49%   | 4,77%  | 8,04%  |
| con codice<br>giallo                     | $2+$             | 2,05%   | 1,02%  | 2,18%  |
| Numero di                                | $\bf{0}$         | 84,25%  | 84,72% | 85,97% |
| ricoveri totali                          | $1-2$            | 14,16%  | 13,69% | 12,67% |
|                                          | $3+$             | 1,59%   | 1,59%  | 1,36%  |
| Insuff. cardiaca<br>congestizia<br>(CHF) | $\bf{0}$         | 96,77%  | 97,35% | 97,77% |
|                                          | $\mathbf{1}$     | 3,23%   | 2,65%  | 2,23%  |
| <b>Malattie</b><br>mentali               | $\boldsymbol{0}$ | 85,45%  | 83,15% | 84,06% |
|                                          | $\mathbf{1}$     | 14,55%  | 16,85% | 15,94% |
| <b>Disabilità</b>                        | $\boldsymbol{0}$ | 66,40%  | 79,62% | 79,46% |
|                                          | $\mathbf{1}$     | 33,60%  | 20,38% | 20,54% |
| Insufficienza<br>renale                  | $\bf{0}$         | 97,22%  | 98,13% | 98,57% |
|                                          | 1                | 2,78%   | 1,87%  | 1,43%  |

**Tabella A.15**: Distribuzioni delle componenti dell'indicatore nelle popolazioni delle tre *ex* ULSS.

## Bibliografia

- Bie, T. (2013). *Confidence Intervals for Ranks: Theory and Applications in Binomial Data*. Università di Uppsala, Dipartimento di Statistica.
- Brocco, R. (2020). *Approfondimenti metodologici sulla costruzione di un indicatore composito di fragilità degli anziani. Applicazione e validazione nell'Azienda ULSS 6 Euganea.* Tesi di Laurea Magistrale. Università degli Studi di Padova.
- Brocklehurst, J. C. (1985). *Textbook of geriatric medicine and gerontology*. Churchill Livingstone.
- Brüggemann, R., Sørensen, P. B., Lerche, D., Carlsen, L. (2004). *Estimation of Averaged Ranks by a Local Partial Order Model*. Journal of Chemical Information and Computer Sciences, 44.2, pp. 618–625.
- Brüggemann, R. & Carlsen, L. (2011). *An improved estimation of averaged ranks of partial orders*. MATCH - Communications in Mathematical and in Computer Chemistry, 65, pp. 383–414.
- Caperna G. (2016). *Partial order theory for synthetic indicators*. Tesi di Dottorato in Scienze Statistiche, Università degli Studi di Padova.
- Capitani, C. (2019). *Calcolo numerico di integrali definiti*. [https://it.openprof.com/wb/calcolo\\_numerico\\_di\\_integrali\\_definiti/?ch=51](https://it.openprof.com/wb/calcolo_numerico_di_integrali_definiti/?ch=518&utm_source=pdf) [8&utm\\_source=pdf](https://it.openprof.com/wb/calcolo_numerico_di_integrali_definiti/?ch=518&utm_source=pdf)
- Cavazza, G. e Malvi, C. (2014). *La fragilità degli anziani. Strategie, progetti, strumenti per invecchiare bene*. Vol. 136. Maggioli Editore.
- Charlson, M., Pompei, P., Ales, K. e MacKenzie, C.R. (1987). *A new method of classifying prognostic comorbidity in longitudinal studies: Development and validation*. Journal of Chronic Diseases 40.5, pp. 373– 383.
- Corrao, G., Rea, F., di Martino, M., de Palma, R., Scondotto, S., Fusco, D., Lallo, A., Belotti, L., Ferrante, M., Pollina Addario, S., Merlino, L., Mancia, G. e Carle, F. (2017). *Developing and validating a novel multisource comorbidity score from administrative data: a large population-based cohort study from Italy*. BMJ Open 12.7, e019503.
- De Loof, K., De Baets, B., Meyer, H. (2011). *Approximation of Average Ranks in Posets*. MATCH - Communications in Mathematical and in Computer Chemistry, 66, pp. 219–229.
- Delong, E. R., Delong, D. M., & Clarke-Pearson, D. L. (1988). *Comparing the Areas under Two or More Correlated Receiver Operating Characteristic Curves: A Nonparametric Approach*. Vol. 44, Biometrics, pp. 837-845. <https://about.jstor.org/terms>
- Deyo, R.A., Cherkin, D.C. e Ciol, M. A. (1992). *Adapting a clinical comorbidity index for use with ICD-9-CM administrative databases*. Journal of Clinical Epidemiology 45.6, pp. 613 – 619.
- Efron, B. (1979). *Bootstrap methods: another look at the Jackknife*. The Annals of Statistics, Vol. 7, 1, pp. 1-26.
- Efron, B. & Tibshirani, R. J. (1994). *An introduction to the Bootstrap*. Chapman & Hall/CRC: Monographs on statistics and applied probability, 57.
- Elixhauser, A., Steiner, C., Harris, D.R, Coffey, R.M. (1998). *Comorbidity Measures for Use with Administrative Data*. Medical Care, Vol. 36, 1, pp.8-27.
- Fried, L. P., Tangen, C. M., Walston, J., Newman, A. B., Hirsch, C., Gottdiener, J., Seeman, T., Tracy, R., Kop, W. J., Burke, G. e McBurnie, M. A. (2001). *Frailty in older adults: evidence for a phenotype*. The Journals of Gerontology Series A: Biological Sciences and Medical Sciences 56, 3, pp. M146-M157.
- Fried, L.P., Ferrucci, L., Darer, J., Williamson, J. D. e Anderson, G. (2004). *Untangling the Concepts of Disability, Frailty, and Comorbidity: Implications for Improved Targeting and Care*. The Journals of Gerontology: Series A 59.3, pp. M255 – M263.
- Gagne, J.J., Glynn, R.J., Avorn, J., Levin, R. e Schneeweiss, S. (2011). *A combined comorbidity score predicted mortality in elderly patients better than existing scores*. Journal of Clinical Epidemiology 64, pp. 749-759.
- Gobbens, R. J. J., Luijkx, K. G., Wijnen-Sponselee, M. T. e Schols, J. M. G. A. (2010). *In search of an integral conceptual denition of frailty: opinions of experts*. Journal of the American Medical Directors Association 11, 5, pp. 338-343.
- Gobbens, R.J.J., van Assen, M., Luijkx, K.G., Schols, J. (2012). *The Predictive Validity of the Tilburg Frailty Indicator: Disability, Health Care Utilization, and Quality of Life in a Population at Risk*. The Gerontologist 52.5, pp. 1–13.
- Hoeffding, W. (1948). *A class of statistics with asymptotically normal distribution*. Annals of Mathematical Statistics 19, pp. 293-325.
- Holm, S. (2013). *Confidence Intervals for Ranks*. Università di Uppsala, Dipartimento di Statistica.
- Iommi, M., Rosa, S., Fusaroli, M., Rucci, P., Fantini, MP. e Poluzzi, E. (2020). *Modified-Chronic Disease Score (M-CDS): Predicting the individual risk of death using drug prescriptions*. PLoS ONE 15(10): e0240899.<https://doi.org/10.1371/journal.pone.0240899>
- Kendall, M. G. (1938). *A New Measure of Rank Correlation*. Vol. 30, Biometrika, pp. 81-93.
- King, R. & McCrea, R.S. (2019). Capture-recapture methods and models: Estimating population size. Handbook of Statistics. vol. 40, Elsevier, pp. 33-83.<https://doi.org/10.1016/bs.host.2018.09.006>
- Klein, M., Wrigth, T., Wieczorek, J. (2020). *A joint confidence region for an overall ranking of populations*. Applied Statistics, 69, Part 3, pp. 589- 606.
- Louis, D.Z., Robeson, M., McAna, J., Maio, V., Keith, S.W., Liu, M., Gonnella, J.S., Grilli, R. (2014). *Predicting risk of hospitalisation or death: A retrospective population-based analysis*. BMJ Open 4.9, e005223.
- Miller, G. (1974). *The Jackknife – a review*. Biometrika, Vol. 61, 1, pp. 1- 15.
- Pandolfi, P., Collina, N., Marzaroli, P., Stivanello, E., Musti, M., Giansante, C., Perlangeli, V., Pizzi, L., de Lisio, S., Francia, F. (2016). *Sviluppo di un modello predittivo di decesso o ricovero d'urgenza per l'individuazione degli anziani fragili*. Epidemiologia e Prevenzione 40, 6, pp. 395–403.
- Preo N. (2017). *Identificazione e quantificazione della fragilità negli anziani: un approccio multivariato basato sull'uso di flussi sanitari correnti*. Tesi di Laurea Magistrale. Università degli Studi di Padova.
- Rising, J. (2021). *Uncertainty in Ranking*.
- Rivest, L.P. & Baillargeon, S. (2015). *Package "Rcapture". Loglinear Models for Capture-Recapture Experiments*.
- Robin, X., Turck, N., Hainard, A., Tiberti, N., Lisacek, F., Sanchez, J. C., Müller, M., Siegert, S., Doering, M. & Billings, Z. (2021). *Package "pROC"*. *Display and Analyze ROC Curves.*
- Rockwood, K., Fox, R. A., Stolee, P., Robertson, D. e Beattie, B. L. (1994). *Frailty in elderly people: an evolving concept*. Canadian Medical Association Journal 150, 4, p. 489.
- Rockwood, K., Andrew, M. e Mitnitski, A. (2007). *A comparison of two approaches to measuring frailty in elderly people*. The Journals of Gerontology Series A: Biological Sciences and Medical Sciences 62, 7, pp. 738-743.
- Rockwood K. e Mitnitski A. (2007). *Frailty in relation to the accumulation of decits*. The Journals of Gerontology Series A: Biological Sciences and Medical Sciences 62, 7, pp. 722-727.
- Sandri, M. & Zuccolotto, P. (2008). *A Bias Correction Algorithm for the Gini Variable Importance Measure in Classification Trees*. Journal of Computational and Graphical Statistics, 17.3, pp. 611–628.
- Santiago, L.M., Gobbens, R.J.J., van Assen, M., Carmo, C.N., Ferreira, D.B. e Mattos, I.E. (2018). *Predictive validity of the Brazilian version of the Tilburg Frailty Indicator for adverse health outcomes in older adults*. Archives of Gerontology and Geriatrics 76, pp. 114–119.
- Searle, S. D., Mitnitski, A., Gahbauer, E. A., Gill, T. M. e Rockwood, K. (2008). *A standard procedure for creating a frailty index*. BMC geriatrics 8, 1, p. 24.
- Sen, P. K. (1960). *On some convergence properties of U-statistics*. Calcutta Statistical Association Bulletin 10, pp. 1-18.
- Signorin G. (2019). *Stratificazione degli anziani residenti in Piemonte secondo il loro livello di fragilità e proposta di un applicativo user-friendly*. Tesi di Laurea Magistrale. Università degli Studi di Padova.
- Silan, M., Brocco, R., Boccuzzo, G. (2022). *A composit indicator to measure frailty using administrative healthcare data*.
- Talvitie, T., Kangas, K., Niinimäki, T., Koivisto, M. (2018). *Counting Linear Extensions in Practice: MCMC versus Exponential Monte Carlo*. Thirty-Second AAAI Conference on Artificial Intelligence (AAAI-18).
- Von Korff, M., Wagner, E. H. e Saunders, K. (1992). *A chronic disease score from automated pharmacy data*. Journal of clinical epidemiology 45, 2, pp.197-203.
- Zhang, S., Luo, J., Zhu, L., Stinchcomb, D. G., Campbell, D., Carter, G., Gilkeson, S., Feuer, E. J. (2014). *Confidence Intervals for Ranks of Age-Adjusted Rates Across States or Counties*. Statistics in Medicine, 33, pp. 1853–1866.

## Sitografia

- Bargagli A. M., De Sario M., Michelozzi P., Vecchi S., Cialdea L. e De Martino A. (2013). Linee di indirizzo per la previsione degli eetti del caldo sullasalute. Ministero della Salute. Ultimo accesso: 27/01/2023. Url:

[http://www.salute.gov.it/imgs/C\\_17\\_pubblicazioni\\_1959\\_allegato.pdf.](http://www.salute.gov.it/imgs/C_17_pubblicazioni_1959_allegato.pdf)

- Conti, S. (2022). *Indagine epidemiologica sulla mortalità estiva: i dati*. Ultimo accesso: 27/01/2023. Istituto Superiore di Sanità. Url: [https://www.epicentro.iss.it/mortalita/CALDO-MORTI.](https://www.epicentro.iss.it/mortalita/CALDO-MORTI)
- Filia, A., Rota, M. C. e D'Ancona, F. P. (2021). *Piano nazionale di vaccinazione COVID-19*. Istituto Superiore di Sanità – Dipartimento malattie infettive. Ultimo accesso: 27/01/2023. Url: [https://www.epicentro.iss.it/vaccini/covid-19-piano-vaccinazione.](https://www.epicentro.iss.it/vaccini/covid-19-piano-vaccinazione)
- Garante per la protezione dei dati personali. (2018). *GDPR – Regolamento 2016/679*. Ultimo accesso: 16/03/2023. Url: [https://www.garanteprivacy.it/regolamentoue.](https://www.garanteprivacy.it/regolamentoue)
- ISTAT. (2021). *Report previsioni demografiche*. Ultimo accesso: 08/02/2023.

Url: [https://www.istat.it/it/files/2021/11/REPORT-PREVISIONI-](https://www.istat.it/it/files/2021/11/REPORT-PREVISIONI-DEMOGRAFICHE.pdf)[DEMOGRAFICHE.pdf.](https://www.istat.it/it/files/2021/11/REPORT-PREVISIONI-DEMOGRAFICHE.pdf)

- Ministero della salute. (2016). *Piano Nazionale della Cronicità*. Ultimo accesso: 08/02/2023.

Url:

[https://www.salute.gov.it/imgs/C\\_17\\_pubblicazioni\\_2584\\_allegato.pdf.](https://www.salute.gov.it/imgs/C_17_pubblicazioni_2584_allegato.pdf)

- Ministero della salute. (2022). *DECRETO 23 maggio 2022, n.77*. Gazzetta ufficiale della Repubblica Italiana. Ultimo accesso: 08/02/2023. Url: [https://www.gazzettaufficiale.it/eli/id/2022/06/22/22G00085/sg.](https://www.gazzettaufficiale.it/eli/id/2022/06/22/22G00085/sg)
- Ministero della Salute. (2023). *COVID-19 – Situazione in Italia.* Ultimo accesso: 27/01/2023. Url[:https://www.salute.gov.it/portale/nuovocoronavirus/dettaglioContenuti](https://www.salute.gov.it/portale/nuovocoronavirus/dettaglioContenutiNuovoCoronavirus.jsp?lingua=italiano&id=5351&area=nuovoCoronavirus&menu=vu) [NuovoCoronavirus.jsp?lingua=italiano&id=5351&area=nuovoCoronaviru](https://www.salute.gov.it/portale/nuovocoronavirus/dettaglioContenutiNuovoCoronavirus.jsp?lingua=italiano&id=5351&area=nuovoCoronavirus&menu=vu) [s&menu=vu.](https://www.salute.gov.it/portale/nuovocoronavirus/dettaglioContenutiNuovoCoronavirus.jsp?lingua=italiano&id=5351&area=nuovoCoronavirus&menu=vu)
- World report on ageing and health (2015). World Health Organization (WHO). Url:

<https://apps.who.int/iris/handle/10665/186463>